While this program is load While this program is loaded with high-end features, the ed with high-end features, the ability to create process color ability to create process color separations is one of the separations is one of the more significant. With this op **more significant. With this op**tion, you can import color tion, you can import color graphics and photographs in graphics and photographs into your layouts and separate to your layouts and separate them on a high-resolution imagesetter. You can then imagesetter. You can then use the resulting cyan, magen use the resulting cyan, magenta, yellow, and black (CMYK) ta, yellow, and black (CMYK) plates on a four-color printing press to produce full-color doc press to produce full-color documents. You can also create **uments. You can also create**  spot color separations, which spot color separations, which consist of color elements stra consist of color elements strategically placed throughout a document, such as compa **document, such as a compa**ny logo in a newsletter.

Few programs—especially Few programs- especially applications in this price applications in this price range—offer this level of power. Some high-end products, er. Some high-end products, such as FrameMaker and the such as FrameMaker and the top Windows word process word processes word processes word processes word processes with the processes with the control of the control of the control of the control of the control of the control of the control of the cont so and all of which claim DTP claim DTP claim DTP contains the state  $\mu$  which claim DTP claim DTP claim DTP claim DTP claim DTP claim DTP claim DTP claim DTP claim DTP claim DTP claim DTP claim DTP claim DTP claim DTP c prowess) still do not support prowess) still do not support color separations. And the separation few that do, such as Ventura few that do, such as Ventura Publisher, are not as good at Publisher, are not as good at it as PagePlus. Ventura, for example, doesn't separate example, doesn't separate CMYK TIFFs (TIFF 6.0), CMYK TIFFs (TIFF 6.0), which are quickly becoming which are quickly becoming the industry standard. Not only does PagePlus make color ly does PagePlus make color separations easy (just select separations easy (just select Process Separations in the Process Separations in the Print dialog box), but the en Print dialog box), but the entire procedure, including cre tire procedure, including creating PostScript print files for ating PostScript print files for printing at the neighborhood printing at the neighborhood service bureau, is explained in PagePlus's Help files. in Page Plus's Help files. top Windows word processors (all of which claim DTP color separations. And the

Still not convinced? For Still not convinced? For another \$40 you can buy another \$40 you can buy the PagePlus BumperPack, I which includes TypePlus, ArtPack, and FontPack, along ArtPack, and FontPack, along with the basic PagePlus pro with the basic PagePlus program. TypePlus is a font-effects package similar to Ado fects package similar to Adobe TypeAlign and Power Up be TypeAlign and Power Up Software's TextAppeal. It lets Software's TextAppeal. It lets

you fit and type text on you fit and type text on paths, such as curves, arcs, paths, such as curves, arcs, and circles, as well as accom **and circles, as well as accom**plish several other special ef plish several other special efof over <sup>500</sup> full-color clip art im of over 500 full-color clip art images, and FontPack provides ages, and FontPack provides 120 TrueType for the form of the form of the form of the form of the form of the form of the form of the form of the form of the form of the form of the form of the form of the form of the form of the form of the form of t also purchase each utility sep also purchase each utility separately for about \$20 each. arately for about \$20 each. fects. ArtPack is a collection 120 TrueType fonts. You can

the original PagePlus is its the original PagePlus is its poorly written manual. The been completely revamped. been completely revamped. The Getting Started tutorial is The Getting Started tutorial is very well done. By the time very well done. By the time I finished it. had almost masses of the second interest masses of the second control of the second control of the second control of the second control of the second control of the second control of the second control of the tered the program. This is a night-and-day improvement night-and-day improvement over the documentation in contract of the design of the design of the design of the design of the design of the design of the design of the design of the design of the design of the design of the design of the design of th ed with the previous version. thorough and helpful. Not one of the second contract of the second contract of the second contract of the second contract of the second contract of the second contract of the second contract of the second contract of the s ly does it cover PagePlus's ly does it cover PagePlus's powerful features, but it also of powerful features, but it also offers many useful DTP and lay fers many useful DTP and layout tips. out tips. One of the weaknesses of manual for version 2.0 has finished it, I had almost masover the documentation includ**ed with the previous version.**  The reference manual is also thorough and helpful. Not on-

Serif's technical support Serif's technical support team has always been great. team has always been great. The folks on the team are usu The folks on the team are usually quick to answer the ally quick to answer the phone, knowledgeable about phone, knowledgeable about the program, and eager to the program, and eager to please. The popularity of PagePlus 2.0 is so great, PagePlus 2.0 is so great, though, that the support lines though, that the support lines now are sometimes clogged. now are sometimes clogged. However, a few times I've called about 8:00 or 9:00 in the evening, and my calls the evening, and my calls have almost always been an have almost always been answered quickly. swered quickly.

All this praise is not meant to imply that PagePlus 2.0 is the ultimate DTP solution. But the ultimate DTP solution. But then, no product (not even then, no product (not even a \$500+ package) is perfect. \$500+ package) is perfect. Where PagePlus falls short is Where PagePlus falls short is in its long-document han in its long-document handling. It doesn't support auto dling. It doesn't support automatic page numbering; you must manually number each must manually number each page. You cannot combine **page. You cannot combine**  several chapters to build several chapters to build a

book, catalog, or directory. book, catalog, or directory. Nor can you generate tables Nor can you generate tables of contents or indices automat **of contents or indices automat**ically, as you can in several ically, as you can in several other programs, including the programs, including the programs, including the programs, including the programs, including the programs, including the programs, including the programs, including the programs, including the economy packages such as economy packages such as Symantec's Easy Working Desktop Publisher. The pro gram also lacks spelling and also lacks spelling and also lacks spelling and also lacks and also lacks and also checker and search-and-re-and-re-and-re-and-re-and-re-and-re-and-re-and-re-and-re-and-re-and-re-and-re-and-replace feature. Granted, you're place feature. Granted, you're supposed to take care of supposed to take care of most editing before you im most editing before you import a file into your DTP package. However, it selected and the selected and the selected and the selected and the selected and the selected other programs, including Desktop Publisher. The program also lacks a spelling checker and a search-and-reage. However, it seldom

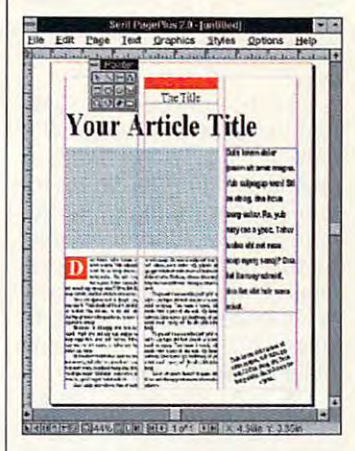

works out that way—especially if more than one person Iy if more than one person works on or contributes to **works on or contributes to**  your documents. Not having **your documents. Not having**  a spelling checker and search-and-replace means search-and-replace means that your text-intensive docu that your text-intensive documents must be proofed thor ments must be proofed thoroughly—which those of us spoiled by computers resist. spoiled by computers resist.

What PagePlus 2.0 does, it What PagePlus 2.0 does, it does extremely well, and to does extremely well, and to a greater degree of proficiency greater degree of proficiency and with more ease than its and with more ease than its competitors. It provides al competitors. It provides almost all the power of Page most all the power of Page-Maker at a fraction of the cost, and it's far easier to use **cost, and it's far easier to use**  and learn. With all its features and learn. With all its features and its low price, this pack and its low price, this package will be hard to beat.  $\square$ Circle Reader Service Number <sup>253</sup> **Circle Reader Service Number 253** 

<u>. . . . . . . .</u> compatible (80286 compatible, <sup>80386</sup> **compatible, 80386**  recommended), recommended), 2MB BAM (4MB **2MB RAM (4MB**  recommended), hard drive with the contract with the second contract of the contract of the contract of the contract of the contract of the contract of the contract of the contract of the contract of the contract of the contract of the c 3MB tree (23MB **3MB free (23MB Windows 3.1,** Windows 3.1, mouse—\$59.95, **mouse-\$59.95,**  \$99.95 lor **IBM PC or compatible (80286 compatible recommended),**  hard drive with **for BumperPack), \$99.95 for BumperPack** 

P.O. Box <sup>803</sup> Nashua, NH <sup>03061</sup> **Nashua, NH 03061**  (800) 697-3743 **SERIF P.O\_ Box 803 (800) 697-3743** 

BumperPack

# PERSONAL PRODUCTIVITY **PERSONAL PRODUCTIVITY**

Bradley M. Small and M. Small and M. Small and M. Small and M. Small and M. Small and M. Small and M. Small and Bradley M. Small

## LOOK AT OS/2 2.1 **LOOK AT OS/2 2.1 AN END USER'S**

OS/2 has arrived as <sup>a</sup> full-OS/2 has arrived as a fullfledged, widely supported op fledged, widely supported operating system. But many peo erating system. But many people wonder whether they're ple wonder whether they're safe giving up Windows and DOS in favor of this much-her DOS in favor of this much-heralded entry from IBM. alded entry from IBM.

Technically, there's a lot to talk about in OS/2 2.1. But if talk about in OS/2 2.1. But if you're like most people, you you're like most people, you probably don't care to hear probably don't care to hear about  $\alpha$  is the system of  $\alpha$  is the system of  $\alpha$ vice drivers, and other low-**vice drivers , and other low**do my best to avoid such dis do my best to avoid such discussion and cut to the chase. **cussion and cut to the chase.**  I'll begin by discussing how I'll begin by discussing how OS/2 can affect your produc OS/2 can affect your productivity. tivity. about operating systems, delevel techie esoterica. So I will

 $\sim$  can the right operation system system system system system system system system system system system system system system system system system system system system system system system system system system system sys tem increase productivity? It can—if it meets the following can-if it meets the following criteria, it must allow you to re criteria. It must allow you to retain current systems that al tain current systems that already work properly. It must ready work properly. It must be relatively simple to imple be relatively simple to implement. And it must provide fast ment. And it must provide faster or more efficient way to get the extension of the control of the control of the control of the control of the control of the control of the control of the control of the control of the control of the control of the cont solve your current problems solve your current problems while allowing for growth. while allowing for growth. Can the right operating syser or more efficient ways to

OS/2 2.1 allows you to re OS/2 2.1 allows you to retain current systems. If you tain current systems. If you have it, you can run most of **have it, you can run most of**  your existing MS-DOS, Win your existing MS-DOS, Windows, and OS/2 1.x applica dows, and OS/2 1.x applications. Under OS/2 you can run tions. Under OS/2 you can run a specific DOS session (which is the equivalent of running is the equivalent of running a specific version of DOS). If all specific version of DOS). If all else fails, you can have DOS else fails, you can have DOS on your hard drive and boot from it using either Boot Man from it using either Boot Manager or Dual Boot. So even in ager or Dual Boot. So even in the worst-case scenario, you the worst-case scenario, you can still maintain your current **can still maintain your current**  systems until you've complete systems until you've completely changed over to OS/2 and ly changed over to OS/2 and found more efficient ways to found more efficient ways to service those systems you in **service those systems you in**tend to keep. tend to keep.

 $f = f(x)$  . The  $f(x)$  relatively  $f(x)$ simple to implement. Installa simple to implement. Installation was straightforward (by tion was straightforward (by simply following the manual, I was able to install it without was able to install it without a I found OS/2 2.1 relatively

hitch). It comes on either flop hitch). It comes on either floppy disks or CD-ROM. Both ver py disks or CD-ROM. Both versions install easily, but after go sions install easily, but after going through the 20-odd disks ing through the 20-odd disks in the set, I considered the CD-ROM version (which comes with a 2-disk boot set  $\mathcal{L}$  and  $\mathcal{L}$  and  $\mathcal{L}$  are disk boot set of  $\mathcal{L}$ godsend! godsend'. ROM version (which comes with a 2-disk boot set) to be a

 $\cdots$  in the interval of the installation of the installation of the installation of the installation of the installation of the installation of the installation of the installation of the installation of the installation print is the phone number for print is the phone number for free technical support. free technical support. I ing business hours and during ing business hours and during the evening, and each time, af the evening, and each time, after a cheerful greeting, my problem was solved—either im mediately or in a callback within <sup>24</sup> hours. In these times in 24 hours. In these times when companies are either of **when companies are either of**fering no technical support or fering no technical support or charging exorbitant fees for it, charging exorbitant fees for it, free, high-quality technical sup free, high-quality technical support is much appreciated. port is much appreciated. **The manual has an interest**ing feature: On the inside of the front cover in bold black called it several times both durproblem was solved-either im-

Once OS/2 is installed, Once OS/2 is installed, you'll need about <sup>15</sup> minutes you'll need about 15 minutes to an hour to get used to the to an hour to get used to the Workplace Shell, depending Workplace Shell, depending on your experience with graph on your experience with graphical user interfaces (GUIs). In ical user interfaces (GUls). In my opinion of the contract of the contract of the contract of the contract of the contract of the contract of the contract of the contract of the contract of the contract of the contract of the contract of the contract of ier to use than Windows, and ier to use than Windows, and it behaves more like a realworld desktop. The second part of the second part of the second part of the second part of the second part of the second part of the second part of the second part of the second part of the second part of the second part o my opinion, OS/2 is much easworld desktop.

OS/2 2.1 provides faster and more efficient ways to and more efficient ways to solve your problems. Think solve your problems. Think how many times you've said, how many times you've said, "I can't look up that phone num "I can't look up that phone number right now because I'm re ber right now because I'm recalculating this spreadsheet" calculating this spreadsheet" or "I'm formatting a disk; you'll have to wait." If you've ever have 10 wait." If you've ever had to wait while a program accessed information or while cessed information or while  $s = -1$  .  $-1$  .  $-1$  .  $-1$  .  $-1$  .  $-1$  .  $-1$  .  $-1$ erating, then you've experi erating, then you've experienced a loss of productivity. OS/2 2.1 provides faster some DOS command was op-

OS/2 is 32-bit multitasking OS/2 is a 32-bit multitasking operating system. That means operating system. That means it can do more than one thing it can do more than one thing at a time. The fact that it's a 32- $\mathbf{b}$ that it will use memory much that it will use memory much more efficiently. You can for more efficiently. You can format a floppy disk, download a file from your favorite BBS. and work in your word proces-and work in your word proces**bit environment also means** 

 $s = s$  and same time time time time  $s$  and  $s$  and  $s$  and  $s$  and  $s$  and  $s$  and  $s$  and  $s$  and  $s$  and  $s$  and  $s$  and  $s$  and  $s$  and  $s$  and  $s$  and  $s$  and  $s$  and  $s$  and  $s$  and  $s$  and  $s$  and  $s$  and  $s$  and  $s$ is what I'm doing right now). is what I'm doing righl now). sor all at the same time (which

OS/2 has a text mode and Gui and the second product in the second product in the second product in the second product in the second product in the second product in the second product in the second product in the second product in the second produ grams, Windows programs, grams, Windows programs, and OS/2 1.x and 2.x products and 2.x products and 2.x products and 2.x products and 2.x products and 2.x products and 2.x products and 2.x products and 2.x products and 2.x products and 2.x products and 2.x products and 2  $\mathcal{G}$  and showled cover all  $\mathcal{G}$  are showled covered all  $\mathcal{G}$  and  $\mathcal{G}$  are showled covered all  $\mathcal{G}$  and  $\mathcal{G}$ you're running right now. I say run under OS/2 because they run under contract the contract of the second contract of the second contract of the second contract of the second contract of the second contract of the second contract of the second contract of the second contract of the standard memory access. How **standard memory access. How**ever, OS/2 does provide meth ods for running some trouble ods for running some troublesome programs (as well as a listing of the programs that just won't run). just won't run). a GUI mode; it will run DOS proand OS/2 1.x and 2.x programs. That should cover almost all of the software that **"almost" because there are**  still some programs that won't **use low-level hardware or non**ever, OS/2 does provide meth-

OS/2 claims to be a "better dos that the property of the property of the property of the property of the property of the property of the property of the property of the property of the property of the property of the property of the property of the p that meant that it should run that meant that it should run every DOS program ever writ every DOS program ever written, but after I thought about it, I realized that was unrealistic. There are many DOS programs that can't run from grams that I can't run from DOS without creating a special boot disk or different AU cial boot disk or different AU-TO EXEC. In the continuum of the continuum of the configuration  $\mathcal{L}_\mathbf{C}$ DOS than DOS." I thought TOEXEC.BAT and CONFIG- .SYS files.

What makes OS/2 a "better  $\cdots$ DOS than DOS" is that DOS DOS than DOS" is that DOS programs run faster under programs run faster under OS/2 than they do under DOS. OS/2 than they do under DOS. More than one program can be run at once, and each pro be run at once, and each pro- $\mathcal{L}_{\mathcal{L}}$  and  $\mathcal{L}_{\mathcal{L}}$  is set if set if and its session address to the set of  $\mathcal{L}_{\mathcal{L}}$ justed to run as efficiently as possible. possible. More Ihan one program can gram can have its session adjusted to run as efficiently as

OS/2 can rightly be called OS/2 can rightly be called better Windows than Win dows also. The Windows appli ably faster under OS/2, al ably faster under OS/2, although they seemed to load though they seemed to load more slowly. found out that more slowly. I found out that once you have a Windows session going, the loading time is sion going, the loading time is reduced, so the advantage is reduced, so the advantage is still OS/2's. a better Windows than Windows also. The Windows appli**cations that I ran were notice**still OS/2's.

Whole suites of applica Whole suites of applications are being ported to tions are being ported to OS/2. In next month's "Person OS/2. In next month's "Personal Productivity" column, we'll al Productivity" column, we'll take a look at the third-party support for OS/2 and the po support for OS/2 and the potential for growth of this ingen tential for growth of this ingenious operating system.  $\square$ 

os and give your ground performance boost, when you are you will be a second that the second second the second second second second second second second second second second second second second second second second second second second second second second running DOS, windows, windows, windows, windows, windows, and a series of the series of the series of the series of the series of the series of the series of the series of the series of the series of the series of the series of the ser OS/2 applications. **OS/2 can give your performance a boost, whether you're running DOS, Windows, or 32·bil OS/2 applications.** 

## With COMPUTE'S SharePak, You'll With COMPUTE's SharePak, You'll SHARE IN THE SHARE IN THE SAME IN THE SAME IN THE SAME IN THE SAME IN THE SAME IN THE SAME IN THE SAME IN THE SAME IN THE SAME IN THE SAME IN THE SAME IN THE SAME IN THE SAME IN THE SAME IN THE SAME IN THE SAME IN THE SAME **N THE SAVINGS!**

#### SAVE TIME

We carefully select and test all programs for you We carefully select and test all programs for you

#### **SAVE MONEY**

Each disk includes two to five programs for one low price Each disk includes two to five programs for one low price

Our free DOS shell lets you bypass the DOS command line Our free DOS shell lets you bypass the DOS command line

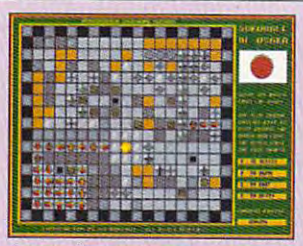

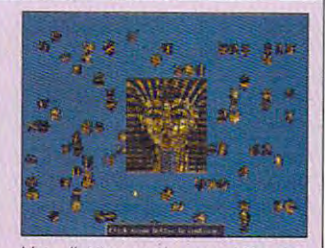

Use Jigsaw and never lose the Use Jigsaw and never lose the

please add appro-

last piece again.

last piece again.

Sokoball requires careful planning lor success. planning for success.

#### Sokoball

Sokoball is a version of the Sokoban puzzles that are becoming popular in this country. So this country, this country, the country of the country of the country of the country of the country of the country of the country of the country of the country of the country of the country of the count way streets, pop-up barriers, and changing floor plans; and it includes an way streets, pop-up barriers and changing floor plans; and it includes an editor for making your own puzzles. editor lor making your own puzzles. in this country. Sokoball adds ingenious hazards and obstacles like one-

#### Jigsaw 1.0

This is the best jigsaw puzzle program we've seen. The pieces are This is the best just a best just a best just a best just a best just a best just a best just as a piece of the pieces are a shaped like those in a real jigsaw puzzle (not blinking squares). You can save and load puzzles you're working on and sort pieces by shape or col save and load puzzles you're working on and sort pieces by shape or color. Jigsaw comes with three puzzles, and registered users can create or. Jigsaw comes with three puzzles. and registered users can create their own puzzles. their emn puzzles.

#### Gobman 1.0

Gobman is fantastic game similar to the arcade classic Pac-Man. Move Gobman Is a fantastic game similar to the arcade classic Pac-Man. Move around various mazes collecting power-ups, bombs, hourglasses, and special red pills to battle the pursuing ghosts. cial red pills to battle the pursuing ghosts.

#### For Single Disks

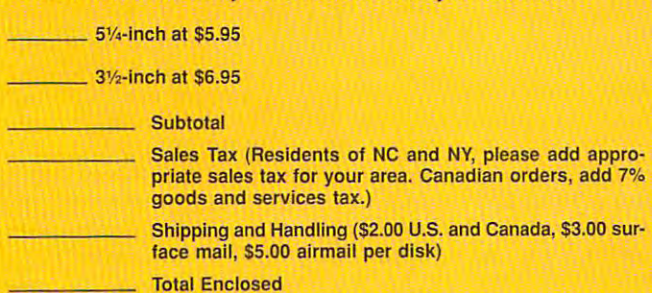

#### **Subscriptions**

I want to save even more! Start my one-year subscription to COM<br>PUTE's SharePak right away. With my paid subscription, I'll get FREE copy of COMPUTE's SuperShell plus all the savings listed above.

Please indicate the disk size desired:

5<sup>1</sup>/<sub>4</sub>-inch at \$59.95 per year 3<sup>1</sup>/<sub>2</sub>-inch at \$64.95 per year

Important Notice: COMPUTE's SharePak is not associated with COMPUTE's PC Disk. Please order ShaePak separately. PC Disk. Please order SharePak is not associated will colvin of E.S. Subscription to begin. Sorry, but telephone orders cannot be accepted.

\$1.99 er program! COMPUTE's SharePak disk contains the best of shareware—handpicked and tested by our staff- to disk \$1.99 SAVE KEYSTROKES per program

December's SharePak

complement this month is focus. You like this month is focus. You like the focus of the sample entertainment, and learning, and home office software at a great savings. Each SharePak disk includes two to five programs plus complete SharePak disk includes two 10 live programs plus complete documentation for one low price in the low price of the low price in the low price of the low price in the low price of the low price of the low price of the low price of the low price of the low price of the low price of complement this month's focus. You'll sample entertainment, documentation for one low price:

\$6.95 for 31/<sub>2</sub>-inch disk \$6.95 for 3.95 for 3.95 for 3.95 for 3.95 for 3.95 for 3.95 for 3.95 for 3.95 for 3.95 for 3.95 for 3.95 for 3 \$5.95 for 51/4-inch disk

#### For even more savings, Subscribe to SharePak and receive Subscribe to SharePak and receive COMPUTE'S SuperShell FREE! COMPUTE's SuperShell FREE! For even more savings,

 $F_{\rm eff}$  is a subscribed time, which subscribe to  $F_{\rm eff}$  is a subscribed to  $F_{\rm eff}$ SharePak and save more than 37% off the regular cost SharePak and save more Ihan 37% offlhe regular cost of the disks—plus get COMPUTE's SuperShell FREE. with a subscription, you is a subscription, you have been paid subscription, you have been paid to be a subscription, you have been paid to be a subscription, you have been paid to be a subscription, you have been paid to For a limited time, you can subscribe to COMPUTE's With a one-year paid subscription, you'll get

- A new 3<sup>1</sup>/<sub>2</sub>- or 5<sup>1</sup>/<sub>4</sub>-inch disk delivered to your home even monthly a company of the company of the company of the company of the company of the company of the company of the company of the company of the company of the company of the company of the company of the company of t every month
- $\ddot{\phantom{0}}$ Savings of over 37% off the regular disk prices Savings of over 37% off the regular disk prices
- Advance notices of COMPUTE special offers Advance notices of COMPUTE special offers
- $\bullet$ COMPUTE's SuperShell at no additional cost! COMPUTE's SuperShel1 at no additional cost!

Subscribe for a year at the special rates of \$59.95 for  $\frac{1}{2}$  ,  $\frac{1}{2}$  for  $\frac{1}{2}$  for  $\frac{1}{2}$  for  $\frac{1}{2}$  for  $\frac{1}{2}$  for  $\frac{1}{2}$  for  $\frac{1}{2}$  for  $\frac{1}{2}$  for  $\frac{1}{2}$ COMPUTER's SuperShell FREE PARTIES.  $5\frac{1}{4}$ -inch disks and \$64.95 for 3 $\frac{1}{2}$ -inch disks-and get COMPUTE's SuperShell FREE!

Disks available only for IBM PC and compatibles. Offer good while supplies last. COMPUTE's SuperShell requires DOS 3.0 or higher

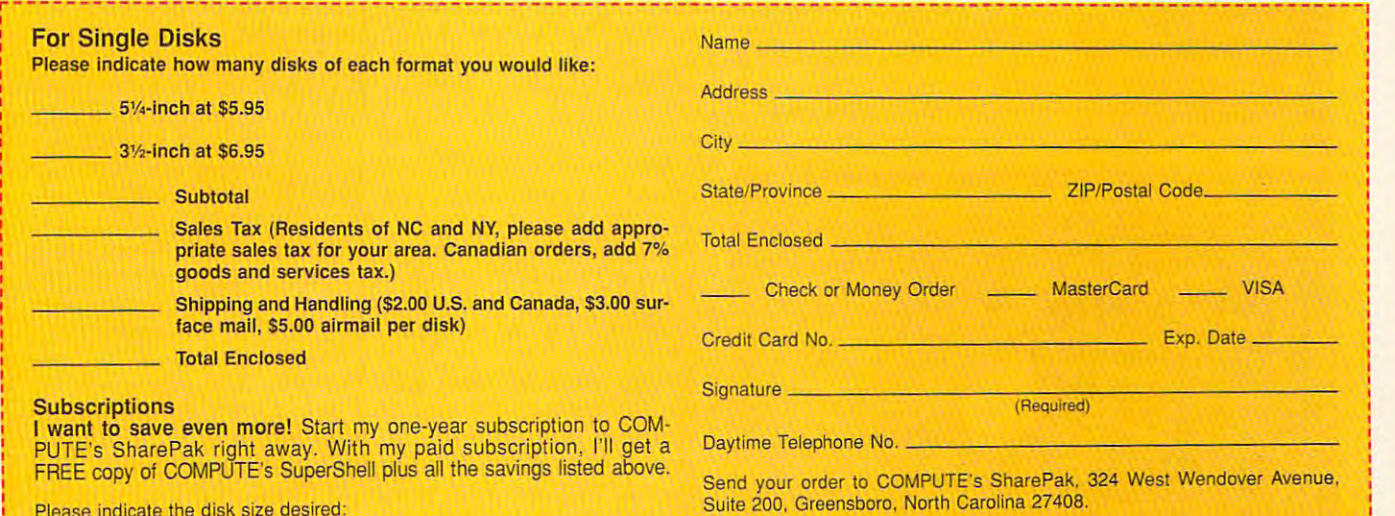

For delivery outside the U.S. or Canada, add \$10.00 for postage and handling.<br>For delivery outside the U.S. or Canada, add \$10.00 for postage and handling.<br>For delivers and is not made in conjunction with any other magazin  $\frac{1}{1-\epsilon}$  5V-inch at \$59.95 per year  $\frac{3}{2}$ -inch at \$64.95 per year All orders must be paid in U.S. funds by check drawn on a U.S. bank or by money order. MasterCard or VISA accepted for orders over \$20. This offer will be filled only at the above and the U.S. or Canada, add \$10.00 for postage and handling.<br>It is not accorded with COMPUTE's disk subscription offer. Please allow 4-6 weeks for delivery of single issues or for disk subscription offer. Please allow 4-6 weeks for delivery of single issues or tor

# **ARTWORKS**

Robert Bixby Bixby Bixby Bixby Bixby Bixby Bixby Bixby Bixby Bixby Bixby Bixby Bixby Bixby Bixby Bixby Bixby Bixby Bixby Bixby Bixby Bixby Bixby Bixby Bixby Bixby Bixby Bixby Bixby Bixby Bixby Bixby Bixby Bixby Bixby Bixby Robert Bixby

## NEW ART

ucts that have crossed my desk in the past couple of desk in the past couple of the past couple of the past couple of the past couple of the past couple of the past couple of the past couple of the past couple of the past couple of the past couple of the past couple of the p months are DynoPage and the months are DynoPage and the new Harvard Graphics for Win new Harvard Graphics for Windows a release that the control of the control of the control of the control of the control of the control of the control of the control of the control of the control of the control of the control of the control of the con the DigitArt woodcut collec tion (number <sup>25</sup> in the series) tion (number 25 in the series) from Image Club. Two of the most usefut proddows (in beta release). I've also had the chance to review the DigitArt woodcut collecfrom Image Club.

To be fair, I have to admit that Harvard Graphics was never a series when the control of the control of the control of the control of the control of the control of the control of the control of the control of the control of the control of the control er strictly a charting program. It was also one of the most full-It was also one of the most fullfeatured vector drawing pro featured vector drawing programs for DOS. When it made grams for DOS. When it made the big movement of the big movement of the big movement of the big movement of the big movement of the big movement of the big movement of the big movement of the big movement of the big movement of the big movement of th about a year and a half ago, it stepped into the lion's den. it stepped into the lion's den. There are more drawing pro grams for Windows than you wind you will can shake a T square at, and most of the matrix and the excellent are excellent, in the second terms of the second terms of the second terms of the second terms of the second terms of the second terms of the second terms of the second terms of the sec cluding one of the very first Windows of the very first Windows of the very first Windows of the very first Windows of the very first Windows of the very first Windows of the very first Windows of the very first Windows of down and do with the second control and do the second control of the second control of the second control of the second control of the second control of the second control of the second control of the second control of the program from Micrografx. program from Micrografx. that Harvard Graphics was nevthe big move to Windows There are more drawing programs for Windows than you most of them are excellent, including one of the very first Windows applications-a drawing

Anew **generation 01**  generation of **Graphics for Windows A new Harvard** 

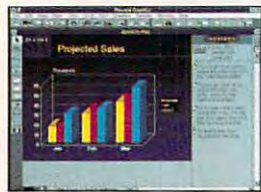

西

 $\overline{\phantom{a}}$ 

يم<br>پي

 $\frac{1}{2}$ 

m

 $PIGI$ 

Cassette 16%

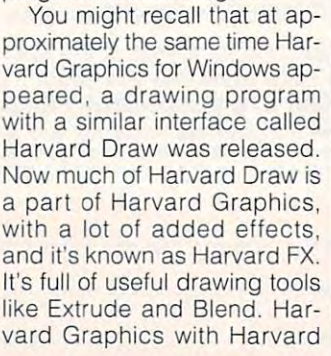

vard Graphics with Harvard **FEBBOOKBEGOOFBOOKGEDE** nicieve pre **ADVISOR** Audio / Video Market Share Hide Cost Tips ise a pie chart to<br>compare the parts of a<br>hole (percentages) CD 18% . Cut a stice away from .<br>Display percentages a **DAVT 33%** Show six or fewer shoes<br>reombine smaller slices

**B.Track 7%** 

Video 13%

into one and show as a

**GKI** 

FX may have a strong all the drawing and control the drawing and control the drawing and control the drawing and ticularly if those people create ticularly if the second people contact the contact of the second people can be a second people contact of the c main business of Harvard Graphics. The 2.0 version makes charting easier than ev makes charting easier than ever with friendly tutorial turns and the state of the state of the state of the state of the state of the state of the state of the state of the state of the state of the state of the state of the state of the state of the helps you pick the right chart, helps you pick the right chart, enter the proper data in the enter the proper data in the right place, and come up with right place, and come up with professional-looking chart a professional-looking chart from the very first time out. from the very first time out. FX may have all the drawing tools most people need-parcharts-because that's the er with a friendly tutorial that

DynoPage is a printing utility that you can use (under Win ity that you can use (under Windows) to get more control over dows) to get more control over your printer. Using it allows your printer. Using it allows you to specially format print you to specially format printouts for your printer for book outs for your printer for booklets, note cards, and so forth. Once you have made the set Once you have made the settings in the print setup utility, tings in the print setup utility, printing through DynoPage is printing through DynoPage is just like using the Print Manager that comes with Windows, er that comes with Windows , except that you have a complete many contracts of more options for configuring more options for configuring the page. lets, note cards, and so forth. except that you have many the page.

Image Club has released to the contract of the contract of the contract of the contract of the contract of the wood collection art collection are collection. It is a collection of the collection of the collection of the collection of the collection of the collection of the collection of the collection of the collection of the colle composed of vector and composed of vector and composed of vector  $\mathcal{L}_1$ mat) monochrome graphics mat) monochrome graphics that can be incorporated into the international contracts in the international contracts in the international contracts in the international contracts in the international contracts in the international contracts in the in most vector drawing programs. The graphics are spe grams. The graphics are specially created to look as if they cially created to look as if they were produced from wood were produced from woodcuts—products of that early cuts- products of that early printing technology which re printing technology which required an artist to gouge quired an artist to gouge a block of wood to generate block of wood to generate graphics for the printed page graphics for the printed page (most of this sort of art is now (most of this sort of art is now done with line with line with line and we have go a tarian rather than in the than indicate than in the second control of the three control of the three control of but perhaps I'm expecting too but perhaps I'm expecting too much from my clip art collection are collected and collected art collected art collected art collected art collected and collected art collected and collected art collected and collected art collected art collected art col  $t$  , and the provides excellent excellent excellent excellent excellent excellent excellent excellent excellent excellent excellent excellent excellent excellent excellent excellent excellent excellent excellent excellen graphics for many uses, and graphics for many uses, and the roughly wrought look of the drawings makes them dis the drawings makes them distinctive. This collection would make an excellent and we were added to a signal of the second second second and second second second second second second second second second second second second second second second second second second second second se anyone doing professional anyone dOing professional work that requires a homemade appearance. made appearance. Image Club has released a woodcut clip art collection. It's composed of vector (EPS-forthat can be incorporated into done with linoleum blocks). I found the collection to be utili**tarian rather than imaginative,**  much from my clip art collections. It provides excellent tinctive. This collection would make an excellent addition for

guess that means desktop I guess that means desktop publishing has come full cir publishing has come full cir-

cle—the standard output from cle-the standard output from desktop looks so profession and a professional control of the professional control of the professional control of the control of the control of the control of the control of the control of the control of the control of the all the company people are reaction of the reaction of the reaction of the reaction of the reaction of the reaction of the reaction of the reaction of the reaction of the reaction of the reaction of the reaction of the rea  $i$ ing against the perfect of perfection of  $\alpha$ line that's so easy to produce with vector  $\alpha$  and  $\alpha$  and  $\$ gram and last printer. The last printer printer and last printer and last printer and last printer. In the case of the case of the case of the case of the case of the case of the case of the case of the case of the case of a desktop looks so professional that now people are reacting against the perfection of line that's so easy to produce with a vector graphics program and a laser printer.

The graphics in the graphics in this collection is collected and collected and collected and collected and collected and collected and collected and collected and collected and collected and collected and collected and col tion in the time that the contract of the contract of the contract of the contract of the contract of the contract of the contract of the contract of the contract of the contract of the contract of the contract of the cont some woodcuts of my own us ing CorelDRAW!. The Powerbuilt into Corel DRAW! make creating work and control and control and control and control and control and control and control and control and control and control and control and control and control and control and control and control and control and The graphics in this collection inspired me to create some woodcuts of my own using CoreIDRAW'. The Powerlines and simple autotrace **creating woodcuts a snap.** 

Gaea and James Merrick Gaea and James Merrick wrote recently to ask how a logo created in a paint program could be made to appear could be made to appear smoother on page printed and provided and provided and provided and provided and provided and provided and provided and provided and provided and provided and provided and provided and provided and provided and provided an with last contract to the local contract of the local contract of the local contract of the local contract of the local contract of the local contract of the local contract of the local contract of the local contract of th smoother on a page printed with a laser printer.

tions. You can the logo can trace the logo can the logo can the logo can the logo can the logo can be logo can the logo can be a set of the logo can be a set of the logo can be a set of the logo can be a set of the logo ca in a vector drawing program (1st Design and Graphics (1 st Design and Graphics To a second the second built in the second state of the second built in  $\mathcal{L}_1$ age, which will be printed at age, which will be printed at the resolution of the printer the paint program (around <sup>72</sup> the paint program (around 72 dpi). If this isn't realistic, you dpi). If this isn't realistic, you can create the logo as large can create the logo as large as a possible and the reduced then reduced the second theorem and the property of the second theorem and the second theorem and the second term of the second term and the second term and the second term and the second term it for printout. By reducing a 72dpi raster drawing to <sup>25</sup> per dpi raster drawing to 25 percent of its original size, you cent of its original size, you have effectively turned it into have effectively turned it into 300-dpi painting. a 300-dpi painting. There are two basic solutions. You can trace the logo Tools have autotrace built in) and then use the traced imthe resolution of the printer rather than at the resolution of as possible and then reduce

Thank you for writing, and Thank you for writing, and thank you for the sample mag thank you for the sample magazine you sent. It looks very azine you sent. It looks very thought-provided a control to the control of the control to the control to the control to the control to the control to the control to the control to the control to the control to the control to the control to the control with your publishing venture. with your publishing venture. thought-provoking. Good luck

Have DTP tip you'd like to Have a DTP tip you'd like to share? Let me know about it share? Let me know about it by calling (900) 884-8681, ex by calling (900) 884-8681 , extension <sup>7010203</sup> (sponsored tension 7010203 (sponsored by Pure Entertainment, P.O. by Pure Entertainment, P.O . Box 186, Hollywood, Hollywood, Hollywood, Hollywood, Hollywood, Hollywood, Hollywood, Hollywood, Hollywood, Hollywood, Hollywood, Hollywood, Hollywood, Hollywood, Hollywood, Hollywood, Hollywood, Hollywood, Hollywood, Holl 90078). The call costs <sup>95</sup> 90078). The call costs 95 cents per minute, you must be cents per minute, you must be <sup>18</sup> or older, and you must use 18 or older, and you must use a touch-tone phone. Or write to "Art Works" in care of this to "Art Works" in care of this magazine. And if you don't magazine. And if you don't have a tip, call to let me know what you're up to, what soft what you're up to, what software you're using, and how ware you're using, and how I Box 186, Hollywood, California

102 COMPUTE DECEMBER 1993

LP 13%

compute DECEMBER 1993 can be of help. 0

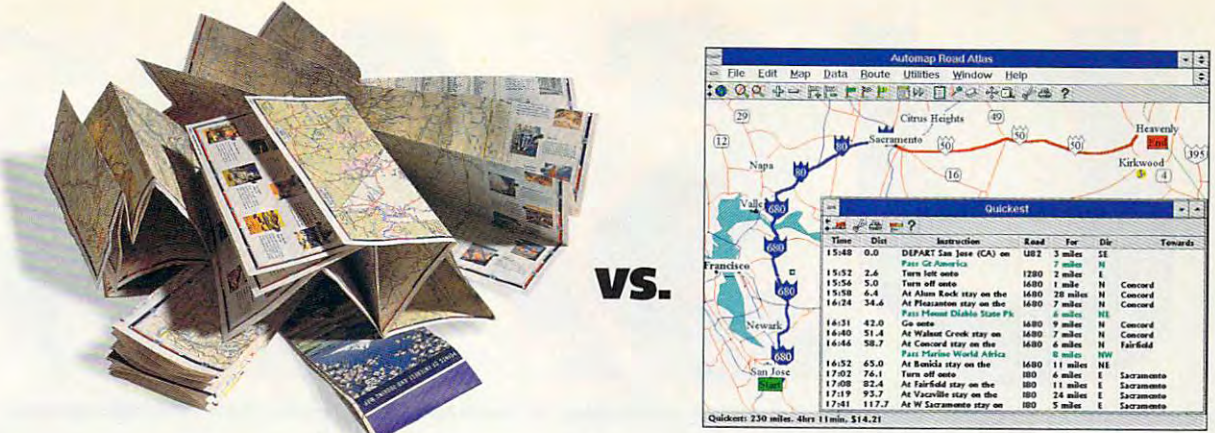

#### Smooth out to be a smooth of the smooth out of the smooth out of the smooth out of the smooth out of the smooth your transfer transfer transfer transfer transfer transfer transfer transfer transfer transfer transfer transfer transfer transfer transfer transfer transfer transfer transfer transfer transfer transfer transfer transfer t with Automap. Automap. Automap. Automap. Automap. Automap. Automap. Automap. Automap. Automap. Automap. Automap. Au Don't let bulky, worn-out maps put crimp in your plans. Simply load the new version of the new version of the new version of the new version of the new version of the new version of the new version of the new version of the new version of the new version of the new **Smooth out your travel planning LNLTH Don't let bulky, worn-out maps put a crimp in** Don't let bulky, worn-out maps put a crimp in Automap<sup>®</sup> Road Atlas for Windows or DOS

onto your PC. In seconds, Automap will help you quickly and simply plan the ideal route to more than 120,000 places in the USA and Canada. You'll save time, money, and hassle. morey, and hassle.

Automap Road Atlas for Windows or DOS

Find places of interest along your route and calculate gas consumption with the new version 3. Or expand your consumption with the new version 3. Or expand your horizons with two exciting new add-ons: Check out more than horizons with two exciting new add-ons: Check out more than 8,000 great destinations overseas with *Automap Destination* Europe. And explore nearly <sup>600</sup> North American ski resorts with Europe. And explore nearly 600 North American ski resorts with Automap Destination Ski.

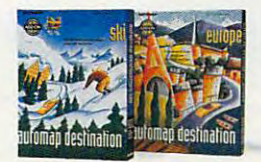

Automap Destination Series **Automap Destination Series More Places to Go** 

Automap puts you in the driver's seat for planning travel. Just select how you want to drive—lead-foot or laid back. Ask for the quickest, shortest, or alternative routes. Press a button and print out detailed maps and directions. Automatic straight to your nearest straight to your nearest software straight to your nearest software straight to your nearest software straight to your nearest software straight to your nearest software straight to your retailer today and ask for Automap Road Atlas, or call 1-800-440-MAPS. retailer today and ask for Aulomap Road Alias, or **caIt 1-800-440-MAPS.**  Automap is fast, fun, and *affordable*. So drive straight to your nearest software

### AUTOMAP AUT~MAP"

Automap, Inc. <sup>1309</sup> 114th Avenue SE, Suite 110. Bellevue, WA 98004. Tel: (206) 455-3552 Aulomap. lnc. 1309 114Ih Avenue SE. Suile 11 0, Bellevue, WA 98004. Tel: (206) 455-3552 Fax:(205)455-3667 Fax: (206) 455-3667

Automap Read Alias SRP \$99.95. Upgrade to Version 3.0 SRP S39.95. Automap Destination Europe (SRP \$49.95) and Automap Destination Ski (SRP \$29.95) are Aulomap Deslinalion Europe (SRP 549.95) and Aulomap Deslmalron Ski (SRP 529.95) are add-on products to Automap Road Atlas. **add-on products to Automap Road Alias.**  Automap Road Atlas SRP \$99.95. Upgrade to Version 3.0 SRP \$39.95.

Requirements: Windows version: Microsoft Windows 3.0 or above in standard or enhanced mode. DOS version: DOS 3.0 or above, 640K RAM. Destination Series add-ons: Work with any copy of Automap Road Atlas Version 3.

3.0 upgrade ap road allas

Automap Road Atlas **Automap Road Atlas**  The Easiest Way to Get From Here to There **The Easiest Way to Gel From Hele to There** 

 $\circ$  Copyright 1988-1993. NextBase Ltd. Automap is a registered trademark of NextBase Lid ww.commodore.ca Circle Reader Service Number <sup>137</sup> **Circle Reader Service Number 137** 

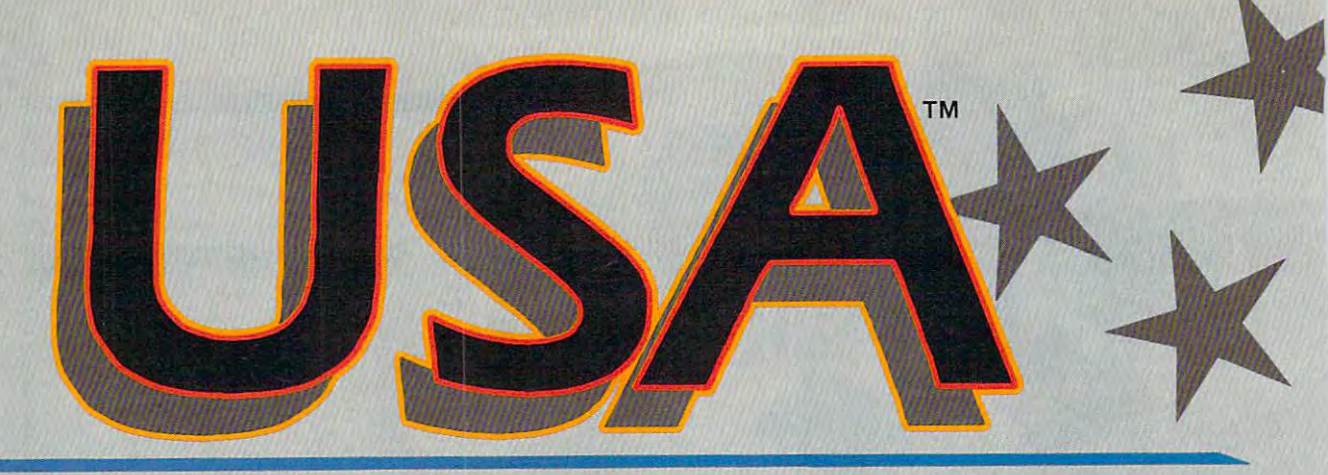

**SubLOGIC has carved a unique** market niche as the sole publisher of market niche os the sole publisher of aviation edutainment software. Our simulation technologies have been bringing flight into the home since bringing night into the home since 1977. Let us introduce you to the 1977. Let us introduce you to the TOTAL FLIGHT EXPERIENCE.

Simulation features like high fidelity Simulation features like high ndclit}' flight dynamics, special flight night dynamics, special night graphics and sound, verbal and graphics and sound, verbal and visual guidance systems, locator and visuo) guidance systems, locotor and facility control menus, and facility control menus, and n structured flight assigner give you an extremely rewarding flight experience. Our user friendly software guides you from takeoff, soflwore guides you from tnkeoff, through easy visual and radio through casy "isun) and radio enroute navigation, to a successful landing at your destination.

Two seconds in the sets, Two seconds are detailed and the contract and the contract and contract and contract and contract and western sections of the country. western sections of the country of the country. The country of the country of the country of the country of the Together they give you comprehensive visual scenery coverage of the entire United States plus every paved public-access and public-access airport, nav-aided public-access and public-access and public-access and and instrument approach. A continuous flow of cities, airports, rivers, highways and railroads (the entire national infrastructure) makes flying a breathtaking experience. Our coloridate and coloridate and coloridate and coloridate and coloridate and coloridate and coloridate and coloridate and coloridate and coloridate and coloridate and coloridate and coloridate and coloridate comprehensive maps are comprehensh'c maps arc a SubLOGIC trademark. SubLOGIC trademark. Two separate sets, USA East and USA West, cover the eastern and paved public-access airport, nov-aid experience. Our colorful,

USA (also for Great Britain Scenery USA (also for Great Britain Scenery Collection). All you have to do is Collection). All you have to do is specified that the contract of the specifical terms of the contract of the contract of the contract of the contract of the contract of the contract of the contract of the contract of the contract of the contract of the con level, select a flight, and print a copy of your flight log. Spoken Air Traffic Control messages come alive nationwide (with ATP or Air Force and wide (with ATP or Air Force and optional SoundBlaster sound card). specify a time frame and difficulty

> USA East and USA USA East and USA West are available for \$69.95 each.

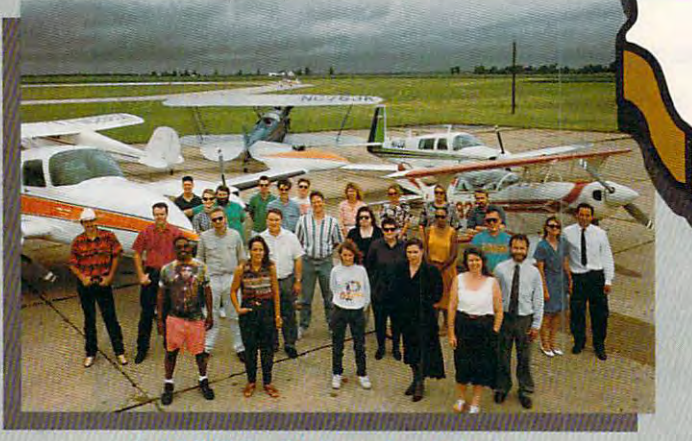

SubLOGIC Dedicated to bringing *Subl.OGle* . *Dcdicnred* 10 *bri"gi"g*  you the total flight experience! *you the total* night e'fperiellce!

All SubLOGIC flight simulations, All Suhl.OGIC nigh' simulations, and Microsoft Flight Simulator, can and Microsoft Flight Simulator, can be greatly enhanced with (he USA be greatly enhanced with the USA add-on. add-on.

### *USA*

USA integrates three products in one USA integralcs three products in one coordinated package; a structured flight assignment system, a comprehensive scenery management system and, of course, management system and, of course, nationwide scenery platform.

USA's scenery management system USA's sccnery management system provides instant inflight information provides instant innight information about or relocation to any airport or abont or relocation to any airp0r1 or nav-aid facility. Navigation aid symbols can be turned on an off as desired to help you visualize the desired to help you visualize the location of all radio nav-aids. Huge floating traffic patterns and runway approach arrows guide you down to approach orrows guide you down to a safe landing at the destination airport. airport.

The automatic flight assignment system designs structured flights for

### Flight Simulations *Flight Simulations*

Our aviation dedication is demon Our aviation dedication is demonstrated in two low-priced simula strated in two low-priced simulations. Many flight sim developers tions. Many night sim dcvelopers have abandoned the general public have abandoned the general public to create new products specifically for the latest high-end, ultra-fast high-end, ultra-fast high-end, ultra-fast high-end, ultra-fast highmachines. Our simulations can run machines. Our simulations can run optimally on family-oriented 16MHz and 16MHz and 16MHz and 16MHz and 16MHz and 16MHz and 16MHz and 16MHz and 16 through 33MHz computers. We've through 33MHz computers. We've also taken extra effort to ensure that for the latest high-end, ultra-fast optimally on family-oriented 16MHz

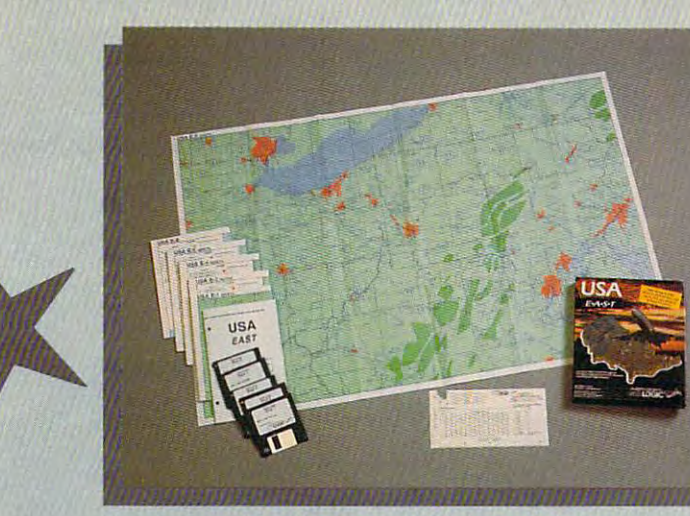

Colorful Comprehensive Maps *Colorful Comprellellsi.,c Maps*  are <sup>a</sup> SubLOGIC Trademark *are* <sup>8</sup>*SubLOGIC Trademark* 

8MHz 286 and top-end users alike will enjoy the SubLOGIC flight will enjoy the SubLOGIC flight experience. The period of the period of the control of the conexperience.

## Flight Light *Flight Light*

No more "Oh, tried it before and No more "Oh, [ tried it before and [ crashed!"

Introducing Flight Light, a simple yet full-featured flight simulation designed to give you a fun and successful flight experience. Flight experience in the successful flight experience in the successful flight experience. Flight experience in the successful flight experience in the successful flight experience in the succ Cessna jet along flight corridors Cessna jet nlong flight corridors from New York to Boston, Chicago/ from New York to 80s(on, Chicago/ successful flight experience. Fly your

Champaign, Los Angeles/ Champaign, Los Angeles/ San Diego, and now Son Diego, and now Dallas/Austin. A production flight model in the control of the control of the control of the control of makes it impossible ~-~. makes it impossible for you to crash. for you to crash. Pitch/power visual cues visual cues show you what practice flight mode

settings to use to climb, cruise, descend and land. A second window view can lock onto your destination view cun lock onto vour destination airport or onto the all-important horizon. Visual track-to-destination horizon. Visual (rock-ta-destination arrows, traffic pattern indicators arrows, traffic paltcm indicators and radio nav-aid markers can be turned on or off any time. Program time of a state of any time of any time of any time of any time of any time features are organized under a brand new menu system that offers context-sensitive help. contcxt-sensitive help. turned on or off any time. Program

Our devotion to bring and the property of the control of the property of the control of the control of the control of the control of the control of the control of the control of the control of the control of the control of the control of the world inspired us to release Flight and the control of the control of the control of the control of the control of the control of Light at the ultra-low price of Light at the nln'a-Iow price of \$29.95, so you can get one for yourself or stuff the world's Christmas stockings. F Our devotion to<br>the world inspire bring aviation to us to release Flight

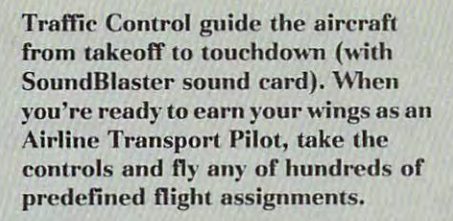

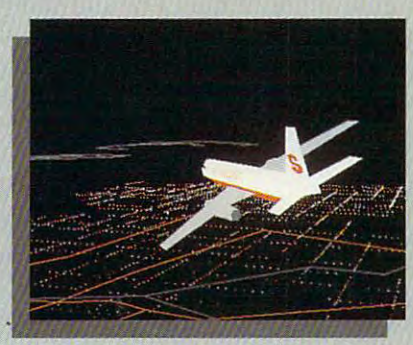

USA Night Flight

ATP's proprietary Air Traffic A TP's proprietary Air Traffic Control system\* really excels when Control system- really excels when used in conjunction with USA. The conjunction with USA. The USA Conjunction with USA. The conjunction with USA. combination of ATP with USA is such combination of A TP with USA is such natural, we've decided to include the control of the control of the control of the control of the control of the the ATP simulation on the CD-ROM version of USA East/West. This combo package will keep you flying combo package will keep you flying to new places for many years to used in conjunction with USA. The a natural, we've decided to include come!

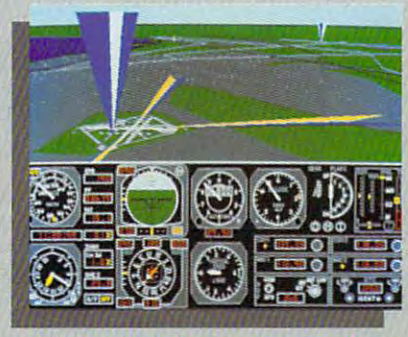

VOR and US Nav-Aid Symbols OR ,md IL<j NBI'-Aid *Symbols* 

All products available for IBM/ All products available for ffiM/ compatibles. See your dealer, compatibles. See your dealer, or feel free to call our friendly or feel free to call OUI' friendly and a group was a set of a group and states with a group of a set of a set of a set of a set of a set of a set information. information. and knowledgeable staff at 800-637-4983 for additional

Flight Assignment, Flight Light, and Scenery Flight Assignmenl, Flight Ught, and Scenery Collection are trademarks of SubLOGIC. \* ATC system patent pending. All other products and brands are trademarks or registered brands are trademarks or registered trademarks of their respective owners.

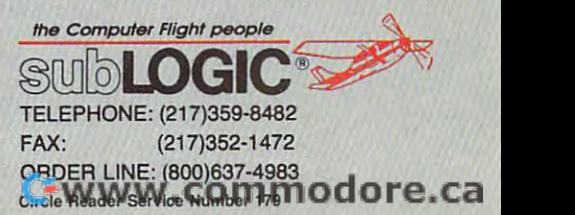

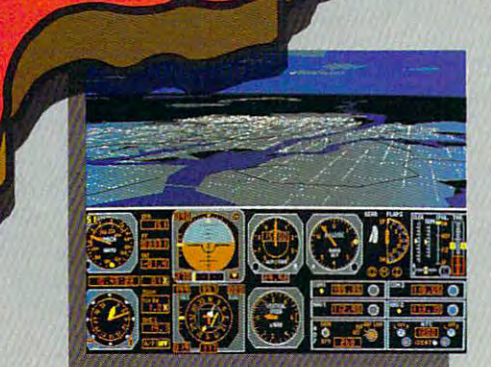

New York City at Dusk *New York CilY* 81 *Dusk* 

Midway Airport and Map View

### Flight Assignment: TP *Flight Assignment: A TP*

The renowned complete jet airliner simulator, now available for a low \$44.95. Sit back and watch the 544.95. Sit bock and watch the ingenious autoflight mode fly a Boeing <sup>737</sup> or any of four other Boeing 737 or any of four other heavy transport aircraft across the heavy transport aircraft across the country. Listen to the voice of Air

# **DISCOVERY CHOICE**

Children team up with a special pal as they learn about the world and develop their problem-solving learn about the world and develop their problem-solving skills in this cleverly designed mystery game. skills in this cleverly designed mystery game.

Clayton Walnum Clayton Walnum

## **MYSTERIES EAGLE EYE**

when it comes to sneak in the sneaking of the sneaking comes to sneak in the sneaking of the sneaking of the s education in with fun, Eagle education in with fun, Eagle Eye Mysteries is ingenious **Eye Mysteries is ingenious**  indeed. In this new education **indeed. In this new education**al game from Electronic Arts, **al game from Electronic Arts,**  children learn about every children learn about everything from bats and caves to thing from bats and caves to U.S. presidents while they U.S. presidents while they solve a series of clever mysteries. The educational element ies. The educational element is integrated so smoothly into is integrated so smoothly into gameplay that it's almost invis gameplay that it's almost invisible. Add 256-color graphics ible. Add 256-color graphics and digitized sound, and you and digitized sound, and you have a second game and a control and a property of the second second second and a second second second and a second second second second second second second second second second second second second second second second s that few children can resist. that few children can resist. **When it comes to sneaking**  have an educational game

The first thing Eagle Eye The first thing Eagle Eye asks your child to do is to reg asks your child to do is to register his or her name with the ister his or her name with the program. This enables Eagle program. This enables Eagle Eye to track the progress of Eye to track the progress of many players, letting the entire family get in on the fun. After family get in on the fun. After registering, your child chooses registering, your child chooses partner (either Jake or Jennif a partner (either Jake or Jennifer Eagle, the founders of the er Eagle, the founders of the Eagle Eye Detective Agency), Eagle Eye Detective Agency), who will act as <sup>a</sup> town guide **who will act as a town guide**  as well as a helper when it comes to discovering and recording clues. **recording clues.** 

Your child then sets to Your child then sets to work solving the many cases work solving the many cases available in the casebook. All available in the casebook. All told, there are almost <sup>75</sup> mys told, there are almost 75 mysteries organized into three **teries organized into three**  casebooks, Children may case books. Children may choose to solve any mystery choose to solve any mystery in the current casebook, but in the current casebook, but they can't move on to the they can 't move on to the next book until they've solved next book until they've solved all the mysteries in the current all the mysteries in the current book. Although the mysteries book. Although the mysteries in each book have the same in each book have the same names, they feature unique names, they feature unique clues and different outcomes. clues and different ou tcomes.

After having chosen a mystery, your child joins Jake and tery, your child joins Jake and Jennifer Eagle in their tree Jennifer Eagle in their tree house headquarters, where house headquarters, where the three of them receive the the three of them receive the

background for the selected background for the selected adventure. For example, in the Case of the Missing Skate the Case of the Missing Skateboard, the Eagie Eye Detec board, the Eagle Eye Detective Agency gets a phone call from Willy Barr, a local kid who says that his skate who says that his skate-Shredd's Bike and Skate Shredd's Bike and Skate Shop and the shop of the property board has been stolen from Shop.

It's your children and the state of the state of the state of the state of the state of the state of the state of the with help from Jennifer or Jake, to travel around the Jake, to travel around the town, questioning people and town, questioning people and gathering clues. To do this, gathering clues. To do this , your child simply clicks on a location on the town map, which brings the chosen loca which brings the chosen location up on the screen. The logical first step in the skate ical first step in the skateboard mystery, for example, board mystery, for example, is to go to Shredd's Shop, where your child can ques where your child can questomers, as well as examine **tomers. as well as examine**  skateboard disappeared. skateboard disappeared. It's your child's task, along tion Steve Shredd and his custhe workroom from which the

In each location, rectan **In each location, rectan**gles indicate areas that your gles indicate areas that your child should examine or peo child should examine or people that should be ques ple that should be questioned. Clicking on a rectangle displays portrait of the gle displays a portrait of the person or the object along person or the object along with a text balloon containing dialogue for the scene. Often, dialogue for the scene. Often,

Jennifer or Jake jumps in with Jennifer or Jake jumps in with comment like "Look at a comment like " Look at that!" and points the child toward particularly valuable ward a particularly valuable clue.

Jennifer or Jake also helps Jennifer or Jake also helps by recording the clues on by recording the clues on TRAVIS (Text Retrieval And TRAVIS (Text Retrieval And Video Input System), a sort of combination video recorder **combination video recorder**  and minicomputer that can and minicomputer that can be used to review and solve **be used to review and solve**  case. After visiting all loca a case. After visiting all locations marked on the map, talk tions marked on the map, talking to all suspects, and exam ing to ali suspects, and examining all evidence, your child ining ali evidence, your child can click on TRAVIS and sort can click on TRAVIS and sort through the clues, choosing through the clues , choosing the ones that best solve the the ones that best solve the **case.** 

It's the process of examin **It's the process of examin**ing clues that really puts your ing clues that really puts your child's mind to work. Over the child's mind to work. Over the course of case, your child course of a case, your child discovers many clues, but on discovers many clues, but only the five that seem to best ly the five that seem to best identify the culprit may be identify the culprit may be used to solve the case. Sort used to solve the case. Sorting through the clues is chal ing through the clues is a challenging task, forcing your child to actually solve a case rather than just guess at the rather than just guess at the culprit. To add to the chal culprit. To add to the challenge, many mysteries have lenge, many mysteries have several suspects; or a suspect suspect to the suspect of the suspect of the suspect of the suspect of the suspect of the suspect of the suspect of the suspect of the suspect of the suspect of the suspect of the suspect of examination of the clues can **examination of the clues can** several suspects; only careful

#### Cwww.commodore.ca

reveal the guilty party.

Of course, while evaluating the course, while evaluating the course, while the course, which has been a coupled the clues, your child also re the clues, your child also regathered the investigation in the investigation of the investigation of the investigation of the investigation tion. Because the facts are per tion. Because the facts are perthey blend in the second in the second in the second in the second in the second in the second in the second in the second in the second in the second in the second in the second in the second in the second in the second i other clues. Again, the educa other clues. Again, the educational element is seamlessly in **tional element is seamlessly in**tegrated into the game. tegrated into the game. Of course, while evaluating views Ihe educational facts gathered during the investigatinent to the case at hand. they blend in nicely with the

If your child fails to choose identify the guilty party, no pen identify the guilty party, no penalty is given; instead, the property of the property of the property of the property of the property of the property of the property of the property of the property of the property of the property of the property of the pr gram gently suggests that the gram gently suggests that the lowed unlimited guesses, but lowed unlimited guesses, but chosen and the culprit identi chosen and the culprit identi $f = \frac{1}{2}$  for  $f = \frac{1}{2}$  , we can define the success of  $f = \frac{1}{2}$ fully solves the mystery and fully solves the mystery and If your child fails to choose **the correct clues or cannot**  alty is given; instead, the pro**clues need more careful con**sideration. Your child is althe correct five clues must be fied before your child successcloses the case.

At the end of a mystery, your child's partner reviews **your child's partner reviews**  the case, presenting all the the case, presenting all the clues and describing how clues and describing how they increased the culprist. Of the culprist of the culprist of the culprist. Of the culprist of the culprist of the culprist. Of the culprist of the culprist of the culprist of the culprist of the culprist of the culprist ten, after a case has been solved, children will discover with a solve will information during this review **information during this review**  that they overlooked during that they overlooked during the investigation. As a reward for solving the case, children receive a newspaper clipping about the case or a thank-you tronic scrapbook, which can tronic scrapbook, which can be viewed at any time. be viewed at any time. they incriminate the culprit. Ofsolved, children will discover note from the victim. These rewards are added to the elec-

Another nice feature is that, whenever players view that, whenever players view the map screen, the Eagle the map screen, the Eagle Eye control panel is accessi **Eye control panel is accessi**ble. This enables children to ble. This enables children to perform such tasks as switch perform such tasks as switching partners, turning sound ing partners, turning sound on or off, registering a new player, viewing a scrapbook, saving a case, starting a new case, or quitting the program. case, or quitting the program.

If all Eagle Eye had to offer If all Eagle Eye had to offer were its clever melding of mys were its clever melding of mystery and education, it would tery and education, it would

 $\overline{\phantom{a}}$ score, and digitized sounds and digitized sounds and displacement sounds and displacement of the sounds of the and voices are a voices of a voice and an excellent and a voice of the second control of the second control of anteed winner. Throughout anteed winner. Throughout each mystery, your child each mystery, your child the town of Richard Community and the town of Richard Community and the Richard Community of Richard Community and the Richard Community of Richard Community and the Richard Community of Richard Community and the Richard C most scenes featuring simple animation effects. For exam **animation effects. For exam**ple, after fire in the case of the Case of the Case of the Case of the Case of the Case of the Case of the Case of  $t_{\rm eff}$  are an arguments the interior  $t_{\rm eff}$  are interior interiors, the interior is the interior interior interior in or of Grime's Novelty Shop or of Grime's Novelty Shop drips water from the rates of the rates of the rates of the rates of the rates of the rates of the rates of the rates of the rates of the rates of the rates of the rates of the rates of the rates of the rates of the rates Swank's Hotel, your child can Swank's Hotel, your child can forms and the lobby elevators rise and fall. I didn't all the full statements are all the sound that the  $e^{i\theta}$  is a result in contract the ringing ring  $\theta$ phones, police-band radio, police-band radio, police**be a worthwhile investment.** But the detailed 2S6-color graphics, original musical score, and digitized sounds and voices make this a guar**views various scenes about**  the town of Richview, with **most scenes featuring simple**  ple, after a fire in the Case of the Angry Arsonist, the interidrips water from the rafters; in watch a desk clerk fill out forms and the lobby elevators rise and fall. Digitized sound<br>effects include ringing include ringing phones, a police-band radio, **and various voices.** 

Although Eagle Eye targets Although Eagle Eye largets the eight-and-older crowd, chil the eight-and-older crowd, children under ten may have a difficult time for the logic time following the logic time for the logic time for the logic time of the logic time This is because children This is because children must select only the clues must select only the clues that best prove who the cul that best prove who the culprit is. Clues that don't direct prit is. Clues that don't directly point out the culprit, al though they may play an im though they may play an important part in solving the mys portant part in solving the mystery, cannot be selected tery, cannot be selected when the player is about to ac when the player is about to accuse a suspect. In the tougher cases, sorting through the er cases, sorting through the clues can be challenging even for an adult. Younger even for an adult. Younger folks will require parental help in order to work through help in order to work through each mystery's logic. each mystery's logic. ficult time following the logic **of even the easiest cases.**  ly point out the culprit, al-

Along with the software, Ea Along with the software, Eagle Eye includes an activity gle Eye includes an activity book that contains dozens of book that contains dozens of puzzles. These puzzles, puzzles. These puzzles, which feature cryptograms, which feature cryptograms , word searches, rebuses, cross word searches, rebuses, crossword puzzles, and others, all word puzzles, and others, all involve Jake and Jennifer in an **involve Jake and Jennifer in an**other mystery story. Moreover, the puzzles' solutions go ver, the puzzles' solutions go together to complete a final puzzle that your child can sub puzzle that your child can sub-

mit as <sup>a</sup> contest entry. The con **mit as a contest entry. The con**sion of Eagle Eye. sion of Eagle Eye. **test winner will have his or her**  face featured in the next ver-

Also include the package with the package of the package of the package of the package of the package of the package of the package of the package of the package of the package of the package of the package of the package EA\*Kids Theater, a graphical East The Catholical Contracts Theoretical Contracts Theoretical Contracts Theoretical Contracts Theoretical Contracts Theoretical Contracts Theoretical Contracts Theoretical Contracts Theoretical Contracts Theoretical Cont menu system. When it is not a set of the system in the set of the system in the system in the system in the system in the system in the system in the system in the system in the system in the system in the system in the sy dren to start Eagle Eye, to dren to start Eagle Eye, to games in the EA'Kids series, which seems in the EA'Kids series, which is a series of the EA'Kids series, which is a series, which is a series of the EA'Kids series, which is a series of the EA'Kids series, which is a serie to get help, or to exit to DOS. to get help, or to exit to DOS. If you purchase additional and the purchase additional and the purchase additional and the purchase additional and the purchase of the purchase of the purchase of the purchase of the purchase of the purchase of the purchas EA'Kids programs, you can EA'Kids programs, you can Also included with the package is Electronic Arts' menu system. When installed, EA "Kids Theater enables chil**view demonstrations of other**  games in the EA\*Kids series. If you purchase additional add them to the EA'Kids The-

compatible (16-**MHz 80386 or** faster), 640K RAM, faster), 640K RAM, **9MB free, mouse;** sound cards-**IBM PC or 256-&010r VGA, hard drive with supports most 849.95** 

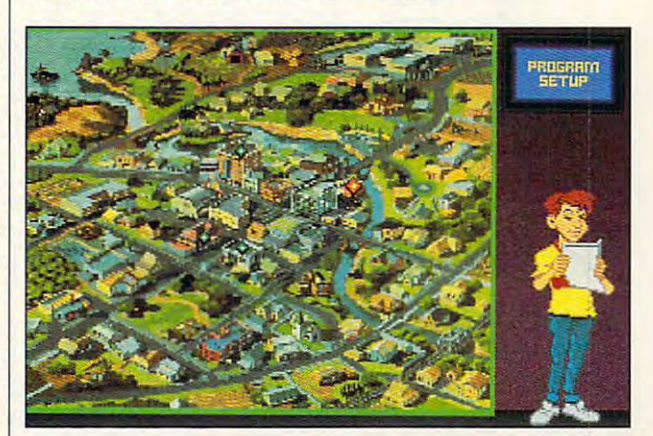

ater, giving your children ac ater, giving your children access to all games from a single screen. The Theater also gle screen. The Theater also allows you to create a boot disk, select a Theater music score, delete previews or pro **score, delete previews or pro**grams, and specify your hard grams, and specify your hardware configuration.

If Eagle Eye is any indica If Eagle Eye is any indication, Electronic Arts is on its tion, Electronic Arts is on its way to putting together an im way to putting together an impressive collection of educa pressive collection of educational software for children. Ea tional software for children. Eagle Eye is as cleverly de gle Eye is as cleverly designed (albeit aimed at signed (albeit aimed at a younger age group) as Brøderbund's Carmen Sandiego se bund's Carmen Sandiego series, and we can only hope **ries , and we can only hope**  that, like the Carmen series, that, like the Carmen series, Eagle Eye Mysteries will have Eagle Eye Mysteries will have  $a$  long run of sequels.  $\square$ Circle Reader Service Number <sup>254</sup> **Circle Reader ServIce Number 254** 

San Mateo, CA **San Mateo, CA**  <sup>94404</sup> **(800) 245-4525 ELECTRONIC ARTS 1450 Fashion Island Blvd. 94404** 

 $(287-125)$ 

# **GAME INSIDER**

Shay Addams Shay Addams

## **GRAB BAG HOLIDAY**

Tackled by <sup>a</sup> steroid-punchy Tackled by a steroid-punchy linebacker, teleported to safe ty in the mistake mistake manager ed out of the sky by a screamed out of the sky by screamed the sky by screening ing F-16. Christmas approach ing F-16. Christmas approachthrough an onslaught of new through an onside the new state of new state of new state of new state of new state of new state of new state of new state of new state of new state of new state of new state of new state of new state of new state of new s games on my eternal quest for games on my eternal quest for the best than the best of the best than the best of the best of the best of the best of the best of the best of have passed the Fun Test so linebacker, I teleported to safety in the mist-enshrouded land of Zona, only to be blastes-the time of year when I rip the best. Here are quick looks at the latest releases that have passed the Fun Test so **far this season.** 

holiday game high function function and control to the control of the control of the control of the control of the control of the control of the control of the control of the control of the control of the control of the control of the **A look at some holiday game releases that have high fun factors.** 

brings Infocom's classic advenbrings Information and the content and adventure and the ture up-to-date in the story were assumed to featuring digitized actors and featuring digitized actors and an hour of spoken dialogue. an hour of spoken dialogue. SSI's Dungeon Hack is 3-D SSI's Dungeon Hack is a 3-0 role-playing quest with a random dungeon generator, ex dom dungeon generator, extending replay value. Compan tending replay value. Companions of Xanth takes place in ions of Xanth takes place in the fantasy universe of Piers An thony, whose books have tho ny, whose books have sold over million copies. The copyright copyright copyright copyright copyright copyright copyright copyright copyright copyright copyright copyright copyright copyright copyright copyright copyright copyright copyright co in previous Legend Entertain in previous Legend Entertainment games, even providing an undo button. Also look for an undo button. Also look for Leisure Suit Larry VI from Sier Leisure Suit Larry VI from Sierment (this may be a CD-ROMonly release) and The Legend only release) and The Legend of Kyrandia II. scheduled for of Kyrandia II , scheduled for CD-ROM and floppy. CD-ROM and floppy. Adventures. Return to Zork ture up-to-date in a new story the fantasy universe of Piers Ansold over 7 million copies. The interface is easier to use than ment games, even providing ra for the raciest adult entertain-

Simulations. Accolade put Simulations. Accolade put couple of titles into play in a couple of titles into play in time for Christmas. Keep and Christmas. Keep and Christmas. Keep and Christmas. Keep and Christmas. Keep and Christmas. Christmas. Christmas. Christmas. Christmas. Christmas. Christmas. Christmas. Christmas. Christmas. Chr eye out for Speed Racer. eye out for Speed Racer. Based on popular Japanese Based on a popular Japanese cartoon character, it's a fastpaced motorcycle simulation paced motorcycle simulation with an emphasis on arcade ac **with an emphasis on arcade ac**tion. But don't don't look for the present for the property of the present for the present for the present for viously announced Mike Ditka viouslyannounced Mike Ditka Football II. Ditka was apparent Football II. Ditka was apparently ditched, and Accolade's lat est football simulation, with a fresh string of gridiron features fresh string of gridiron leatures and effects, is called Savage and effects, is called Savage Sunday. Sunday. time for Christmas. Keep an tion. But don't look for the prely ditched, and Accolade's lat-

Dynamix brings Sid and Dynamix brings Sid and Al's Incredible Toons, an an AI's Incredible Toons, an animated cartoon-style game imated cartoon-style game

 $\alpha$  and  $\alpha$  and  $\alpha$  is same concept on the same concept of  $\alpha$ Coyote build one of those com-Coyote build on the contract of the company of the company of the company of the company of the company of the company of the company of the company of the company of the company of the company of the company of the compan plicated transitions for the Road Property and Road Property and the Road Property and Road Property and Road ner, you are in the idea behind the idea behind the idea behind the idea behind the idea behind the idea behind the idea behind the idea behind the idea behind the idea behind the idea behind the idea behind the idea behin To a construct the Dynamics and Dynamics and Dynamics and Dynamics and Dynamics and Dynamics and Dynamics and Dynamics and Dynamics and Dynamics and Dynamics and Dynamics and Dynamics and Dynamics and Dynamics and Dynamics Deep (turns out the orrginal ist group!) and rescheduled ist group!) and rescheduled for early 1994. He was a first that the early 1994. He was a first that the early 1994. He was a first that the Seawolf , the seawolf the sequel to 688 At 1982 At 1983 At 1983 At 1983 At 1983 At 1983 At 1983 At 1983 At 1983 At 1983 At 1983 At 1983 At 1983 At 1983 At 1983 At 1983 At 1983 At 1983 At 1983 At 1983 At 1983 At 1983 At 198 port for 16-bit General MIDI port for 16-bit General Middle Middle Middle Middle itized sounds are often used strategically; you must learn to strategically; you must learn to distinguish sonar signatures of distinguish sonar signatures of where the control of the control of the control of the control of the control of the control of the control of submarines, for instance. based on the same concept as The Incredible Machine. If you've ever watched Wile E. plicated traps for the Roadrunner, you'll get the idea behind Toons. Graue Woife, the Dy**namix sub simulation , has**  been renamed Aces of the Deep (turns out the original **name is also used by a terror**for early 1994. EA's SSM/21 Seawolf, the sequel to 688 Attack Sub, should hit around Thanksgiving, featuring full supsound. The more than 100 digwhales and different types of **submarines, for instance.** 

citement in two LucasArts tithe extra time is the Empire's the Empire's the Empire's the Empire's the Empire's the Empire's the Empire's the Empire's the Empire's the Empire's the Empire's the Empire's the Empire's the Empire's the Empire's the Empir answer to X-Wing. It's <sup>a</sup> stand answer to X-Wing. II's a stand- $\alpha$  alone space combine space combines combined a second combined as  $\alpha$ tion in which you fight for the tion in which you fight for the Empire instead of the Rebel Al liance. LucasArts also has liance. LucasArts also has a CD-ROM-only action game, CD-ROM- only action game, Rebel Assault, based on the Star Wars story. (Besides IBM Star Wars story. (Besides IBM CD-ROM, it's also available for a second contract and it is also available for a second contract of the contract of the contract of the contract of the contract of the contract of the contract of the contract of the contra Sega CD and CD-!.} SimCity 2000, available for IBM and 2000, available for IBM and Macintosh, is an entirely new **Macintosh, is an entirely new**  program, not just an upgrade. program, not just an upgrade. Maxis delivers 3-D graphics, Maxis delivers 3-0 graphics, a map you can rotate and zoom map you can rotate and zoom in on, and countless new ele **in on, and countless new ele**ments suggested by SimCity ments suggested by SimCity enthusiasts, including sub enthUSiasts, including subways, hospitals, and even ways , hospitals, and even a functioning water system. functioning water system. SimFarm is another hot simu SimFarm is another hot simulation from Maxis. lation from Maxis. Star Wars fans can find extles. TIE Fighter is the Empire's alone space combat simula-Empire instead of the Rebel Al-Rebel Assault, based on the CD-ROM, it's also available for Sega CD and CD-L) SimCity

Edutainment. Best known Edutainmenl. Best known for gambling simulations, Villa for gambling simulations, Villa Crespo may soon be famous Crespo may soon be famous for The Cookie Break Series, for The Cookie Break Series, high-quality software at budg high-quality software at budget prices (\$12.95). The first ti et prices (\$12.95). The first titles are Adventure Math and tles are Adventure Math and Flags of Every Nation. Adven Flags of Every Nation. Adventure Math uses a very graphic design to teach subtraction, di design to teach subtraction, division, multiplication, and ad **vision, multiplication. and ad-**

dittion. Flags of Every National Commercial Commercial Commercial Commercial Commercial Commercial Commercial one-of-a-kind program with a state of a state of a state of a state of a state of a state of a state of a state of a when one is displayed, you when one is displayed, you have included the property of the control of the control of the control of the control of the control of the control of the control of the control of the control of the control of the control of can construct on it to get details on its construction of the construction of the construction of the construction of about the flag's national control of the flag's national control of the flag's national control or its higher  $\alpha$ torical significance and provided a provided a provided a provided a provided a provided a provided a provided that incorporates these facts. that is including the incorporate that is a second complete the incorporate of the incorporate of the incorporate of the incorporate of the incorporate of the incorporate of the incorporate of the incorporate of the incorp dition. Flags of Every Nation is a one-of-a-kind program with illustrations of over 600 flags: can click on it to get details about the flag's nation or its historical significance. The pro**gram** includes a trivia game

Money savers. Besides **Money savers. Besides**  deals on collections such as Legend Entertainment's Spell-Legend Entertainment's Spell-Speel and Construction and Construction and Construction and Construction and Construction and Construction and Construction and Construction and Construction and C casting Party Party Party Party Party Party Party Party Party Party Party Party Party Party Party Party Party Party Party Party Party Party Party Party Party Party Party Party Party Party Party Party Party Party Party Part wacko adventures (a CD-ROM version may follow the ROM version may follow the  $\cdots$  is the contract of the particle contract and the second second second second second second second second second second second second second second second second second second second second second second second secon dle with some of its best gam dle with some of its best gambling games, including Jack's bling games, including Jack's Plus Video Poker, Mini-Black Plus Video Poker, Mini-Blackjack, and three more. jack, and three more. new games, look for great Legend Entertainment's Spellcasting Party Pak, with all three of Steve Meretzky's floppy). Villa Crespo has a bun-

two new CD-ROM collections two new CD-ROM collections for the PC: The Wizardry Trilo for the PC: The Wizardry Trilogy, Part II contains Heart of gy, Part II contains Heart of the March 2012 and March 2013 and March 2013 and March 2013 and March 2013 and March 2013 and March 2013 and Ma mic Forge, and Crusaders of mic Forge, and Crusaders of the Dark Savant. And Dark Savant. And Dark Savant. And Dark Savant. And Dark Savant. And Dark Savant. And Dark first four Wizardrys, and a history of Sir-Tech and the Wizard and the Sir-Tech and the Wizard and the Wizard and the Wizard and the Wizard and ry series. Adventure the series and series are series and series are series and series are series. And the series are series and series are series and series are series and series are series and series. And in the series o Origin's Ultima Underworld 1 Origin's Ultima Underworld CD-ROM collection. The & 2 CD-ROM collection. The Collection puts <sup>21</sup> of Villa Cre-Collection puts 21 of Villa Crespo's games on one CD-ROM spo's games on one CD-ROM for only \$79. Villa Crespo also has one of the most intriguing the most intriguing terms of the most intriguing terms of the most intriguing terms of the most interior of the most interior of the most interior of the most interior of the most interior of new CD-ROM titles in Rose new CD-ROM tilles in Rosemary West's House of For mary West's House of Fortunes, which uses tarot cards, tunes, which uses tarot cards, astrology, and three other meth astrology, and three other methods to tell your fortune. ods to tell your fortune. CD-ROMs. Sir-Tech has the Maelstrom, Bane of the Costhe Dark Savant. Another collection offers these three, the tory of Sir-Tech and the Wizard**ry series. Adventurous**  gamers should also check out Coffee Break Series CD-ROM has one of the most intriguing

Video games. Need some Video games. Need something to keep the kids off your thing to keep the kids off your computer so you can play computer so you can playa real game? If you've got a Genesis, try Mutant League Hock esis, try Mutant League Hockey, EA's comic-style interpre ey. EA's comic-style interpretation of hockey that stars car tation of hockey that stars cartoon characters in a hockey game with no rules. Inspired game with no rules . Inspired by the "Young Indiana Jones" by the "Young Indiana Jones" TV series, Westwood's Youngarism and Youngarism and Youngarism and Youngarism and Youngarism and Youngarism and Merlin is SNES quest aimed Merlin is a SNES quest aimed at young adventurers. TV series, Westwood's Young

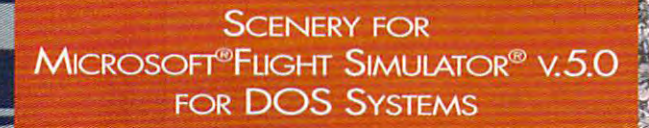

**WASHINGTON D.C. INCLUDING BALTIMORE** and the Chesapeake Bay Ar

ran

For more information or to order call 1-8OO-WEB-FEET

@ 1993 Mallard Software, Inc. Circle Reader Service Number 199

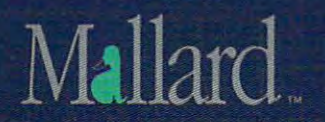

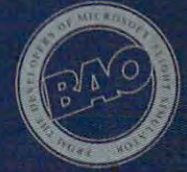

Vj

# **ENTERTAINMENT CHOICE**

Enjoy new levels of realism when you explore Enjoy new levels of realism when you explore this nonlinear fantasy world full of rich characters who this nonlinear fantasy world full of rich characters who learn and change as you play. learn and change as you play

Scott A. May 2014, the product of the product of the product of the product of the product of the product of the Scott A. May

## BETRAYAL AT **KRONDOR**

One of the dangers in embrac ing new technology lies not in ing new technology lies not in blindly forging ahead, but in blindly forging ahead, but in losing sight of what's being losing sight of what's being left behind. In the booming left behind. In the booming ware, where flash of the flash of the flash of the flash of the flash of the flash of the flash of the flash of higher than substance, it is not substance, it is not substance, it is not substance, it is not substance, it is no easy to put presentation be easy to put presentation before gameplay—it's like building the perfect beast, yet ne ing the perfect beast, yet neglecting to give it a heart and soul. That's why Betrayal at soul. That's why Betrayal at Krondor is such an exciting ar **Krondor is such an exciting ar**rival: Its captivating story line rival: Its captivating story line provides the game's heart; and the game's heart; and the fantastic graphics and spe the fantastic graphics and special effects are extras. It's cial effects are extras . It's amazing that this game, Dy-amazing that this game, Dynamix's first attempt at fanta namix's first attempt at fantasy role-playing, towers above sy role-playing, towers above the genre. One of the dangers in embrac**business of entertainment 8011** ware, where flash often rates higher than substance, it's provides the game's heart; the genre.

Betrayal's quality won't sur Betrayal 's quality won't surprise fans of veteran designer prise fans of veteran designer John Cutter, best known for John Cutter, best known for his mid-1980s sports titles at his mid-1980s sports titles at Cutter based Betrayal on the Cutter based Betrayal on the popular Riftwar fantasy series popular Riftwar fantasy series created by Raymond E. Feist. created by Raymond E. Feist. The story picks up where The story picks up where Feist's latest book, Darkness Feist's latest book, Darkness at Sethanon, ends. It uses at Sethanon, ends. It uses many recurring characters **many recurring characters**  and locations from the series, where the series of so those familiar with the se so those familiar with the series will immediately and com **ries will immediately and com**fortably fall into the action. fortably fall into the action. Newcomers can get into the Newcomers can get into the game by reading the brief syn game by reading the brief synopsis of this saga, although opsis of this saga, although the synopsis may not provide the synopsis may not provide all the information they need all the information they need to succeed in the game. to succeed in the game. **Gamestar and Cinemaware. and locations from the series,** 

The setting for Betrayal is The setting for Betrayal is the Kingdom of the Isles, a vast fantasy world that's divid vast fantasy world that's divided into several geographical ed into several geographical and political realms and is pop and political realms and is populated not only by humans ulated not only by humans but also by elves, dwarves, but also by elves, dwarves,

trolls, and many other strange crea other strange creatures. Just below large, and the large state of the large state of the large state of the large state of the large state of the large state of the large state of the large state of the large state of the large state of the jagged mountain range, jagged mountain range , Seigneur Locklear and his Seigneur Locklear and his young magician companion young magician companion are escorting an elf prisoner **are escorting an elf prisoner**  named Gorath to the southern named Gorath to the southern city of Krondor. Gorath, half-bridged and control of the Krondor. Gorath, half-bridged and control of the Gorath, half-bridged and control of the Gorath, and control of the Gorath, and control of the Gorath, and control of tribe, bears an urgent mes tribe, bears an urgent message for the prince, one warn sage for the prince, one warning him of an assassination **ing him of an assassination**  plot. As the three tread quietly plot. As the three tread quietly through dangerous territory through dangerous territory a long way from home, Lock long way from home, Locklear unshackles Gorath, realiz ing that in the event of an ing that in the event of an attack, the elf's fierce fighting attack, the elf's fierce fighting ability far outweighs any ability far outweighs any need for security. Thus be need for security. Thus begins the story of this unlikely gins the story of this unlikely trio of adventurers. **trio of adventurers.**  trolls, and many tures. Just below a large, city of Krondor. Gorath, a halfbreed traitor to the Moredhel lear unshackles Gorath, realiz-

**Salev Chests** 

This complex, character-This complex , characterrich story unfoids as series **rich story unfolds as a series**  of nine individual chapters, of nine individual chapters, the plot advancing only upon the plot advancing only upon completion of specific goals completion of specific goals in each one. These mini-**in each one, These mini**quests vary in size, difficulty, quests vary in size, difficulty, and clarity of mission. Seg and clarity of mission. Segmenting the story this way menting the story this way gives great range to the game-gives great range to the gameplay—it's as if you're getting play- it's as if you're getting nine adventures in one. **nine adventures in one.** 

This game differs from tra This game differs from traditional role-playing games in ditional role-playing games in that there's no creation of in that there's no creation of in-

nicsent power rolling dice to nicsent power rolling dice to determine character's at **determine a character's at**tributes. In the contract of the second contract of the contract of the contract of the contract of the contract of the contract of the contract of the contract of the contract of the contract of the contract of the contra full-bodied characters with full-bodied characters with unique personalities, rich **unique personalities, rich**  pasts, and hopefully, prosper pasts, and hopefully, prosperous futures. Rather than control every fiber of their beings, trol every fiber of their beings, you merely make decisions— **you merely make** decisions~ their overall strength of char their overall strength of character determines the results **acter determines the results**  of the interest control their actions. Likewise, the interest control to the interest of the interest of the interest of the interest of the interest of the interest of the interest of the interest of the interest of the i outcome of your decisions outcome of your decisions helps mold each character. There's subtle distinction between the substantial control of the substantial control of the substantial control of the substantial control of the substantial control of the substantial control of the substantial control o acter determination, but it's im acter determination, but it's important enough to place Be portant enough to place Betrayal far beyond the average trayal far beyond the average hack-and-slash fantasy. hack-and-slash fantasy. **stant characters or an om**tributes. Instead, you inherit of their actions. Likewise, the helps mold each character. There's a subtle distinction between this and traditional char-

There's also an important There's also an important distinction between this distinction between this game and run-of-the-mill graphic adventures, in which graphic adventures, in which you merely turn the page on you merely turn the page on a set story board. Playing Betrayal is like participating in trayal is like participating in the creation of a novel. Totally nonlinear in design and ly nonlinear in design and unconfined by time limits or unconfined by time limits or spatial boundaries, it can be spatial boundaries, it can be enjoyed in various ways: enjoyed in various ways: straight through, for the less straight through, for the less

Ewww.commodore.ca

dering fashion, for details fashion, for details and details are detailed as a second control of the second control of the second control of the second control of the second control of the second control of the second cont explorers who are completely are completely assumed to the competition of the competition of the competition of to examine every nook and to examine every nook and cranny and two games are experiments are experiments and the experiments are experiments are experiments are experiments and the experiments of the experiments of the experiments of the experiments of the experiments of th  $\cdots$  and  $\cdots$  is interesting in the interest of  $\cdots$ ence and responsibilities are an excess and a second second second second second second second second second second second second second second second second second second second second second second second second second s **adventuresome; or in a mean**dering fashion, for dedicated explorers who are compelled **cranny. No two games are ex**actly alike, as each is influenced by random events and learned behavior.

There are pieces of other under under under under under under under under under under under under under under under under under under under under under under under under under under under under under under under under unde usual aspects to Betrayal, in usual aspects to Betrayal, including and uncommon blend and uncommon blend and uncommon blend and uncommon blend and uncommon and uncommon of graphic modes. Wilderness of graphic modes. Wilderness  $t = 0$ same 3Space technology Dy-same 3Space technology Dynamix employs in such flight namix employs in such flight simulations as Red Baron and Aces over Europe. Players Aces over Europe. Players are free to roam this virtual factor of the state of the state  $\alpha$  and  $\alpha$  are free to roam this virtual factor of the state of the state of the state of the state of the state of the state of the state of the state of tasy world—224 million tasy world-224 million square feet of trails, rivers, rivers, rivers, rivers, rivers, rivers, rivers, rivers, rivers, rivers, rivers, mountains, lakes, is a strong of the strong strong strong strong strong strong strong strong strong strong strong strong strong strong strong strong strong strong strong strong strong strong strong strong strong strong str and the towns, not to mention contract to mention contract to mention contract to mention contract to mention  $\mathbf{r}$ voluted sewers and abandoned sewers and abandoned sewers and abandoned sewers and abandoned sewers and abandon doned mines. The three-doned mines. The threefalls as you move, with multi plane background scrolling and controlling the scrolling and controlling and controlling the scrolling of the and and ambient sound effects produced and ambient sound and ambient produced and ambient sound and ambient sound and viding a remarkable in the property of the control of the control of the control of the control of the control of the control of the control of the control of the control of the control of the control of the control of the real time and space of the space of the space of the space of the space of the space of the space of the space. There are plenty of other uncluding an uncommon blend **areas are rendered in tex**tured 3-D polygons, the simulations as Red Baron and are free to roam this virtual fansquare feet of trails, rivers. mountains, lakes, islands, and towns, not to mention convoluted sewers and aban**dimensional terrain rises and**  falls as you move, with multiplane background scrolling and ambient sound effects providing a remarkable illusion of real time and space.

and underground travel from and underground travel from an adjustable top-down per an adjustable top-down perspective, helpful for both spective, helpful for both quick passage through famil quick passage through familiar territory and bird's-eye scan of surrounding lands. In tunnels, this option doubles tunnels, this option doubles as an automapping device. as an automapping device. **You can view wilderness**  iar territory and a bird's-eye

when speed is a speed in the important of the interest of the interest of the interest of the interest of the interest of the interest of the interest of the interest of the interest of the interest of the interest of the tant consideration, you can tant consideration, you can lock your party onto the path. lock your party onto the path. Of course, by sticking strictly 01 course, by sticking strictly to the path or navigating from high angle, you can easily a high angle, you can easily miss some interesting or poten **miss some interesting or poten**tially helpful objects because tially helpful objects because they are outside your field of vision. Likewise, locking onto vision. Likewise, locking onto path is an easy way to stum a path is an easy way to stumble right into a trap. When speed is an impor-

Combat transpires with yet Combat transpires with yet another unusual strategic another unusual strategic point of view. Opposing char point of view. Opposing char-

acters square off on make shift battle grid; each is al shift battle grid; each is allowed preset number of the set of the set of the set of the set of the set of the set of the set of the set of You can fight this turn-based You can find the fight this turn-based on the second turn-based on the second turn-based on the second turn-based on the second turnbattle by controlling individual actions (advisable when al actions (advisable when you're using magic, using special weapons, or facing espe cial weapons, or facing especially challenging opponents) cially challenging opponents) or by letting the computer or by letting the computer play it automatically controlled the controlled problem in the controlled matrix of the controlled problem in the the outcome will clearly be in the interest of the interest of the interest of the interest of the interest of  $y = \pm 1$ . acters square off on a makelowed a preset number of squares to move and strike. play it automatically (when the outcome will clearly be in your favor).

Combat features fully devel Combal features fully developed, digitized characters, and distinct characters, and distinct characters, and distinct characters, and distinct characters, and of rotoscoped animation and of rotoscoped animation and crisp sampled sound effects. crisp sampled sound effects. Using magic or modified weapon to the control of the control of the control of the control of the control of the on ry also triggers special visual visual visual visual visual visual visual visual visual visual visual visual oped, digitized characters, with more than 2500 frames Using magic or modified weaponry also triggers special visual effects.

Static artwork (transitional control of the static article article article article article article and the static  $s = 1$ scenes of castles, for example, for example,  $s = 1$ ple) features beautifully and the second second second second second second second second second second second scanned 256-color paintings. scanned 256-color paintings. is also thoughtfully styled, and the style department of the style of the style department of the style of the with well-designed treatment with well-designed treatment of standard role-playing me of standard role-playing mechanics such as <sup>a</sup> drag-and-chanics such as a drag-anddrop inventory system. Four drop inventory system. Four levels of graphic details of graphic details of graphic details of graphic details of graphic details of graphic details of graphic details of graphic details of graphic details of graphic details of graphic details of gra keep wilderness movement flu keep wilderness movement Iluid and realistic (although by id and realistic (although by their nature, polygon-based their nature, polygon-based  $\mathcal{L}_{\mathcal{A}}$  and at event at event at event at event at event at event at event at event at event at event at  $\mathcal{L}_{\mathcal{A}}$ minimum system require **minimum system require**ments). Other graphic high ments). Other graphic highlights include the texture-lights include the texturemapped tunnels and magic temple portals, which you can use to zap your party over use to zap your party over great distances. Static artwork (transitional scenes of castles, for example) features beautifully The lush character interface is also thoughtfully styled, levels of graphic detail help graphics animate well at even great distances.

Weaknesses include an Weaknesses include an over a series of the series of the collection of the collection of the collection of the collection of the collection of the collection of the collection of the collection of the collection of the collection of the collect or-enhanced photos to repre or-enhanced photos to represent every character in the **sent every character in the**  game. It's unclear whether game. It's unclear whether these are pictures of hired ac these are pictures of hired actors or merely snapshots from Dynamix office party. It's an a Dynamix office party. It's an attempt to create atmos attempt to create atmosphere, but the glued-on phere, but the glued-on beards and plastic elf ears onoverreliance on digitized, col-

ly threaten the game's overall Iy Ihreaten the game's overall impression of grandeur. Also, impression of grandeur. Also,  $t_{\rm eff}$  the game suffers in some area suffered in some area suffers in some area suffers in some area suffers in a suffer suffer and some area suffered in the source of the source of the source of the source of the sourc experiences for the block in the block as a second the block of the block in the block of the block of the block the game suffers in some areas from Ihe blockiness associated with 320 x 200 low-resolution VGA.

On final, minor complete the second complete the second complete the complete the complete the complete the complete the complete the complete the complete the complete the complete the complete the complete the complete t Those who are unacquainted Those who are unacquainted with Feist's complex fantasy with Feist's complex fantasy world—face it; this is strictly a trouble following the flood of trouble following the flood of characters, race names, and constructions of the control of the control of the control of the control of the control of the control of the control of the control of the control of the control of the control of the control locations. The story's political political political political political political political political political political political political political political political political political political political political One final, minor complaint: niche market-will have some characters, race names, and locations. The story's political

compatible **(80386SX**  compatible); 2MB compatible); 2MB compatible in the compatible of the compatible of the compatible of the compatible of the compatible of the compatible of the compatible of the compatible of the compatible of the compatible of the compati DOS 5.0 or later; 15MB Iree; mouse supports Sound supports Sound Supports Sound Supports Sound Supports Sound Supports Support Support Support Support Support Support Support Support Support Support Support Support Support Support Support Support Support Support Support S **IBM PC or compatible RAM, 1 MB EMS; DOS 5,0 or later; 256-color VGA; hard drive with 15MB tree; mouse recommended;** 

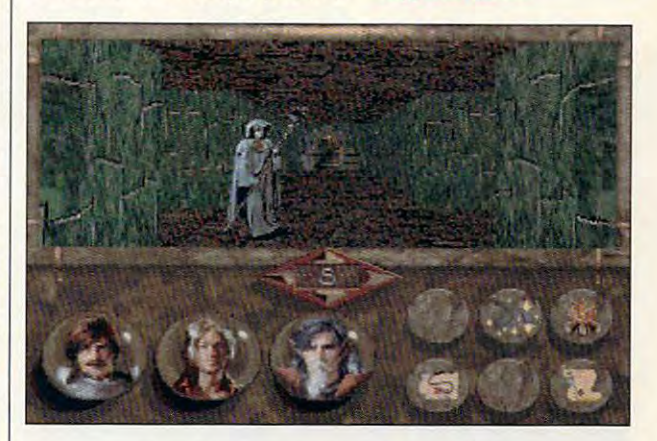

and social history alone and social history alone weaves a tapestry so rich that many will find it difficult to that many will find it difficult to understand and a second control of the fundation of the control of the control of the control of the control of scure names and events, ob viously important to the story's viously important to the story's development, will often pass development, will often pass by unrecognized. The other by unrecognized. The otherwise excellent manual helps, wise excellent manual helps, but Feist's prose is so thick but Feist's prose is so thick with atmosphere and imagina with atmosphere and imagination that jumping headfirst in tion that jumping headfirst into the fray can be quite over to the fray can be quite overwhelming. whelming. understand. References to ob**scure names and events, ob-**

But after you understand But after you understand the background, you can real the background, you can really appreciate this game. ly appreciate this game. Fired by literary passion and Fired by literary passion and uncommon intelligence, Be uncommon intelligence, Betrayal at Krondor at Krondor and Architecture and Architecture and Architecture and Architecture and Architecture and Architecture and Architecture and Architecture and Architecture and Architecture and Architecture and Ar new level of realism and en a new level of realism and enjoyment for computer fantasy joyment for computer fantasy role-playing games. trayal at Krondor approaches

Circle Reader Service Number <sup>255</sup> **Circle Reader service Number 255** 

Blaster, Ad Lib, Roland MT-32, and general Middle Middle Middle Middle Middle Middle Middle Middle Middle Middle Middle Middle Middle Middle Middle Middle Middle Middle Middle Middle Middle Middle Middle Middle Middle Middle Middle Middle Middle Middle Midd sound cards— **sound cards-Blaster, Ad Lib, Roland MY-32, and general MIDI S69.95** 

Distributed by Sierra On-Llne **Sierra On-Line**  Oakhurst, CA (CA) and CA (CA) and CA (CA) and CA (CA) and CA (CA) and CA (CA) and CA (CA) and CA (CA) and CA (CA) and CA (CA) and CA (CA) and CA (CA) and CA (CA) and CA (CA) and CA (CA) and CA (CA) and CA (CA) and CA (CA) (800) 326-6654 **(800) 326-6654 DYNAMIX Distributed** by **P.O. Box 978 Oakhurst, CA 93644-0978** 

# **GAMEPLAY**

Denny Atkin Denny Atkin

## BETA GAMES

This is not your father's "Game-This is not your father's "Game-Play" column. Starting with Play" column. Starting with this issue, "GamePlay" will be this issue, "Game Play" will be the spot where you can find the spot where you can find games for your PC. games for your PC. hands-on looks at the newest

Until recently I was editor of COMPUTE'S special Amiga COMPUTE's special Amiga section. When the Amiga edition shut down, my bosses notice that played the played games on the played games on the played games on the played games on the played games on the played games on the played games of the played games on the played games of the played games of the p nearly every electronic plat nearly every electronic platform out there (I'd be a gourmet chef if they'd invent met chef if they'd invent a flight simulator I could play on my microwave oven) and de **my microwave oven) and de**cided to make me entertaining and containing the contact of the contact of the contact of the contact of the contact of the contact of the contact of the contact of the contact of the contact of the contact of the contact ment editor. My mission with ment editor. My mission with this column is to snoop out this column is to snoop out prerelease copies (called be prerelease copies (called betas in the industry) of new tas in the industry) of new games so that you can find games so that you can find out what's new and hot at your local software emporium. your local software emporium. The games I'm seeing a couticed that I played games on cided to make me entertain-

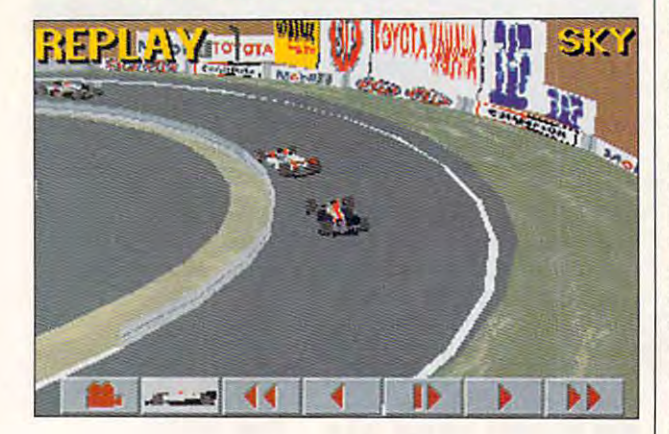

pie of months before they're re pie of months before they're released will often have just leased will often have just reached the shelves of your reached the shelves of your dealer by the time you see dealer by the time you see this column. **this column.** 

Waving the checkered flag. Waving the checkered flag. One of the hottest games for One of the hottest games lor the holidays is sure to be fndy-the holidays is sure to be Indy-Car Racing, designed by Pa Car Racing, designed by Papyrus and distributed by Vir pyrus and distributed by Virgin Games. Papyrus designed gin Games. Papyrus deSigned the <sup>1989</sup> Electronic Arts hit In the 19S9 Electronic Arts hit Indianapolis 500: The Simula dianapolis 500: The Simulation, and if you liked that tion, and if you liked that game, you'll love this one. game, you'll love this one.

You'll drive 800-horsepower You'l l drive SOD-horsepower Indy Cars and the Cars are an around the control of the control of the control of the control of the control of ing from the oval at Michigan ing from the oval at Michigan International Speedway to the control of the speedway to the speedway to the speedway to the speedway to the speedway to the speedway to the speedway of the speedway of the speedway of the speedway of the speedway of the s corkscrew curves at Laguna **corkscrew curves at Laguna**  IndyCars around tracks rang-International Speedway to the Seca.

You can just hope to car in the career of the career of the career of the career of the career of the career of and start driving, or you can and start driving, or you can stop by the garage first and ad stop by the garage first and adjust your car's handling char just your car's handling characteristics by changing the sus acteristics by changing the suspension stiffness, wing an pension stiffness, wing angles, gearing, tire hardness gles, gearing, tire hardness and pressure, camber, and and pressure, camber, and more. There's even a dyno room where you can custom-**room where you can custom**tune your car's engine. **tune your car's engine.**  You can just hop in the car

From there it's off to 1 of 12 tracks to qualify and race. tracks to qualify and race. When you first hop in the cock When you first hop in the cockpit, you'll likely get run over by pit, you'll likely get run over by the other drivers because the other drivers because you'll be sitting there gawking you'll be sitting there gawking at the amazing scenery. Al at the amazing scenery. Although IndyCar Racing uses though IndyCar Racing uses flight simulator-style polygon flight simulator-style polygon graphics, Papyrus texture-graphics, Papyrus texturemaps the objects with realistic maps the objects with realistic bitmaps. The track is replete bitmaps. The track is replete with skid marks and grooves, with skid marks and grooves, authentic sponsor stickers. **authentic sponsor stickers.**  You'll find yourself slowing You'll find yourself slowing down on the curves just to down on the curves just to read the advertising bill be advertising bill be advertising bill be advertising to the advertising of the advertising of the advertising of the advertising of the advertising of the advertising of the advertising of the a boards! When you scrape the boards! When you scrape the walls or wreck, and we will develop the contract of the contract of the contract of the contract of the contract of the contract of the contract of the contract of the contract of the contract of the contract of the contra smoke whiffs from your car. smoke whiffs from your car. I recognized buildings that I'd recognized buildings that I'd driven past in real life when driven past in real life when I was driving the Long Beach was driving the Long Beach Grand Prix course—IndyCar Grand Prix course- lndyCar Racing has some of the best-Racing has some of the bestlooking, most realistic graph looking, most realistic graphics in PC-game history. When ics in PC-game history. When watching replays of your watChing replays of your race, complete with camera cuts, you'll feel like you're cuts , you 'll feel like you're watching the race live on TV. watChing the race live on TV. and the cars are covered with read the advertising billwalls or wreck, realistic

Driving is a blast with a joystick, but it's especially fun tick , but it's especially fun with CH Products' yoke control with CH Products' yoke controller. There are varying realism levels: On the easy levels you levels: On the easy levels you can pretty much just worry can pretty much just worry about steering and braking, about steering and braking, but with realism active, you'll but with realism active, you'll find that rain, wind, and tem find that rain, wind, and temperatures all affect car han peratures all affect car han-

dling. There's more here than dling. There's more here than have room to talk about, but suffice it to say that this is the game to come home and play game to come home and play after frustrating afternoon in after a frustrating afternoon in stop-and-government-and-government-and-government-and-government-and-government-and-government-and-governmentsuffice it to say that this is the stop-and-go traffic.

Golden oldie. If you were Golden oldie. If you were around for the birth of the per around for the birth of the persome computer industry, you are assumed to the computer of the computer of the computer of the computer of the computer of the computer of the computation of the computation of the computation of the computation of the com may remember the incredible batch of games that Electronic and Electronic ic Arts entered the market  $\mathbf{r}$  as  $\mathbf{r}$  as  $\mathbf{r}$  as a classical as  $\mathbf{r}$  as a classical as  $\mathbf{r}$ M.U.L.E., Pince Construction Construction Construction Construction Construction Construction Construction Construction Set, Archibist, Archibist, Archibist, Archibist, Seven Cities, Seven Cities, Seven Cities, Seven Cities, Seven Cities, Seven Cities, Seven Cities, Seven Cities, Seven Cities, Seven Cities, Seven Cities, Seven Cities, Seven of Gold, may not have been as of Gold, may not have been as sophisticated as today's PC sophisticated as today's PC games, but they were eminent games, but they were eminently playable and good for ly playable and good for sonal computer industry, you may remember the incredible batch of games that Electronic Arts entered the market with. These classics, such as MULE., Pinball Construction Set, Archon, and Seven Cities months of fun.

Now two of those classics have been updated for the best product of the top that the second terms of the top that the second terms of the day's PCs. Archon is coming day's PCs. Archon is coming soon from SSI, promising soon from SSI, promising SVGA graphics and new play SVGA graphics and new play options. EA has taken a more preservationist approach with its Seven Cities of Gold Com-its Seven Cities of Gold Com-The game now brandishes en The game now brandishes enhanced sepia-toned VGA hanced sepia-toned *VGA*  graphics and smoother game-graphics and smoother gameplay (you no longer kill natives just by bumping into them), just by bumping into them), but the second control of the main state of the second control of the second control of the second control of the second control of the second control of the second control of the second control of the second control of th ful to Dani Bunten's Commo ful to Dani Bunten's Commodore 64/Atari <sup>800</sup> classic. Now two of those classics have been updated for topreservationist approach with merative Edition for the PC. but otherwise, it remains faithdore 64/Atari 800 classic.

You're a fifteenth-century Spanish explorer out to con Spanish explorer out to conquer the New World. You ex quer the New World. You explore territory in search of plore territory in search 01 gold and New World goods, gold and New World goods, which you can take back to Eu which you can take back to Europe and use to bring back an rope and use to bring back an even larger and more power even larger and more powerful expedition. You can trade ful expedition. You can trade with the natives or conquer with the natives or conquer them—it's up to you. But if you them-it's up to you. But if you take the violent approach, take the violent approaCh, word will spread, and your ex word will spread, and your explorations may become in plorations may become increasingly bloody. Once creasingly bloody. Once you've conquered the Ameri cas, Seven Cities can generate new, random worlds for ate new, random worlds for you to explore. The game is you to explore. The game is simple to learn and play, and Simple to learn and play, and it's great fun. Kudos to EA for it's great fun. Kudos to EA for bringing back a classic.  $\square$ you've conquered the Ameri-

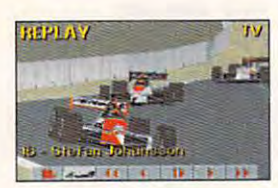

IndyCar Racing Super Texture **Super Texture**  technology **IndyCar Racing uses 3-D technology lor ultrareallstic graphic effects.** 

graphic effects. The contract of the contract of the contract of the contract of the contract of the contract of

# 64/128 VIEW **64/128 VIEW**

#### Look for major Look for major changes in Gazette, starting changes in Gazette, starting with the next issue.

#### Tom Netsel

This issue market that the state of the state of the state of the state of the state of the state of the state of ing point in the history of ing point in the history of Gazette. This is the last Gazette. This is the last This issue marks a turn-<br>ing point in the history of<br>Gazette. This is the last<br>issue that will be printed on paper. Next month, Gazette moves entirely to disk. zette moves entirely to disk. his issue marks a turn-

for Gazette, its content will respect to the content will respect to the content will respect to the content of flect little change. The col flect little change. The COlyou've come to expect in you've come to expect in the magazine will now be on the magazine will now be on disk, Jim Butterfield, Fred disk. Jim Butterfield, Fred D'lgnazio, Larry Cotton, and D'ignazio, Larry Cotton, and Steve Vander Ark will contin Steve Vander Ark will continue to share their ideas, com ue to share their ideas, comments, and expertise in ments, and expertise in the international columns of the international columns of the international columns of the international columns. While the shift from ink to pixels means a new format for Gazette, its content will reumns and features that their usual columns.

Look for feature articles, re Look for feature articles, reviews of software and hard-software and hard-software and hard-software and hardware, and "Feedback," too. ware, and "Feedback," too. All the text that was in the text that was in the text that was in the text that was in the text that was in the magazine will be on the new magazine will be on the new You'll be able to read these articles onscreen or send articles onsc reen or send them to your printer. them to your printer. views of software and hard-All the text that was in the double-sided Gazette Disk. You'll be able to read these

I hose of you already familiar with Gazette Disk know iar with Gazette Disk know how convenient it is to have how convenient it is to have all the monthly programs all the monthly programs ready to load and run. There's nothing to type in. Until now, there was no doc Until now, there was no documentation on disk; you umentation on disk; you needed the magazine to needed the magazine to make full use of the problems of the problems of the problems of the problems of the problems of the problems of the problems of the problems of the problems of the problems of the problems of the problems of the problems grams. Now, each disk will in grams. Now, each disk will include full documentation. As clude full documentation. As with the articles and col with the articles and columns, you'll have the option umns, you'll have the option either to read the instruc either to read the instructions onscreen or to print tions onscreen or to print out a hard copy. make full use of the pro-

For some time now, we've **For some time now, we've**  added bonus programs on added bonus programs on disk that were not listed in disk that were not listed in the magazine. These programs were often too large grams were often too large to offer as type-ins. In our new format, we can now pro **new format, we can now pro**vide you with more pro vide you with more programs and larger ones. grams and larger ones. With no more tedious type-With no more tedious typeins, we don't have to worry ins, we don't have to worry about the size of the pro about the size of the program listings. gram listings.

Our programs may be larg Our programs may be larger, but don't expect quality er, but don't expect quality to suffer. We'll keep our to suifer. We'll keep our high software standards. high software standards. We have some exciting pro We have some exciting programs coming up. On the grams coming up. On the disk next month, look for disk next month, look for a SpeedScript patch from SpeedScript patch from Frank Gordon that com Frank Gordon that combines RAM disk/dual drive bines a RAM disk/dual drive option with word-count fea ture. Frank's original pro ture. Frank's original program let SpeedScript users gram let SpeedScript users access two drives, but it is a construction of the control of the control of the control of the control of the wasn't compatible with an wasn't compatible with an earlier word-count program. earlier word-count program. Now you can have both Now you can have both great features in one. great features in one. option with a word-count fea**access two drives, but it** 

want to encourage pro $g(x) = \frac{1}{2} \int_{0}^{1} \frac{1}{\sqrt{2}} \, dx$ ting games, utilities, and pro ting games, utilities, and productivity and educational ductivity and educational programs. Gazette is still in programs. Gazette is still in the market to purchase outstanding software. grammers to keep submitstanding software.

The price of the new dou The price of the new double-sided Gazette Disk will ble-sided Gazette Disk will be \$49.95 for <sup>12</sup> monthly is be \$49.95 for 12 monthly issues. Those of you who al sues. Those of you who already subscribe to the disk ready subscribe to the disk will receive the new Ga will receive the new Gazette, commencing with the zette, commencing with the January disk. We think you'll January disk. We think you'll be pleased with the extra val be pleased with the extra valus that you like you like you like you like you like you like you like you like you like you like you like you ue that you'll be getting.

If you subscribe to the Ga If you subscribe to the Gazette edition of COMPUTE, you'll have this one-time op you'll have this one-time opportunity to convert your sub portunity to convert your subscription for only \$29.95. scription for only \$29.95. Look for a pull-out card in this section for full details. If this section for full details. If you decide not to convert, you decide not to convert, then you'll continue to re then you'll continue to receive COMPUTE for the bal ceive COMPUTE for the balance of your subscription. ance of your subscription.

know this is a major change for Gazette, but change for Gazette, but I hope you'll take advantage of hope you'll take advantage of the upgraded Gazette Disk the upgraded Gazette Disk with its new look, fresh format, with its new look, fresh format, and a second features. The contract of the contract of the contract of the contract of the contract of the contract of the contract of the contract of the contract of the contract of the contract of the contract of the con and added features.  $\Box$ 

# **GAZETTE**

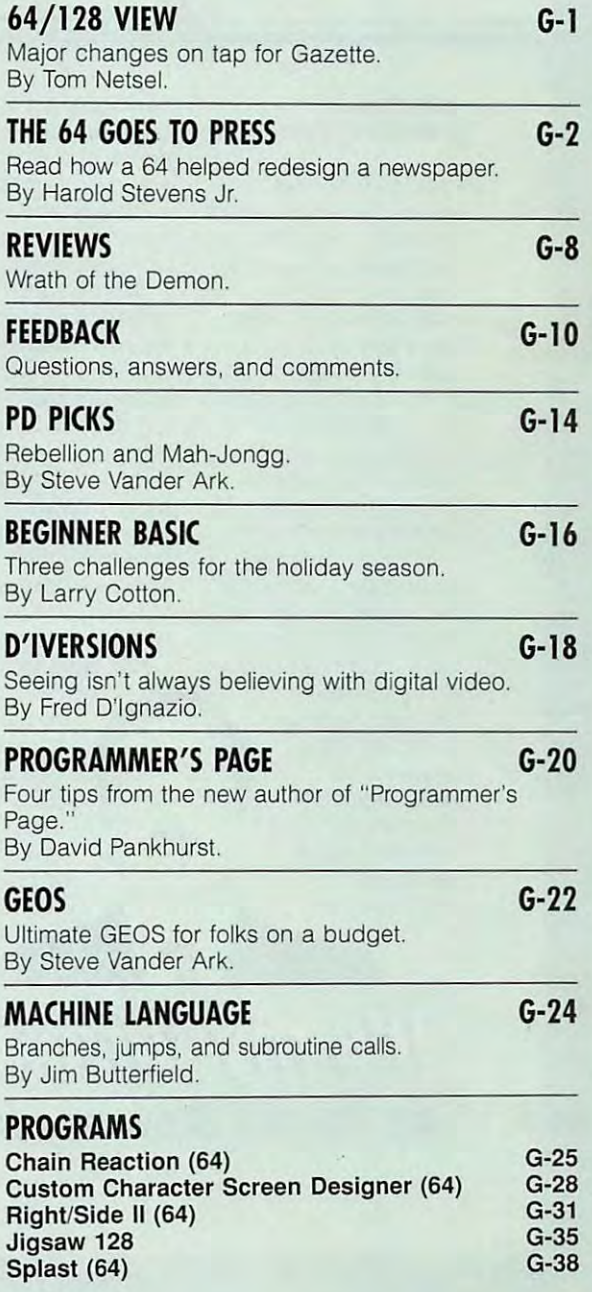

#### Volumn 1, Issue Volumn 1, Issue 1

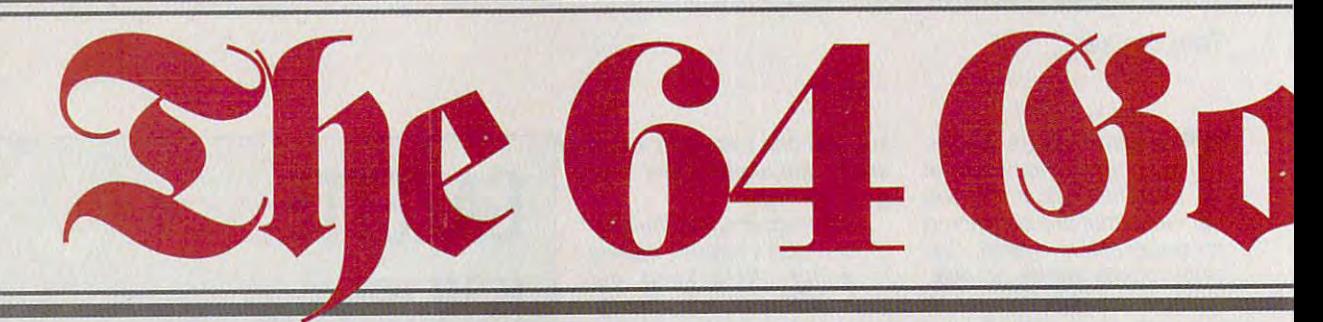

#### WRITTEN BY HAROLD STEVENS JR. **HAROLD STEVENS JR.**

People are always People are always amazed when I tell them about the things that is a set of the things that is a set of the things that  $\mathbf{r}$ Commodore <sup>64</sup> can do. Commodore 64 can do. They are usually blown and they are usually blown and the second control of the second control of the second control of the second control of the second control of the second control of the second control of the second con away when I tell them puter in a professional environment as part of environment as part of my job as journalist. my job as a journalist. about the things that my They are usually blown how I use the 8-bit com-

edit <sup>a</sup> suburban I edit a suburban weekly newspaper in Columbus, Ohio. My <sup>64</sup> Columbus, Ohio. My 64 played <sup>a</sup> major role in played a major role in helping me redesign helping me redesign and create a whole new set of graphic devices set of graphic devices that we in the newspa that we in the newspaper industry call stand per industry call standing headlines—or ing headlines-or standing heds for standing heds for short. Standing short. Standing heds are the heds are the that is a strong that is a strong that is a strong that is a strong that is a strong that is a strong that is no special areas of the control of the control of the control of the control of the control of the control of the newspaper newspaper copy, such as copy, such as visual elements that identify special areas of

personal opinion personal opinion columns, letters to the editor, community news **editor, community news**  and events, obituaries, and events, obituaries. weddings and engage weddings and engagements notices, and **ments notices, and**  business news. **business news.** 

My <sup>64</sup> was the My 64 was the answer to a problem we had <sup>a</sup> few years we had a few years ago when we decided ago when we decided ing heds. Our main ing heds. Our mainframe typesetting com frame typesetting computer, a Compugraphic MCS-100, was unable to the contract of the contract of the contract of the contract of the contract of the contract of the contract of the contract of the contract of the contract of the contract of the contract of the con having to shell out hun having to shell out hunsoftware to help us get software to help us get to streamline our stand-MCS-100, was unable to do so without our dreds of dollars for what we wanted.

We were looking for We were looking for ways to spice up ways to spice up the standing the standing newspapers in newspapers in way that a way that heds ot our would set us

> apart from our control of the control of the control of the control of the control of the control of the control of the control of the control of the control of the control of the control of the control of the control of t competition in competition in the Colum- the Colum-

apart from our

bus area. We wanted bus area. We wanted something to indicate something to indicate that the five editions of that the five editions of the Columbus the Columbus Messenger Newspa Messenger Newspapers were on the move **pers were on the move**  and were progressive and were progressive enough to take advan enough to take advantage of contemporary tage of contemporary newspaper design, while newspaper design, while being cost effective at being cost effective at the same time. Like the same time. like many small businesses, many small businesses, we don't have whole we don't have a whole lot of money to spend in lot of money to spend in our pursuit of innovation of innovation and control the control of the control of the control of the control of the control of the control of the control of the control of the control of the control of the control of the c unless it returns a profit. our pursuit of innovation

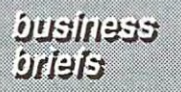

#### **A New Look**

new and radically new and radically designed standing the standard standard standard standard standard standard standard standard standard standard standard standard standard standard standard standard standard standard standard standard standard standard st lined and would utilize lined and would utilize a dot-screen background background background background background background background background background lettering. Since we were lettering. Since we were MCS-100 without the expensive special software, we thought we ware, we thought we headlines with the We wanted to create designed standing heds that would be streamdot-screen background with white, or reverse, unable to do this with the Compugraphic would try to create these

equipment we already equipment we already had. We tried printing had. We tried printing them in black with white, them in black with white, or reverse, type facings or reverse, type facings and then shooting them and then shooting them with gray screen on with a gray screen on the PMT camera in our the PMT camera in our production department. production department. This didn't work. The This didn't work. The results were muddy, and results were muddy, and we didn't get the nice we didn't get the nice clean copy that we clean copy that we wanted. wanted.

My publisher was My publisher was toying with the idea of toying with the idea of buying the software for buying the software for the Compugraphic the Compugraphic when I hit upon the idea of using my <sup>64</sup> to do the of using my 64 to do the would cost us nothing. would cost us nothing. About that time, our About that time, our company bought an company bought an Apple LaserWriter II-Apple LaserWriter 11- NTX laser printer for use by our classified adver by our classified advertising department to go tising department to go with its new IBM clone. with its new IBM clone. That computer was pure to the computer was pure to the computer was pure to the computation of the computation chased to print our class of the print of the print of the print of the print of the print of the print of the sified additional to keep the control of the control of the control of the control of the control of the control of the control of the control of the control of the control of the control of the control of the control of t that department. that department of the control of the control of the control of the control of the control of the control of the control of the control of the control of the control of the control of the control of the control of the cont task. If it worked, it That computer was purchased to print our classified ads and to keep accounting records for

lishing software with it lishing software with it lishing software with it and the LaserWriter was Since the PC didn't have any desktop puba PostScript-driven printer, I was sure I could publish what we

'-" my turn... by Haold Sevens, Jr. s,Jr

December 1993

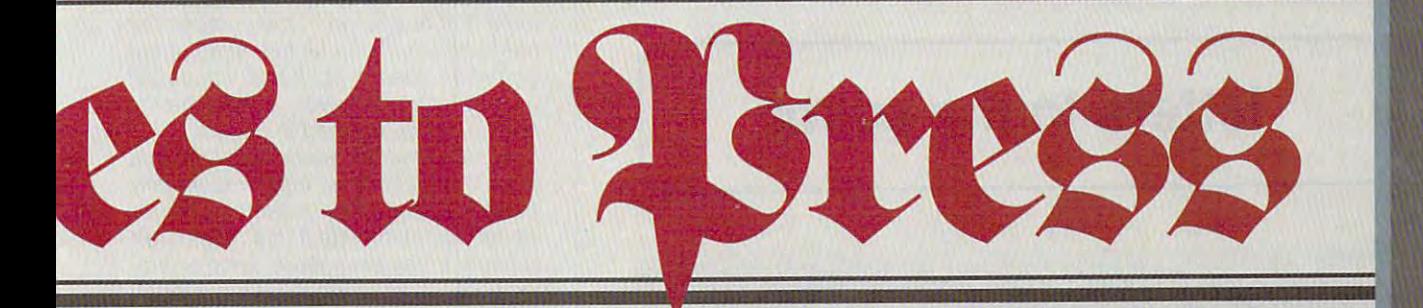

needed on the printer needed on the printer PostScript-compatible PostScript-compatibte geoPublish. I volunteered to do a couple of samples to see how samples to see how they would fly. they would fly. with the 64 and

stores that I could purchase an interface to chase an interface to hook up the laser printer hook up the laser printer to my modem port for to my modem port for thanks," I said. That's when I turned to the about \$100. "No

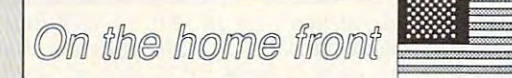

The first thing I did was to go home to boot up to go home to boot up GEOS. I created samples of the standing ples of the standing heds with geoPuDlish heds with geoPuolish and printed out a rough draft of what these spe draft of what these special graphics would look cial graphics would look like on my Star NX-like on my Star NX-1000C dot-matrix print 1000C dot-matrix printer, This was enough er. This was enough proof to management proof to management that my <sup>64</sup> could do the that my 64 could do Ihe work. I was asked to start working on the start working on the standing heds as soon standing heds as soon as possible. All that as possible. All that I required now was an **required now was an**  nect to the printer. nect to the printer. **GEOS to the Rescue**  RS-232 interface to con-

Finding such an Finding such an Columbus area was Columbus area was almost impossible, and almost impossible, and the ones I located were expensive. I was told by couple of computer a couple of computer interface in the

Tenex catalog for help. an Aprotek Universal an Aprotek Universal RS-232 Expansion RS-232 Expansion Interface for about \$40. Interface for aboul \$40. Immediately I ordered the interface and the interface and received it a couple of weeks later. The weeks later. The Aprotek interface was Aprotek interface was exactly what I was looking for. It's designed so ing for. It's designed so can connect between I can connect between printer with an RS-232 a prinler with an RS-232 port and Commodore-port and a Commodorestyle modem. style modem. What I did find was

The second thing The second thing I bought was six-foot bought was a six-foOl RS-232 extension cord RS-232 extension cord let me set up my com let me set up my computer near the newspa puter near the newspaper's laser printer. per's laser printer. from Radio Shack. This

#### **Trial Run**

On the following day, the following day, the following day, the following day, the following day, the following day, the following day, the following day, the following day, the following day, the following day, the follow hauled my computer and hauled my computer and peripherals to work and peripherals to work and On the following day, I

set up shop not too far set up shop not too far from the laser printer. from the laser printer. When I hooked up my spare amber monitor, spare amber monitor, geoRAM expansion unit, geoRAM expansion unit, and <sup>1541</sup> and <sup>1581</sup> disk and 1541 and 1581 disk drives to the computer, which is the computer of the computer, and the computer of the computer of the computer, and the computer of the computation of the computation of the computation of the computation of the computati was ready to go. All I had to do now was plug had to do now was plug 64's user port and run 64's user port and run the RS-232 cable the RS-232 cable printer. I then booted GEOS to print the sam GEOS to print the samples that I had created earlier and printed on my earlier and printed on my 9-pin dot-matrix printer. 9-pin dot-matrix printer. drives to the computer, I in the interface to the between it and the laser

geoPublaser icon and geoPublaser icon and screen went blank, and screen went blank, and menu then dropped a menu then dropped down on the screen down on the screen asking me to choose the choose and contact the choose of the choose and contact the choose of the choose of the the RS-232 serial trans the RS-232 serial transfer rate of either <sup>9600</sup> fer rate of either 9600 bps or <sup>1200</sup> bps to print bps or 1200 bps to print the geoPubfish files. Ihe geoPublish files. Since I knew 9600 was eight times faster than the company of the company of the company of the company of the company of the company of the company of the company of the company of the company of the company of the company of the company of the 1200, 1200, 1200, 1200, 1200, 1200, 1200, 1200, 1200, 1200, 1200, 1200, 1200, 1200, 1200, 1200, 1200, 1200, 120 on it. Now I was becoming excited. I was taking the first steps steps steps that the first steps of the first steps of the first steps of the first steps of the first steps of the first steps of the first steps of the first steps of the first steps of the first step toward using my toward using my really wanted in the control of the control of the control of the control of the control of the control of the control of the control of the control of the control of the control of the control of the control of the contro desktop publishing. desktop publishing. Once in GEOS, I moved the cursor to the double-clicked it. The asking me to choose eight times faster than 1200, I naturally clicked ing the first sleps Commodore for what I really wanted it to do-

After setting the bps After setting the bps rate, the file dialog menusias and contract menusias dropped down for me to me to me to me to me to me to me to me to me to me to me to me to me to me to me to me to select the file that I wanted to print. I moved the pointer to the name of pointer to the name of the standard property is the standard property of the standard property of the standard property of the standard property of the standard property of the standard property of the standard property of the standard property ple that I had previously open the file. Next came the print option menu the print option menu asking me the number of asking me the number of pages and copies that pages and copies thai I wanted to print and wanted to print and which smoothing setting which smoothing setting to use for the graphics. to use for the graphics. Since nothing and the single needed to the contract of the single state of the single state of the single state of the single state of the single state of the single state of the single state of the single state of the sin be changed, I clicked printer. printer. rate, the file dialog menu dropped down for me to the standing heds samcreated and clicked it to open the file. Next came Since nothing needed to and sent the file to the

held my breath as I held my breath as the monitor went blank the monitor went blank and the print indicator and the print indicator light on the LaserWriter lighl on the LaserWriter started blinking. A few dialog menu reap-dialog menu reapminutes later the file

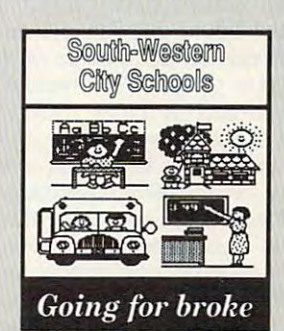

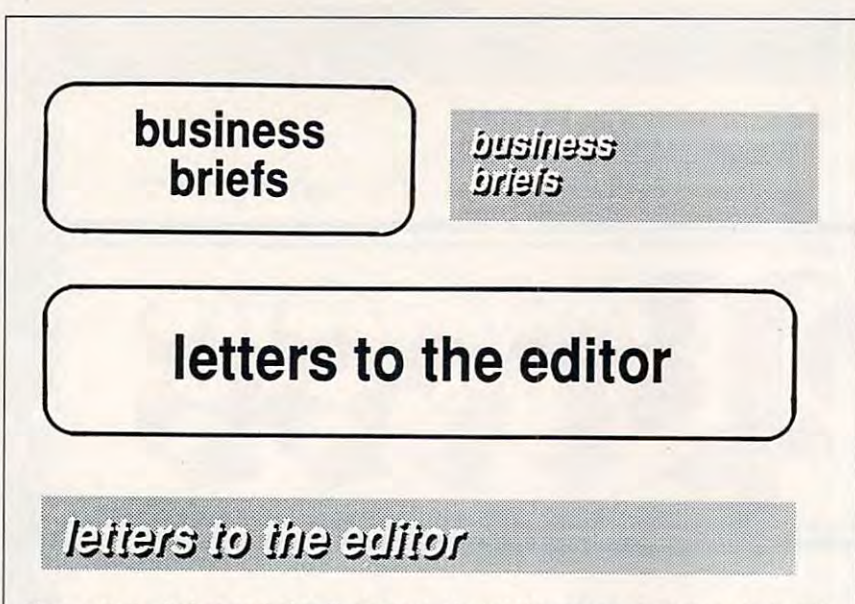

These are the before and after illustrations of what the standing headlines looked like then and now. Before we changed the standing headlines using the Commodore 64C **then and now. Before we changed the standing headlines using the Commodore 64C**  and geoPublish, they were just boxes with rounded comers with the type centered **and geoPubfish, they were just boxes with rounded corners with the type centered**  inside the boxes. The top left standing hed was how our boxes were before we **inside the boxes. The top feft standing hed was how our boxes were before we**  changed to the current appearance of the one on the top right. As you can see the **changed to the current appearance of the one on the top right . As you can see the**  newer headlines created on the Commodore look more streamlined in the new format **newer headlines created on the Commodore look more streamlined in the new format**  when we changed from the round boxes to the screened bars. **when we changed from the round boxes to the screened bars. These are the before and after illustrations of what the standing headlines looked like** 

peared, and the last printer started, and the last started started started started started started started started started started started started started started started started started started started started started sta whirring. Out came a printed page. I was excited as I picked up the first print-quality document created by my print-quality document created by my very own 64. At last, my dream of very own 64 . At last, my dream of being able to print professional-quality being .able to print professional-quality documents on it had come true. documents on it had come true. peared, and the laser printer started

When my wife gave me the <sup>64</sup> for When my wife gave me the 64 for Christmas in 1987, never did I think that I would be able to do professional-quality desktop publishing on it. She had purchased the computer for me to use as word processor. would write stories on it and then store **would write stories on it and then store**  them to floppy disks to eliminate the them to floppy disks to eliminate the piles of paper that accumulated piles of paper that accumulated around my old electric typewriter. around myoid electric typewriter. me to use as a word processor. I

#### Dreams to Reality **Dreams to Reality**

When I discovered geoPublish, I learned that I could publish professional-quality printed documents on sional-quality printed documents on a PostScript laser printer. All needed PostScript laser printer. All I needed was access to such a printer. Buying one was out of the question because one was out of the question because I didn't have the money to pay for one didn't have the money to pay for one on my salary as a weekly newspaper editor. All could do was to dream editor. All I could do was to dream that someday I would be able to print professional-looking documents on professional-looking documents on my 8-bit Commodore. Once the laser my 8-bit Commodore. Once the laser samples were printed, the dream had samples were printed, the dream had become reality. become a reality.

Once we saw the samples, we Once we saw the samples, we started refining the standing heds. We started refining the standing heds. We had few technical problems to work and the second problems to work the second problems to work the second problems to work the second problems of the second problems of the second problems of the second problems of the sec out. First, we had to decide the best out. First, we had to decide the best percentage that the dot screen for the percentage that the dot screen for the had a few technical problems to work

percent and above printed too dark, percent and above printed too dark, we settled on 25-percent screen. we settled on a 25-percent screen . light as possible to keep the printing light as possible to keep the printing process from blotting out the white process from blotting out the white type facing and muddling the dot type facing and muddling the dot screen. Ink has a tendency to bleed into the fibers of newsprint paper. into the fibers of newsprint paper. bars and boxes should be. Since 50 We had to make the dot screen as

began to play around with the I began to play around with the design of the type facing so that we design of the type facing so that we could produce white lettering with could produce white lettering with black shadows behind it. We felt that black shadows behind it. We lelt that the shadow effect would allow the the shadow effect would allow the white type to stand out more clearly white type to stand out more clearly against the 25-percent dot screen background. Then I put the type in

italic style to give it the feeling of the feeling of the feeling of the feeling of the feeling of the feeling of the feeling of the feeling of the feeling of the feeling of the feeling of the feeling of the feeling of the being in a forward motion. Once this was done, printed new samples and printed new samples and printed new samples and printed new samples and material showed them to the publisher and showed them to the publisher and managing editor. We all agreed that managing editor. We all agreed that italic style to give it the feeling of **was done, I printed new samples and this was how it was to be done.** 

editors on the staff asking them to list editors on the staff asking them to list tures that appeared in their respective tures that appeared in their respective newspapers. Since all five of us share newspapers. Since all five of us share common standing heds for local common standing health in the local common standing in the local common standard common standard common standard common standard common standard common standard common standard common standar events, military news, school news, **events, military news, school news,**  then sent out a memo to the other the names of all the columns and feacommon standing heds for local and so on, we created these first.

Next came the standing heds that Next came the standing heds Ihal zoned paper. For example, I run zone de paper. For example, run est example, run est example, run est example, run est example, run est example, columns submitted by the high columns submitted by Ihe high schools in my area while another edi schools in my area while another editor runs a feature on saving money with coupons, and a third editor has a poetry column. poetry column. were customized for each individually

#### Days at the Keyboard **Days at the Keyboard**

For the next few days, including the For the next few days, including the weekend, most of my spare time was weekend, most of my spare time was spent creating headlines in various **spent creating headlines in various**  sizes to fit in the editorial copy section of the paper. First, I set the headlines to go across the entire width of the to go across the entire width of the newspaper page. An 11-x17-inch newspaper page. An 11-x17-inch page consists of eight columns that page consists of eighl columns that are each 7 picas (1.25 inches) wide. picas or about 10.5 inches long, which picas or about 10.5 inches long, which is the length of a geoPublish page. This meant that the heds had to be 63

half inch tall with the type set in 24point GEOS font LW Cal. This type style is also known as Helvetica to the style is also known as Helvetica to the rest of the printing industry. The text was also set up at one-eighth inch was also set up at one-eighth inch from the left edge of the screen bars. from the left edge of the screen bars. Previously, the standing hed bars Previously, the standing hed bars corners and type set in upright Helvetica of <sup>30</sup> points. The headline bars had to be onewere one-inch boxes with rounded Helvetica of 30 points.

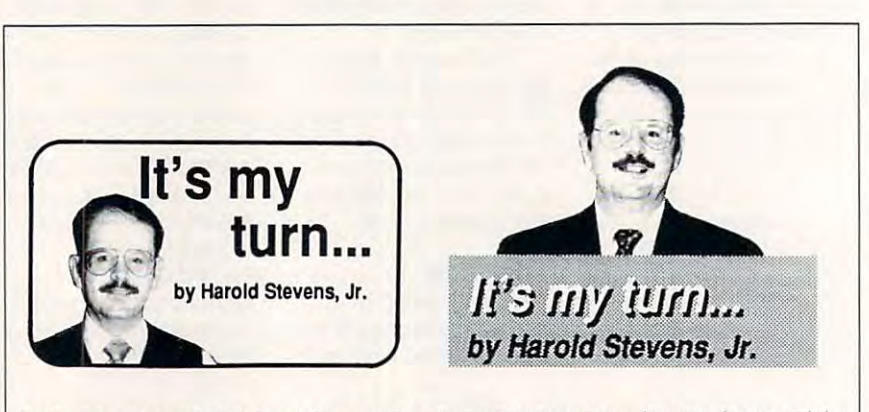

Using my personal opinion column as an example, you can see how we improved the looks of our editorial page by going from a rounded corner box to a screened one. Also, changing the type style to italics with white lettering and "shadows" makes the standing hed appear more exciting than before. **standing hed appear more exciting than before. Using my personal opinion column as an example, you can see how we improved the** 

Cwww.commodore.ca

## SOFTWARE SUPPORT **SOFTWARE SUPPORT**  We Stock America's Largest Selection Of C-64/C-128 INTERNATIONAL We Stock America's Largest Selection Of C-64/C-128

#### Thousands of Commodore Oumers Choose 11s *'Iliousaru{s of Commocfore Owners enoase 7.Ls*  p{s Their One Stop SuppCier Merc's 'Why! *.9ts 'I11eir* One *Stop Supplier. J/ere 's* Wny!

Largest Selection of Commodore Software in the U.S.A.! \* Largest Selection of Commodore Software in the U.S.A.! After six years in business, nobody in the Commodore market After six years in business. nobody in the Commodore market is more committed to your Commodore than we are. We have well over 225,000 pieces of hard to get software in stock to well over 225,000 pieces of hard to get software in stock to service your every need. If you've heard of a product, odds are that we can locate it for you. And, we stock most major Commodore titles that are still in production. is more committed to your Commodore than we are. We have

### \* Hardware & Peripherals.

Although we can't get keyboards and disk drives any longer, we can offer disks, models, interfaces, and much a cables, interfaces, and much a cables, and much a cables, and much a cables, in we can offer disks, modems, cables, interfaces, and much more.

#### \* Used Software Selection.

Our regular customers know how to stretch their software dollars shopping our Used Software Listings. dollars shopping our Used Soflware Listings.

### Un-Advertised Specials. \* Un-Advertised Specials.

Our regular customers enjoy VIP service and great bargains that are hard to pass up. that are hard 10 pass up.

#### Expert Technical Support. \* Expert Technical Support.

As a regular Software Support customer, you have access to the most knowledgeable Commodore technical departments the most knowledgeable Commodore technical departments in the country. Of this, we're dam proud. in the country. Of this, we're dam proud.

### Friendly Courteous Order Takers. \* Friendly & Courteous Order Takers.

You'll have a hard time finding order takers as anxious to help you as Sandy, Mike and Claressa. you as Sandy, Mike and Claressa.

### Fast Order Processing. \* Fast Order Processing.

Thanks to our automated computer system, huge inventory Thanks to our automated computer system, huge inventory and efficient shipping staff, most orders are processed the and efficient shipping staff, most orders are processed the same day. same day.

### Walk In Sales Department. \* Walk In Sales Department.

We welcome visitors to our warehouse outlet. The same great We welcome visitors to our warehouse outlet. The same great deals are available and best of all, no shipping charges. deals are avail able and best of all, no shipping charges.

#### Worldwide Distributor Of Major Products. The Distributor Of Major Products. The Distributor Of Major Products. \* Worldwide Distributor Of Major Products.

Ever hear of Maverick, Super Snapshot, Super <sup>1750</sup> Clone, and the 1581 Toolkit involved in the 1581 Toolkit actively involved in the 1581 Toolkit and 1581 Toolkit and 1 ground up to product in the production and wide distribution and wide and wide of these these these these these these controls are the second and many other fine Commodore products. and many other fine Commodore products. Ever hear of Maverick, Super Snapshot, Super 1750 Clone, and the 1581 Toolkit? We've been actively involved in the ground up production and world-wide distribution of these

#### \* Purchase From Us With Confidence.

We were very pleased when We were very pleased when the Better Business Bureau the Better Business Bureau came to us and told us that our came to us and told us that our outstanding reputation and a reputation of the property of the property of the property of the property of the control of the property of the control of the control of the control of the control of the control of the contr fied us as members in their or fied us as members in their organization. We're here to stay, ganization. We're here 10 stay, not a fly by night, here today and gone tomorrow outfit. and gone tomorrow outfit. outstanding reputation quali-

### Extensive Catalog. \* Extensive Catalog.

der companies have to companies the companies of the companies of the companies of the companies of the companies of the companies of the companies of the companies of the companies of the companies of the companies of the producing acatalog such as ours producing acatalog such as ours is too time consuming and worst is too time consuming and worst of all - too expensive. We say it's the least we can do for our it's the least we can do for our customers, and wouldn't have been controlled to the customers of the customers and wouldn't have been controlled to the customers of the customers of the customers of the customers of the customers of the customers of the it any other way. Simply call or it any other way. Simply call or write for your free copy. write for your free copy. Our contacts at other mail order companies have told us that customers, and wouldn't have

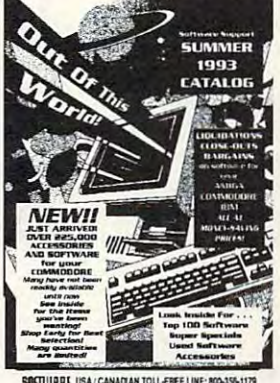

1630

## Out *These Examples...*

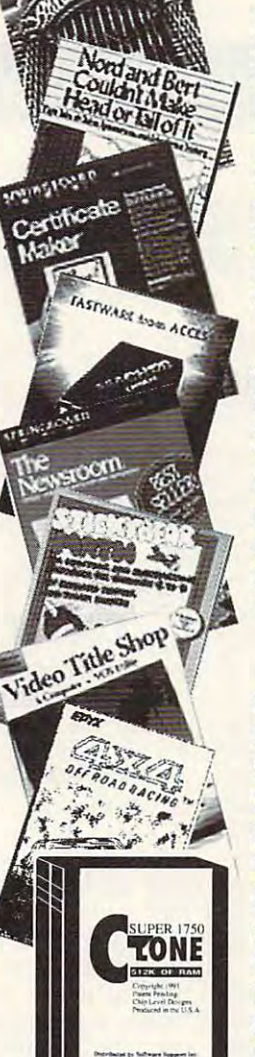

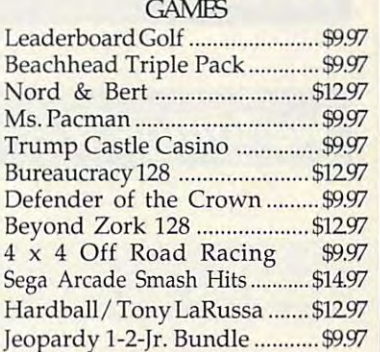

#### Jeopardy 1-2-January 1-2-January 1-2-January 1-2-January 1-2-January 1-2-January 1-2-January 1-2-January 1-2-January 1-2-January 1-2-January 1-2-January 1-2-January 1-2-January 1-2-January 1-2-January 1-2-January 1-2-Janua **FDLICATIONAL**

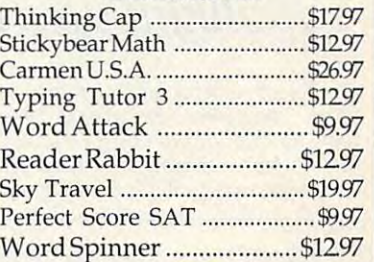

#### **PRODUCTIVITY**

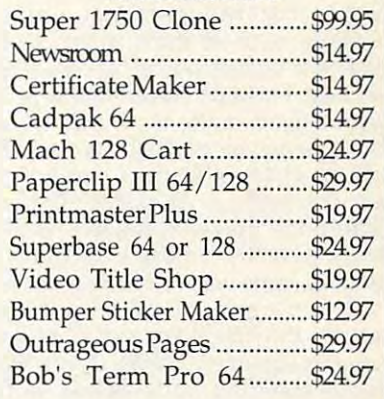

Items Listed Above Do Not Include Shipping. Call Or Write For Your Free Catalog Listing Hundreds Of Products And Special Offers For Your Catalog Listing Hundreds Of Products And Special Offers For Your Computer. Our Order Takers Are On Duty 6:00 a.m. - 5:00 p.m. M - F and 7:00 a.m. - 3:00 p.m. Sat. - Pacific Time.

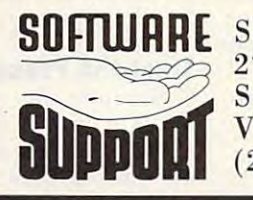

Major Credit Cards Accepted.

SOFRURRE Software Support Int. **SOFTWARE** Software Support Int.<br>2700 N.E. Andresen Rd. Vancouver, Wa <sup>98661</sup> Vancouver, Wa 98661 (206) 695-1393 2700 N.E. Andresen Rd. Suite A-10 (2 06) 695-1393

<sup>~</sup>

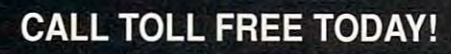

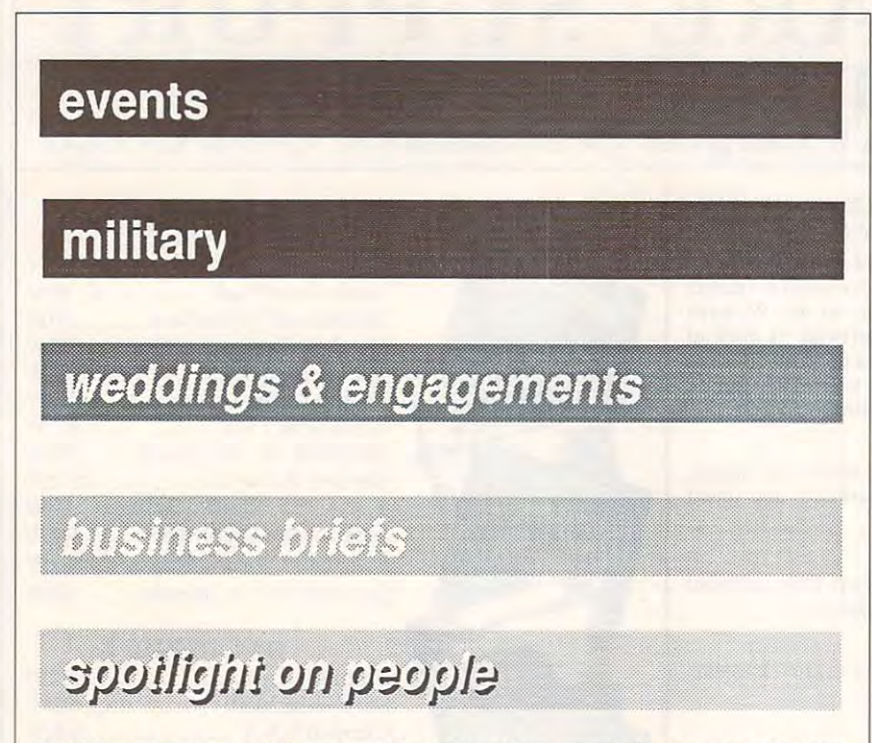

To determine what kind of screened background we wanted for the standing neadlines, tried white type against different percentages of the screen. On top is <sup>90</sup> per **lines,** I cried **white type against different percentages of the screen. On top is 90 per**cent, which was what we settled on. We decided to add the "shadows" to highlight the white type facing to give it a more fuller look. the white type facing type facing type it more functions of the control of the control of the control of the control of the control of the control of the control of the control of the control of the control of the control To determine what kind of screened background we wanted for the standing headcent screen, followed by 85 percent, then 75 percent, 50 percent and finally 25 per-

created the standard these standard created the standard product of the standard standard created the standard that they could be trimmed down to six, that they could be trimmed down to six, five, four, four, three, and two columns in the two columns in the two columns in the two columns in the two columns in the two columns in the two columns in the two columns in the two columns in the two columns in the two width. For the personal opinion width . For the personal opinion columns, such as those written by the columns, such as those written by the editors to appear on the opinion-editor editors to appear on the opinion-editorial page, I created screened boxes that two columns wide with the name of the column in 18- or 24-point size and the column in 18- or 24-point size and the author's name in <sup>15</sup> points. The only author's name in 15 points. The only difference between the standard products and the standard products of the standard products of the standard products of the standard products of the standard products of the standard products of the standard products of th heds and the others was that the heds and the others was that the author's name was set in black type. author's name was set in black type. I created these standing heds so five, four, three, and two columns in were three quarters of an inch tall and difference between these standing

The personal opinion columns **The personal opinion columns**  weren't the only items set in the twocolumn screened boxes. There were **column screened boxes. There were**  some standing heds whose words some standing heds whose words were to fit in the half-into the half-inch into the half-inch into the half-inch into the half-inch including to the half-inch including the half-inch including to the half-inch including the half-inch including to the hal by two-column format. For these by two-column format. For these headlines I had to create a two-column by three-quarter-inch screened umn by three-quarter-inch screened box and place the names of the fea box and place the names of the feature in two lines of type, with the ture in two lines of type, with the words printed in 18-point type. words printed in 18-point type . Creating these thicker two-column Creating these thicker two-column headlines also gave us <sup>a</sup> variety of headlines also gave us a variety of designs to choose from which when we laid to choose from which we laid to choose from which we laid to choose from which we laid to choose the choose of the choose of the choose of the choose of the choose of the choose of out the pages. out the pages. were too long to fit into the half-inch designs to choose from when we laid

After creating the screen bars, After creating the screen bars, I placed the black type, which was to placed the black type, which was to become the shadow of the words, become the shadow of the words, about one-eighth of an inch from the about one-eighth of an inch from the top and left edge. Setting the white top and left edge. Setting the white type over the black one-eighth of an type over the black one-eighth of an G-6 COMPUTE DECEMBER 1993

inch from the top and left edge of the mode produced the shadow effect that I wanted. In the two-column boxes, I placed the shadows and white type placed the shadows and white type the same distance from the top and the same distance from the top and left edge. Both the shadows and over left edge. Both the shadows and overlaying white type were set in italics. laying white type were set in italics. inch from the top and left edge of the half-inch screened bars in opaque

After corrected small placement laser printer, we had them shot on the laser printer, we had them shot on the photographic paper and made them photographic paper and made them more durable so that they could be more durable so Ihat they could be reused every week. Shooting the headlines on photo paper also sharp ened the resolution of the dot screen, ened the resolution of the dot screen, the white letters, and the black shad the white letters, and the black shadows. The final results looked as though ows. The final results looked as though we had used the Compugraphic type we had used the Compugraphic typesetter to create them. This process setter to create them. This process took the 300-dots-per-inch resolution took the 300-dots-per-inch resolution of the laser printer and enhanced it to of the laser printer and enhanced it to make the heds appear as if they were make the heds appear as if they were <sup>600</sup> dpi or greater. 600 dpi or greater. After I corrected small placement errors and ran out the headlines on the PMT camera. This converted them to headlines on photo paper also sharp-

#### **Start the Presses**

Production day rolled around. The Production day rolled around. The standing heds were shot on paper and standing heds were shot on paper and waxed to be pasted onto the page with waxed to be pasted onto the page with the stories, photographs, and other the stories, photographs, and other copy. The pasted-up pages were then copy. The pasted-up pages were then shipped to the printer. Two days later, shipped to the printer. Two days later, our sample copies of the papers came our sample copies of the papers came back. We turned to the pages that had back. We turned to the pages that had

the standing heds, and they looked the standing heds, and they looked the resolution on the newsprint page, the resolution of the newspaper of the newspaper of the newspaper of the newspaper of the newspaper of the newspaper of the newspaper of the newspaper of the newspaper of the newspaper of the newspaper of the newspaper of them and anything printed by the typesetting machine. great. To tell you the truth, looking at we couldn't tell the difference between

Later, I purchased a second computer and a 1581 drive to keep at work so that I wouldn't have to lug my 64 back and forth when it was needed. I also added an amber monitor for better onscreen resolution.

The 64 with a 1764 RAM Expansion Unit and a second 1581 sits on a desk of its own in the office. Since I installed the computer and created the standing heds, I have used this the standing heds, have used this used with stories in our newspaper. I am most proud of the one created during the Persian Gulf War that signified stories about local people who fied stories about local people who system to create other graphics to be supported the troops overseas.

As an added bonus, I was able to use the system at work to publish an use the system at work to publish an eight-page newsletter for my user eight-page newsletter for my user group, the Central Ohio Commodorer and the Central Ohio Commodorer Commodorer and Central Ohio Commodorer and C Users Group. For three years now I've Users Group. For three years now I've been able to use my 64 in a professional manner. The icing on the cake sional manner. The icing on the cake came the following year when the came the following year when the company gave me a nice pay raise for doing the impossible on the first one of the first one of the 64. Zimbox and the 64. Zimbox and the 64. Zimbox and the 64. Zimbox and the 64. Zimbox and the 64. Zimbox and 2014. The 64. Zimbox and 2014 and 2014 and 2014 an group, the Central Ohio Commodore doing the impossible on the 64.  $\square$ 

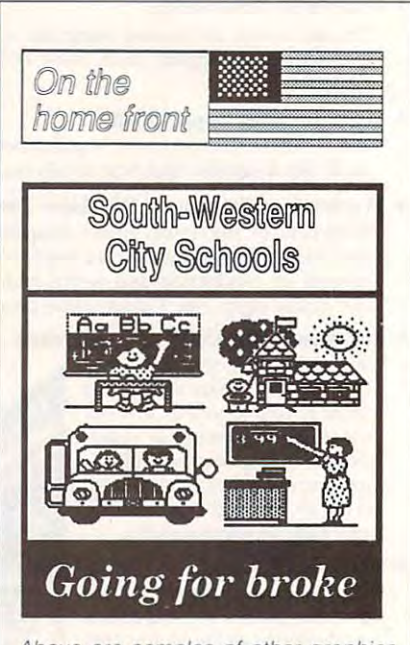

Above are samples of other graphics and are samples of other graphics of other graphics of other graphics and an and art work that was produced on the **and art work that was produced on the**  Commodore 64C using geoPubiish. **Commodore 64C using geoPubfish.**  The bottom graphic was used as lines was used as lines art to draw peoples's attention to **art to draw peoples's attention to a**  story on school distrief's financial **s/Ory on a school district "s financial**  woes, while the one on the top was **woes, while the one on the top was**  used to signify the stories about local people as ple involved in the Pursian Gulf War in **ple involved in the Pursian Gulf War in**  1991-1992. The stars in the flag are the **1991- 1992. The stars in the flag are the**  letter "H" in LW Shatiuck for LW Shatiuck for LW Shatiuck for LW Shatiuck for LW Shatiuck for LW Shatiuck for **Above are samples of other graphics The bottom graphic was used as line used** *to* **Signify stories about local peo***letter "H" in LW* **Shattuck font.** 

#### Cwww.commodore.ca

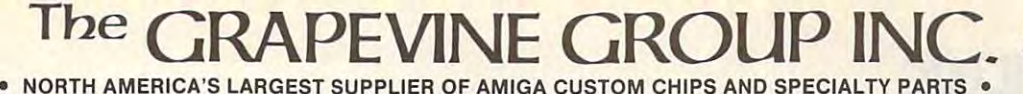

## COMMODORE FACTORY SURPLUS

Commodore elected to consolidate their stateside operations, thus making them financially stronger. One of the first steps taken was to reduce their inventory in both the U.S. and */ilrallcially stronger. Olleo/the/irsl steps taken was to reduce their iJJvelllory ill bolh the U.S. and*  Canada. In doing this, select distributors were given the opportunity to purchase sizable amounts of new **chan** *and factory refurbished parts at extraordinarily low prices. This section contains*  ${\bf new}$  and refurbished items, which are indicated by the letters ''N'' or ''R'' to the left of each product. Refurbished does not mean used or pre-owned, but simply factory remanufactured. Some units may have minor imperfections *used or pre-owned, bul simply jactory remanufactured. Some* ullits *may have ",iuor imperfections*  hardly noticeable or, in the case of some monitors, faulty front doors. With the exception of a minor *imperfection, if any, most everything appears "mint" and of course everything carries a full 90 day* warranty and some items a full year. This is your opportunity to purchase Amiga/Commodore parts and equipment at up to 80% less than an authorized dealer pays. *equipment at up to 80% less than all authoriud dealer pays.*  **Recently, Commodore elected to consolidate their stateside**<br>financially stronger. One of the first steps taken was to reduce the *ecently, Commodore elected to consolidate their stateside operations, thus making them* 

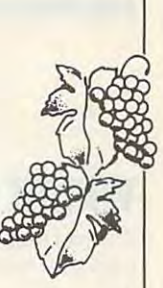

 $OUP$  $\frac{13TH}{Fdn}$ YEAR  $-111$ 

#### MONITORS

- R 1084S/2002 composite/RGB high resolution color monitor with cables. This is the latest composite video/ RGB monitor that Commodore has manufactured ........................ \$129.95 R 1802 composite video high resolution
- color monitor with cables. This is the production monitor prior to 1084<br>series. Works on 64/128 series and<br>Amiga. Also an excellent VCR or production monitor prior to 1084<br>series. Works on 64/128 series and<br>Amiga. Also an excellent VCR or Toaster monitor .................... \$99.95
- R 1702 composite video color monitor with caables ............................\$84.50
- 1403 composite high resolution monochrome video with cable .......... \$49.95
- 1930 Bisync high resolution VGA color monitor (dot pitch .29). This companion to Commodore's PC series works with IBM/IBM compatibles ............ \$99.95
- <sup>1950</sup> 14" multisync high resolution VGA color monitor with automatic scanning A 1950 14'" multisync high resolution VGA color monitor with automatic scanning (dot pitch .31). Works with A60071200/3000/4000 and IBM/IBM compatibles (Predecessor to the 1942) ....................................................... .. \$249.95 (dot pitch .31). Works with A600/1200/3000/4000 and IBM/IBM compatibles
- R A520 RF modulator. Allows you to connect an Amiga (A500/2000/3000) to a TV or composite video monitor. The A520 converts the RGB video signal into
- composite color video \$19-95 A2300 Genlock Board (A2000/3000) Simple plug-in board \$64.50 composite color video ............................................................... \$19.95 R A2300 Genlock Board (A2QOO/ 3000) Simple plug-in board ............... \$64.50

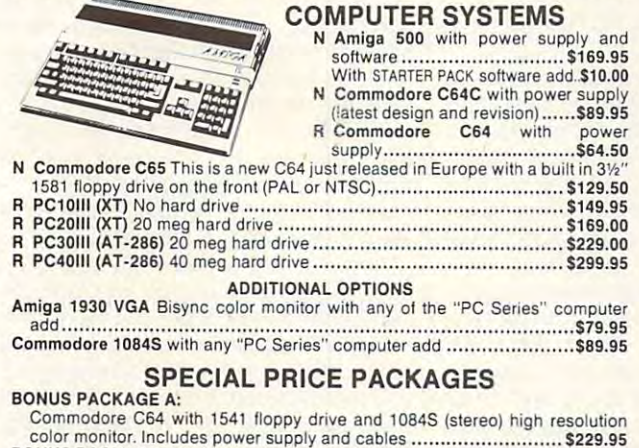

- BONUS PACKAGE B: **Includes and cables includes and cables includes and cables and cables and cables**  $\mathbf{R}$ Commodore C64C (latest version made) with 1571 high density floppy drive
- and 1084S color monitor, Includes power supply and cables ........... \$299.95 Amiga A500 computer with Software Starter Kit and 1084S (stereo) /2002 high BONUS PACKAGE C:

resolution RGB color monitor. Includes power supply and cables (List price of resolution RGB color monitor. Includes power supply and cables (Ust price of package S449.00) Our price \$284.95 package \$449.00) Our price .......... .. .......................................... \$284.95

#### **MISCELLANEOUS**

- 
- 
- 
- 
- 
- 
- Package of 10 .......................\$3.80 Package of 50 .............................\$18.00

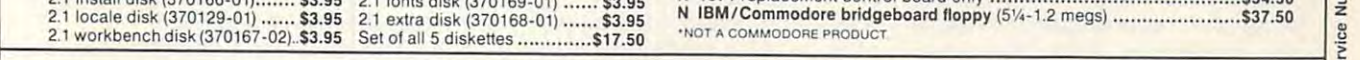

Order Line Only Order Line Only

1-800-292-7445

#### MOTHERBOARDS

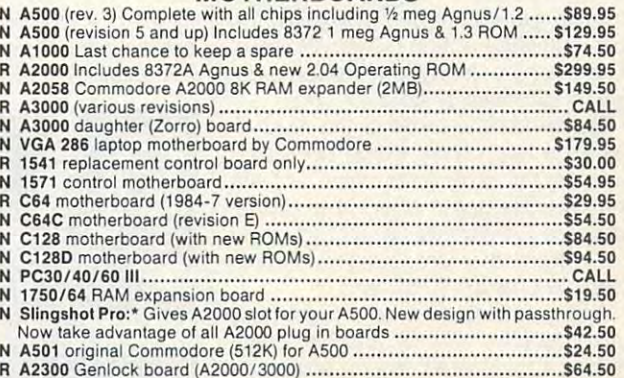

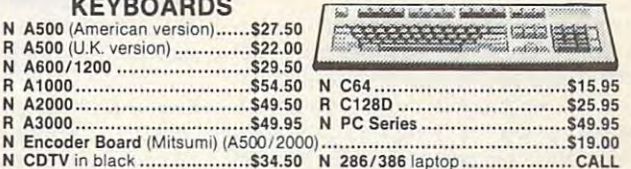

R A2300 GENROLL BOARD (A2000) \$64.500 GENROLL BOARD (A2000) \$64.5000 GENROLL BOARD (A2000) \$64.5000 GENROLL BOARD (A3000)

#### CDTV in black \$34.50 per control in black \$34.50 per control in black \$34.50 per control in black \$34.50 per control in black \$34.50 per control in black \$34.50 per control in black \$34.50 per control in black \$34.50 per c POWER SUPPLIES

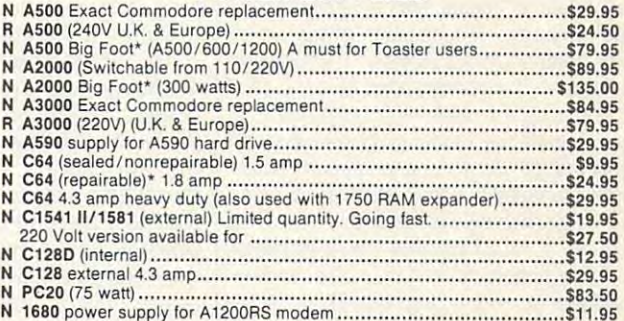

#### <sup>1680</sup> power supply for A1200RS modem \$11.95 DRIVES

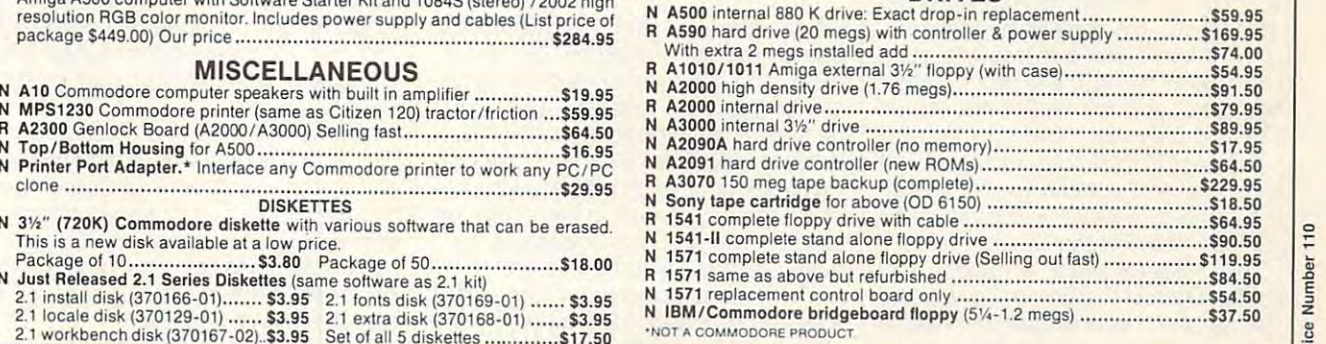

Chestnut Street, Suffern. New York <sup>10901</sup> Fax: (914) 357-6243 3 Chestnut Street. Suffern. New York 10901 • Fax: (914) 357-6243 <sup>~</sup>

Order Status/Customer Service Line: (914) 368-4242 (914) 357-2607 Order Status/Customer Service Line: (914) 368-4242 / (914) 357 -2607 <sup>~</sup>

International Order Line: (914) 357-2424 9-6 E.T. MON.-FRI.

SEND SASE FOR FULL LISTING OF ALL COMMODORE/AMIGA SURPLUS PRODUCTS PRODUCTS IN LISTING P

## **WRATH OF THE DEMON**

Are you bore that are you bore discussed with the games that are you bore that are you bore that are you because the games that are you will be a second with the games of the games of the games of the games of the games of available for the Commodore? Do you available for the Commodore? Do you get discouraged by programs that get discouraged by programs Ihat promise lot but deliver little? Do you promise a lot but deliver little? Do you think you'll have to upgrade to a PC in order to get full screen graphics and order to get full screen graphics and true multilevel action? Then Wrath of Irue multilevel action? Then Wrath of the Demon by ReadySoft has some de the Demon by ReadySoft has some delightful surprises in store for you. lightful surprises in store for you. Are you bored with the games that are

research team have come up with **research team have come up with a**  phenomenal program in Wrath of the phenomenal program in Wrath of the Demonstration of the scope, and scope, and scope, and scope, and scope, and scope, and scope, and scope, and scope, and scope, and scope, and scope, and scope, and scope, and scope, and scope, and scope, and scope, and sco graphics, multilevel scrolling, and graphics, multilevel scrolling, and sound track that previously had been sound track that previously had been available only to PC owners. available only to PC owners. The creative wizards of the Abstrax Demon. This game offers the scope,

The game itself is challenging The game itself is a challenging quest that pits a demon and his host of minions against our hero, an unassum **minions against our hero, an unassum**ing stranger who happens to be in the ing stranger who happens to be in the wrong place at the right time. The he wrong place at the right lime. The hero (you) is entrusted with the mission of ro (you) is entrusted with the mission of finding and saving the princess and rid finding and saving the princess and ridding the kingdom of the evil demon. If ding the kingdom of the evil demon. If he succeeds, the king has promised he succeeds, the king has promised the hand of the princess. If he fails; all the hand of the princess. If he fails; all is lost.

The game opens with an impressive **The game opens with an impressive**  musical score. It's just one of nine mu **musical score. It's just one of nine mu**sical selections would have a selection of the selection of the selection of the selection of the selection of the selection of the selection of the selection of the selection of the selection of the selection of the selec the game. The title graphic tells the sto the game. The title graphic tells the story. It shows a bullish demon holding a sphere with the lovely princess impris sphere with the lovely princess imprison a side, our handless of the side, our handless of the side, or handless of the side of the side of the side of the side of the side of the side of the side of the side of the side of the side of the side of the side of some Conan-like hero rushes to the result of the result of the result of the result of the result of the result of the result of the result of the result of the result of the result of the result of the result of the resul cue, brandishing his sword. cue, brandishing his sword. sical selections you'll hear throughout oned inside. Off to one side, our handsome Conan-like hero rushes to the res-

Sure, a lot of games have impressive title graphics, but then the games sive title graphics, but then the games don't live up to the promise. The graph don't live up to the promise. The graphics in those games end up being either ics in those games end up being either too small or uninspiring. You know the too small or uninspiring. You know the kind I mean—the ones where a character who looks like a minuscule stick man moves along the bottom inch of man moves along the bottom inch of the screen and the rest of the screen the screen and the rest of the screen is a solid blue that I can only assume is supposed to represent the sky. If that's what you've been seeing, you aren't going to believe your eyes when en't going to believe your eyes when you load Wrath of the Demon! you load Wrath of the Demon'

The Abstrax team originally de The Abstrax team originally designed Wrath of the Demon to take advantage of the sophisticated hardware vantage of the sophisticated hardware in the Amiga computer system. When in the Amiga computer system. When they converted the program for the they converted the program for the Commodore, they were determined to Commodore, they were determined to push that hardware to its limits. They push that hardware to its limits. They G-8 COMPUTE DECEMBER <sup>1993</sup> G·B COMPUTE OECEMBER 1993

succeeded admirably. The game has succeeded admirably. The game has over <sup>600</sup> screens of action; smooth, over 600 screens of action; smooth, high-tech parallax scrolling; and richly high-tech parallax scrolling; and richly detailed graphics that use of the state and the state more more than the state more with the state of the state of the detailed graphics that utilize more than 100 colors.

The animation is superb. There are The animation is superb. There are over <sup>1400</sup> frames in the game. The over 1400 frames in the game. The frames scroll smoothly across the frames scroll smoothly across the screen without jumpiness or distortion. screen without jumpiness or distortion. For example, the opening level fea-For example, the opening level fea-

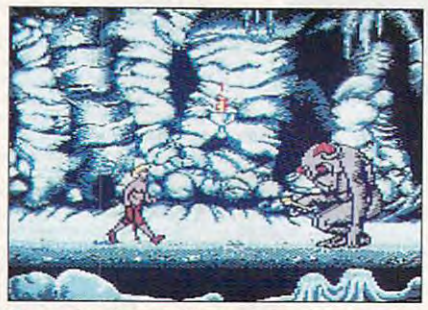

The animation in Wrath of the Demon is **The animation in Wrath of the Demon is**  superbound that the subsequent is the more than 1400 frames. **superb, with more than 1400 frames.** 

tures our hero riding and the contract of the contract of the contract of the contract of the contract of the contract of the contract of the contract of the contract of the contract of the contract of the contract of the charger. The mountains, shrubs, and charger. The mountains, shrubs, and clouds scroll by flawlessly. In addition, clouds scroll by flawlessly. In addition, there are a rocks to be a rocks and are an interesting to be the set of the set of the set of the set of the s tons to be avoided, and small bottles tons to be avoided, and small bottles  $\mathcal{L}$  (potential for later use of later use  $\mathcal{L}$  is a collected for later use. The collected for  $\mathcal{L}$ tures our hero riding a galloping white there are rocks to be hurdled, skele-(potions) to be collected for later use.

The characters have a characters in the characters in the characters of the characters in the characters of the characters in the characters of the characters in the characters of the characters in the characters of the ch of movement. They jump, walk, roll, duck, and fight. In the opening scene, duck, and fight. In the opening scene, deciment and scotting and scoopers while his second and a second score and a second score while his second score steed the full section at the full speed. The full speed of the full speed of the full speed. He must also hurdle rocks and other He must also hurdle rocks and other obstacles that get in his way. In fact, obstacles that get in his way. In fact, the horse will balk rather comically and the horse will balk rather comically and refuse to go further if the hero doesn't guide him over an obstacle, guide him over an obstacle. The characters have a wide range the hero must lean down from his saddle and scoop up items while his steed thunders forward at full speed. refuse to go further if the hero doesn't

Meanwhile, the hero also has to Meanwhile, the hero also has to watch what he is scooping up. Small watch what he is scooping up. Small bottles represent potions, but skulls, bottles represent potions, but skulls, rocks, and other items will drain the he rocks, and other items will drain the hero's energy if he touches them. Don't be fooled into thinking it would be eas be fooled into thinking it would be easier to just gallop forward without attempt ier to just gallop forward without attempting to gather objects. He'll need the po ing to gather objects. He'll need the potions later if he hopes to have success tions later if he hopes to have success against the various monsters he'll against the various monsters he'll meet along the way. meet along the way.

The game's monsters are large, intel The game's monsters are large, intelligent, and deadly-120 different varieties in all. Low-flying birds try to knock you from your horse. Gnomelike knock you from your horse. Gnomelike creatures attack you with pickaxes and creatures attack you with pickaxes and throw rocks at you. (Their aim is dead throw rocks at you. (Their aim is dead-

ly.) Dragons breathe fire at you. As for Iy.) Dragons breathe fire at you. As for the demon himself, well, suffice it to the demon himself, well, suffice it to say he is a set of the interest of the interest of the interest of the interest of the interest of the interest of the interest of the interest of the interest of the interest of the interest of the interest of the interes **say he is an awesome creature more**  than half a screen tall.

you are to develop different strategies and the strategies of the strategies of the strategies of the strategies egy for dealing with each one. Whatev egy for dealing with each one. Whatever approach you adopt, try to keep er approach you adopt, try to keep your hero as far away from the mon your hero as far away from the monsters as possible. Never let them back sters as possible. Never let them back it's better to try to avoid a monster rath- $\cdots$  better to the try to avoid monthly well as a volume of the second rather  $\cdots$ er than attack it. However, killing the er than attack it. However, killing the monsters has some advantages—some **monsters has some advantages-some**times they carry potions that your hero times they carry potions that your hero In order to defeat the monsters you'll have to develop a different strat**him into a corner. In fact, sometimes,**  can collect for later use.

The three potions that are most help The three potions that are most helpful are Shield potions, Zap potions, and ful are Shield potions, Zap potions, and Heal potions. The Shield potion makes the hero immortal, but only for three seconds. Zap potions will kill the monsters onds. Zap potions will kill the monsters around the hero or at least take away around the hero or at least take away some of their power. Because of their constitution, some monsters have **constitution , some monsters have**  some immunity to the Zap potion. It's interesting trying to figure out which mon teresting trying to figure out which monsters are which.

The Healing potion is the most help The Healing potion is the most helpful. It will cure all your hero's wounds ful. It will cure all your hero's wounds and restore his energy to the maxi **and restore his energy to the maxi**mum. He'll need it. There are more monsters waiting on the next level, sters waiting on the next level.

Onscreen graphics help you keep Onscreen graphics help you keep track of the hero's energy level and the track of the hero's energy level and the number and type of potions he has re number and type of potions he has remaining. Unfortunately, there is no indi **maining. Unfortunately, there is no indi**cator for the monsters' strength, so you're never sure how close to death you're never sure how close to death they are. You'll have to keep hitting, jumping, running, and punching until jumping, running, and punching until you are written them. This is made more difficult that the more difficult the more difficult that the more difficult that the control of the control of the control of the control of the control of the control of the contro cult by the fact that the monsters sel cult by the fact that the monsters seldom attack alone. Sometimes your he dom attack alone. Sometimes your hero will be outnumbered two or three to one. So use those potions carefully! one. So use those potions carefully' The game will really put your joystick The game will really put your joystick skills to the test. you defeat them. This is made more diffiskills to the test.

You'll need more than just dexterity You'll need more than just dexterity to master this one. The exploration lev to master this one. The exploration levels of the game will take the hero els of the game will take the hero through murky caves, pagan temples, through murky caves, pagan temples, and elaborate castles. You'll need to make good maps of some of these lev make good maps of some of these levels, or you'll never get our hero out of the labyrinth of passages. the labyrinth of passages.

The game isn't perfect; there are The game isn't perfect; there are some flaws in it. One is the lack of a feature to save your game or position. ture to save your game or position. This feature is available for other sys-This feature is available for other sys-

Gwww.commodore.ca

tems but not for the Commodore verencompass all versions of the game. The manual tells you\*more of what the The manual tells yoirmore of what the s ion. Another drawback is the manual. t's sketchy at best and was written to Commodore version can't do than

The biggest drawback found was a set of the biggest drawback found was a set of the biggest drawback found was a set of the biggest of the biggest drawback for the biggest of the biggest of the biggest of the biggest of th the loading time both to start the the loading time both to start the game and between scenes. Even use the scenes. But we are seen as the scenes of the scenes of the scenes of the ing my Epyx FastLoad cartridge, the ing my Epyx FastLoad cartridge, the loading time range of the second control and second time any whole time any whole time second control and onds to a minute. At the rate I was dying and having to restart the game, I what it can.<br>The biggest drawback I found was game and between scenes. Even usoading time ran anywhere from 30 secwished it would reload faster.

However, have never seen Com modore game that has offered such su modore game that has offered such su perb graphics, intricate plotting, and perb graphics, intricate plotting, and fast action. It shows what the <sup>64</sup> can fast action. It shows what the 64 can do with the right programming. Let's programming programming programming programming. Let's programming the right programming of the right programming of the right programming of the right programming of the right programm hope more such games are headed hope more such games are headed our way of the control of the control of the control of the control of the control of the control of the control of the control of the control of the control of the control of the control of the control of the control of t However, I have never seen a Com do with the right programming. Let's our way.

MARTI PAULIN

ReadySoft<br>30 Wertheim Ct., Ste. 2 Canada L4B 189  $(416)$  731-4175 \$29.95 Richmond Hill, ON Circle Reader Service Number 281

### GAZETTE **GAZETTE IS MOVING**

be printed as a part of COM and COM and COM a part of COM and COM and COM and COM and COM and COM and COM and PUTE magazine. Starting with PUTE magazine. Starting with the January <sup>1994</sup> edition, look the January 1994 edit ion, look for all your favorite columns and for all your favorite columns and features on the new Gazette Disk. Look for more ready-torun programs, too—complete run programs, too-complete with on-disk documentation. with on -disk documentation. This is Gazette 's final edition to be printed as a part of COMfeatures on the new Gazette

Upgrade your U.S. subscrip Upgrade your U.S. subscrip tion and get <sup>12</sup> monthly issues tion and get 12 monthly issues for the special price of only \$29.95. Send check or money or \$29 .95. Send check or money or der to the following address. der to the following add ress.

Gazette Disk P.O. Box <sup>3250</sup> P.O. Box 3250<br>Harlan, IA 51593-2430 Gazette Disk

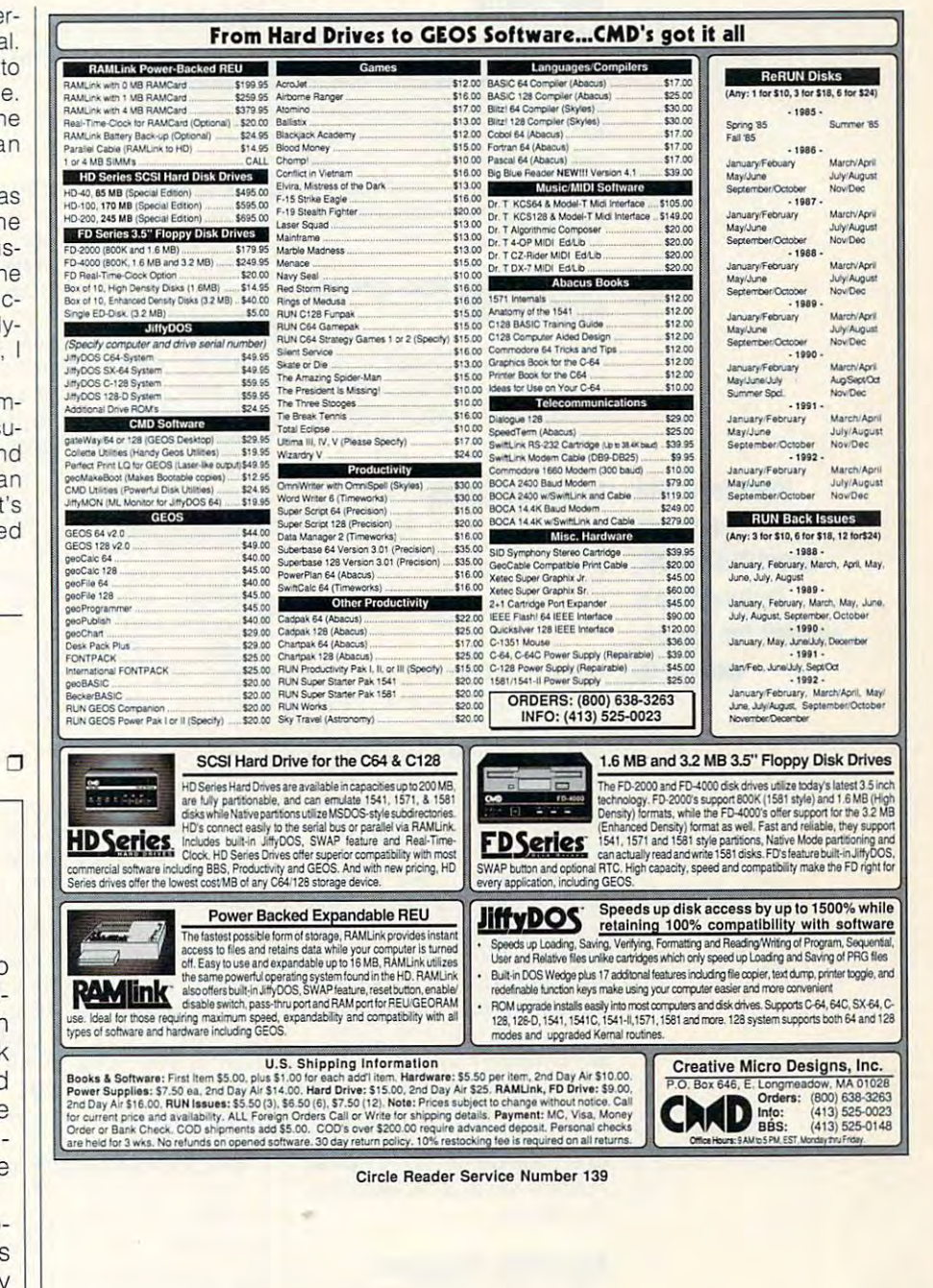

#### DECEMBER <sup>1993</sup> COMPUTE G-9 DECEMBER 1993 COMPUTE G·9

## FEED ALC: The second control of the second control of the second control of the second control of the second control of the second control of the second control of the second control of the second control of the second con **FEEDBACK**

#### Bug-Swatter **Bug-Swatter**

(June 1993) doesn't work on 1541-1154 and 1541-1154 and 1541-1154 and 1541-1154 and 1541-1154 and 1541-1154 and 1541-1154 drives. Author Hong Pham of drives. Author Hong Pham offers the following suggestion fers the following suggestion to fix the problem. First, load to fix the problem. First, load and run TurboDOS. Then after the startup message appears, enter the following line pears, enter the following line **TurboDOS** doesn't work on 1541-11 **in immediate mode.** 

#### POKE 4508, 234: POKE 45D9, 234: POKE 4508, 234: POKE 4509, 234: POKE 4510, <sup>234</sup> POKE 4510, 234

To save this modified version To save this modified version of the program, type BSAVE of the program, type BSAVE "TURBODOS.MOD",8,2049, "TURBOOOS.MOO",8,2049, 10493.

Questions and about TurboDGS, **about TUrboDDS,**  support for the 64, **support lor the 64, Questions and answers Commodore's and more** 

---------

#### In Scarce Supply **In Scarce Supply**

PALAMENT RELATIVE PARTIES

What's the word on the 64? What's the word on the 64? Does Commodore still sup Does Commodore still sup-RAYMOND WAY **RAYMOND MAY**  port it or not? **PALATKA.** FL

Commodore still supports the Commodore still supports the <sup>64</sup> in Europe, but not in the 64 in Europe, but not in the U.S., according to Fred U. S., according to Fred Bowen, a senior engineer at Commodore. The company Commodore. The company has entered into an agree has entered into an agreement with Software Hut (800- ment with Software Hut (800- 932-6442) to sell new and re 932-6442) to sell new and refurbished 64s, drives, and oth furbished 64s, drives, and other equipment, and The Soft er equipment, and The Software Management Group ware Management Group (410-992-9975) will offer post-(410-992-9975) will offer postsale support to Commodore re sale support to Commodore resellers, various dealers, and end users. Service centers end users. Service centers will work with SMG for all warranty-related activities. SMG ranty-related activities. SMG has its headquarters In Colum has its headquarters in Columbia, Maryland, but plans to bia, Maryland, but plans to open offices in West Chester, open offices in West Chester. Pennsylvania, and Memphis, Pennsylvania, and Memphis, Tennessee. **Tennessee.** 

#### Appending Programs **Appending Programs**

have a couple of financial programs that I have created over the years that I would like to combine into one larg like to combine into one larger program. I'd like to use er program. I'd like to use a menu subroutine to run which menu subroutine to run whichever program I desire. A couple of these programs are fair ple of these programs are fairly long, and Id rather not ly long, and I'd rather not

have the type them in a state them in a state of the state of the state of the state of the state of the state of the state of the state of the state of the state of the state of the state of the state of the state of the Isn't there some way I can merge these without having merge these without having to retype them? to retype them? DARRELL HUNLEY **DARRELL HUNLEY**  have to type them in again.

**WACO, TX** 

The easiest way to combine The easiest way to combine several programs is to ap several programs is to append one to the other. This pend one to the other. This means that you'll have to means that you 'll have to change the line numbers of the second program so that the second program so that its lowest number is higher its lowest number is higher than the highest number of than the highest number of  $t$  is simply probably probably probably probably simply  $\mathcal{L}_t$ means that the programs means that the programs with high line numbers are numbered in the second control of the second control of the second control of the second control of the second control of the second control of the second control of the second control of the sec tacked onto the end of pro tacked onto the end of programs with low line numbers. grams with low line numbers. If the line numbers overlap, If the line numbers overlap, you'll have a problem. the first program. This simply with high line numbers are

The easiest way to append The easiest way to append programs is to load the first programs is to load the first program and then in direct program and then in direct mode type POKE 43, PEEK (45)-2: POKE 44, POKE 44, POKE 44, POKE 44, POKE 44, POKE 44, POKE 44, POKE 44, POKE 44, POKE 44, POKE 44, POKE 44, POKE 44, POKE 44, POKE 44, POKE 44, POKE 44, POKE 44, POKE 44, POKE 44, POKE 44, POKE 44, POKE 44, POKE 44 and press Return. Then load and press Return. Then load the second program and type POKE 43. 1: POKE 43. 1: POKE 44. 1: POKE 44. 1: POKE 44. 1: POKE 44. 1: POKE 44. 1: POKE 44. 1: POKE 44. 1: POKE 44. 1: POKE 44. 1: POKE 44. 1: POKE 44. 1: POKE 44. 1: POKE 44. 1: POKE 44. 1: POKE 44. 1: POKE 44. 1: P and a product of the state of the mode type POKE 43, PEEK (45)-2: POKE 44, PEEK (46) the second program and type POKE 43, 1: POKE 44, 8 and press Return.

List the program, and you List the program, and you show that the second see the second second second second second second second second second second second second program has been appended program has been appended to the first. Save this new program. If you wish to append gram. If you wish to append another, repeat the process. another, repeat the process. should see that the second

If PEEK(45) should happen If PEEK(45) should happen to be a 0 or 1, you'll get an error massage. If this happens, ror massage. If this happens, you have to change your in you have to change your instructions by typing POKE 43, structions by typing POKE 43, PEEK(45)+256-2: POKE 44, PEEK(45)+256-2: POKE 44, PEEK(46)-1 and then continuing as before. ing as before.

Merging two programs into Merging two programs into a single program with lines sorted correctly requires some sorted correctly requires something else. This is different thing else. This is different from appending one program from appending one program onto another. You might have subroutine that you've writ a subroutine that you've written, and you'd like to enter it ten, and you'd like to enter it without having to rewrite it. without having to rewrite it. You can use the following pro You can use the following program to merge two programs. gram to merge two programs. Just make sure that neither Just make sure that neither program contains the same program contains the same line number as the other. line number as the other.

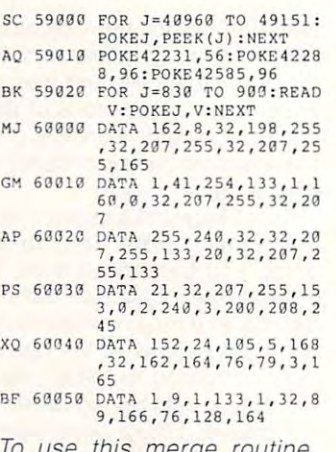

erge load it, run it, and then type NEW. Be patient; it will take al NEW. Be patient; it will take almost a minute after you type RUN before the computer will RUN before the computer will be ready again. be ready again. To use this merge routine,

Then type in or load a BA-SIC program. Merge addition SIC program. Merge additional programs on disk by typing al programs on disk by typing OPEN 8,8.8,"FILENAME"; OPEN 8,8,8,"FILENAME": SYS 830. Filename is whatev SYS 830. Filename is whatever program you have on disk er program you have on disk that you want merged with that you want merged with the one already in memory. the one already in memory. Be sure to save the newly Be sure to save the newly merged program. You can merged program. You can turn off the blinking light on the disk drive by typing the disk drive by typing OPEN 15,8,15,"I": CLOSE 15. OPEN 15,8,15,"1": CLOSE 15.

#### Author Information **Author Information**

You should publish the ad You should publish the addresses of your authors so we **dresses of your authors so we**  can write to them. Also, you can write to them. Also, you should include more biograph should include more biographical information such as age. ical intormation such as age, sex, hobbies, and nationality. sex, hobbies, and nationality.

Also, are you guys going to Also, are you guys going to sell any more disk products? sell any more disk products? notice that you have a few different disk indexes. Why don't ferent disk indexes. Why don't you combine them into one? you combine them into one?

If you have public domain If you have public domain programs on your disk but programs on your disk but don't pay the authors, then don't pay the authors, then your corporation is freeload-your corporation is freeloading off of them. Is your disk ing off of them. Is your disk still going to publish bonus pro still going to publish bonus programs that are too large to grams that are too large to type? What about graphics? type? What about graphics? Do you still want them? Do you still want them? HENRY WILLIAMS **HENRY WIlliAMS**  CANADA AT 1999 A 19 **CANADA** 

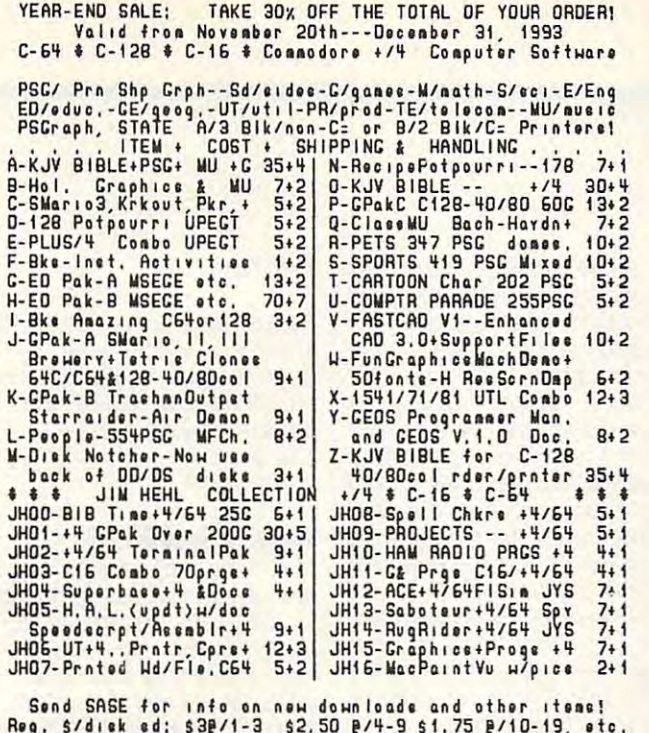

Reg, \$/dısk ed: \$3P/1-3 \$2,50 P/4-9 \$1,75 P/10-19, etc.<br>CATALOG ≵ Bonus Dısk: C64/128-47p-\$2+2 ♦ Plus/4-18p-\$2+1 HANDLING: Bank Check/M.O.-1st and Checks when cleared.<br>
5 & H--US Postal Sve, Donestic and International Rates<br>
TO: KFPDS/Kenneth Franklin--P.O. Box 470464<br>
Leve angles, CA, 90047-0464<br>
He've acat of the PD Select C= Libra We value your patronage. This is our year # 3! Thanks! PAYMENT MO/CK-US\$/Bank-CA.+8.25x'tx/item-No COD/Crt.Crd.<br>
HANDLING: Bank Check/M.O.-1et and Check when cleared.<br>
S.A.H.-US Poetal Svc. Donestic and International Rates<br>
TO: KFPDS/Kenneth Franklin--P.O. Box 470464<br>
Leve nou

Circle Reader Service Number <sup>197</sup> Circle Reader Service Number 197

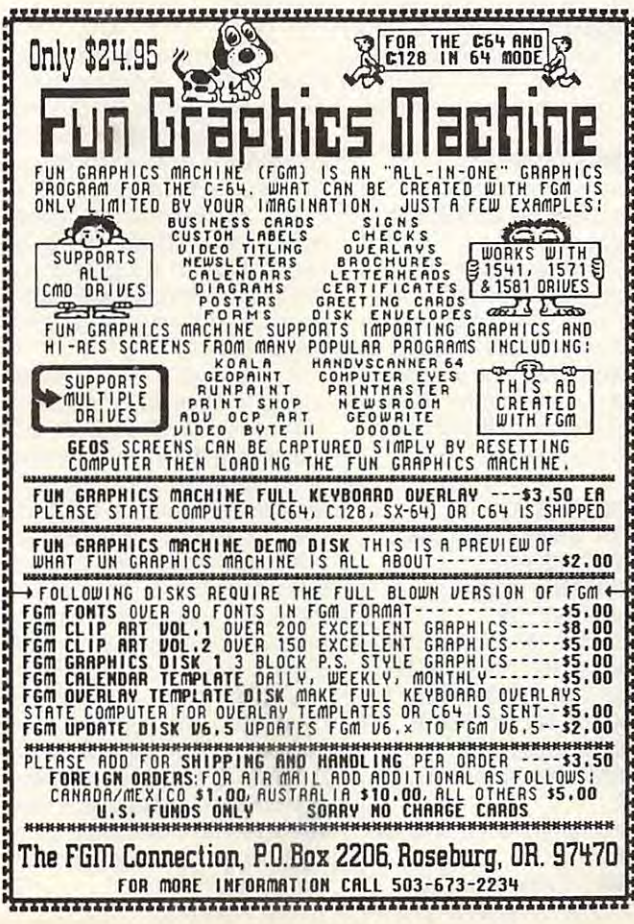

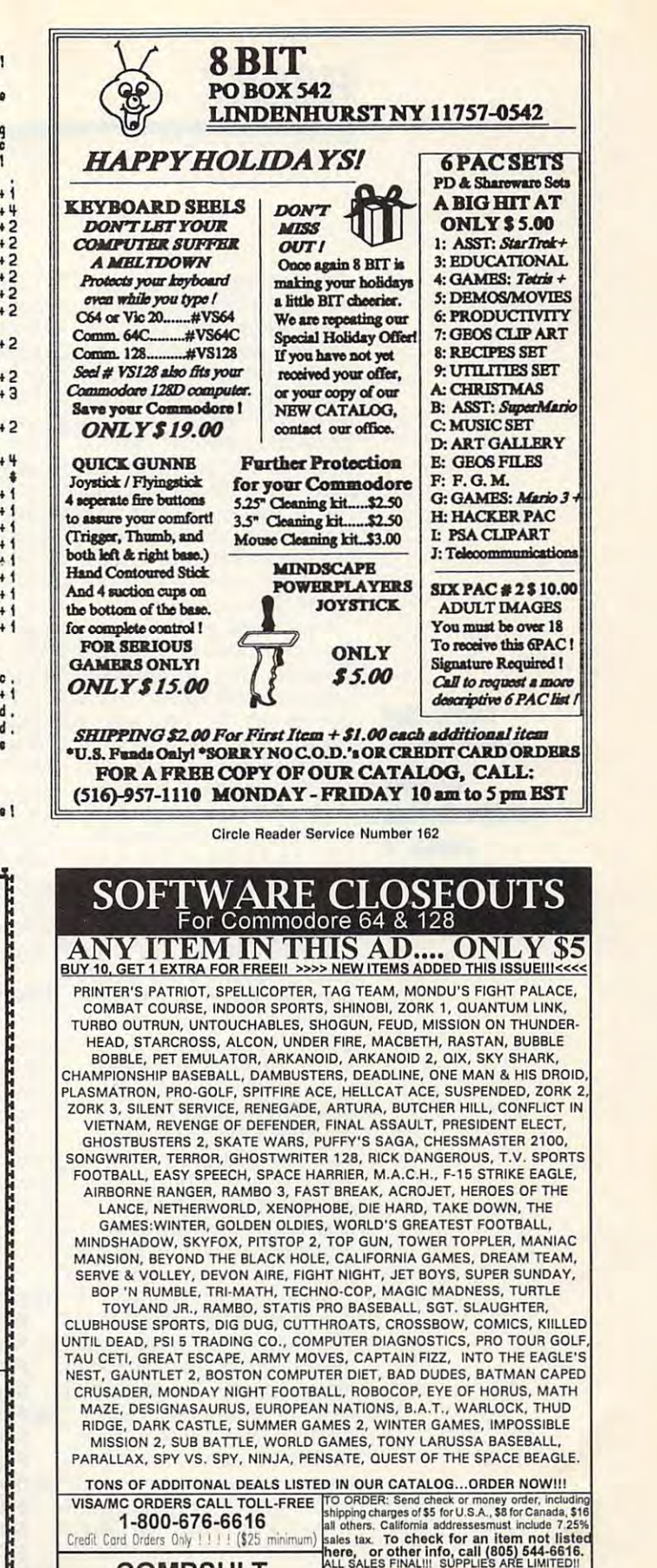

COMPSULT COMPSULT . . <del>.</del> . . . . . . . . .

P.O. BOX 5160

SAN LUIS OBISPO, CA 93403 APPLE, MAC, AMIGA, ATARI & MOREI

WE HAVE LOTS MORE C-64/128 PLUS

thors whenever a reader with the control of the control of the control of the control of the control of the control of the control of the control of the control of the control of the control of the control of the control of the control of the con program that our staff cannot program that our staff cannot mail that's sent to an author in care of the magazine. We include biographical information in the contract interest of the contract of the contract of the contract of the contract of the contract of the contract of the contract of the contract of the contract of the contract of the tion whenever an author sup **tion whenever an author** sup~ plies it, but it's not required. plies *it,* but it's not required. (As matter of fact, you (As a matter of fact, you didn include your city or prov didn't include your city or province in your letter, but we iden ince in your letter, but we identified the country from the tified the country from the stamp on the envelope.) stamp on the envelope.) Gazette forwards mail to its auwrites with a question about a answer. We also forward any clude biographical informa-

about authors, possible public domain and public domains of the contract of the contract of the contract of the contract of the contract of the contract of the contract of the contract of the contract of the contract of the contract of the contra ripoffs, directory lister, and SpeedCalc **Inlonnation about authors, possible public domain ripoHs, a directory IiSler, and SpeedCalc** 

Like many other compa Like many other compaproducts, we too have no **products, we too have no**ticed sluggish sales. That is plans to update the Gazette In plans to update the Gazette Intive one, however. That is, we **tive one, however. That is, we**  updated it each year, adding updated it each year, adding on to the previous contents. **on to the previous contents.**  The Index includes programs The Index includes programs to 1983. At this time, there are no plans to update it again. no plans to update it again. nies that offer Commodore one reason that there are no dex. The Index was a cumulaand articles from 1991 back to 1983. At this time, there are

While SpeedScript itself While SpeedScript itself hasn't changed since its last hasn't changed since its last disk, we have published disk, we have published <sup>a</sup> number of enhancement pro **number of enhancement pro**grams. We have thought of offering a disk of those products. We have also thought of offering a two-disk set of Larry Cotton's "Beginner BASIC" columns and programs. At this time, we doubt if there is this time, we doubt if there is enough interest in these prod enough interest in these prodly feasible. If we're wrong, we welcome your comments. **welcome your comments.**  ucts to make them economical-

If you've read Tom Netsel's ff you've read Tom Netse/'s comments in this issue's "64/ comments in this issue's "64/ <sup>128</sup> View," you know that 128 View. " you know that there are major changes com there are major changes coming to Gazette. The decision ing to Gazette. The decision to go to an all-disk product to go to an all-disk product means several benefits to our **means several benefits to our**  readers. Since you no longer **readers. Since you no longer**  have to type in our programs, have to type in our programs, we don't have the same limits we don't have the same limits on program size. We also on program size. We also won't have the 16-page restric won't have the 16-page restriction that we've had in print. tion that we 've had in print. We can now offer more pro **We can now offer more pro**grams as well as larger ones. grams as well as larger ones.

found some very good public found some very good public domain and shareware production and shareware production and shareware production and shareware production and grams for our disk. We plan grams for our disk. We plan Picks." As for ripping off Picks. " As for ripping off those authors, we do our **those authors, we do our**  publication. We offer a contract that grants us the one tract that grants us the onetime use of their programs, time use of their programs, and we also pay an honorari and we also pay an honorariinclude shareware program, we hope that you'll do your we hope that you'll do your part by sending the authors part by sending the authors <sup>a</sup> few dollars for the programs few dollars for the programs that you are the useful with which Steve Vander Ark has **domain and shareware pro**to continue with his "PD best to contact them before um for that use. Whenever we include a shareware program, that you find useful.

While we still receive a large number of program subsequently and a subsequently subsequently assumed to the program subsequent of the subsequent missions, we get almost no **missions, we get almost no**  graphics these days. We can graphics these days. We can only assume that all the number of a community of action clined. Also, since we re **clined. Also, since we re**ceived no feedback about ceived no feedback about our dropping "Gazette Gal our dropping "Gazette Gallery" from the disk, we as lery" from the disk, we assumed that you readers sumed that you readers large number of program sub**only assume the number of active Commodore artists has de**didn't miss that feature either.

#### Directory Lister **Directory lister**

Here is directory lister for **Here is a directory lister for**   $t_{\rm{max}}$  , the time is the time in the time in the time in the time in the time in the time in the time in the time in the time in the time in the time in the time in the time in the time in the time in the time in the t my programs, and I find it quite helpful. Other readers quite helpful. Other readers who program may find it use who program may find it useful as well. This program will read the directory of drive 8, read the directory of drive *B,*  9. or whichever one you spec **9, or whichever one you spec**ify without interrupting or los ify without interrupting or losing the program that current ing the program that currently is in memory. ly is in memory. the 64 that I use all the time in

- <sup>10</sup> PRINTCHR\$(147): 10 PRINTCHRS(147): INPUT"DRIVE8 0R9";DN INPUT"ORIVE 8 OR 9";ON <sup>20</sup> PRINTCHR\$(147): 20 PRINTCHRS(147): PRINTTAB(6)"DISK DIRECTORY";DN <sup>30</sup> SYS57812 "\$",DN: POKE 43,1: 30 SYS57812 " \$", ON: POKE 43 ,1: POKE44, 192: POKE768, 174: POKE44, 192: POKE768, 174: POKE 769, 167: SYS47003.1 POKE 769, 167: SYS47003 ,1 <sup>40</sup> P0KE782.192: SYS65493: 40 POKE782 ,192: SYS65493: SYS42291:UST:P0KE44, SYS42291 :LlST:POKE 44, 8: POKE 768, 139: POKE 769, 8: POKE 768, 139: POKE 769, <sup>227</sup> 227
- <sup>50</sup> PRINT: PRINTTAB(6)" HIT ANY 50 PRINT: PRINTIAB(6)" HIT ANY KEY" **KEY"**
- <sup>60</sup> GETAS: IF A\$="" THEN <sup>60</sup> 60 GETAS: IF AS="" THEN 60

#### 70 RETURN

Renumber the routine to fit Renumber the routine to fit anywhere within your pro anywhere within your pro-70 will need a GOSUB in order to work properly. der to work properly. **DENVER, CO** gram, and be aware that line **DAVE WASENOORF** 

#### Where's SpeedCalc? **Where's SpeedCalc?**

for use with SpeedCalc for  $f(x) = f(x)$  , with  $f(x) = f(x)$  for  $f(x) = f(x)$ tracking stock holdings. Be tracking stock holdings. Before ordered the disk, check ed to see if I had SpeedCalc. when couldn't find it finds it finds it finds it finds to the country of the country of the country of the country of the country of the country of the country of the country of the country of the country of the country of ed the Gazette Index to see ed the Gazelle Index to see when the program was pub when the program was published. didn't find any men tion of it. I could use this template if I had SpeedCalc. When was it published? When was it published? **OKLAHOMA CITY, OK** I the June issue there's a notice about a bonus template fore I ordered the disk, I check-When I couldn't find it. I bootlished. I didn't find any men-**RAY MUSICK** 

The reason you couldn't find Speed Calculus Calculus Calculus Calculus International Calculus Calculus International Calculus International Calculus International Calculus International Calculus International Calculus International Calculus Internatio dex disk is because Speed dex disk is because Speed-Calc was never published in Calc was never published in Gazette. It appeared in the Gazette. It appeared in the January <sup>1986</sup> edition of COM January 1986 edition of COM-PUTE. (Remember the good PUTE. (Remember the good old days when COMPUTE pub old days when COMPUTE published type-in programs for lished type-in programs for the Commodore, Apple, IBM, the Commodore, Apple, IBM, and Atari?) It was also availa and Atari?) It was also availa-SpeedCalc on the Gazette In-

ble on disk.

ble on disk. A few years later, we issued the Gazette Productivity sued the Gazette Productivity Manager disk (\$14.95). In ad Manager disk (\$14.95). In addition to financial planner, and the financial part of the financial planner, and the financial planner, and the financial planner, and the financial planner, and the financial planner, and the financial planner, and the f and data base, this disk con and data base, this disk contained GemCalc, a spreadsheet based on Speedcaic sheet based on Speedcalc but much larger and power but much larger and powerful. Files and templates for ful. Files and templates for these two programs are com these two programs are compatible, however. If you don't patible, however. If you don't already have a spreadsheet, you might want to consider you might want to consider GemCalc. It's a great buy, and the disk is still available. and the disk is still available. dition to a financial planner.

Since SpeedCalc was nev Since SpeedCalc was never published in Gazette, may er published in Gazette, maybe it's time to correct that over be it's time to correct that oversight. Look for it in an upcom sight. Look for it in an upcom $ing$  issue of Gazette.  $\Box$ 

Gwww.commodore.ca

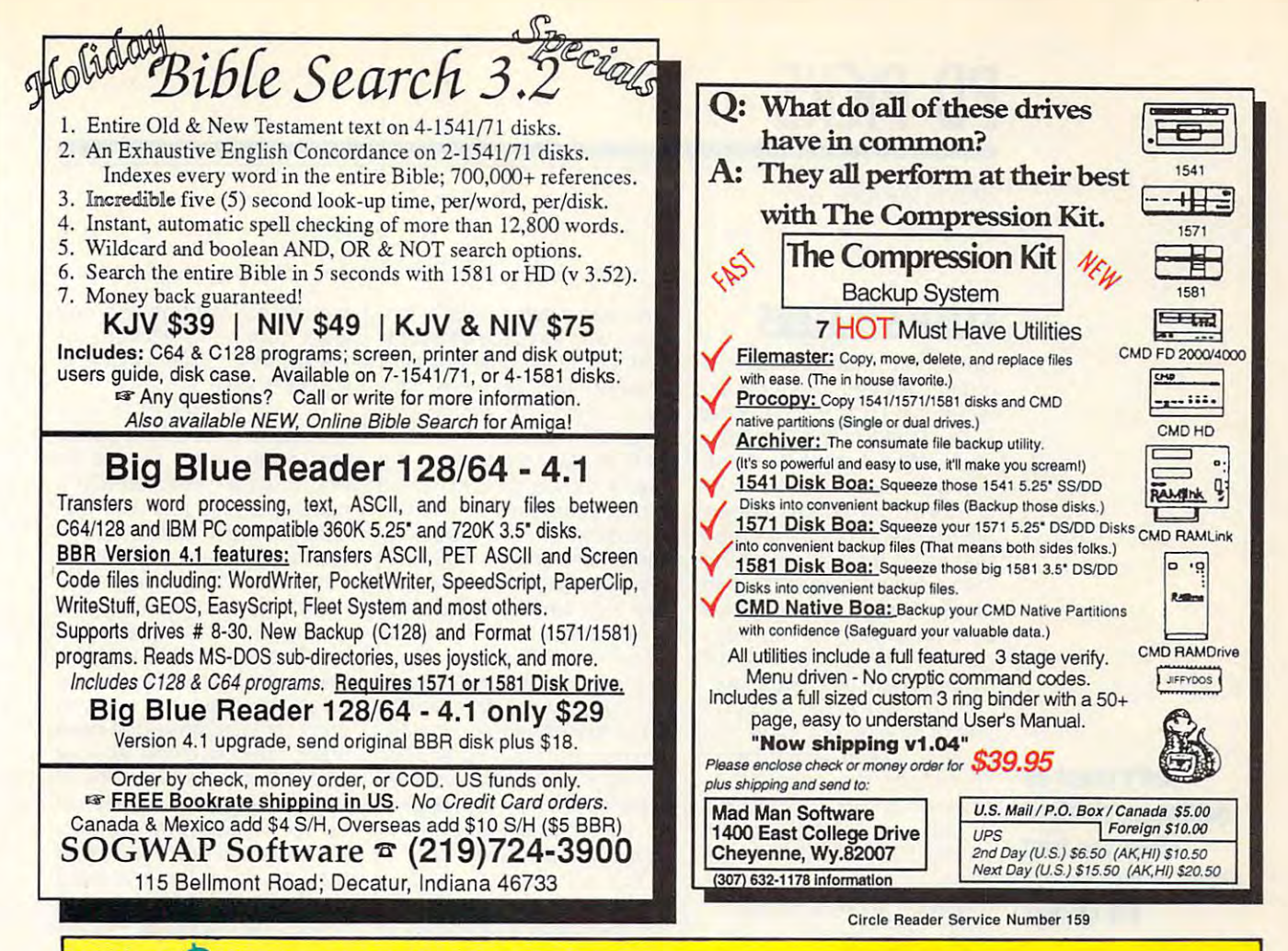

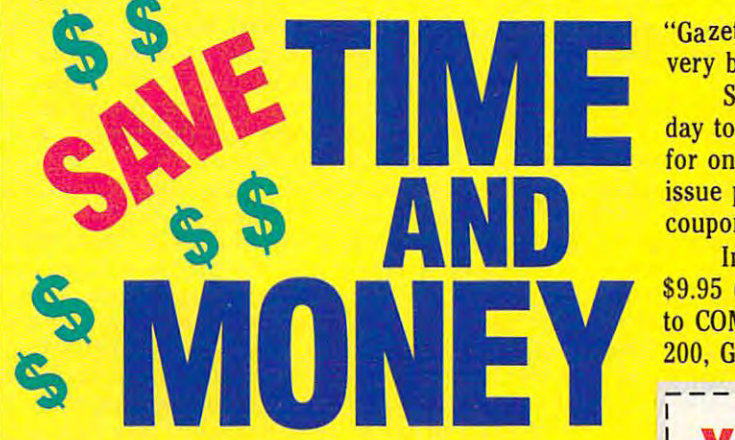

Yes, save time and money! Subscribe to the Gazette Yes, save time and money! Subscribe to the *Gazette*  Disk and get all the exciting, fun-filled Gazette pro *Disk* and get all the exciting, fun·filled Gazette pro· grams for your Commodore 64 or 128—already on the 128—already on 128—already on 128—already on 128—already on 1 grams for your Commodore 64 or 128-already on disk!

Subscribe today, and month after month you'll Subscribe today, and month after month you'll get all the latest, most challenging, and fascinating get all the latest, most challenging, and fascinating programs published in the corresponding issue of programs published in the corresponding issue of *COMPUTE* 

New on the Gazette Disk! In addition to the programs that appear in the magazine, you'll also programs that appear in the magazine, you'll also get outstanding bonus programs. These programs, get outstanding bonus programs. These programs, which are often too large to offer as type-ins, are which are often too large to offer as type· ins, are available only on disk—they appear nowhere else. available only on disk-they appear nowhere else. New on the *Gazette Disk!* In addition to the

As another Gazette Disk extra, check out As another *Gazette Disk* extra, check out "Gazette Gallery," where each month we present the "Gazette Gallery," where each month we present the very best in original <sup>64</sup> and <sup>128</sup> artwork. very best in original 64 and 128 artwork.

So don't waste another moment. Subscribe to So don't waste another moment. Subscribe to· day to COMPUTE's Gazette Disk and get <sup>12</sup> issues day to *COMPUTE's Gazette Disk* and get 12 issues for only \$49.95. You save almost 60% off the single-for only \$49.95. You save almost 60% off the single· issue price. Clip or photocopy and mail completed coupon to the property of the coupon of the coupon of the coupon of the coupon of the coupon of the coupon of the coupon of the coupon of the coupon of the coupon of the coupon of the coupon of the coupon of the coupon of issue price. Clip or photocopy and mail completed coupon today.

Individual issues of the disk are available for Individual issues of the disk are available for  $\mathbf{1}$ ,  $\mathbf{2}$ ,  $\mathbf{3}$ ,  $\mathbf{4}$ ,  $\mathbf{5}$ ,  $\mathbf{5}$ ,  $\mathbf{6}$ ,  $\mathbf{7}$ ,  $\mathbf{8}$ ,  $\mathbf{9}$ ,  $\mathbf{1}$ ,  $\mathbf{1}$ ,  $\mathbf{1}$ ,  $\mathbf{1}$ ,  $\mathbf{1}$ ,  $\mathbf{1}$ ,  $\mathbf{1}$ ,  $\mathbf{1}$ ,  $\mathbf{1}$ ,  $\mathbf{1}$ ,  $\mathbf{1}$ ,  $\mathbf{1}$ , to COMPUTE, <sup>324</sup> West Wendover Avenue, Suite to COMPUTE, 324 West Wendover Avenue, Suite 200, Greensboro, North Carolina 27408. 200, Greensboro, North Carolina 27408. \$9.95 (plus \$2.00 shipping and handling) by writing

#### **YES!** Start my one-year subscription to COMPUTE's Gazette Disk right away to COMPUTE's Gazette Disk right away for only \$49.95.95. The state of the state of the state of the state of the state of the state of the state of for only \$49.95.\*

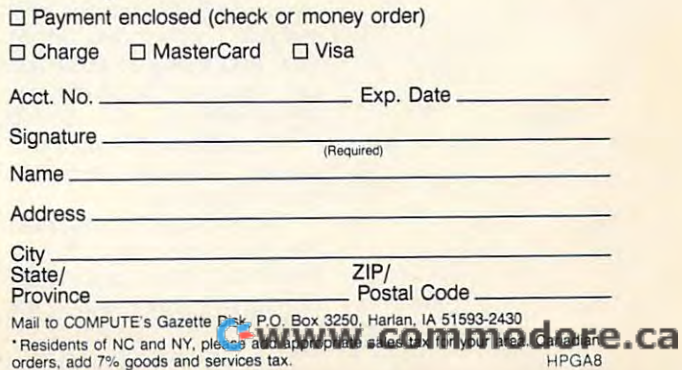

# **PO PICKS**

Steve Vander Ark

## **SLEEP STEALERS**

I'm still on games and the games this still on games and the games and games and games are games and games and month. As you might recall, last month I was trying to beat Super Rockfall and Zix. Now, Super Rockfall and Zix. Now, I've added two more great new and the my sieve steady to my significant contract to my significant contract to my significant contract of er" disk. Both of these games er" disk. Both of these games are excellent. They're the kind are excellent. They're the kind that keep me starting at the starting at the starting at the starting at the starting at the starting at the starting at the starting at the starting at the starting at the starting at the starting at the starting of the s monitor until my eyes start to monitor until my eyes start to creak. These aren't joystick creak These aren't joystick breakers; they're strategy breakers; they're strategy games. They're the kind that games. They're the kind that keep you up until 3:00 a.m. keep you up until 3:00 a.m. I'm still on a games kick this I've added two more great new games to my "sleep-stealthat keep me staring at the

getting much sleep **geHing much sleep**  when  $\alpha$  and  $\alpha$ either of the second complete great control of the second control of the second control of the second control of the second control of the second control of the second control of the second control of the second control of PD games. **Don't count on when you boot either** 01 these **great PO games.** 

Now, here's this month's Now, here's this month's pair of winning programs. For pair of winning programs. For those of you on CompuServe, those of you on CompuServe, I'll include the game's file I'll include the game's file-Whether you get these games Whether you get these games on Q-Link, GEnie, Compu on a-link, GEnie, Compu-Serve, or Gazette Disk, don't Serve, or Gazette Disk, don't count on getting too much count on getting too much sleep once you start to play. sleep once you start to play. name whenever I can find it.

Rebellion V2. Question files and the second files of the best complete and construction of the second files of the second files of the second files of the second files of the second files of the second files of the second files of the s V2. Uploaded by Ravenweird. V2. Uploaded by Ravenweird. Rebellion V2. a-link filename: REBELLION

GEnie file number: 12546. GEnie file number: 12546. This game bears a passing resemblance to Risk, the resemblance to Risk, the board game in which you try board game in which you try to conquer the world using lit-You are given a random map made up of hexagonal territo made up of hexagonal territories which come with villages ries which come with villages and contingent of soldiers lower and contingent of the soldiers of the contingent of the contingent of the contingent of the contingent of the contingent of the contingent of the contingent of the contingent of the conting al to the king. Of course, as al to the king. Of course, as you might guess from the you might guess from the name of the program, you ar name of the program, you aren't loyal to the king at all. In en't loyal to the king at all. In fact, your goal is to wipe out fact, your goal is to wipe out the royal troops entirely and the royal troops entirely and proclaim yourself king. proclaim yourself king. tle colored markers for armies. and a contingent of soldiers loy-

The game consists of your The game consists of your maneuvering your armies, chal **maneuvering your armies, chal**lenging neighboring territo lenging neighboring territories, and trying to hoist your ries, and trying to hoist your own flag over the territorities. own flag over the territorities. In the process, you can hire In the process, you can hire more soldiers and build towards and build towards and build towards and build towards and build towards and build towards and the state of the state of the state of the state of the state of the state of the state of the s ers and villages to extend ers and villages to extend your influence. your influence. more soldiers and build tow-

That by itself would make That by itself would make for a pretty neat game. But Rebellion also offers tidbits of col bellion also offers tidbits of color and style that make all this or and style that make all this

simulated may be a simulated may be a simulated may be a simulated may be a simulated may be a simulated may be a simulated may be a simulated may be a simulated may be a simulated may be a simulated may be a simulated may Every time there's battle, (or example, window appears with the property of the control of the control of the control of the control of the control of the control of the control of the control of the control of the control of the control of the control showing two or more little two or more little and the control of the control of the control of the control of the control of the control of the control of the control of the control of the control of the control of the con guys are are discussed with swords who will be a sword with swords who will be a sword with swords with swords with the swords with the swords with the swords with the swords with the swords with the swords with the swords process to duce the control of the control of the control of the control of the control of the control of the control of the control of the control of the control of the control of the control of the control of the control tion is a companied by the companied by the companied by the companied by the companied by the companied by the companied by the companied by the companied by the companied by the companied by the companied by the companie thus and class and class and class and class and class and class and class and class and class and class and class and  $e \cdot \mathbf{r}$  is strategy (this is strategy is strategy in the strategy in the strategy in the strategy in the strategy in the strategy of  $\mathbf{r}$ game, remember?), and you re game, remember?), and you really can't do anything to help the help to help the second to help the second to help the second to help the s your side win. But these kinds **your side win. But these kinds**  of frills add lot to the overall of frills add a lot to the overall enjoyment of Rebellion. simulated mayhem a lot of fun. Every time there's a battie, for example, a window appears **showing two or more little**  guys armed with swords who proceed to duke it out. This action is accompanied by thunks and clangs and martial music. There are no blood or explosions (this is a strategy ally can't do anything to help enjoyment of Rebellion.

There are other nifty to the contract of the contract of the contract of the contract of the contract of the contract of the contract of the contract of the contract of the contract of the contract of the contract of the c es. You can customize the es. You can customize the game extensively at the start. game extensively at the start. You can expect the matrix and second second second second second lect your own color and coat lect your own color and coat of arms, and they then appear of arms, and they then appear on your battle flags and in your conquered territories. your conquered territories. There are other nifty touch-You can edit the map and se-

You can permit random You can permit random events to occur, such as fire de events to occur, such as fire destroying one of your villages or stroying one of your villages or your troops capturing some out your troops capturing some outlaws and gaining some extra **laws and gaining some extra**  gold. You can also (and gold. You can also (and I need options like this) make need options like this) make the king's men into real wimps the king's men into real wimps or give the king extra advan or give Ihe king extra advantages such as a brother to charge to his rescue. Rebel charge to his rescue. Rebellion will suit just about any kind of challenge you want to kind of challenge you want to set up, and it'll keep you busy set up, and it'll keep you busy a long, long time. lion will suit just about any

 $\cdots$  if  $\cdots$  and  $\cdots$  is the function of  $\cdots$  . If  $\cdots$  is the order of  $\cdots$ treachery and bloodshed, you treachery and bloodshed, you might a might want to load the other than the other than the other than the other than the other than the other than the other than the other than the other than the other than the other than the other than the other than program for this month, a woncient but still popular game. cient bul still popular game. If you do happen to tire of might want to load the other derful re-creation of an an-

Mah-Jongg by Kurt Tappe. Mah-Jongg by Kurt Tappe.  $\frac{1}{2}$  and  $\frac{1}{2}$  and  $\frac{1}{2}$  a JONGG V2.SDA. Uploaded JONGG V2.SDA. Uploaded by KurtTappe. GEnie file num by KurtTappe. GEnie file number: 7584. CompuServe file name: MAHJON.BIN.BIN. Contributed by the contributed by the contributed by the contributed by the contributed by the contributed by the contributed by the contributed by the contributed by the contributed by the contribute uted by user #73040,504. uted by user #73040,504. a-Link filename: MAH. ber: 7584. CompuServe filename: MAHJON.BIN. Contrib-

According to the nice bit of According to the nice bit of historical background Kurt Tappe has included with this pe has included with this game, people have been ad game, people have been addicted to mah-jongg for thou dicted to mah-jongg for thousands of years. Now in the com sands of years. Now in the computer age, the deceptively sim puter age, the deceptively simple game is still keeping peo ple game is still keeping peo-

ple like me from getting any pie like me from getting any the 128 in 40-column mode, is masterpiece. **work done. This version, for a masterpiece.** 

In case you're not familiar In case you're not familiar here's a brief idea of what it's like. You are presented with number of little tiles with the little tiles with picture with picture with picture with picture with picture with picture with the second state with the second state with the second state with the second state with the se tures on them, stacked up in random arrangement, with ex a random arrangement, with extransportation in the middle. You have a second the middle of the middle of the middle of the middle. You have a second the middle of the middle of the middle of the middle of the middle of the middle of the middle of the job is to remove matching tiles from those that are visi tiles from those that are visible. The trick is that you can be the trick is that you can be a second that you can be a second that you can be a second that you can be a second that you can be a second that you can be a second that you can be a second take only tiles that have free edge. It our words, your outstand all four times to the control four times and the control four times are the control of the control of sides. Computer versions of the computer version of the computer version of the computation of the computations of the computations of the computations of the computations of the computations of the computations of the com mah-jongg automatically set mah-jongg automatically set up the tiles in a random arrangement to start you off and rangement to start you off and then let you select matching then let you select matching pairs with a pointer. with the original board game. like. You are presented with a number of little tiles with pictra pieces in the middle. Your **job is to remove matching**  ble. The trick is that you can take only tiles that have a free edge. In other words, you can't remove those that have other tiles touching all four sides. Computer versions of

Kurt has gone out of his Kurt has gone out of his way to make his mah-jongg way to make his mah-jongg ed mouse driver. Since you **ed a mouse driver. Since you**  have to move the cursor all **have to move the cursor all**  over the screen, the game benefits from the mouse's quick efits from the mouse's quick pointer control. Kurt has also pointer control. Kurt has also provided an option that provided an option that makes guys like me happy like me happy like me happy like me happy like me happy like me happy like me happy like me the chance to take back the chance to take back moves and try another tack. moves and try another tack. You can even a find the computation of the computation of the computation of the computation of the computation of the computation of the computation of the computation of the computation of the computation of the computat er to suggest move that the suggest of the set the best around. He has includmakes guys like me happy: You can even ask the computer to suggest moves for you.

tor, included as <sup>a</sup> separate util tor, included as a separate utility program. I play mah-jongg too often as it is without hav too often as it is without having it there every time I start my system! my system I One feature that I don't dare use is the autoboot crea-

You probably won't really You probably won't really need the documentation need the documentation which is available from within the program, but read it over the program, but read it over anyway to get the historical anyway to get the hislorical goodies on mah-jongg. That's goodies on mah-jongg. That's just one more example of the just one more example of the level of user friendliness that level of user friendliness that you'll find in this game. Kurt yOu'll find in this game. Kurt has gone the extra mile to en has gone the extra mile to ensure that this program becomes one of your favorites; it comes one of your favorites; it definitely is one of mine.  $\square$ 

#### YOU ARE A REPORTED THE PRODUCTIVE OF A REPORT OF A REPORT OF A REPORT OF A REPORT OF A REPORT OF A REPORT OF A REPORT OF A REPORT OF A REPORT OF A REPORT OF A REPORT OF A REPORT OF A REPORT OF A REPORT OF A REPORT OF A REP Harness the potential ofyourA The Gazette Graphics The Gazette Graphics Grab Bag YOUR PRODUCT *Harness the potential* of Grab Bag

## powerfulprograms. *powerful programs.*  64 *and* 128 *with these*

Get more work out of your <sup>64</sup> and <sup>128</sup> Get more work out of your 64 and 128 with the two new disk products from the second three states in the second second terms of the second second terms of the second second terms of the second second terms of the second second terms of the second second second Best of Gazette Utilities, and Best of Gazette Utilities, and the Gazette Graphics Graphics Graphics Graphics Graphics Graphics Graphics Graphics Graphics Graphics Graphics Bag! Bag! with these two new disk products from COMPUTE's Gazette - the 1992 the Gazette Graphics Grab

#### The 1992 Best of the 1992 Best of the 1992 Best of the 1992 Best of the 1992 Best of the 1992 Best of the 1992 The 1992 Best of Gazette Utilities

Seize control of your operating control of your operating control of your operations of your operations and the system and your world! system and your world! Seize control of your operating

 $\mathcal{L}$  . We are the interesting of  $\mathcal{L}$  and it are the interesting  $\mathcal{L}$ metaBasic 128, Sprint II, Sprint II, Sprint II, Sprint II, Sprint II, Sprint II, Sprint II, Sprint II, Sprint II, Sprint II, Sprint II, Sprint II, Sprint II, Sprint II, Sprint II, Sprint II, Sprint II, Sprint II, Sprint II Ultrafont+, RAMDisk64, RAMDisk128, Ultrafont+, RAMDisk64, RAM Disk 128, BASSEM, SciCalc 64, List Formatter, BASSEM, SciCalc 64, List Formatter, MegaSqueeze. MegaSqueeze. Here's what's on it-MetaBASIC 64, MetaBASIC 128, Quick, Sprint II,

graphics! Do it all with Commodore graphics!

Statement Graphics, Graphics, Statement Screen Designer 128, Screen Designer 128, <sup>128</sup> Graphics Compactor, 128 Graphics Compactor, <sup>64</sup> Animator, VDC Graphics, 64 Animator, VDC Graphics, Dissolve 128, Super Slideshow, <sup>128</sup> Animator, <sup>1526</sup> PrintScreen, Supratechnic, Medium-Resolution Graphics, Screen Maker, GAS!64-Special Edition, GAS!128-Special Special Edition, GAS!128-Special Here's what's on it-Starburst Graphics, 128 Animator, 1526 PrintScreen, Edition.

\_\_\_\_\_\_

TODAY!

ORDER

**THEM** 

## Extend Your Computer Power With This Powerful Software! Extend Your Computer Power With This Powerful Software!

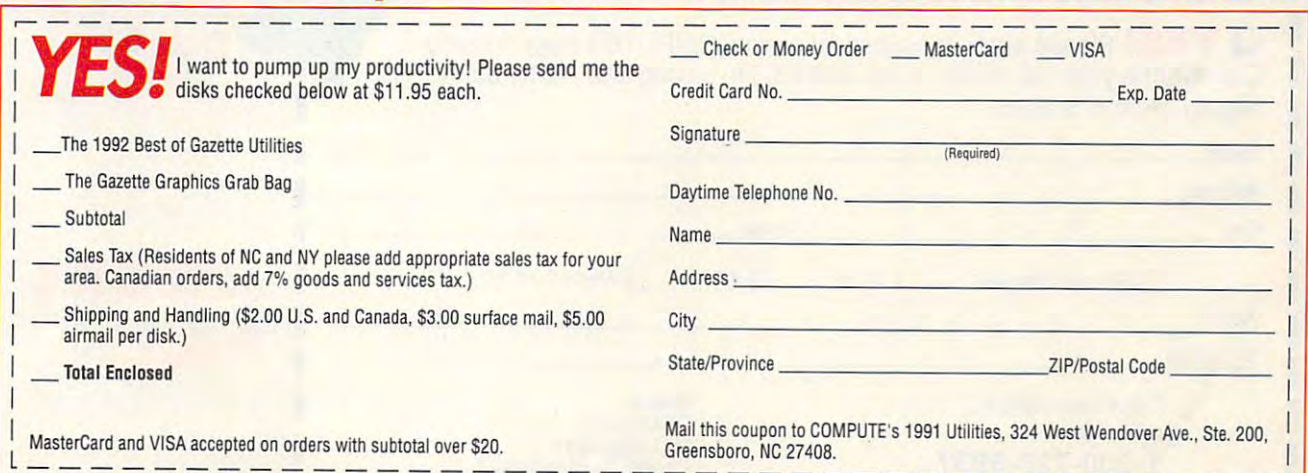

 $\sum_{i=1}^n$ 

### SPECIAL ONE TIME, LOW PRICE OFFER! SPECIAL ONE TIME, LOW PRICE OFFER!

Subscribe now to COMPUTE'S New Gazette Disk and get <sup>12</sup> monthly disks for only \$29.95. That's a savings of \$20 (40%) off the regular price of \$49.95.95. The second control of \$49.95. The second control of \$49.95. The second control of \$49.95. Subscribe now to COMPUTE's New Gazette Disk and get 12 monthly price of \$49.95.

Each month, COMPUTE's new improved Gazette Disk brings you Each month, COMPUTE's new improved Gazette Disk brings you indispensable features that make it full-service tool for Commodore users. On every disk you'll get... users. On every disk you'll get... indispensable features that make it a full-service tool for Commodore

- Up to nine programs with accompanying documentation Up to nine programs will! accompanying documentation
- Two Public Domain programs with documentation Two Public Domain programs with documentation
- Feature articles on Commodore hardware, software and Feature articles on Commodore hardware, software and programming which you can either read on disk or print out programming which you can either read on disk or print out
- User group updates User group updates
- On disk advertisements of Commodore products and services On disk advertisements of Commodore products and services
- Gazette's entertaining and information and information and information and information in the columns of the columns: • Gazette's entertaining and informative columns:

1-800-727-6937

I I 64/128 View · Beginner Basic · Machine Language · D'Iversions • PD Picks . GEOS · Programmers's Page · Feedback · Reviews

COMPUTE's Gazette Disk...the most timely and practical monthly COMPUTE's Gazette Disk ... the most timely and practical monthly resource available to Commodore users.

## **COMPUTE's** GAZETTE DISK

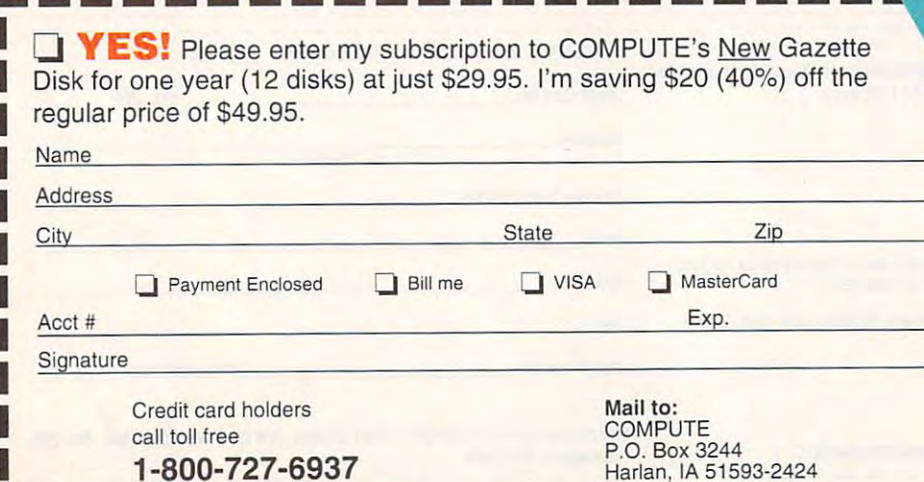

## Today in the control of the control of the control of the control of the control of the control of the control of the control of the control of the control of the control of the control of the control of the control of the **Subscribe** Today!

I I I

I I

Allow 6 - 8 weeks for delivery of first disk. Residents of North Carolina and New York, please add appropriate sales tax for your area.<br>Canadian orders send \$42.75. Foreign orders send \$39.95. Payment acceptable in U.S. fu I

v.commodore.ca

# **BEGINNER BASIC**

Larry Cotton and Cotton and Cotton and Cotton and Cotton and Cotton and Cotton and Cotton and Cotton and Cotton and Cotton and Cotton and Cotton and Cotton and Cotton and Cotton and Cotton and Cotton and Cotton and Cotton Larry Cotton

## THREE **CHALLENGES THREE**

Merry Christmas, happy Christmas, happy Christmas, happy Christmas, happy Christmas, happy Christmas, happy Christmas, happy Christmas, happy Christmas, happy Christmas, happy Christmas, happy Christmas, happy Christmas, h nukah, or season's greetings. nukah, or season's greetings. Here are a few BASIC programfor you to consider while Gafor your consideration of the Gaussian and Consideration of the Gaussian and Consideration of the Gaussian and Constanting Constanting Constanting Constanting Constanting Constanting Constanting Constanting Constanting Con zette makes the change from zette makes the change from paper to disk. Give the second them are the second to disk. Given the second them are the second to disk. In the second terms of the second terms of the second terms of the second terms of the second terms of the second te some thought and see if you some thought and see if you can program solution ot two. **can program a solution ot two.**  Last weekend my seven-yearold second cousin Hunter showed me game which showed me a game which I called Sets. In case you have a set of the sets. In case of the sets of the sets. In the sets of the sets of the familiar with this game. I'll tell familiar with this game, I'll tell you are the field of the field of the field of the field of the field of the field of the field of the field of the field of the field of the field of the field of the field of the field of the field of the field of the fi simple game in which a deck of special cards is shuffled, of special cards is shuffled, and 12 cards are displayed and 12 cards are displayed and 12 cards are displayed and 12 cards are displayed and face up in a 3 by 4 grid. Each player takes turns identifying player takes turns identifying and collection sets of the collection of the collection of the collection of the collection of the collection of the collection of the collection of the collection of the collection of the collection of the collection of t cards. More cards are added cards. More cards are added as they're removed. as they're removed. They're removed they're removed they're removed they're removed they're removed they're removed. Merry Christmas, happy Chaming challenges that I'd like paper to disk. Give them Last weekend my seven-yearhad never seen before. It's called Sets. In case you're not you about it. It's a fiendishly and 12 cards are displayed and collecting sets of three to the grid to replace the sets

three cards which share certain characteristics. For in **tain characteristics . For in**stance, one solid red dia **stance, one solid red dia**mond, one solid blue dia mond, and one solid green the solid green and one solid green and one solid green and one solid green and one solid green and one solid green and one solid green and one solid green and one solid green and one solid green diamond would qualify as diamond would qualify as a set. Similarly, one shaded set. Similarly, one shaded green oval, two shaded green ovals, and three shaded ovals, and Ihree shaded green ovals would make a set. Less easy to spot are sets Less easy to spot are sets which might consist of one sol which might consist of one solid red diamond, two green id red diamond, two green shaded diamonds, and three shaded diamonds, and three blue open diamonds. blue open diamonds. A set is defined as any mond, one solid blue diamond, and one solid green green oval, two shaded green

If only two cards in a group the group isn't a set. This isn't set: two shaded green ovals, a set: two shaded green ovals, two solid green diamonds, and two open red squigglies. and two open red squigglies. {One way to legalize that set (One way to legalize that set would be for the green diagnosis and the form of the green diagnosis of the green diagnosis of the green diagnosis monds to be blue.) The varia monds to be blue.) The variables in set are color (red,  $\mathcal{G}$  and  $\mathcal{G}$  are defined by  $\mathcal{G}$  and  $\mathcal{G}$  are defined by  $\mathcal{G}$  and  $\mathcal{G}$  are defined by  $\mathcal{G}$ two, or three shapes), fill (open, shaded, or solid), and (open, shaded, or solid), and  $t \rightarrow t$  shape its limit of  $\mathcal{S}$  (squiggly, squiggly, squiggly, squiggly, squiggly, squiggly, squiggly, squiggly, squiggly, squiggly, squiggly, squiggly, squiggly, squiggly,  $t$ **share a certain characteristic,**  would be for the green diables in a set are color (red, green, or blue), quantity (one, the shape itself (squiggly,

oval, or diamond). oval, or diamond).

New York to say that the same state of the same state of the same state of the same state of the same state of the same state of the same state of the same state of the same state of the same state of the same state of the beat me soundly most of the beat me soundly most of the time. So what's the program time. So what's the programming challenge that ming challenge that mentioned the challenge that mentioned the challenge of the challenge of the challenge of the challenge of the challenge of the challenge of the challenge of the challenge of the cha tioned earlier? **tioned earlier?**  Needless to say, Hunter ming challenge that I men-

As you sit around the As you sit around the house on the cool of the set of the cool of the cool of the cool of the cool of the cool of the cool of the cool of the cool of the cool of the cool of the cool of the cool of the cool of the cool of the cool of the cool o nights, see it you can write nights, see it you can write a computer program that plays computer program that plays Sets-like game. (IS there are also been also been also been also been also been also been also been also been also ready one out there?) Ideally, ready one out there?) Ideally, the computer would randomly the computer would randomly present the 12 cards, the players of the players of the players of the players of the players of the players of er would attempt to identify er would attempt to identify a set, and the computer would is legal. house on these long cool a Sets-like game. (Is there alpresent the 12 cards, the playdecide whether or not the set is legal.

the computer presents the computer presents groups of three cards, the play groups of three cards, the player decides whether the group er decides wnether the group is legal set of the set of the set of the set of the set of the set of the set of the set of the set of the set computer checks the answer. **computer checks the answer.**  Either way, I would like to see how you would begin program how you would begin programming game such as this in **ming a game such as this in**  An alternative could be that is a legal set or not, and the BASIC.

 $F = F(x)$  for come up with  $F(x)$  and  $F(x)$  are up to come up to come up to come up to come up to come up to come up to come up to come up to come up to come up to come up to come up to come up to come up to come up to come your own variation. Send me **your own variation. Send me**  the game (finished or not) in the game (finished or not) in the game (finished or not) in the game (finished or not) in the game (finished or not) in the game (finished or not) in the game (finished or not) in the game (fi <sup>324</sup> West Wendover Avenue, 324 West Wendover Avenue, Suite 200, Greensboro, North 200, Suite 200, Greensboro, Greensboro, Greensboro, Greensboro, Greensboro, Green Carolina 27408. I'll try to deci pher your programming and pher your programming and present some of your best technical present technical present technical present technical present technical present niques in future column. Meanwhile, I'll attempt to come up with version of my with version of with version of  $\alpha$ own, and we can compare pro **own, and we can compare pro**gramming strategies later. gramming strategies later. Feel free to come up with the game (finished or not) in care of COMPUTE's Gazette, Suite 200, Greensboro, North Carolina 27408. I'll try to decipresent some of your best techniques in a future column. **come up with a version of my** 

Here's another challenge for your control to the short Basic State short basic short Basic State short Basic State State State State St program that will play the West program that will play the Westminster chimes. These are the minster chimes. These are the familiar chimes heard in large heard in large sheet and the chimes of the chimes of the chimes of the chimes of the chimes of the chimes of the chimes of the chimes of the chimes of the chimes of the chimes of the chimes o clocks that ring on the quarter-clocks that ring on the quarterhour. It's not sufficient to let hour. It's not sufficient to let the SID chip just play the the SID chip just play the notes; rather, SID show that the show the side of the side of the side of the side of the side of the side of the ly chime! In other words, this program should use the ring of the ring of the ring of the ring of the ring of the ring of the ring of the ring of the ring of the ring of the ring of the ring of the ring of the ring of the ring of the ring of the ring of  $m \cdot \frac{1}{2}$  and  $m \cdot \frac{1}{2}$  and  $m \cdot \frac{1}{2}$  chips are subsequently chips and  $m \cdot \frac{1}{2}$ to a definition and harmonic state the harmonic state of the harmonics of the harmonic state of the harmonic state of the harmonic state of the harmonic state of the harmonic state of the harmonic state of the harmonic sta sary to sound and like real below the real believes which chimes four notes on which chimes four notes on the quarter-hour, eight on the the quarter-hour, eight on the Here's another challenge for you: Write a short BASIC **familiar chimes heard in large**  notes; rather, SID should really chime' In other words, this program should use the ring mode feature of the SID chip to add the harmonics necessary to sound like real bells. Even better would be a clock

half-hour, and so one unit the south of the south of the south of the south of the south of the south of the south of the south of the south of the south of the south of the south of the south of the south of the south of hour. (Hint: try poking <sup>21</sup> to one of SID's control registers.) one of SID's control registers.) half-hour, and so on until the hour. (Hint: try poking a 21 to

Incidentally, some other InCidentally, some other well-known chimes are Win **well-known chimes are Win**chester (not actually played in chester (not actually played in that city), Canterbury (not ac that city), Canterbury (not acthedral), Trinity, Guildford, St. the dramatic control of the dramatic control of the string of the string of the string of the string of the string Michaels, Cairo, and Notre Michaels, Cairo, and Notre include them all with a menu screen. Hit T for Trinity, G for tually played at Canterbury Ca-Dame. As a bonus, you could Guildford, and so on!

OK, here's the third chalenge, one which fits the real lenge, one which fits the real spirit of "Beginner" by the "Beginner" by the "Beginner" by the "Beginner" by the "Beginner" by the "Beginner" Send me a short BASIC program that rounds numbers. gram that rounds numbers. One might let use any one of the state in the state of the state of the state of the state of the state of the undividual places. The places of the places of the places of the places of the places of the places of the places of the places of the places of the places of the places of the places of the places of the places of the pla number of decimal places to number of decimal places to spirit of "Beginner BASIC." One might let a user enter any<br>number that included included unlimited decimal places. The user could then choose the round off to.

would also like to see any I would also like to see any programs which results are a second money of the control of the second money and the control of the control of erably with the ability to line up erably with the ability to line up to line up to line up to line up to line up to line up to line up to line u decimals vertically. I'll look at decimals vertically. I'll look at any program that computes av any program that computes averages, golf scores, lottery win erages, golf scores, lottery winnings, calories, grades, orwhat-**nings, calories, grades,** or whatprograms which round money calculations to two places, prefever else you want to count!

ever else you want to count! Way back in the August Way back in the August 1988 issue of COMPUTE!'s Gazette, showed how to use the following general formula to following general formula to round numbers. **round numbers.**  zette, I showed how to use the

#### $\cdots$ R = **INT(N -10tD+.5)110tD**

your seek, is the number to number to the number of the number of the number of the number of the number of the number of the number of the number of the number of the number of the number of the number of the number of th round, and D is the number of decimal places you'd like of decimal places you'd like to round of the up-arrow of the up-arrow of the up-arrow of the up-arrow of the up-arrow of the up-arrow of the upkey (next to Restore) raises key (next to Restore) raises a number to a power. R is the rounded number that you seek, N is the number to to round off to. The up-arrow

If D were 2, 10 would be raised to the second power, raised to the second power, or squared. Feel free to add the experiment of the experimental construction of the specifical product of the this formula to any new pro this formula to any new program you're inspired to write. gram you're inspired to write. And keep those cards and let And keep those cards and letters (and programs) coming. Be sure to include your Be sure to include your name and address with all name and address with all or squared. Feel free to adapt ters (and programs) coming. submissions.

programming the contract of the contract of the contract of the contract of the contract of the contract of the contract of the contract of the contract of the contract of the contract of the contract of the contract of th challenges to keep the challenges to keep the challenges of the challenges of the challenges of the challenges of the challenges of the challenges of the challenges of the challenges of the challenges of the challenges of you busy during the contract of the contract of the contract of the contract of the contract of the contract of the holiday season. **Here are three programming cllalJenges 10 keep**  you busy during **Ute holiday season\_** 

# **D'IVERSIONS**

Fred D'lgnazio Fred D'ignazio

#### THIS IS CLEVELAND **THIS IS CLEVELAND**  EITHER, TOTO IS NOT THE REAL PROPERTY OF THE REAL PROPERTY OF THE REAL PROPERTY OF THE REAL PROPERTY OF THE REAL PROPERTY OF THE REAL PROPERTY OF THE REAL PROPERTY OF THE REAL PROPERTY OF THE REAL PROPERTY OF THE REAL PROP **I DON'T THINK EITHER, TOTO!**

In Rising Sun, the movie In Rising Sun, the movie Wesley Snipes, playing a police detective, watches a computer screen in wonder. He sees his head and the head of his partner (played by Sean his partner (played by Sean bodies and pasted onto each other's shoulders. Following other is shown in the short shown in the short short shown in the short short shown in the short short shown in the short short shown in the short short shown in the short short shown in the short short shown in the short this demonstration, Snipes is demonstration, Snipes is a set of the same of the same of the same of the same of the same of the same of the same of the same of the same of the same of the same of the same of the same of th nician not to trust videotaped nician not to trust videotaped events as evidence of some place in the real world. based on Michael Crichton's best-selling novel, actor Connery) *cut* from their own this demonstration, Snipes is cautioned by a computer tech**events as evidence of some**thing that has actually taken

Moviemakers have used special effects for years to make us believe the events screen, or at least to make them seem believable. Of course, it is usually takes he could be a second takes here in the second second takes here is a second second of the second second second second second second second second second second second second second second second budget and team of artists to and the artists to and the artists to an artists to an artists to an artists to an create this video magic. **create this video magic.**  that we see on the silver course, it usually takes a hefty budget and a team of artists to

This kind of virtual reality—  $\mathcal{L}_{\text{max}}$ the appearance of being real the appearance of being real without being an accurate re without being an accurate reflection of physical reality—is rapidly becoming easier and rapidly becoming easier and less expensive to create. This less expensive to create. This  $\sim$  is a second all media, including the second ing television, photography, ing television , photography, music, and telephony, are swift music, and telephony, are swift- $\mathbf{I}$  being converted to discussed to discussed to discussed to discussed to discussed to discussed to discussed to discussed to discussed to discussed to discussed to discussed to discussed to discussed to discussed t format. With simple media ma format. With simple media manipulation programs, any articles are programs, and the contract of the contract of the contract of the contract of ist, production editor, musi cian—or kid!—can alter a digthing fictional which neverthething fiction and an extent in the state of the state of the state of the state of the state of the state of the state of the state of the state of the state of the state of the state of the state of the state of the state less looks and sounds as real less looks and sounds as real as the original. With the digital as the original. With the digital format the is no generation is no generation of the interest of the interest of the interest of the interest of the interest of the interest of the interest of the interest of the interest of the interest of the interest o loss" that makes copies look loss" that makes copies look This kind of virtual realityflection of physical reality- is is because all media, includly being converted to a digital nipulation programs, any artist, production editor, musiitally recorded event into someformat there is no "generation inferior or doctored.

Many of us, outfitted with the state of the state of us, outfitted with the state of us, outfitted with the state of us, outfitted with the state of us, outfitted with the state of us, outfitted with the state of us, outfi power gloves, stereo computer gloves, stereo computer gloves, and stereo computer gloves, and stereo computer g er goggles, bodysuits, and ul er goggles, bodysuits, and ul $t_{\rm r}$  tra-high-speed computers, each computers  $t_{\rm r}$ gerly and the dawn of virtual dawn of virtual dawn of virtual dawn of virtual dawn of virtual dawn of virtual dawn of virtual dawn of virtual dawn of virtual dawn of virtual dawn of virtual dawn of virtual dawn of virtual reality. But a simpler form of vir-Many of us, outfitted with **power gloves, stereo comput**tra-high-speed computers, eagerly await the dawn of virtual

dawned, and you are liable to stumble across it in the checkout lines of your local supermarket or convenience store. tual reality has already

GIVES BIRTH TO 15 BABIES "WORLD RECORD: MOTHER AT SAME TIME!"

MER PRESIDENT ADVISES CLINTON ON HOW TO SAVE CLINTON ON HOW TO SAVE "CLINTON MEETS JFK-FOR-HIS PRESIDENCY"

BICS CLASS IN DUBUQUE; BICS CLASS IN DUBUQUE; "ELVIS SIGHTED AT AERO-POLICE VERIFY SIGHTING"

VOURS OIL TANKER-4000 SAILORS LOST IN SINGLE SAILORS LOST IN SINGLE " MAN-EATING SHARK DE-BITE"

TALL BRIDE: 'SHE'S THE WOMAN OF MY DREAMS" "MAN MARRIES THREE-INCH-

MOUTH-LAD REMEMBERS SWALLOWING ACORN ON FOURTH BIRTHDAY" FOURTH BIRTHDAY" "TREE GROWS FROM BOY'S

to these appear each week in America's supermarket table table table table table table table table table table table table table table table loids. Many of them are accom loids. Many of them are accompanied by photographs depict panied by photographs depict-You might see the groom hold-You might see the groom hold ing his diminutive bride in the **ing his diminutive bride in the**  palm of his hand or an oak palm of his hand or an oak tree growing out of <sup>a</sup> boy's tree growing out of a boy's mouth. The photographs are mouth. The photographs are tastic events did occur and were not concocted by an ed were not concocted by an editor with bizarre imagination. Thousands of stories similar to these appear each week in America's supermarket tabing the event they describe. used to "prove" that the fan**itor with a bizarre imagination.** 

Don't count on it. These pho Don't count on it. These photos can be quickly and easily tos can be quickly and easily created by distribution of the created by distribution of the created by distribution of the created by distribution of the created by the created by the created by the created by the created by the created by the created ing the original photographs ing the original photographs created by digitally manipulaton computer workstations.

on computer workstations.

For three years worked with Sharon Goth-Tew in the with Sharon Goth-Tew in the Teacher Explorer Center, <sup>a</sup> mul Teacher Explorer Center, a multimedia demonstration center sponsored by the State of Michigan and State of Michigan and State of Michigan and State of Michigan and State of Michigan and State of Michigan and State of Michigan and State of Michigan and State of Michigan and State o For three years I worked **timedia demonstration center**  sponsored by the State of Mich-

of the exciting advances in in-Sharon and I delighted in showing the headlines from grocery story newspapers to educastory and the education of the education of the education of the education of the education of the education of the education of the education of the education of the education of the education of the education of the educ tors and then demonstrating tors and then demonstrating how the pictures could be discussed by discussed by discussed by discussed by discussed by discussed by discussed by discussed by discussed by discussed by discussed by discussed by discussed by discussed by discussed by d itally created. itally created. structional technology. how the pictures could be dig-

digitized image of her son Tyler which she called up on the big four-foot Sony monitor at the front of the room. She loaded Tyler's image into a paint ed Tyler's image in the painting into painting in the painting of the painting into painting in the painting of program and proceeded to program and proceeded to shrink him, stretch him, invert shrink him, stretch him, invert him. She showed how she could digitally add an earring on Tyler's left ear, give him a case of the measles, or change the color of his hair or his eyes. She also showed how she could shrink his entire face and place it inside his tire face and place it is inside to the face it in the face it is inside to the control of the face it is in the mouth or stretch his mouth so mouth or stretch his mouth so screen. Since Tyler would not be pleased with the things his be pleased with the things his things his term in the things his term in the things his term in the things his mom was doing to his face, **mom was doing to his face ,**  Sharon always asked the teach Sharon always asked the teachers to keep her tricks secret. For example, Sharon had a him, rotate him, and colorize that it could cover the TV ers to keep her tricks secret.

Each morning we greeted <sup>a</sup> Each morning we greeted a fresh crop of educators from fresh crop of educators from Michigan and around the coun was to divide the educators into find the five teams when the contribution and the state of the figures of the anti-section and contribution their images digital ly images digitally on the images of the images of the images of the images of the images of the images of the images of the images of the images of the images of the images of the images of the images workstation computer. We workstation computer. We use a video camera construction and connected and ed to computer frame-grabble computer frame-grabble computer frame-grabble computer frame-grabble computer frameber board. Since we were on ber board. Since we were on network, as soon as the im **a network, as soon as the im**ages were captured, we discuss we discuss the capture capture capture of the capture of the capture of the captured, we discuss the capture of the capture of the capture of the capture of the capture of the capture of the played them in an instant com played them in an instant computerized slide show on the puterized slide show on the class contract to the top of the top of the top of the top of the top of the top of the top of the top of the Michigan and around the country. Our first warm-up activity to five teams and to capture their images digitally on their **used a video camera connect**ed to a computer frame-grabages were captured, we dis**classroom TV.** 

Then the fun began! The Then the fun began' The class giggled, shrieked, and class giggled, shrieked, and heads and placed them on feed them on feed them on feed them on feed them on feed them on feed them on feed them on feed them on feed them on feed them on feed them on feed them on feed them on feed them on feed them on fe ed clip art backgrounds are a series of the control of the clip art backgrounds and control of the control of the control of the control of the control of the control of the control of the control of the control of the con placed teachers on the moon, placed teachers on the moon, at the bottom of the bottom of the ocean, or the ocean, or the ocean, or the ocean, or the ocean, or the ocean, in a fifteenth-century castle. **roared as we took men's**  heads and placed them on female bodies and as we added clip art backgrounds and at the bottom of the ocean, or

igan to show educators some I ed hair to bald heads, and We change the changed hairstyles, and the changed hairstyles, and the changed hairstyles, and the changed of the changed of the changed of the changed of the changed of the changed of the changed of the changed of the chan We changed hairstyles, add-

manipulation programs, anyone **programs, anyone**  digital digital digital digital digital digital digital digital digital digital digital digital digital digital digital digital digital digital digital digital digital digital digital digital digital digital digital digita **manipulation can alter a** digitally recorded event into a work of **fiction.** 

with simple media and the simple media and the simple media and the simple media and the simple media and the simple media and the simple media and the simple media and the simple media and the simple media and the simple

**Willi simple media** 

Cwww.commodore.ca

drew clown hats. When we drew clown hats. When we replication are planning and are planning and are planning and are planning and are planning and are planning and are planning and are planning and are planning and are planning and are planning and are planning and are pl other body parts, which are at the parts, we are at the second parts, we are at the second parts, we are at the second parts, and the second parts, and the second parts, and the second parts, and the second parts, and the tached them to people's bod tached them to people's bodies like cut-out paper dolls. ies like cut-out paper dolls. lines and published the text lines and published the text and pictures on the class and pictures on the classroom printer to create our printer to control the create our printer to control the create our printer of the c own imitation tabloids. **own imitation tabloids.**  replicated arms, legs, and other body parts, we at-We then added mock head**room printer to create our** 

One morning, Deb Small, the number of the number of the number of the number of the number of the number of the number of the number of the number of the number of the number of the number of the number of the number of the number of the number o official in the Michigan Depart official in the Michigan Department of Education, came to ment of Education, came to were up to. We told Deb we were up to. We told Deb we were distinct that were distinct that the control of the control of the control of the control of the control of the control of the control of the control of the control of the control of the control of the control of the had the ability to transport her to star in her favorite mov her to star in her favorite movie. A first look on a first look in the second through our control of the second through our control of the second collection of the last discussion of the discussion of the collection of the collection of the collection of the collection of the collection of the collection of the collection of the collection of the collection of the c swap places with Judy Gar swap places with Judy Garland and become Dorothy in the Dorothy in the Bandary in the Dorothy in the Dorothy in the Dorothy in the Dorothy in the Dorothy in the Dorothy in the Dorothy in the Dorothy in the Dorothy in the Dorothy in the Dorothy in One morning, Deb Small, the number two technology the center to see what we were digital magicians who ie. After looking through our **collection of laser discs, Deb**  decided that she wanted to land and become Dorothy in The Wizard of Oz.

Sharple all the did all the did all the did all the did all the did all the did all the did all the did all the did all the did all the did all the did all the did all the did all the did all the did all the did all the di images. First they captured  $\mathbf{r}$  is the set of the set of the set of the set of the set of the set of the set of the set of the set of the set of the set of the set of the set of the set of the set of the set of the set of the set of the set of key frames from the last the last the last the last the last the last the last the last the last the last the last the last the last the last the last the last the last the last the last the last the last the last the last disc. These formed story-benefits and the story-benefits of the story-benefits and the story-benefits of the storythey digitized a picture of laboratory. Sharon did all the digital surgery while Deb selected keyframes from the laser disc. These formed a storyboard of the movie. Next, Deb as she sat in front of one **of the video cameras in our**  laboratory.

Deb's picture and pasted it Deb's picture and pasted it onto Dorothy's shoulders in The Wizard of Oz. By just cutting the overall of Deb's face of Deb's face of Deb's face of Deb's face of Deb's face of Deb's face of Deb's face of Deb's face of Deb's face of Deb's face of Deb's face of Deb's face of Deb's face of Deb's face of Deb's and scaling it appropriately and scaling it appropriately for each picture, Sharp and Sharp and Sharp and Sharp and Sharp and Sharp and Sharp and Sharp and Sharp and Sharp and do the state of the state mussing mussing and the state of the state of the state of the state of the state of the state of the state of the state of the state of the state of the state of the state of the state of the sta single one of Dorothy's single one of Dorothy's fat bits mode and smoothed fat bits mode and smoothed the pixels are pixels around the pixels are the pixels are constructed in the overall the overall the overall Sharon cut the head off ting the oval of Deb's face for each picture, Sharon was able to fit Deb's face onto Dorothy's without mussing a hairs. Then Sharon went into the pixels around the oval to

subtle and natural. **make the transition from**  Deb's face to Dorothy's face

To complete the effect of the effect of the effect of the effect of the effect of the effect of the effect of the effect of the effect of the effect of the effect of the effect of the effect of the effect of the effect of Sharon and Deb composed digital slide show that in a digital slide show that included all the photographs are photographs and photographs are photographs and photographs are photographs and from the storyboard. They from the storyboard. They added the song "Some added the song "Somefrom the movie as background music and dialogue ground music and dialogue and dialogue and dialogue and dialogue and dialogue and dialogue and dialogue and dialogue we're in Cleveland and Cleveland and Cleveland and Cleveland and Cleveland and Cleveland and Cleveland and Cleveland and more than the basic control of the basic control of the basic control of the basic control of the basic control of the basic control of the basic control of the basic control of the basic control of the basic control of th come from Cleveland.) To complete the effect, Sharon and Deb composed cluded all the photographs where Over the Rainbow" such as "Toto! I don't think we're in Cleveland anymore!" (Deb and her family come from Cleveland.)

er slide show onto videotape er slide show onto videotape ter only a morning's worth of work. Deb was so pleased in the please of the was so pleased in the source of the please of the please of the They copied the computand created a customized label. Deb carried the finished product out of the center afwork. Deb was so pleased with the video that she sent it to her mom and dad back in Ohio!

So, the next time you hear So, the next time you hear a sound, see a photograph, watch a news documentary, ask yourself, Is it real or is it real or it real or it real or it real or it real or it real or it real or it virtual reality? We live in virtual reality? We live in a society saturated by electronic saturated by electronic saturated by electronic saturated by electronic saturated by electronic saturated by electronic saturated by electronic saturated by electronic saturated by electroni **or listen to someone's voice,**  ask yourself, Is it real or is it society saturated by electron**ic media.** 

In the past the past the past the past the past the past the past the past the past of the past of the past of rately reflected the real tell when it didn't. But the dig tell when it didn't. But the digital revolution is changing ital revolution is changing that. Almost everything visible that. Almost everything visible through media windows may through media windows may soon be something pasted together with digital smoke and gether with digital smoke and mirrors. What effect will this mirrors. What effect will this have on the facts? What ef have on the facts? What effect will it have on our percep fect will it have on our perception of reality? Most important, tion of reality? Most important, In the past this media accuworld-or at least we could will we care?

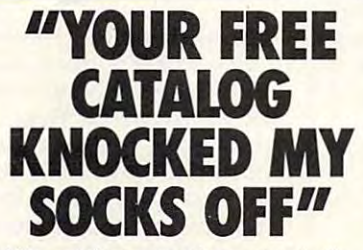

 $\mathcal{L}$  and so that solution are so that some sort of comment all  $\mathcal{L}$ the time. People are impressed **the time. People are impressed**  that our free Consumer **that our free Consumer**  Information Catalog lists so Information Catalog lists so many free and low-cost **many free and low-cost**  government booklets. There are government booklets. There are more than <sup>200</sup> in all, containing more than 200 in all, containing We get that sort of comment all a wealth of valuable information.

Our free Catalog will very likely Our free Catalog will very likely impress you, too. But first you **impress you, too. But first you**  have to get it. Just send your have to get it. Just send your **name and address to:** 

Consumer Information Center **Consumer Information Center** 

Department Ko, Department Ko, Department Ko, Department Ko, Department Ko, Department Ko, Department Ko, Department Ko, Department Ko, Department Ko, Department Ko, Department Ko, Department Ko, Department Ko, Department K Pueblo, Pueblo, Pueblo, Pueblo, Pueblo, Pueblo, Pueblo, Pueblo, Pueblo, Pueblo, Pueblo, Pueblo, Pueblo, Pueblo, Pueblo, Pueblo, Pueblo, Pueblo, Pueblo, Pueblo, Pueblo, Pueblo, Pueblo, Pueblo, Pueblo, Pueblo, Pueblo, Pueblo Department KO **Pueblo,**  Colorado 81009

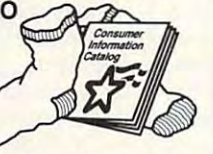

public services of this publication and the service of the service of the service of the service of the service the Consumer Information Center of the **the Consumer Information Center of the A public service of this publication and**  U. **S. General Services Administration** 

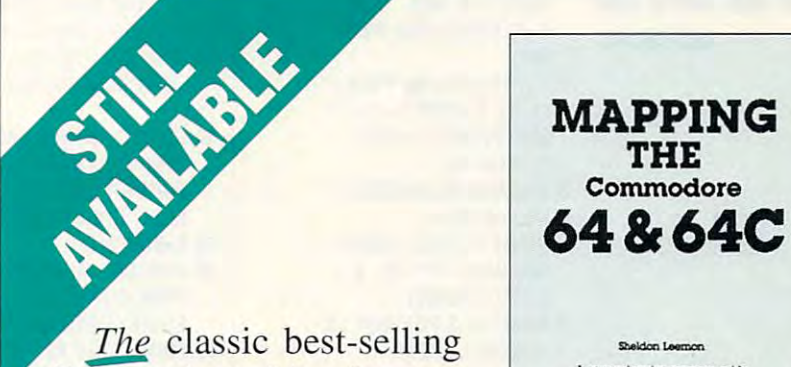

guide. Mapping the Com guide. *Mapping the Com*modore <sup>64</sup> and 64C is *modore* 64 *and* 64C is a comprehensive memory comprehen sive memory Commodore 64 reference

inning and advanced programmers of Camaru at 64 and aich products and air and air and air and air and air and air and air and air and air and air \$18.05 *Minimum in Access to Access* 

guide for beginning and advanced programmers. guide for beginning and advanced programmers.

To order your copy send \$18.95 plus \$2.50 for shipping and handling (U.S., S4 to Canada and S6 other) to COMPUTE Books, c/o CCC. <sup>2500</sup> (U.S., \$4 to Canada and \$6 other) to COMPUTE Books, *cia* CCC, 2500 McClellan Ave. Pennsauken, NJ 08109. (Residents of NC, NJ, and NY McClell an Ave. Pennsauken, NJ 08 109. (Residents of NC, NJ, and NY please add appropriate tax: Canadian orders add 1% Goods and Servic please add appropriate tax; Canadian orders add 7% Goods and Services Tax.) All orders must be paid in U.S. funds drawn on a U.S. bank. Orders will be shipped via UPS Ground Service. Offer good while supplies last. supplies last.

# **PROGRAMMER'S PAGE**

David Pankhurst

## **FAB FOUR**

All the tips this month come All the tips this month come from the computer of David mation about him at the end of Pankhurst. Look for more inforthis article.

#### line Delete

In October's "Feedback" column, Roger Howard of Los An umn, Roger Howard of Los Angeles asked about a program to delete a number of lines from a program. Here's a program to delete a number of just by typing in five lines. It's just by typing in five lines. It is the control of the control of the control of the control of the control of the control of the control of the control of the control of the control of the control of the control of the co handy when you want to handy when you want to erase lines but don't want to erase lines but don't want to load in complete system (like MetaBASIC). Feel free to (like MetaBASIC). Feel free to Just be sure to change the ref Just be sure to change the reflines from a BASIC program load in a complete system use different line numbers. erences in line 3 and line 4.

Delete range of program lines, have been determined by the control of the control of the control of the control of the control of the control of the control of the control of the control of the control of the control of the control of the fun with your tun willi your telephone, and try game with the second control of the second control of the second control of the second control of the second control of the second control of the second control of the second control of the second control of the second con Delete a range of program lines, have 10 master a game with these tips and more,

- INPUT TERMS IN THE MET TH HIGH LINENOS.";A,B: HIGH LINE NOS.";A,B: Y=PEEK(43)+256\*PEEK Y=PEEK(43)+256' PEEK (44) 1 INPUT" WHAT ARE lOW, (44)
- X=PEEK(Y)+256\*PEEK 2 X=PEEK(Y)+256'PEEK (Y+1):L=PEEK(Y+2)+ (Y+1): l=PEEK(Y+2)+ 256"PEEK(Y+3): IFX= 256'PEEK(Y+3): IFX= o THEN END
- 3 IFL<ATHENY=X:GOT02
- PRINT"[CLR][3 DOWN]"L" [D0WN]Y="Y": B="B": [DOWN)Y="Y": 8="8": 4 IFl<=BTHEN **GOT02:[HOME]"**
- 5 POKE198,2:POKE631,13: **POKE632,13:END** P0KE632, 20 End of the Post Port Port Port Port

#### Run Counter

This trick is a one-liner to embed a counter in a program. I find this line is useful to note find this line is useful to note the version of programs I'm the version of programs I'm developing. Every time run time run in the control of the control of the control of the control of the control of the program, it passes this line, including the countries of the countries of the countries of the countries of the countries of the countries of er. Later versions will have higher numbers. The contract of the contract of the contract of the contract of the contract of the contract of developing. Every time I run line, incrementing the counthigher numbers.

The first line shows how it The first line shows how it looks in BASIC; the second looks in BASIC: the second shows how you can type it so shows how you can type it so ond version uses the Commoond version uses the Common was a second common the Common was a second common to the Common the Common the Co dore technique of two-letter abbreviations. This consists abbreviations. This consists of entering the first letter and of entering the first letter and it will fit on one line. The secdore technique of two-letter

holding down the Shift key while entering the second.

- R\$="0000": FOR!=7TO 10: POKEkPEEK(61)+256\*PEEK 10: POKEI+PEEK(61 )+256'PEEK (62)-20,ASC(MID\$(STR\$(VAL (62)-20,ASC(MIOS(STRS(VAl (RS)+1+1E8),I,1)):NEXT (RS)+ 1 +1 EB) ,I, 1 )):NEXT 1 RS=" OOOO ": FORI=71O
- r\$="0Q00":fOi=7to10: 1 rS=" 0000":fOi=7t010: pOi+pE(61)+256"pE(62)-20, pOi+p E(61 )+256 ' p E(62)-20, aS(ml(stR(vA(r\$)+1+1e8), as(ml(stR(vA(rS)+ 1 +1 oB), i,1)):nE

#### It's a Call 4 U

This routine takes a telephone number and gives letter com number and gives letter comit (such as 555-JOJO instead it (such as 55-JOJO instead of the 55-JOJO instead of the 55-JOJO instead of the 55-JOJO instead of the 55-JOJO of 555-5656). What makes this one worth typing in is that it does all combinations, that it does all combinations, not just a random sampling. Also, it's only five lines, which is so, it's only five lines, which is enough for something as trivi enough for something as Irivial as this. You can enter any al as this. You can enter any nonnumeric characters you nonnumeric characters you want, and they will be includ want, and they will be included in the output. Note that line <sup>50</sup> has all the letters in line 50 has all the letters in the alphabet except *Q* and *Z*. binations that can be used for of 555-5656). What makes ed in the output. Note that

- $10 10$  in the state state  $\sim$   $10 10$  in the state  $\sim$ LEN(A\$):DIM C(B): FORD= 1T0B:C(D)=0: FORO= HOB:C(O)=O: NEXT: C(B)=1:PRINT,,, <sup>20</sup> E=B:PRINT, 20 E=B:PRINT, 10 INPUT" NUMBER":AS:B=
- 30C(E)=C(E)+1:IFC(E)>2 30 C(E)=C(E)+1 :IF C(E»2 THEN C{E)=0: E=E-1: ON THEN C(E)=O : E=E-1: ON SGN(E) GOTO 30:END SGN(E) GOTO 30:ENO <sup>40</sup> F0RD=1T0B:FS=MIDS 40 FORO=HOB:FS=MIOS
- (A\$,D,1):G=3\*VAL(F\$)-5: (AS,0,1 ):G=3 ' VAl(FS)-5: IF G<1 THEN PRINT IF G<1 THEN PRINT F\$;: C(D)=5:NEXT: GOTO FS;: C(0)=5:NEXT: GOTO 20
- <sup>50</sup> G=G+C(D):PRINT MIDS 50 G=G+C(O):PRINT MIDS ("ABCORFGHIJKLMNO") ("ABCORFGHIJKLMNO") ("ABCORFGHIJKLMNO") ("ABCORFGHIJKLMNO") ("ABCORFGHIJKLMNO") ("ABCORFGHIJKLMNO") ("ABCORFGHIJKLMNO") ("ABCORFGHIJKLMNO") ("ABCORFGHIJKLMNO") ("ABCORFGHIJKLMNO") ("ABCORFGHIJKLMNO") (" PRSTUVWXY",G,1);:NEXT: PRSTUVWXY" ,G, 1 );: NEXT: ("ABCOEFGHIJKlMNO GOTO 20

#### Master This

This little program provides This little program provides a quick version of the popular quick version of the popular guessing game called Master guessing game called Mastermind. Here, you guess at the mind. Here, you guess at the digital digital digital digital digital digital digital digital digital digital digital digital digital digital digital digital digital digital digital digital digital digital digital digital digital digital digital digita (digits 1-6), and the results (digits 1-6), and the results are displayed with B (black) for the number of digits that are correct and in the correct North Carolina 27408. <del>0</del> digits in a four-digit number for the number of digits that

holding down the Shift key | position and W (white) for digwrong position. wrong position. its that are correct but in the

If you want to try different If you want to try different variations, and in the 10. is adjusted to the control of the control of the control of the control of the control of the control of the control of the control of the control of the control of the control of the control of the number of digits in the puz the number of digits in the puz-(from 1 to 6 in this case).  $\mathbf{f}$  and the interest of the interest of the interest of the interest of the interest of the interest of the interest of the interest of the interest of the interest of the interest of the interest of the interest of variations, adjust line 10. L is zle (4), and R is the range

- D(l)=INT(RND(0)\*R+1): O(l)=INT(RNO(O)' R+ 1): D=D'10+D(l): NEXT:Z=1: 0=0' 10+0(1): NEXT:Z=1 : 10 L=4:R=6:FOR I=1TOL: G0T030
- 20 Z=Z+1 : PRINT" B="B" W="W
- 30 PRINT"GUESS="Z:INPUT X: PRINT TO A REPORT OF THE RESIDENCE OF A REPORT OF THE RESIDENCE OF A REPORT OF A REPORT OF A REPORT OF A REPORT OF A REPORT OF A REPORT OF A REPORT OF A REPORT OF A REPORT OF A REPORT OF A REPORT OF A REPORT OF A REPORT OF STEP-1: Y=INT(X/10):G(l)= STEP-1: Y=INT(X/10): G(I)= PRINT"[UP]",: FOR I=LT01  $X-Y^*10:X=Y$
- <sup>40</sup> NEXT:W=0:B=0: FOR l=1TOL: 40 NEXT:W=O:B=O: FOR I=HOl: F(I)=D(I): IF G(I)=F(I)THEN F(I)=O(I): IF G(I)=F(I)THEN F(l)=0:G(l)=-1: B=B+1 F(I)=O: G(I)=-1: B=B+1
- <sup>50</sup> NEXT: FOR J=1TOL: FOR 50 NEXT: FOR J=1TOl: FOR l=1T0L: IF F(J)=G(I)THEN I=HOl: IF F(J)=G(I)THEN F(J)=0:G(l)=-1: W=W+1 F(J)=0:G(I)=-1 : W=W+ 1 70 PRINT"CORRECT!":END 60 NEXT:NEXT:IF B<l THEN 20

Editor's note: For many years Editor's note: For many years Randy Thompson has com piled the material for "Programmer's Page," and he's done mer's Page, " and he's done an outstanding job. His work an outstanding job. His work load as a programmer for a major software firm, however, major software firm, however, has forced him to give up this has forced him to give up this column. We wish Randy well column. We wish Randy well our thanks for his many great our thanks for his many greater thanks for the second control of the second control of the second control of the second control of the second control of the second control of the second control of the second control of the programming tips and ideas. programming tips and ideas. Randy Thompson has comand want to convey to him

Although Gazette is changed in the changed of the changed in the changed of the changed in the changed of the changed of the changed of the changed of the changed of the changed of the changed of the changed of the changed ing, "Programmer's Page'' ing, "Programmer's Page " will continue to be a vital part of it. David Pankhurst, a talented programmer from Montreal College and Montreal College and Montreal College and Montreal College and Montreal College and Montreal College and Montreal College and Montreal College and Montreal College and Montreal Colle al, Canada, provided the tips ai, Canada, provided the tips compiling the column from compiling the column from tion about David next month. Although Gazette is changed programmer from Montrefor this issue, and he will be now on. Look for more informa-

Remember, Gazette still wants your programming tips wants your programming tips and hints. We pay S25-S50 and hints. We pay *\$25-\$50*  for each tip that we publish. Send your tips to Program the Program tips to Program the Program tips to Program the Program to Program the Program to Program the Program to Program the Program to Program the Program to Program the Program to Program th mer's Page, COMPUTE's Gazette, <sup>324</sup> West Wendover Av Send your tips to Programzette, 324 West Wendover Avenue, Suite *200,* Greensboro,

# Index **Gazette Index**

Everything's included the contract of the contract of the contract of the contract of the contract of the contract of the contract of the contract of the contract of the contract of the contract of the contract of the cont Everything's included!

Features, games, reviews, Features, games, reviews, education/home applications, education/home applications, programming, bugswatter, programming, bugswatter, feedback, and columns! feedback, and columns!

A superb interface includes pulldown menus, help screens, and down menus, help screens, and keyboard, joystick, or mouse con keyboard, joystick, or mouse control. Features include super-fast trol. Features include super-fast searching and sorting capabilities. An options screen allows you to An options screen allows you to choose text colors, drive number, choose text colors, drive number, and input device. And there's full and input device. And there's full documentation on disk. documentation on disk.

Choose from three modes of opera Choose from three modes of operation—browse for quick scanning, tion- browse for quick scanning, view for detailed information and *view* for detailed information and descriptions, and edit for adding descriptions, and edit for adding items from upcoming issues—and print to any printer. There's even print to any printer. There's even a turbo-load option for maximum turbo-load option for maximum disk-access speed. disk-access speed.

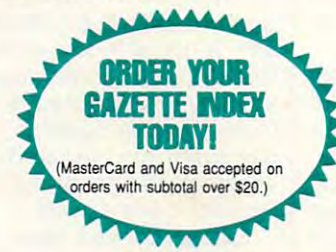

To order, send \$7.95 per disk, the To order, send \$7.95 per disk, the quantity of disks ordered, check quanlity of disks ordered, check or money order,\* your name and or money order: your name and complete street address: complete street address:

Gazette index <sup>324</sup> West Wendover Avenue Suite <sup>200</sup> Suite 200 Greensboro, NC <sup>27408</sup> Greensboro, NC 27408 Gazette Index 324 West Wendover Avenue

\* Please add \$2 shipping & handling (\$5 foreign) for<br>each disk (residents of NC, NJ, NY please add applicable sales tax; Canadian orders, add 7% goods and services tax) and services lax).

weeks for delivery. All payments must be in U.S. funds. Please allow 4

#### C64/128 PUBLIC DOMAIN SOFTWARE C64/128 PUBLIC DOMAIN SOFTWARE OR 1999 PUBLIC DESIGNATION REQUEST FREE CATALOG or send S2 for sample disk and catalog (RE REQUEST FREE CATALOG or send 52 for sample dIsk a nd catalog (RE-FUNDABLE). Categories include education, utilities, games, business, FUNDABLE). Categories Include educallon, utilities, games, busIness, PRINT SHOP graphics, pre-tested programs and more. Rent for 75¢ or buy as low as \$1.00 per disk side or for 80¢ for 70 or more. \$20 order gets 4 free disks of your choice. gets & free disks of your choice. NEXT DAY SHIPPINGI SINCE 1986 NEXT DAY SHIPPING SHIPPING SINCE 1986 SHIPPING SINCE 1986 SHIPPING SINCE 1986 SHIPPING SINCE 1986 SHIPPING SINCE 1986 SHIPPING SINCE 1986 SHIPPING SINCE 1986 SHIPPING SINCE 1986 SHIPPING SINCE 1986 SHIPPING SINCE 1986 SHIP **CALOKE INDUSTRIES (Dept. GK) VISA**<br>PO BOX 18477, RAYTOWN, MO 64133 juh Caloke Industries in the contract of the second contract of the contract of the second contract of the contract of the contract of the contract of the contract of the contract of the contract of the contract of the con Circle Reader Service Number 181 **DEPENDABLE SERVICE FOR YOUR COMMODORE!** C-64, 1541, C-128, or 1571:**FASI** TURNAROUND!

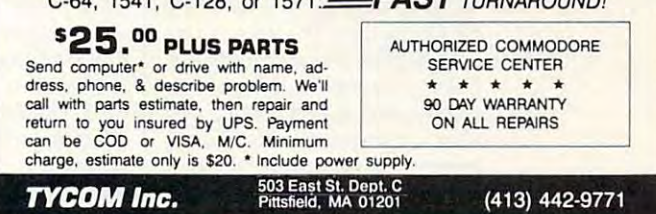

Circle Reader Service Number <sup>242</sup> Citcle Reader Service Number 242

### DENNY'S QUEST DENNY'S QUEST

Arcade/adventure game for the C64/C128 in C64 mode. Arcade/adventure game for the C64/C128 in C64 mode. Explore caves, deserts, cemeteries, secret areas, etc. Explore caves, deserts, cemeteries, secret areas, etc. Send \$24.99 check or money order (includes shipping) to: Send \$24.99 check or money order (includes shipping) to:

> <sup>439</sup> Park Lane Massapequa Park, NY <sup>11762</sup> Massapequa Park, NY 11762 Sunrise Software 439 Park Lane

REU users: Battery Back any 17xx, or GEORAM, with the BBU. Use with GEOS (V1.3 up), RAMDOS or other programs that use REUs. Great for BBS. No heavy power supply needed.<br>GEOS users: BBGRam, Battery backed RAM for GEOS 2.0. A fast, reliable alternative to mechanical drives. Supports all drives, all drives, multiple partitions and alternative partitions and alternative partitions and alternative partitions and alternative partitions and alternative partitions and alternative mechanical drives. Supports all drive types, multiple partitions and alternate DESKTOPs.

PERFORMANCE PERIPHERALS, Inc. PERFORMANCE PERIPHERALS, Inc. 5 Upper loudon Road, loudonville, NY 12211.

5 Upper Loudon Road, Loudonville, NY 12211. BBU \$59, BBGRam 512K \$89, BBGRam 1M \$119, BBGRam 2M \$159.<br>US S&H \$6. US COD \$4. Canada & Mexico S&H \$10. Other countries S&H \$19.<br>30 day money back quarantee. 90 day warrantee. Master Card / VISA welcome. 30 day money back guarantee. 90 day warrantee. Master Card / VISA welcome. US orders. literature: 800-925-9774. Tech support, orders, FAX: 518-436-0485. ...

Circle Reader Service Number <sup>153</sup> Circle Reader Servlco Number 153

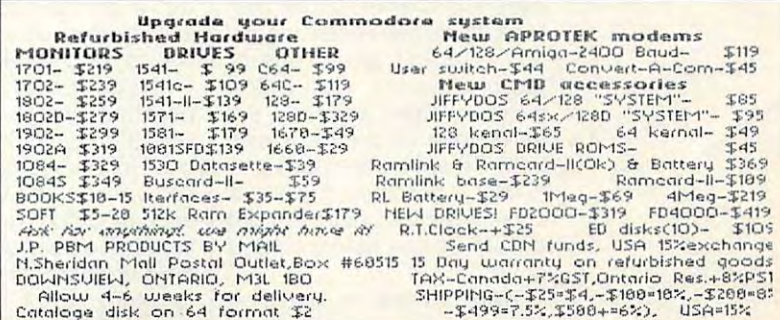

Cwww.commodore.ca

Steve Vander Ark

## **ON A BUDGET ULTIMATE GEOS**

About year ago in this col umn, described who are the second what control to the second what control to the second what control to the second GEOS setup. The total price Later, received tetters from people who asked about system about systems and systems about the system who asked about systems and the system tem for regular folks. Fancy tem for regular folks. Fancy equipment is a control of the control of the control of the control of the control of the control of the control of the control of the control of the control of the control of the control of the control of the control of t it necessary? So here's anoth it necessary? So here's another, more realistic, list of what we have realistic, list of what we have a set of what we have a set of what we have a set of what we have a set of what we have a set of what we have a set of what we have a set of what we es for a GEOS system. About a year ago in this column, I described what I considered to be the ultimate was several thousand dollars. Later, I received letters from people who asked about a sysequipment is wonderful, but is **er, more realistic , list of what**  I consider to be the best choic-

system is Brest if you where you really need the common **An ultimate GEOS** system is great if you **can afford it. Here's** what you really need.

Computer and monitor. Computer and monitor. I column screen. The ease of use in <sup>80</sup> columns, especially use in 80 columns , especially with geoWrite, is well worth the contract of the contract of the contract of the contract of the contract of the contract of the contract of the contract of the contract of the contract of the contract of the contract of t extra money. The money was a money was a money was a money was a money was a money was a money was a money was need an 80-column monitor, **need an 80-column monitor,**  too, but you can get by with too, but you can get by with monochrome. I'd also recom **monochrome. I'd also recom**play your 40-column screen. play your 40-column screen. I speak from experience here; **speak from experience here;**  recommend a 128 for its 80 with geoWrite, is well worth the **extra money. That means you**  mend a small color TV to dis-I have that exact setup.

have that exact setup. Drives. To really use GEOS Drives. To really use GEOS effectively, you need at least effectively, you need at least two drives. I'm going to go the two drives. I'm going to go the have to have a RAM expanhave to have resident to the second the control of the second terms of the second terms of the second terms of a moment. For now, let's asmoment. For now, let's assume that the control of the control of the control of the control of the control of the control of the control of the control of the control of the control of the control of the control of the con sume at least a 512K REU along with your <sup>1541</sup> or <sup>1571</sup> along with your 1541 or 157 1 extra mile and say that you sion unit for one of them. I'll talk a bit more about RAM in **real drive.** 

Many users also additional control of the control of the control of the control of the control of the control of the control of the control of the control of the control of the control of the control of the control of the <sup>1581</sup> drive. Since I've never 1581 drive. Since I've never owned one, can't say much say much say much say much say much say much say much say much say much say much say about the second that it except that it would be a second that it would be a second that it would be a second t be nice. Some other users **be nice. Some other users**  have hard drive on the system of the system of the system of the system of the system of the system of the system of the system of the system of the system of the system of the system of the system of the system of the sys tems. If you can afford one, go tems. If you can afford one, go those, either, but from every those, either, but from everything I've heard and read, the thing I've heard and read , the from Creative Micro Designs from Creative Micro Designs (CMD). If it comes down to (CMD). If it comes down to a choice, the final state of the final state of the final state of the final state of the final state of the final state of the final state of the final state of the final state of the final state of the final state of the f a RAM device before a hard Many users also add a owned one, I can't say much about it except that it would have a hard drive on their sysfor it! I can't afford one of hard drive of choice is one choice, though, definitely get **drive.** 

ten said, consider RAM de RAM devices. As I have often said, I consider a RAM de-

vice to be essential to running vice to be essential to running GEOS. It is the single most im portant piece of hardware you portant piece of hardware you can buy. A RAM device is more important than second than second than second than disk drive, hard drive, fan de stean de stean de stean de stean de stean de stean de stean de stean de stean d cy monitor, or any thing else. GEOS. It is the single most immore important than a second **disk drive, a hard drive, a fan**cy monitor, or anything else.

wouldn't hesitate to say a 64 with a RAM device than <sup>1750</sup> or geoRAM may be con 1750 or geoRAM may be con-RAM, I highly recommend getting RAMLink from CMD. Or ting RAMLink from CMD. Order it packed with a much as much as much as much as much as much as much as much as much as much as much as m RAM as you can afford, a battery backup, and (if you feel tery backup, and (if you feel like splurging and the splurging problem in the splurging splurging and the splurging splurging and the splurging of the splurging splurging and the splurging splurging and the splurging splurging and the splurging splurgi Clock. While you're at it, order Clock. While you're at it, order copy of Gateway, even if a copy of Gateway, even if  $y = x + y + z$  to run your system to  $y = z + z$ tem under it. I'll explain more tem under it. I'll explain more that it's better to run GEOS on on a 128 without. And while a **sidered a minimum level of**  der it packed with as much like splurging) a Real-Time you don't plan to run your sysabout that later.

Input devices. A mouseperiod.

Software. For file managers were managers with the second control of the second control of the second control of the second control of the second control of the second control of the second control of the second control of er, you'll do fine with the desk-er, you'll do fine with the desk-Top that comes with GEOS, Top that comes with GEOS, but recommend Gateway. wouldn't want you to be stuck wouldn 't want you to be stuck with RAMLink without Gatewas to make full use of it. The full use of its control use of its control use of its control use of its control use of its control use of its control use of its control use of its control use of its control use of its con You'll want Gateway if you You'll want Gateway if you plan to use DualTop or USA and USA and USA and USA and USA and USA and USA and USA and USA and USA and USA and geoShell, too. All the second control of the second control of the second control of the second control of the Software. For a file managbut I recommend Gateway. I way to make full use of it. plan to use DualTop or geoSHELL, too.

By starting with Gateway, By starting with Gateway, you allow the second control of the second control of the second control of the second control of the second control of the second control of the second control of the second control of the second control of the second con geoSHELL to access native geoSHELL to access native mode partitions on RAMLink. when the that the means is the second that you have a second that you have a second that you have a second that you have a second that you have a second that you have a second that you have a second that you have a second can create RAM disk without can create a RAM disk without structure of another drive type, such as a 1571 or 1581. The such as a 1571 or 1581 or 1581. The such as a 1571 or 1581 or 1581. The such If you stay in Gateway, you stay in Gateway, you stay in Gateway, you say in Gateway, you say in Gateway, you which are very convenient are very convenient and convenient are very convenient and convenient are very way to organize your files. you allow DualTop and What that means is that you having to match the size and type, such as a 1571 or 1581. If you stay in Gateway, you **can even use subdirectories, which are a very convenient**  way to organize your files.

You can usually fill your ap You can usually fill your application needs with actual plication needs with actual Geosethe Geosethe and Geosethe Geosethe and Geosethe and Geosethe and Geosethe and Geosethe and Geosethe and Geosethe and Geosethe and Geosethe and Geosethe and Geosethe and Geosethe and Geosethe and Geosethe and Geosethe geoFile, and so on. All GEOS geoFile, and so on. All GEOS through CMD. There is a multhrough CMD. The experimental control of the control of the control of the control of the control of the control of titude of estimal public documentary of estimates and the control of estimates and the control of estimates and main or shareware programs, and the shareware programs, and the shareware programs, and the shareware programs so a subscription to a subscription to Quantum-Link or GEnie is also good Link or GEnie is also a good  $\vert$  now sells them as well.  $\Box$ GEOS products: geoPublish, **software is now available**  titude of essential public do**main or shareware programs,**  so a subscription to Quantum-

idea. This gives you access to idea. This gives you access to those file libraries. It is not a second to be a started to be a started that the started started as a started suggestions on which public suggestions on which public domain files are good, check and check are good, check and check are good, check and check are good, check and out some of my columns over the columns of my columns over the columns of my columns over the columns of the columns of the columns of the columns of the columns of the columns of the columns of the columns of the columns the past few years. I'll put the past few years. I'll put a downloads in an upcoming collection of the collection of the collection of the collection of the collection of those file libraries. If you want domain files are good, check **out some of my columns over**  new list of the best GEOS **downloads in an upcoming col**umn as well.

party products which you can be a control to the control of the control of the control of the control of the c should consider, although the should consider, although the on the state of the state of the state of the state of the state of the state of the state of the state of the state of the state of the state of the state of the state of the state of the state of the state of the state o you plan to use GEOS. If you you plan to use GEOS. If you want great printouts from want great printouts from  $\mathcal{G}$  geometric formulation  $\mathcal{G}$  and  $\mathcal{G}$  are example,  $\mathcal{G}$  and  $\mathcal{G}$ Print won't help you a whole lot for design publishing with the second publishing with the publishing with the second publishing with the publishing with the second publishing with the second publishing with the second publishing with the second publishin geoPublish, though. geoPublish, though. There are a number of thirdparty products which you ones you buy depend on how geoWrite, for example, you need Perfect Print. Perfect for desktop publishing with

No matter how you spend No mailer how you spend your GEOS time, you'll want your GEOS time, you'll want geoWizard and the other utili geoWizard and the other utili-Disk. All of these programs are Disk. All of these programs are available through CMD, which can be a set of the control of the control of the control of the control of the control of the control of the control of the control of the control of the control of the control of the control ficial GEOS products. ties on the Collette Utilities available through CMD, which is now the source for all the official GEOS products.

Printer. Get an Epson-com patients are a strong that the control of the control of the control of the control of the control of the control of the control of the control of the control of the control of the control of the control of the control of Oh, I know that you can make do perfectly with 9-pine and 2-pine and 2-pine and 3-pine and 3-pine and 3-pine and 3-pine and 3-pine and 3-pine and 3-pine and 3-pine and 3-pine and 3-pine and 3-pine and 3-pine and 3-pine and 3-pine and 3-pine and 3-pine printer, but the but the better printer, and the better printer, and the better printer, and the better prints with the 24-pin model make it with the 24-pin model make it with model make it with the 24-pin model make it w ber, a lot of your work in Geosethe geared to the geared towards and the geared towards and the geared towards and the geared towards and some kind of printed documentation of printed documentation of printed documentations of printed documentation ment. like the Epson LQ se ment. I like the Epson LQ series myself, but I've heard lots in the second lots of the second lots of the second lots of the second lots of of great things about the Printer. Get an Epson-compatible, and make it a 24-pin. do perfectly well with a 9-pin printer, but the better printouts with the 24-pin model make it worth the extra dollars. Remem-GEOS will be geared toward some kind of printed docuries myself, but I've heard a lot of great things about the Panasonic line as well.

Extras. Do you have any Extras. Do you have any money left and the Real-Association of the Real-Association of the Real-Association of the Real-Association of ty of other ways to spend your ty of other ways to spend your control to spend your product of the spending of the spending of the spending of GEOS dollars. If you're graph GEOS dollars. If you're a graphchase geoCanvas (CMD) and chase geoCanvas (CMD) and convenience geoCanvas (CMD) and convenience geoCanvas (CMD) and convenience geoCanvas (CMD) and convenience geoCanvas (CMD) and convenience geoCanvas (CMD) and convenience geoCanvas (CMD) and conv Dave Ferguson's Dweezii Dave Ferguson's Dweezil Disks (Quincy Softworks, <sup>9479</sup> Hughson, California 95326- Hughson , Cal ifornia 95326 on the RUN magazine GEOS Companion and Power Pack Companion and Power Package Package Package Package Package Package Package Package Package Package Package Pa now sells the main sells them as well. money left? Besides the Real-Time Clock I mentioned for your RAMLink, there are plenics fan, you'll want to pur-Disks (Quincy Softworks, 9479<br>East Whitmore Avenue. Whitmore 9745). The games and utilities disks are wonderful, and CMD
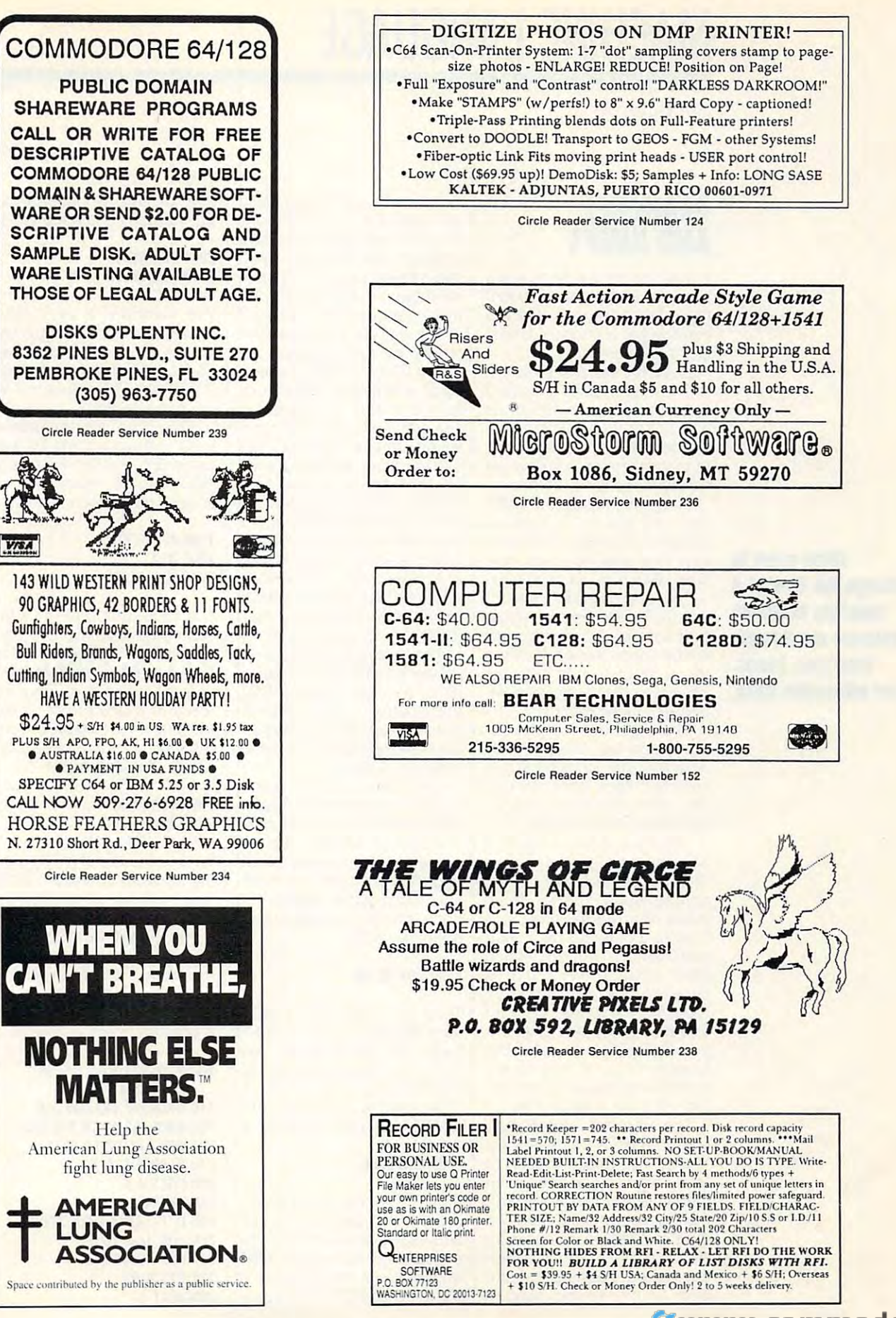

# **MACHINE LANGUAGE**

Jim Butterfield Jim Butterfield

# **AND JUMPS BRANCHES**

machine language program A machine language program executive instructions sequences in the control of the control of the control of the control of the control of  $t$  to change ways to change ways to change ways to change was to change was to change was to change was to change was to change was to change with  $\sim$ this flow are branches, jumps, this flow are branches, jumps, and subroutine cails. **and subroutine calls. executes instructions sequen**tially. Three ways to change

limited reach, jumping forward limited reach, jumping forward or backward up to 128 by the 128 by the 128 by the 128 by the 128 by the 128 by the 128 by the 128 by the 128 by conditional, which means the means the second branch takes place on the company of the control of the control of the control of the control of the control of the control of the control of the control of the control of the control of the control of the control of the c **Branch instructions have a**  or backward up to 128 bytes or so. Branch instructions are conditional, which means the branch takes place only when **certain conditions are met.** 

The jump instruction (Jumps) can take you to any address can take you to any address in memory (absolute address in memory (absolute addressing). It's unconditional; the jump always takes you there. jump always takes you there. The jump instruction (JMP) ing). It's unconditional; the

The instruction is a second to detect the instruction in the instruction of the instruction of the instruction of the instruction of the instruction of the instruction of the instruction of the instruction of the instructi tion {JSR) also uses absolute tion (JSR) also uses absolute addressing. A link address job, it can come back with a Return (RTS) command. turn (RTS) command. The jump-subroutine instrucwill be left on the stack. When the subroutine has done its

The eight branch in the filles of tions can be classified by tions can be classified by what they test. Branch instruc what they test. Branch instructions test flags left when pre tions test flags left when preed. There are four flags. The eight branch instruc**vious instructions were execut**ed. There are four flags.

The Z (zero) flag is affected whenever a register (A, X, or Y) has been modified or after comparisons have been **comparisons have been**  made. If a register ends with 0 as its contents, the Z flag switches on; with something switches on; with something other than  $0$ , the  $Z$  flag is cleared. After a comparison, the Z flag is turned on if an equality is found. Branch-equality is found. Branchequal (BEG) will make the equal (BEQ) will make the branch if the Z flag is on. Branch-not-equai (BNE) will Branch-not-equal (BNE) will branch if the  $Z$  flag is off. Y) has been modified or after

The N (negative) flag is affected whenever a register (A, X, or Y) has been modified or X, or Y) has been modified or after comparisons have been after comparisons have been made. The N flag will match the highest bit of the modified the highest bit of the modified register. After a comparison instruction, the N flag is affected, but its meaning is com **ed, but its meaning is com**plex. So it is seldom used in plex. So it is seldom used in

will make the branch if the  $Z$ flag is found to be on. Branchflags is found to be one one of the one of the one of the second to be one of the second to be one of the second to be a second to be a second to be a second to be a second to be a second to be a second to be a second to b plus (BPL) will branch if the plus (BPL) will branch if the Z mind that the highest bit of a mind that the highest bit of the highest bit of the highest bit of the highest bit of the highest bit of the highest bit of the highest bit of the highest bit of the highest bit of the highest bit of the highest bit of the byte is sometimes thought of byte is sometimes thoughl of as the sign bit. When the bit is as the sign bit. When the bit is on, the byte is negative. on, the byte is negative. this way. Branch-minus (BMI) flag is found to be off. Keep in

The (carry) flag is affect The C (carry) flag is affected by arithmetic or shift instruc ed by arithmetic or shift instructions are a comparisons and a comparisons and comparisons of the companies of the companies of the companies of the companies of the companies of the companies of the companies of the companies of the companies of the comp The arithmetic and shift operations are all the shift of the shift of the shift of the shift of the shift of the shift of the shift of the shift of the shift of the shift of the shift of the shift of the shift of the shift ations in the flags of the interval in its use of the detection carry sense, meaning a bit has flowed out of the byte has flowed out of the byte that's being manipulated. After comparison instruction, **ter a comparison instruction,**  the C flag is turned on if the register contains an equal or great ister contains an equal or greater unsigned value. Branch-car er unsigned value. Branch-carry-set (BCS) branches if the  $f$  is one can be a set of  $f$  , we can be a set of  $f$ (BCC) branches if it is off. (BCC) branches if it is off. **tions and after comparisons.**  The arithmetic and shift operations use this flag in its usual ry-set (BCS) branches if the C flag is on. Branch-carry-clear

The V (overflow) flag is affected by arithmetic instruc tions, add-with-carry (ADC), tions , add-with-carry (AOC), and subtract (SBC). Branch-and subtract (SBC). Branchover and branch-set (BVS) and branch-set (BVS) overflow-clear (BVC) are the re overflow-clear (BVC) are the refected by arithmetic instrucoverflow-set (BVS) and branchlated instructions.

Let's write short and write short program to to print Xa number of times on to print *X* a number of times on screen row. BASIC will poke a screen row. BASIC will poke  $\frac{1}{2}$ and then put it into the X register, our counter. Here's the ister, our counter. Here's Ihe code, starting at a starting at a starting at a starting at a starting starting at a starting starting at a starting of the starting starting and starting at a starting starting starting and starting starting starting star adecimal 2000. adecimal 2000. Let's write a short program the desired number into address \$2100 (decimal 8448), code, starting at address hex-

#### 20<del>. . . . . . . . . . .</del> 2000 LOX \$2100

The load instruction change at the load in the load in the load in the load in the load in the load in the load in the load in the load in the load in the load in the load in the load in the load in the load in the load in es a register; so the Z and N flags will be affected. We flags will be affected. We don't care, however, so we'll ig don't care, however, so we'll ignore the flags for the moment. nore the flags for the moment. Next, load with hexadeci mal 58, the ASCII value for X. mal 58, Ihe ASCII value for *X.*  The load X instruction chang-Next, load A with hexadeci-

## <sup>2003</sup> LDA #\$58 2003 LOA #\$58

Again, Z and N are affected. will be off (nonzero value), Z will be off (nonzero value), and flag N will be off (high bit of A is off). Instructions BEQ and BMI wouldn't branch if and BMI wouldn 't branch if we used them at this point. we used them at this point.

but we don't use them yet. but we don't use Ihem yet. BNE or BPL would branch,

#### 2007 BEQ \$200F <sup>2007</sup> BEQ \$200F 2005 CPX #\$00

will set up the Z flag. If the valwill set up the flags of the value of  $\alpha$ ue in X is equal to 0, BEQ will cause the program to hop cause the program to hop ahead. Why? Because no X's ahead. Why? Because no X's are to be printed. are to be printed. **The compare X instruction** 

bytes \$FO and 06. FO means BEQ, and 06 means skip six  $\mathbf{B} = \mathbf{B}$ bytes if the branch is taken. bytes if the branch is taken. The code for the above BEQ instruction will be two

#### 2009 JSR SFFD2 JSR SFFD2 JSR SFFD2 JSR SFFD2 JSR SFFD2 JSR SFFD2 JSR SFFD2 JSR SFFD2 JSR SFFD2 JSR SFFD2 JSR S 200<del>0</del> BNE \$2009 BNE \$2009 2009 JSR \$FFD2 200C DEX 2000 BNE \$2009

Our loop pair is to the print of the print of the pair is a second to the pair is a second to the pair is a second to the pair is a second to the pair is a second to the pair is a second to the pair is a second to the pair subroutine at \$FFD2 and dec subroutine at \$FF02 and decrements the X value by 1. The DEX instruction modifies the Z flag according to whether the flag according to whether the result in X is 0 or not. If not, the loop. If X is 0, we've finished printing this line. ished printing this line. Our loop jumps to the print BNE takes us back around

## 200F LDA #\$0D 200F LOA #\$00 <sup>2011</sup> JMP \$FFD2 2011 JMP SFFD2

We end the line of X's by print ing a Return character (\$0D). This time we jump (JMP) to This time we jump (JMP) to the printing subroutine, rather the printing subroutine, rather than using JSR. When printing ends, we return to what ing ends, we return to whatever called our ML program- $\cdots$   $\cdots$  case of  $\cdots$  it also be for  $\cdots$ We end the line of  $X$ 's by printin this case, it was BASIC.

Here's the code in BASIC. Here's the code in BASIC. It draws <sup>a</sup> graph of Y=X'X. It draws a graph of Y=X·X.

 DATA 174,0,33,169,88, 100 DATA 174,0,33 ,169,88, 224,0,240,6,32,210 224,0,240 ,6,32,210 DATA 255,202,208,250 110 DATA 255 ,202 ,208 ,250 DATA 169,13,76,210,255 FOR J=8192 TO <sup>8211</sup> 200 FOR J=8192 TO 8211 READX:T=T+X 210 READ X:T=T+X POKE J,X 220 POKE J,X NEXT 230 NEXT J 240 IF T<>2814 THEN STOP FOR J=-6 TO 300 FOR J=-6 TO 6 POKE 8448,J\J 310 POKE 8448,J"J SYS <sup>8192</sup> 320 SYS 8192 120 DATA 169,13,76,210 ,255 330 NEXT J 0

 $\sim$   $\sim$   $\sim$   $\sim$   $\sim$   $\sim$   $\sim$   $\sim$ **change the flow of a** machine language **macNne language**  program are through **program are IIIroua/I**  branches, lumps, **branches, Jumps, Three ways to** and subrautine calls.

Cwww.commodore.ca

. . . . . . . .

# CHAIN REACTION **CHAIN REACTION**

#### By Graham Figure 1, 1999, 1999, 1999, 1999, 1999, 1999, 1999, 1999, 1999, 1999, 1999, 1999, 1999, 1999, 1999, 1999, 1999, 1999, 1999, 1999, 1999, 1999, 1999, 1999, 1999, 1999, 1999, 1999, 1999, 1999, 1999, 1999, 1999, 1999 By Graham Fyffe

You're in charge of a nuclear reactor, and vent a meltdown. The radioactive atoms vent melt down. The radioactive atoms at the radioactive atoms at the radioactive atoms at the radioactive atoms at the radioactive atoms at the radioactive atoms at the radioactive atoms at the radioactive atoms at the ra keep spewing out of the reactor, but you keep spewing out of the reactor, but you can contain them in a lead-lined vessel. But watch out the vessel overflows, it is the vessel overflows, it is the vessel over flows, it is a set of the destroy the reactor! destroy the reactor! it's malfunctioning. It's up to you to pre-But watch out! If the vessel overflows, it'll

## Getting Started **Getting Started**

Chain Reaction is made up of four pro Chain Reaction is made up of four pro- $\mathbf{B}$  boot program or load program or load program or load program or load program or load program or load program of the state of the state of the state of the state of the state of the state of the state of the state er, a machine language program, graphics, and the main BASIC pro graphics, and the main BASIC program. To help avoid typing errors, use gram. To help avoid typing errors, use BASIC programs; see "Typing Aids" elsewhere in this section. Be sure to elsewhere in this section. Be sure to save the programs on the same disk save the programs on the same disk and with the property in the property of the property of the property of the property of the property of the property of the property of the property of the property of the property of the property of the property of the p the boot program loads those programs automatically. Also, you may grams automatically. Also, you may want to use BASIC abbreviations for want to use BASIC abbreviations for some of the community when you enter the community when you enter the community of the community of the community of the community of the community of the community of the community of the community of the community of the ter lines 80, 140, and <sup>150</sup> of the main ter lines 80, 140, and 150 of the main program. These lines fill two entire fill two entire fill two entire fills of the second two entire fill two entire fills of the second two entire fills of the second two entire fills of the second two entire fills of the grams: a BASIC boot program or load-The Automatic Proofreader to enter the and with the proper filenames because some of the commands when you enprogram. These lines fill two entire **screen lines.** 

CHAIN. MUSIC AND CHAIN.CHARS ARE CHAIN.CHARS ARE CHAIN.CHARS ARE CHAIN.CHARS ARE CHAIN.CHARS ARE CHAIN.CHARS ARE CHAIN.CHARS ARE CHAIN.CHARS ARE CHAIN.CHARS ARE CHAIN.CHARS ARE CHAIN.CHARS ARE CHAIN.CHARS ARE CHAIN.CHARS A written in machine language. To enter these programs, use MLX, COM-these programs, use MLX, COM-PUTE's machine language entry production and a put of the product of the put of the product of the put of the put of the put of the put of the put of the put of the put of the put of the put of the put of the put of the pu  $\mathcal{G}$  and a set  $\mathcal{G}$  are the set of  $\mathcal{G}$  . The set of  $\mathcal{G}$  and  $\mathcal{G}$  are the set of  $\mathcal{G}$  and  $\mathcal{G}$  are the set of  $\mathcal{G}$  and  $\mathcal{G}$  are the set of  $\mathcal{G}$  and  $\mathcal{G}$  are the set of  $\mathcal{G}$ gram; again, see "Typing Aids." Enter<br>the following addresses for CHAIN.ML when MLX prompts. when MLX prompts. CHAIN.ML and CHAIN. CHARS are PUTE's machine language entry prothe following addresses for CHAIN.ML

## Starting address: CO00 Starting address: COOO Ending address: C1FF Ending address: C1FF

Enter the following addresses for Enter the following addresses for CHAIN.CHARS when MLX prompts. CHAIN.CHARS when MLX prompts.

## Starting address: <sup>8200</sup> Starting address: 8200 Ending address: 84F7 Ending address: 84F7

Be sure to save these programs before Be sure to save these programs before you exit MLX. you exit MLX.

## Playing the Game **Playing the Game**

Io start Chain Reaction, load and run CHAIN.BOOT. After a few seconds, the screen should turn black, and then you should see the message LOADING CHAIN REACTION. You'll LOADING CHAIN REACTION. You'll then see the title screen, the level of gameplay, and a bunch of colorful dancing atoms. dancing atoms.

 $T_{\rm tot}$  change the level of gameplay,  $T_{\rm tot}$ To change the level of gameplay,

press f1. To start the game, press Re turn. To pause the game at any time except during a reaction, press the uparrow key that's next to the Restore key. Press this key again to resume key. Press this key again to resume play. To quit during a game, hold down the Shift key and press Clr/ down the Shift key and press Clrl press f1. To start the game, press Rearrow key that's next to the Restore Home.

At the start of the start of the start of the game, colored at the game, colored at the game, colored at the g om will wobble out of the reactor onto om will wobble out of the reactor onto ment vessel. You have a limited time to ment vessel. You have limited time to the time to the time to the time to the time to the time to the time to the time to the time to the time to the time to the time to the time to the time to the time to the time to the move the atom left or right with the move the atom left or right with the joystick before the atom drops into the atom drops into the atom drops into the atom drops into the atom of the vessel. You can press the joystick but vessel. You can press the joystick button to make the atom drop ahead of time. Any atoms touching atoms of their own color will explode, making ad their own color will explode, making additional room in the vessel. If an atom ditional room in the vessel. If an atom explodes beneath and the top at the top at the top at the top at the top at the top at the top at the top at the top at the top at the top at the top at the top at the top at the top at the top at the top at the top at the om will drop down. If you plan out a careful strategy, you may get dozens careful strategy, you may get dozens of atoms to explode with a single drop. The object of the game is to pre drop. The object of the game is to prevent the vessel from overflowing. vent the vessel from overflowing. At the start of the game, a colored ata bar that extends over the containjoystick before the atom drops into the explodes beneath another, the top at-

## **The Levels**

on the presence is the there are no object the comstacles in your way. On the easy level, stacles in your way. On the easy level, green accelerator beam streaks a green accelerator beam streaks across the vessel after each drop. If it across the vessel after each drop. If it comes in contact with anything, it will comes in contact with anything, it will change whatever it hits into an atom of change whatever it hits into an atom of On the practice level, there are no ob**a random color.** 

On the moderate level, a blue block appears in the vessel after each drop, appears in the vessel after each drop, but the green beam will sometimes but the green beam will sometimes clear them out of the way. The beam the top, so it can filf up with blocks. the top, so it can fill up with blocks. never clears out the second row from

On the hard level, there are no On the hard level, there are no green beams, only blue blocks. The ves green beams, only blue blocks. The vessel fills up fast, but you'll always have the top row to work with because the top row to work with because blocks never land on it.

## Scoring

**Scoring**<br>When an atom explodes, your score in<sub>:</sub> creases by the number of atoms in the contract of atoms in the contract of atoms in the contract of atoms in the contract of atoms in the contract of atoms in the contract of atoms in the contract of atoms in the contract row that have exploded so far. Scoring also depends on the level of play. You also depends on the level of play. You get no points for practice rounds. Easy get no points for practice rounds. Easy rounds earn you regular points. Moder rounds earn you regular points. Moderate rounds earn you three times as ate rounds earn you three times as many points as easy, and hard rounds many points as easy, and hard rounds earn you five times as many points as earn you five times as many points as easy rounds. When an atom explodes, your score Increases by the number of atoms in a easy rounds.

The game keeps track of your The game keeps track of your score, how many atoms have explod score, how many atoms have exploded, and the high score of the day. These scores are kept to the right of These scores are kept to the right of the containment vessel.

## CHAIN BOOT

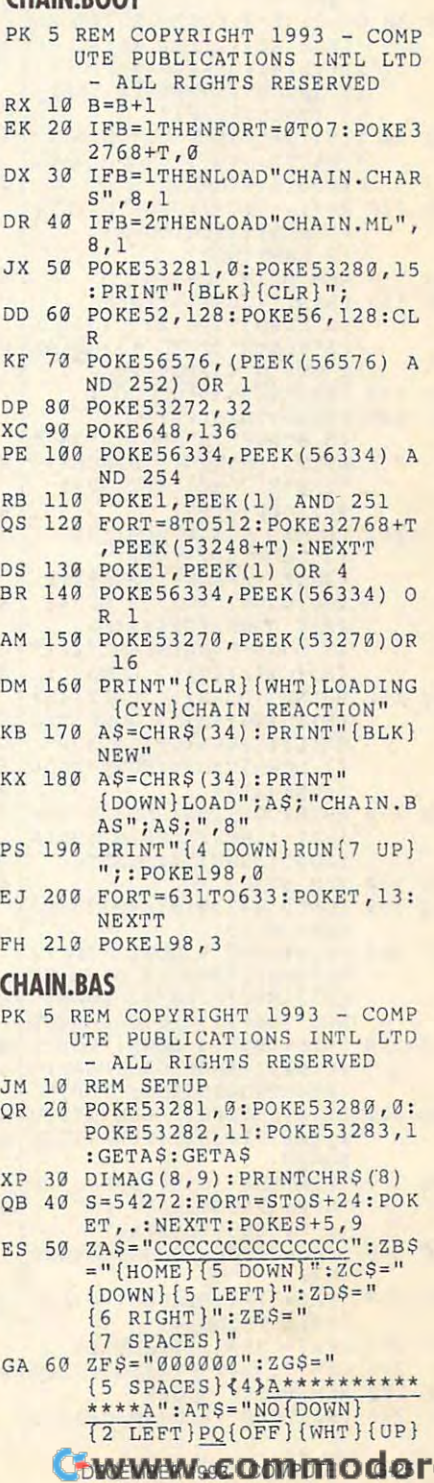

e.ca

#### $G-26$ COMPUTE DECEMBER 1993

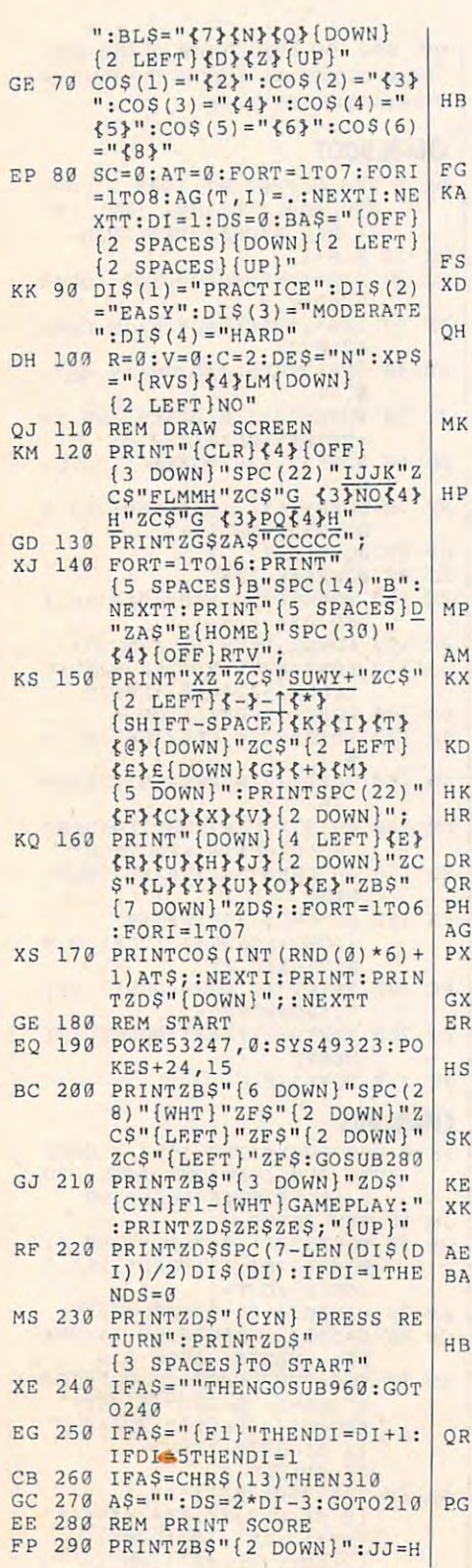

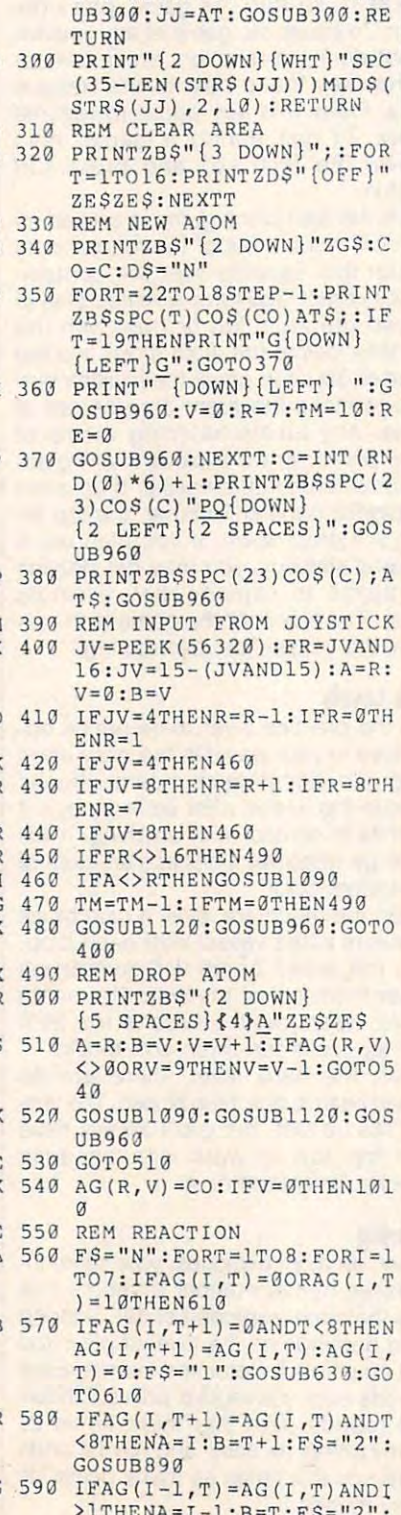

GOSUB890

 $S: GOSUB300:JJ=SC*DS:GOS$ 

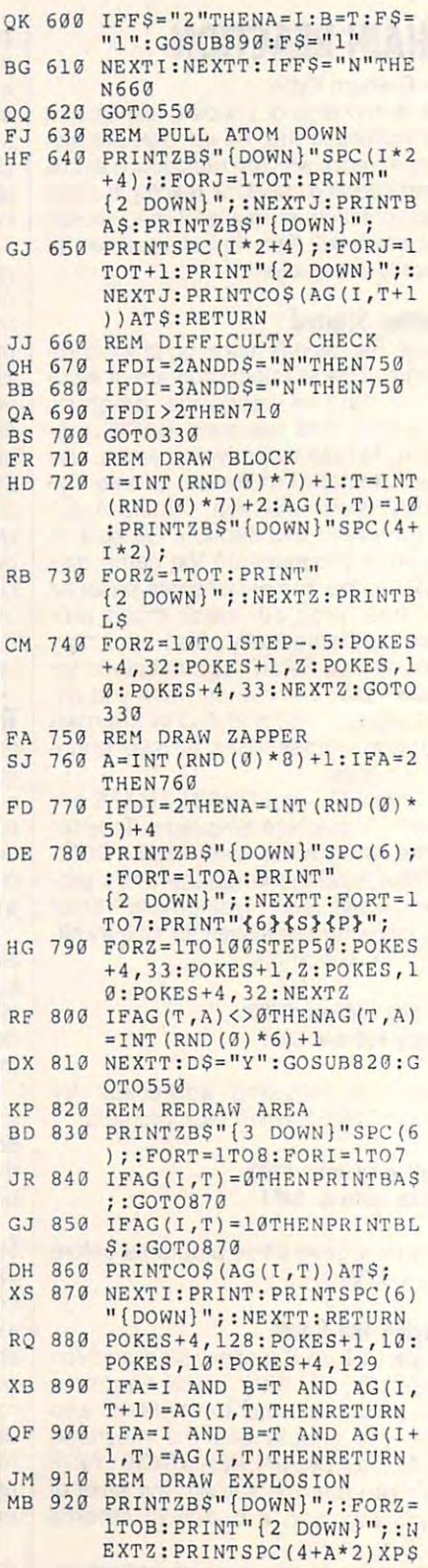

# **PROGRAMS**

## Gwww.commodore.ca

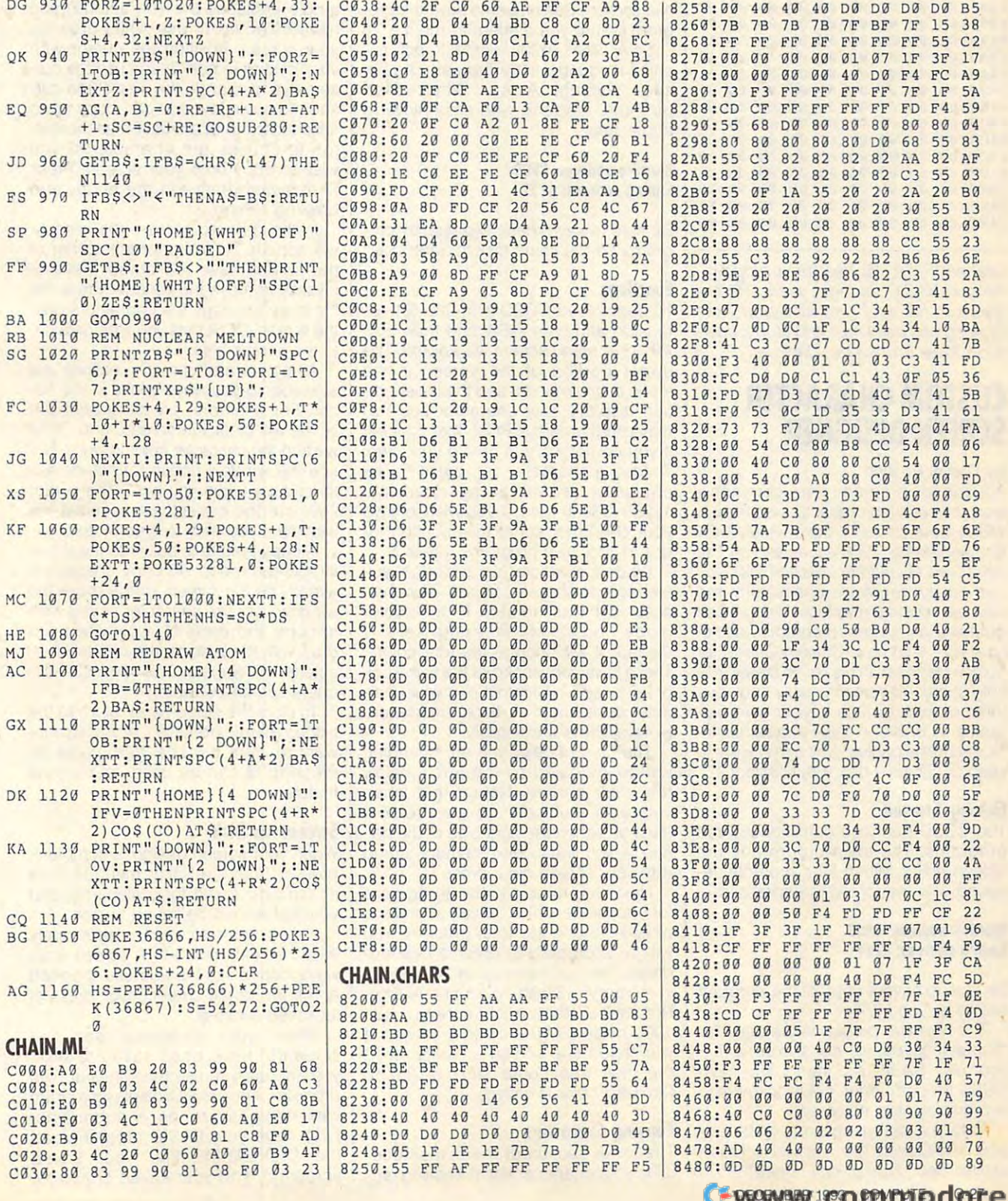

DG

 $QK$ 

EQ

JD  $FS$ SP FF

FC

JG XS KF

MC

HE<br>MJ<br>AC

GX

DK

KA

AG

## .ca

s,

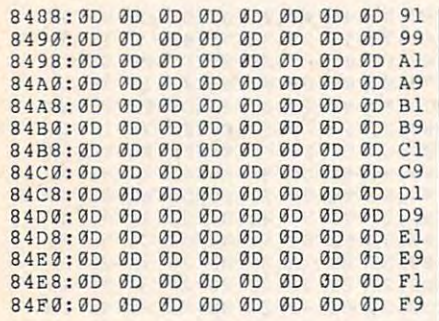

Graham Fyffe, 15, has been program Graham Fyffe, IS, has been programming in BASIC for eight years. He enjoys comics and graphics and likes joys comics and graphics and likes drawing and painting. He lives in Freder-drawing and painting. He lives in Fredericton, New Brunswick, Canada. icton, New Brunswick, Canada.

## <u>-</u> Custom Character Communication Communication Communication Communication Communication Communication Communication Communication Communication Communication Communication Communication Communication Communication Commu SCREEN DESIGNER **CUSTOM CHARACTER SCREEN DESIGNER**

## By Daniel English By Daniel English

Advanced programmers commonly Advanced programmers commonly work with custom characters on the 64. work with custom characters on the 64. With a tool such as Ultrafont + (July 1984) and September <sup>1986</sup> issues and on The and September 1986 issues and on The <sup>1992</sup> Best of Gazette Utilities Disk), you 1992 Best of Gazette Utilities Disk), you can easily transform characters into can easily transform characters into your own custom graphics. Using these your own custom graphics. Using these graphics in your own programs was not **graphics in your own programs was not**  so easy-until now. Custom Character Screen Designer allows you to create mul Screen Designer allows you to create multiple character screens easily and save tiple character screens easily and save them on disk for use in your own pro them on disk for use in your own programs. BASIC display program is in grams. A BASIC display program is included in the package. You may want to cluded in the package. You may want to keep CCSD on a disk with Ultrafont +.

## Getting Started

The CCSD package consists of three The CCSD package consists of three programs. The main program is the programs. The main program is the screen editor. When MLX prompts, re screen editor. When MLX prompts, respond with the following addresses. spond with the following addresses.

## Starting address: C000 Ending address: CDFF Ending address: CDFF

Be sure to save a copy of the program before exiting MLX. before exiting MLX.

The next two programs are used for The next two programs are used for displaying your screens from within displaying your screens from within your own BASIC programs. The main your own BASIC programs. The main CCSD program does not require these CCSD program does not require these two display files, however.

To help avoid typing errors, enter Dis-To help avoid typing errors, enter Display.BASfC with The Automatic Proof play.BASIC with The Automatic Proofreader. See "Typing Aids" elsewhere in reader. See "Typing Aids" elsewhere in G-28 COMPUTE DECEMBER <sup>1993</sup> G·2B COMPUTE DECEMBER 1993

this section. Remember to save the program before you attempt to run it. gram before you attempt to run it.

Enter DISPLAY.ML with MLX, our machine language entry program. Again, and the chine of the control of the control of the control of the control of see "Typing" and "Typing" and "Typing" and "Typing" and "Typing" and "Typing" and "Typing" and "Typing" and "Typing" and "Typing" and "Typing" and "Typing" and "Typing" and "Typing" and "Typing" and "Typing" and "Typing" a prompts, respond with the following prompts, respond with the following addresses. addresses. chine language entry program. Again, see "Typing Aids." When MLX

#### Starting address: CFOO Ending address: CF77 Ending address: CF77 Starting address: CFDD

Be sure to save these two display pro Be sure to save these two display programs on the same disk for later use. grams on the same disk for later use.

#### Function of the second contract of **Functions**

To begin, load CCSD with the ,8.1 ex To begin, load CCSD with the ,8,1 extension and type NEW and then SYS tension and type NEW and then SYS 49152. A menu screen will appear. The upper portion of the screen is the upper portion of the screen is the menu of commands, and the lower por menu of commands, and the lower portion displays your character set. You may use the default ROM character set may use the default ROM character set if you do not want to create your own. if you do not want to create your own. To load <sup>a</sup> character set, press F. The To load a character set, press F. The character set will always load into character set will always load into <sup>12288</sup> (\$3000 hex). If you wish to save 12288 (\$3000 hex). If you wish to save your character set at this location for your character set at this location for use in your own programs, press N. use in your own programs, press N.

When character set is loaded, you When a character set is loaded, you are ready to choose colors. If your char are ready to choose colors. If your character set was created in multicolor acter set was created in multicolor mode, press M. Pressing keys mode, press M. Pressing keys 1 through 4 will change the four colors. These keys correspond to the same col These keys correspond to the same color keys used in Ultrafont +. If your char or keys used in Ultrafont +. If your character set is not in multicolor mode, on acter set is not in multicolor mode, only keys 1 and 4 will apply.

The current color you are changing The current color you are changing will be indicated by the arrow below will be indicated by the arrow below the color palette. Notice that when the color palette. Notice that when you're in multicolor mode, color you 're in multicolor mode, color 4 must be set on the right side of the pal must be set on the right side of the palette. If you want color memory stored ette. If you want color memory stored with your screen data, press C. with your screen data, press C.

Next, you must choose an address Next, you must choose an address for your screen. The default address is for your screen. The default address is 32768. To change this, press A. You 32768. To change this, press A. You will be prompted to enter a new address. You can have up to <sup>24</sup> screens dress. You can have up to 24 screens in memory (12 with color) at one time. in memory (12 with color) at one time. Remember that each screen uses Remember that each screen uses 1000 bytes (2000 if color is saved). If you stored one screen at 32768, then you stored one screen at 32768, then the next one could start at <sup>33768</sup> the next one could start at 33768 (35768 if color is saved). (35768 if color is saved).

## Copying Characters **Copying Characters**

The lower section of the screen con The lower section of the screen contains your character set. A flashing rec-

tangle encloses the character the character of the character of the character of the character of the character have the selected to use which developed the selected to use the selected to use and the selected to use of the your screen. Position the cursor with your screen. Position the cursor with your joystick in port 2, and use the cur your joystick in port 2, and use the cursor keys to change the size of the cursor into a window that can copy up to six characters at a time. Press the button to choose the character(s) you wish to copy onto your screen. Press wish to copy onto your screen. Press f7 to switch between the editor and f7 to switch between the editor and drawing screen. **drawing screen.**  tangle encloses the character(s) you have selected to use while drawing

In the drawing screen, the window In the drawing screen, the window will appear in the upper left corner of will appear in the upper lett corner of the screen. Use the cursor keys or the screen. Use the cursor keys or joystick to move the window. Press the joystick to move the window. Press the fire button to copy the characters onto fire button to copy the characters onto the screen. CCSD lets you type data on the screen. CCSD lets you type data onto the screen also. to the screen also.

All colors and screen functions are All colors and screen functions are available to you while you're in the ed available to you while you're in the editor. For example, pressing Shift-Clr/ Home will clear the screen, and Ctrl-2 Home will clear the screen, and Ctrl-2 will turn the character color to white. Notice the window doesn't advance au tice the window doesn't advance automatically when you type. The cursor tomatically when you type. The cursor keys are the easiest way to move the keys are the easiest way to move the window if you wish to type in text. window if you wish to type in text.

copy feature is built into the draw A copy feature is built into the drawing screen mode. To copy characters ing screen mode. To copy characters already on the screen, simply move the already on the screen, simply move the window over the character(s) you wish window over the character(s) you wish to copy and press f1. Now when you to copy and press f1 . Now when you draw with the joystick, the copied char draw with the joystick, the copied character(s) will appear. This eliminates frequent screen swapping. quent screen swapping.

To store the screen and return to the To store the screen and return to the Editor menu, press f7. If you do not Editor menu, press f7 . If you do not want to store the changes, press f8. want to store the changes, press f8 . Pressing f8 can be used as an undo Pressing f8 can be used as an undo feature. feature.

#### Screens on Disk **Screens on Disk**

When your screen design is complete, When your screen design is complete, press from the Editor menu to save press S from the Editor menu to save it. You'll be asked for a filename, and your screen will be saved to disk. your screen will be saved to disk.

If you want to load a previously saved screen, press L. A screen is always loaded into the address specified ways loaded into the address specified at the top of the screen, regardless of at the top of the screen, regardless of its saved address. its saved address.

When your character set and When your character set and screen(s) have been saved to disk, screen(s) have been saved to disk, you are ready to use them in your own you are ready to use them in your own program. The BASIC display program program. The BASIC display program was designed to be a subroutine. First, have your BASIC program load First, have your BASIC program load the DISPLAY.ML file, your saved the DISPLAY.ML file, your saved screen(s), and your saved character screen(s), and your saved character

display program to match the match those choice choice choice choice choice choice choice choice choice choice sen in CCSD. Remember to change C198:A9 01 8D 19 D0 AD 18 D0 B2 C3C8:A3 A3 A3 A3 A3 A3 20 A3 49 dress of the screen you wish to dis dress of the screen you wish to dis- **C1A8:03** A9 15 BD IB DO A9 CS 9A **C3D8 : 9E** 20 20 2G 20 2B 43 55 I <sup>B</sup> play. 2012. 12:20 play. set. Next, alter the values in the BASIC | C188 **:** 2A 2A 2A 2A 2A 2A 2A 2A 0C | C3B8 **:** 20 20 20 A3 A3 A3 A3 A3 2D A9 0A AO play. **CIB8 : <sup>80</sup>**21 00 4C E3 Cl A9 eA AD **C3E8 : <sup>44</sup>**52 45 53 53 3A 20 05 CD display program to match those cho- C190:2A 2A 2A 2A 2A 2A 2A 00 E9 C3C0:A3 20 A3 A3 A3 A3 20 20 DC the value of AD in line 63050 to the ad- **C1A0 :C9** 15 Fa lA A9 AC BD 12 3B **C3D0 : A.)** A3 A3 A3 A3 A3 A3 eD Cl

Machine language programmers ClC0:8D 12 D0 A9 1D 8D 18 D0 64 C3F0:33 32 37 36 38 20 20 98 04 will have no problem using CCSD CLC8:AD 64 C6 8D 20 D0 8D 21 6E C3F8:43 4F 4C 4F 52 3A 4F 46 D4 screens. You may use the code in the screens. You may use the code in the **CID0 : <sup>00</sup>**AD 65 C6 BD 22 DB AD B5 **C400 : <sup>46</sup>**00 11 2B 2B 2B e5 53 V2 DISPLAY.ML file or use your own clear-80 16 Da ap ap 67 C6 F7 C408:1E 20 53 41 56 45 20 53 82 screen community and copies routine. The copyright couple of the copyright couple of the copyright couple of the copyright couple of the copyright couple of the copyright couple of the copyright couple of the copyright cou **screen copier routine. ClEe: FO** B3 4C 31 EA 4C OC FB 43 **C418 : <sup>35</sup>**4C I E 2B 4C 4F 41 44 63

CCSD can create many commercial commercial commercial commercial commercial commercial commercial commercial commercial commercial commercial commercial commercial commercial commercial commercial commercial commercial com quality effects of excellent and efficiently and effects and effect that is From Basic menu to complex and the complex of the state of the state of the state of the state of the state of the state of the state of the state of the state of the state of the state of the state of the state of the sta  $\mathbf{g}$  and  $\mathbf{g}$  are background,  $\mathbf{g}$  will make  $\mathbf{g}$ the task enjoyable task enjoyable. The task enjoy of the task enjoyable task of the task of the task of the task of the task of the task of the task of the task of the task of the task of the task of the task of the task o CCSD can create many commercial CIF6:78 A9 1B 8D 11 D0 A9 F1 68 C420:20 53 43 52 45 45 4E 0D 05<br>quality effects quickly and efficiently. CIF6:8D 1A D0 A9 98 8D 14 03 A4 C428:20 20 20 05 46 1E 20 4C 55

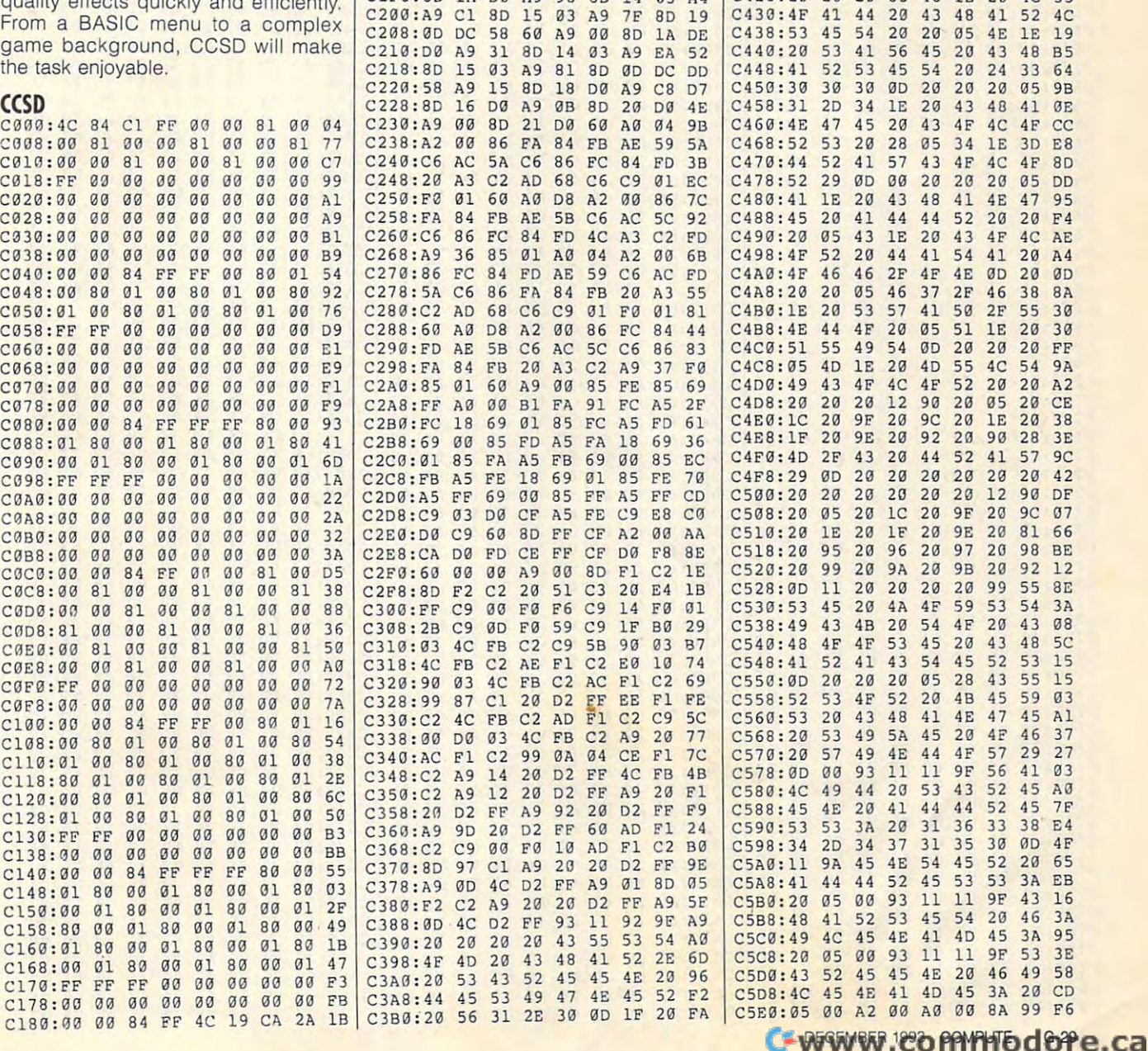

ClD0:D0 AD

C1C0:8D 12 D0 A9

: 8D 21 DØ 4C E3 C1

C1E8:F0 03 4C 31 EA 4C BC FE 43

DØ AD 18 DØ B2

C3D8: 9E <sup>20</sup> <sup>20</sup> <sup>20</sup> <sup>20</sup> <sup>20</sup> <sup>43</sup> <sup>55</sup> IB **C180 : 80** 16 DB A9 AB BD 2e DB 04 **C3E3 : 52** 52 45 4E 54 20 41 44 90

C3C8:A3 A3 A3 A3 A3 A3 20 A3 49

C3F0: <sup>33</sup> <sup>32</sup> <sup>37</sup> <sup>36</sup> <sup>38</sup> <sup>20</sup> <sup>20</sup> <sup>93</sup> <sup>04</sup>

37 36

0D 11 20 20 20 05 53 F2

56 45

4E 0D 05

8D 22 DØ AD 85

# **PROGRAMS**

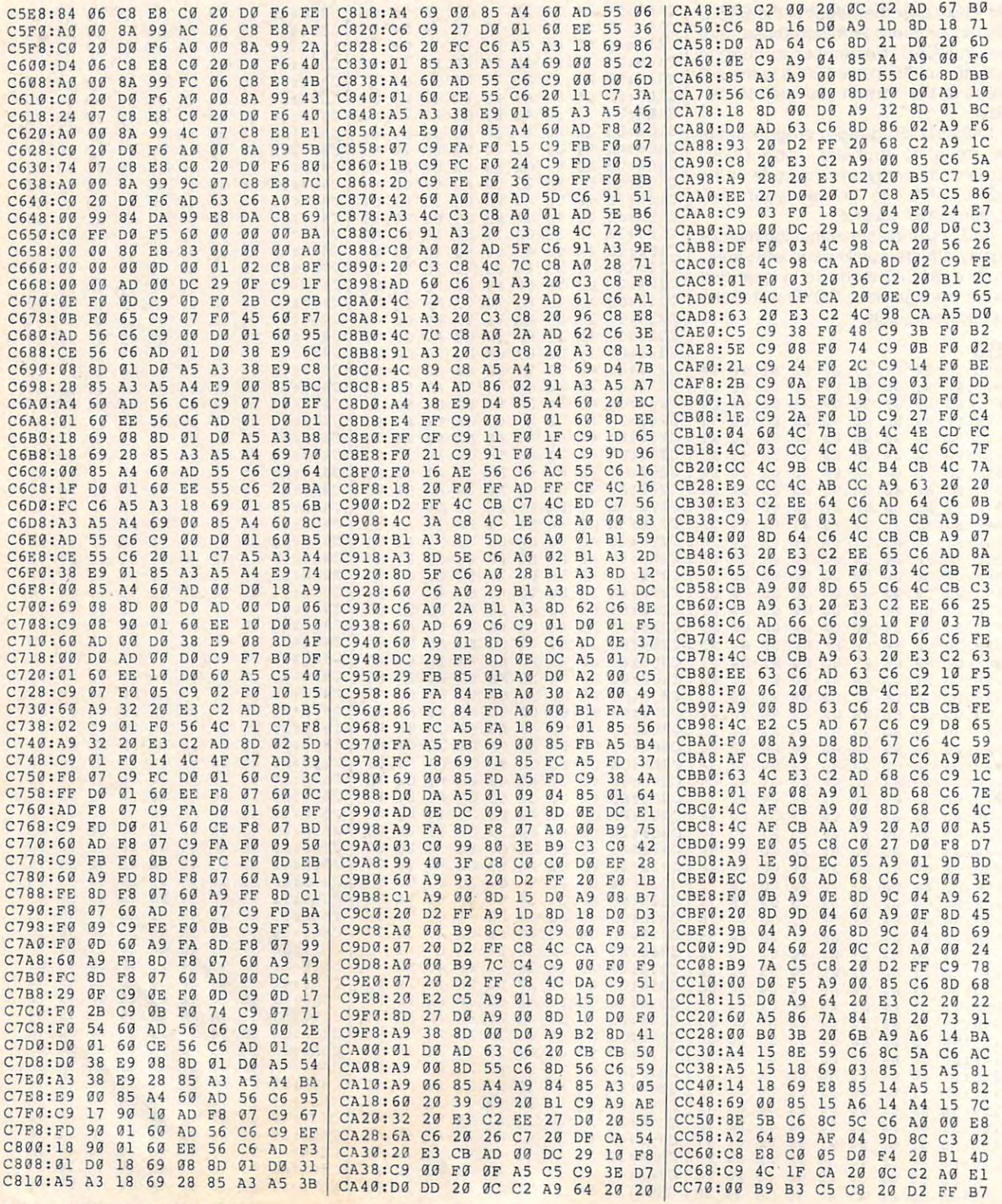

G-30 COMPUTE DECEMBER 1993

## Cwww.commodore.ca

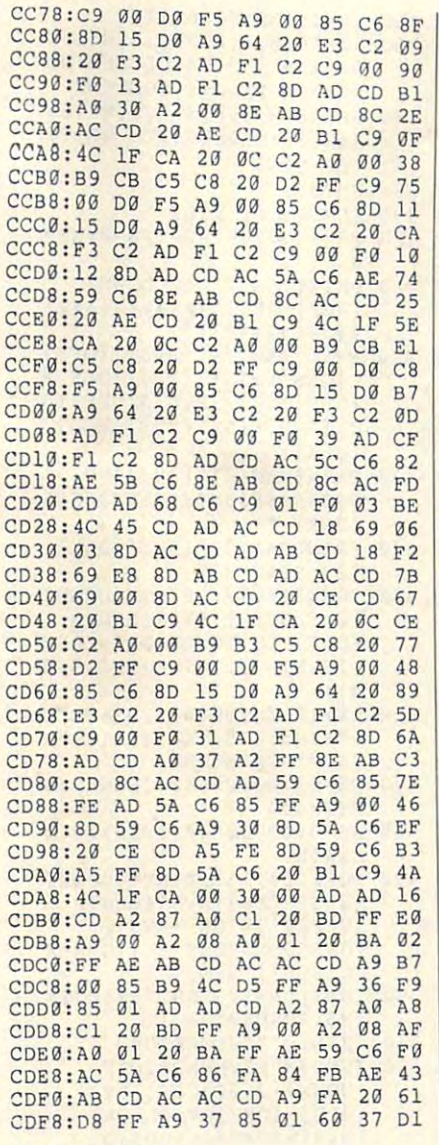

## DISPLAY.BASiC **DISPLAY.BASIC**

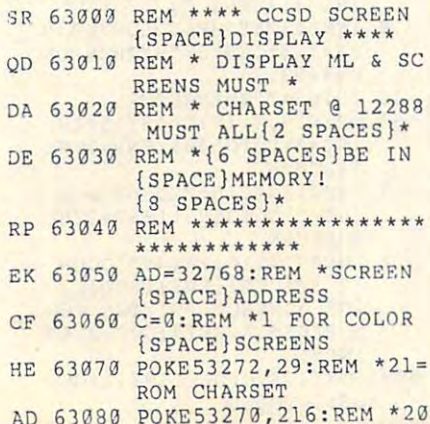

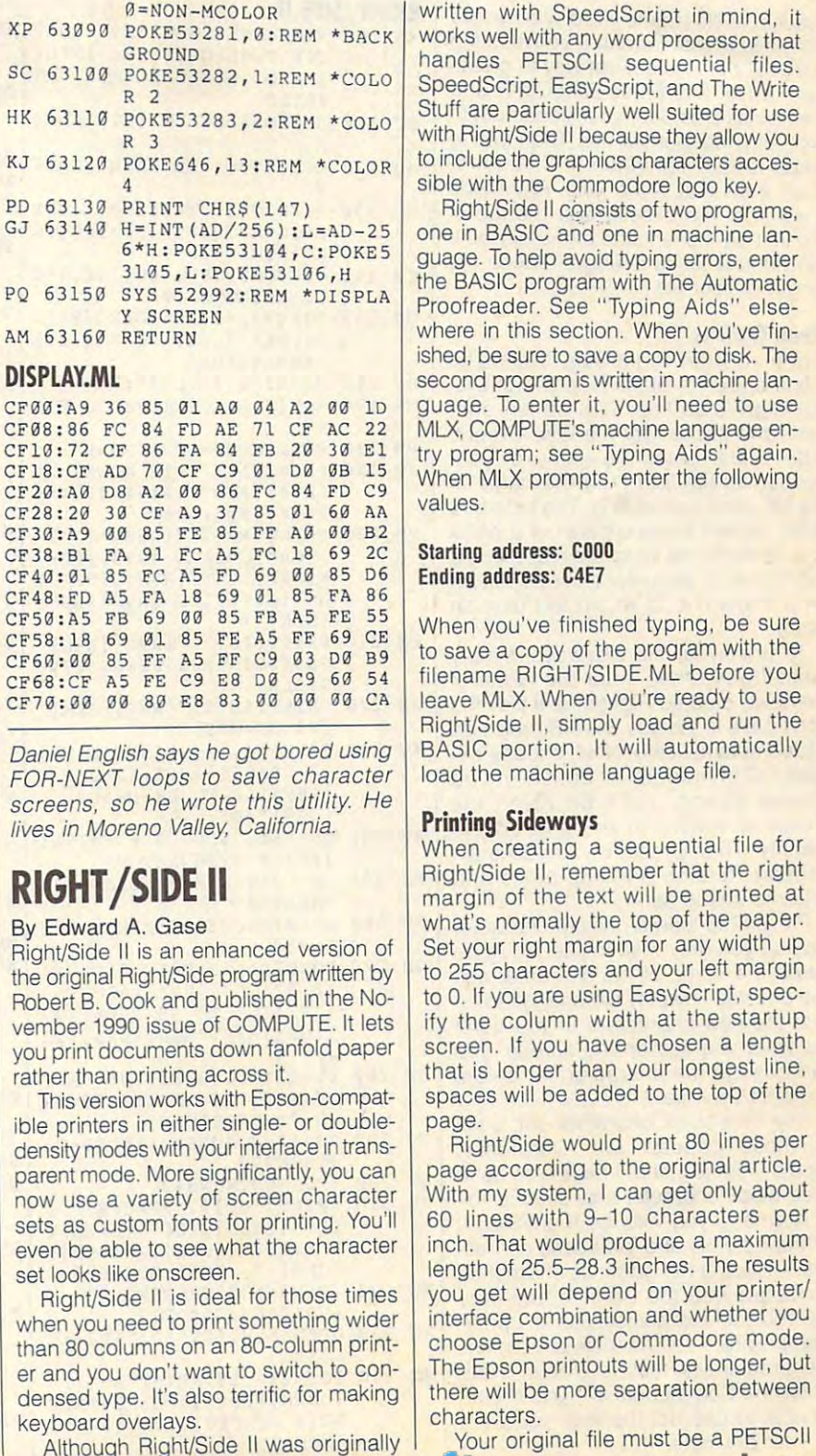

## **DISPLAY.ML**

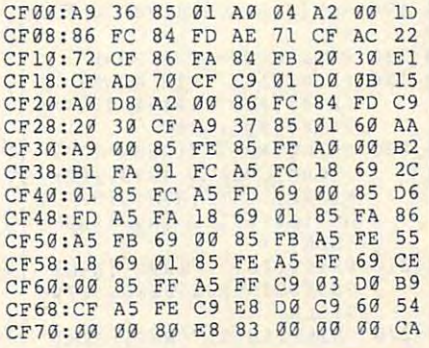

Daniel English says he got bored using Daniel English says he got bored using FOR-NEXT loops to save character FOR-NEXT loops to save character screens, so he wrote this utility. He screens, so he wrote this utility. He lives in Moreno Valley, California.

# RIGHT/SIDE II **RIGHT jSIDE II**

## By Edward A. Gase By Edward A. Gase

Right/Side II is an enhanced version of the original Right/Side program written by Robert. Cook and published in the No Robert 8. Cook and published in the November <sup>1990</sup> issue of COMPUTE. It lets vember 1990 issue of COMPUTE. It lets you print documents down fanfold paper you print documents down fanfold paper rather than printing across it.

This version works with Epson-compat This version works with Epson-compatible printers in either single- or double-ible printers in either single- or doubledensity modes with your interface in trans density modes with your interface in transparent mode. More significantly, you can parent mode. More significantly, you can now use a variety of screen character sets as custom fonts for printing. You'll sets as custom fonts for printing. You'll even be able to see what the character even be able to see what Ihe character set looks like onscreen. set looks like onscreen.

Right/Side II is ideal for those times when you need to print something wider than <sup>80</sup> columns on an 80-column print (han 80 columns on an 80-column printer and you don't want to switch to con er and you don't want to switch to condensed type. It's also terrific for making densed type. It's also terrific for making keyboard overlays.

Although Right/Side II was originally

written with SpeedScript in mind, it works well with any word processor that handles PETSCM sequential files. handles . PETSCII sequenlial files. SpeedScript, EasyScript, and The Write SpeedScnpt, EasyScripl, and The Wrile Stuff are particularly well suited for use with Right/Side II because they allow you to include the graphics characters acces 10 Include Ihe graphics characlers accessible with the Commodore logo key. The Commodore logo key with the Commodore logo key. The Commodore logo key with the Commodore logo key. The Commodore logo key with the Commodore logo key. The Commodore logo key with the works well with any word processor that sible with the Commodore logo key.

Right/Side II consists of two programs, one in BASIC and one in machine lan one In BASIC and one in machine language. To help avoid typing errors, enter guage. To help avoid typing errors, enler the BASIC program with The Automatic Ihe BASIC program wilh The Aulomalic Proofreader. See Typing Aids" elsewhere in this section. When you've fin-where in this section. When you've finshed, be sure to save a copy to disk. The second program is written in machine lan **second program is written in machine lan**guage. To enter it, you'll need to use MLX, COMPUTE'S machine language en MLX, COMPUTE's machine language entry program; see "Typing Aids" again. When MLX prompts, enter the following When MLX prompls, enter Ihe lollowing values. **values.** 

## Starting address: COOD Ending address: C4E7 Ending address: C4E7

When you've finished typing, be sure When you've finished Iyping, be sure to save a copy of the program with the filename RIGHT/SIDE.ML before you filename RIGHTISIDE.ML before you leave MLX. When you're ready to use Right/Side II. simply load and run the RighVSide II, simply load and run Ihe BASIC portion. It will automatically load the machine language file. load Ihe machine language file.

## Printing Sideways **Printing Sideways**

When creating a sequential file for Right/Side II, remember that the right RighVSide II, remember thai the right margin of the text will be printed at what's normally the top of the paper. what's normally the top of the paper. Set your right margin for any width up Set your right margin for any width up to 255 characters and your lett margin to 0. If you are using EasyScript, specify the column width at the startup ify the column width at the startup screen. If you have chosen a length that is longer than your longest line, spaces will be added to the top of the spaces will be added to the lop of the page. page.

Right/Side would print 80 lines per page according to the original article. page according to the original article, With my system, I can get only about <sup>60</sup> lines with 9-10 characters per 60 lines with 9-10 characters per inch. That would produce a maximum length of 25.5-28.3 inches. The results you get will depend on your printer/ you get will depend on your printerl interface combination and whether you choose Epson or Commodore mode. choose Epson or Commodore mode. The Epson printouts will be longer, but The Epson printouts will be longer, but there will be more separation between there will be more separation between characters.

Your original file must be a PETSCII

JORTUS COMPUTE GE

characters.

sequential file. Some word processors **sequential file. Some word processors**  can save in that format. If you're using can save in that format. If you're using SpeedScript, the easiest way to create Speed Script, the easiest way to create such a file is to press Shift-Ctrl-P and then press D to print your document to disk as <sup>a</sup> sequential file. Then you're disk as a sequential file. Then you're ready to run Right/Side II. If you pro ready to run Right/Side II. If you produce a file that is too long, Right/Side II wiil print the excess over the top of II will print the excess over the top of the text on the left side of the paper. If the printout looks strange, reduce the the printout looks strange, reduce the length of your file. length of your file.

## Menu Options **Menu Options**

When you run Right/Side II and the When you run Right/Side II and the menu appears, press f1 to select Cre menu appears , press f1 to select Create Right/Side File. This option con ate Right/Side File. This option converts the sequential file into a Right/ Side II file. Enter the name of your Side II file. Enter the name of your sequential file and then the name of the file you'll be creating. The letters R/ the file you'll be creating. The letters *R/*  are added automatically as <sup>a</sup> prefix 5 are added automatically as a prefix to indicate to the program that this is to indicate to the program that this is a Right/Side II document. Press Return Right/Side II document. Press Return on a blank line to return to the main menu. **menu.** 

To print your file sideways, simply To print your file sideways, simply press f3 and then enter the name of press f3 and then enter the name of the newly created Right/Side II file. You the newly created Right/Side II file. You don't have to include the R/S prefix; it's don't have to include the R/S prefix; it's added automatically. Next, choose be added automatically. Next, choose between Commodore or Epson. If you tween Commodore or Epson. If you choose Epson, you'll be given the choose Epson, you'll be given the choice of printing in single or double choice of printing in single or double density. Then press any key to start density. Then press any key to start printing. To stop printing, press and nold the space bar. hold the space bar.

Press f2 to load a custom character set that you may wish to use. You'll be asked the name of the character set. asked the name of the character set. The onscreen display will change to re-The onscreen display will change to reflect the new characters. If you don't ike what you see on the screen, you ike what you see on the screen, you can change the character set before /ou print your file. you prinl your file.

Any nine-block character set, such Any nine-block character set, such as those created with Ultrafont+, should work just fine. I have also used hree-block character sets successful-hree-block character sets successfuly. Normally, you will use Right/Side II y. Normally, you will use Right/Side II vith uppercase and lowercase charac-Nith uppercase and lowercase characers, including the graphics characters ers, including the graphics characters accessed with the Commodore logo lccessed with the Commodore logo ;ey. You could, of course, use an upper- ,ey. You could, of course, use an upper- :ase/graphics set. As there are dozens :ase/graphics set. As there are dozens of character sets that have been created for the Commodore 64, you should >e able to get just the look you want )e able to get just the look you want or your printouts.

### RIGHT/SIDE II XA 100 REM COPYRIGHT 1993 COMP JQ 360 UTE PUBLICATIONS, INTL. **UTE PUBLICATIONS, INTL .**  LTD. ALL RIGHTS RES , **LTD. - ALL RIGIITS RES**  ERVED DP 370 BC 110 GOSUB1310:REM INITIALIZ HD 120 GOSUB990:REM MAIN SCREE HS 380 RG <sup>130</sup> POKEl98,0:WAITl98,l:GET **RG** 13~ **POKE198 , 0:WAIT198,1 : GET ER <sup>400</sup>** GS:G=ASC(GS)-132:IFG<10 G\$ : G=ASC(G\$) - 13Z : IFG<10 EK <sup>140</sup> ONGGOSUB180,400,700,150 **EK 140 ONGG05UB189 ,<sup>4</sup> <sup>00</sup> , <sup>700</sup> , <sup>150</sup>** ,1180:GOTO120 , 1l80:GOT01ZO GD <sup>150</sup> POKE53280,14:POKE53281, GD 150 POKE53280, 14 : POK£53281 , DG 4Z0 6:POKE53272,(PEEK(53272 6 : POKE53272 , (PEEK(53272 )AND240)OR4 )ANDZ40)OR <sup>4</sup> BS 160 PRINT"{7}{CLR}":END MS <sup>170</sup> REM{2 SPACES}CREATE FIL HS 170 REM(2 SPACES)CREATE FIL PB <sup>180</sup> PS=1:GOSUB1000:PS=0 P8 180 PS=1 : GOSU81000 : ps=0 JQ 190 PRINTTAB(7) "{2 DOWN} {RVS]{RED}'#H##H##### IItlI!UIIII% " FM 200 PRINTTAB(7)"{RVS}'{OFF} MB 450  $\mathbf{C}$ R{OFF}TgHT/TRVS}S{OFF}I (GRN)CREATE (RVS)(8LK) DE {GRN}FILE {RVS}{RED} DE (GRN)FILE (RVS){RED)  $\mathbf{B}$ PH 210 PRINTTAB(7)" {RVS} {RED}' BF 460 JS 220 PRINTTAB(9) "{RVS}{BLK} FS 470 xc <sup>230</sup> POKE214,10:PRINT"lDOWN} XC 230 POKE214,10 : PRINT " (DOWN) GK <sup>480</sup> RG <sup>240</sup> LN=16:GOSUB760:F1S=INS: RG 240 LN=16 :GOSUB760 : Fl\$=IN\$ : EJ <sup>250</sup> DE=63:GOSUB830:IFEN<>63 EJ 250 DE=63 : GOSU8830 : lrEN<)63 XS <sup>260</sup> DE=0:GOSUB840:IFEN>19TH XS 260 DE=0 : GOSU8840 : IFEN)19TH **EN230 MH <sup>510</sup>**  $GR$  270 **POKE214,13:PRINT"{DOWN} | KH 520** CJ <sup>290</sup> DE=62:GOSUB830:IFF2S=Fl CJ 290 DE=62 : GOSU8830:IFFZ\$=Fl QX <sup>300</sup> IFDE ENTHEN340 QX 300 IFDE=ENTHEN340 SH <sup>310</sup> PRINT"{UP}{2 SPACES} SH 310 PRINT " (UP}(2 SPACES) HG <sup>320</sup> IFINSO"Y"THENPRINT" **HG 320 IF INS <> "Y"TH8NPRINT"**  AG <sup>330</sup> OPEN15,8,15,"S0:"+F2\$:C **AG 3)0 OPENlS , <sup>8</sup> , <sup>15</sup> ," SG :" +F2\$ :C**  HC 340 POKE21 DP 280 LN=12:GOSUB760:IN\$="R/S  $$ {BLK}$  " (24 SPACES}" (24 SPACES) " (2 SPACES}{RVS}{BLU}F (2 SPACES)(RVS)(BLU)F {OFF}ILE TO BE READ? **{OFF}ILE TO BE READ? -** {GRN}"8FS; **{GRN} "BF\$ <sup>i</sup>** IFF1S=""THENRETURN **IFFl\$ <sup>=</sup>"" THENRETURN**  THEN230 THENZ30 QX 500 EN230 pokes 1988 and 2009 and 2009 and 2009 and 2009 and 2009 and 2009 and 2009 and 2009 and 2009 and 2009 and 2009 (2 spaces}{rvs}{blu}f (2 SPACES)(RVS)(8LU)F {OFFjlLE TO BE CREATED? (OFF)ILE TO 8E CREATED? {GRN}R/S. "MID\$ (BF\$, 5, 2 4); 4) ; ."+IN\$:F2\$=IN\$:IFF2\$="R **. "+INS : F2S=IN\$ : IFF2\$=I'R EF 530**  /S."THENRETURN **!S ."THENRETURN**  STHEN270 **\$THEN270**  {RVS}{RED}0{OFF}VERWRIT (RVS) (RED)O(OFr)VERWRIT FILE? [{GRN}Y/N{RED}] <sup>E</sup>FILE? ((GRN)Y/N(RED)) AB <sup>560</sup> {GRN} "; :IN=1:GOSUB760 (GRN) ";:IN=1 : GOSU8760 {UP}"BLfl:GOTO270 (UP) " 8L\$ : GDTOZ70 POKE214,19:PRXNTTAB(7)" **He 340 POKE214 ,<sup>1</sup> <sup>9</sup> : PRINTTAB (7) "**   ${DOWN}$  ${PUR}$   $S$  Q  $REAR$  $NG{2 SPACES}FILE$   ${50}$ {HOME}" **{HOME} U RIGHT/SIDE II** E N HH 390 RG>5THEN130 E KF 430 (RVS){RED) ' 1111111111## QJ <sup>440</sup> R(OFF)IGHT/(RVS)S(orr)1  $\{BLK\}$ \$\$\$\$\$\$\$S\$\$\$\$\$\$\$\$\$\$\$\$\$\$\$ LOSE15

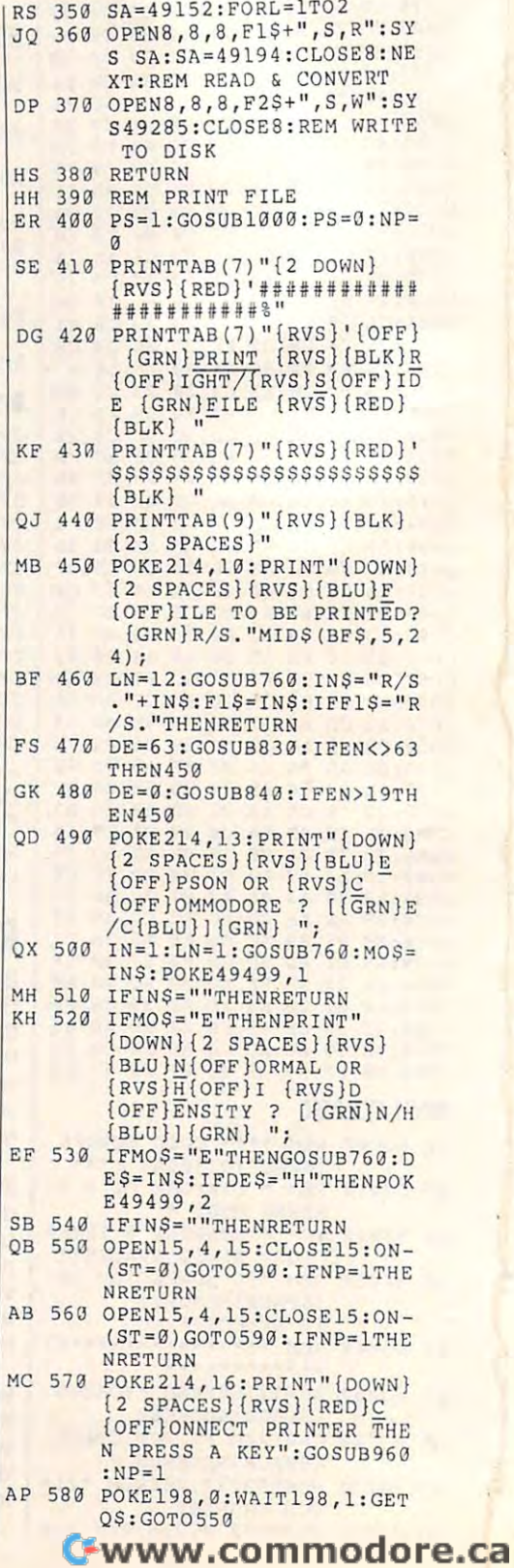

1-32 COMPUTE DECEMBER 1993

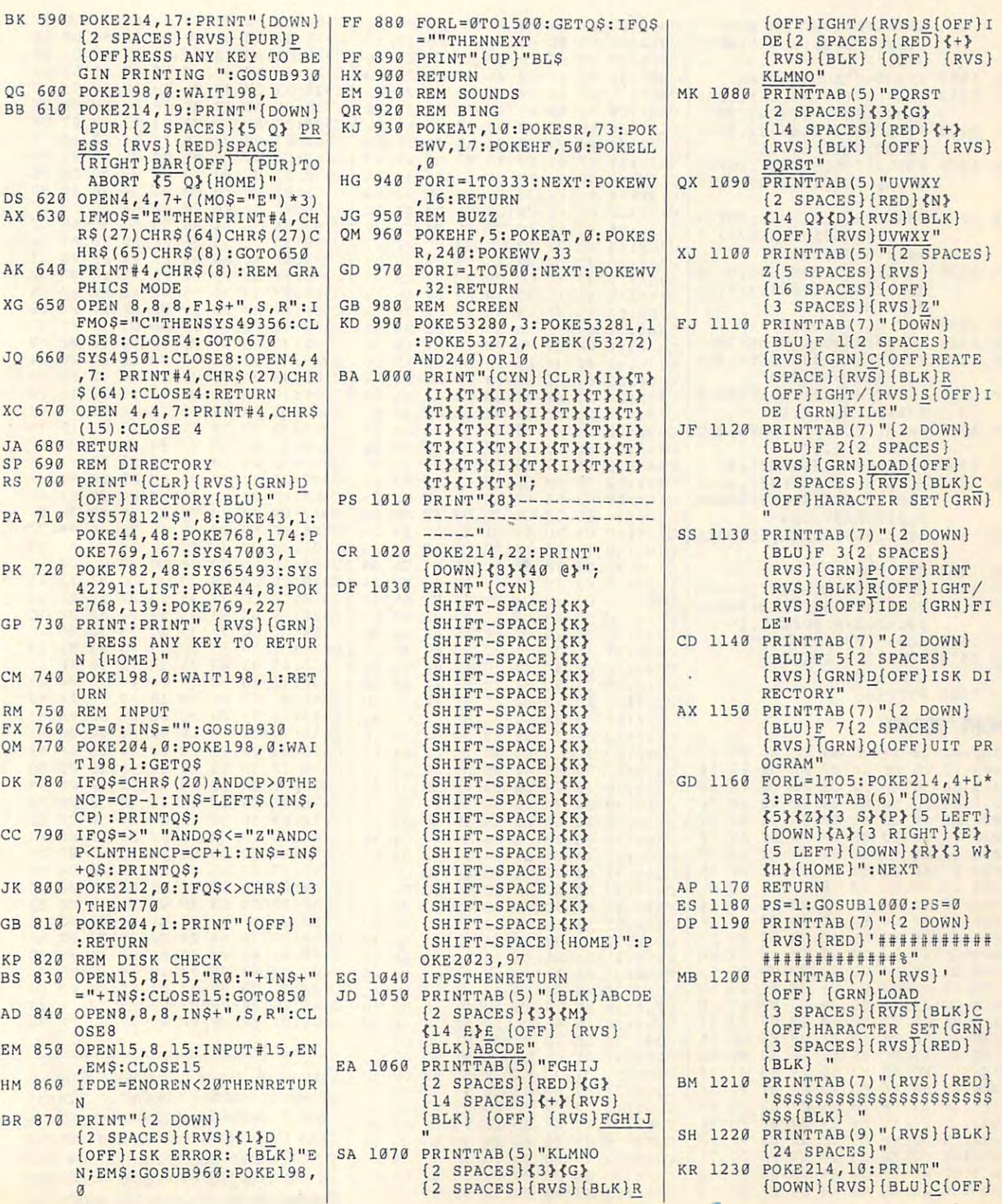

DECEMBER 1993 COMPUTE GEST

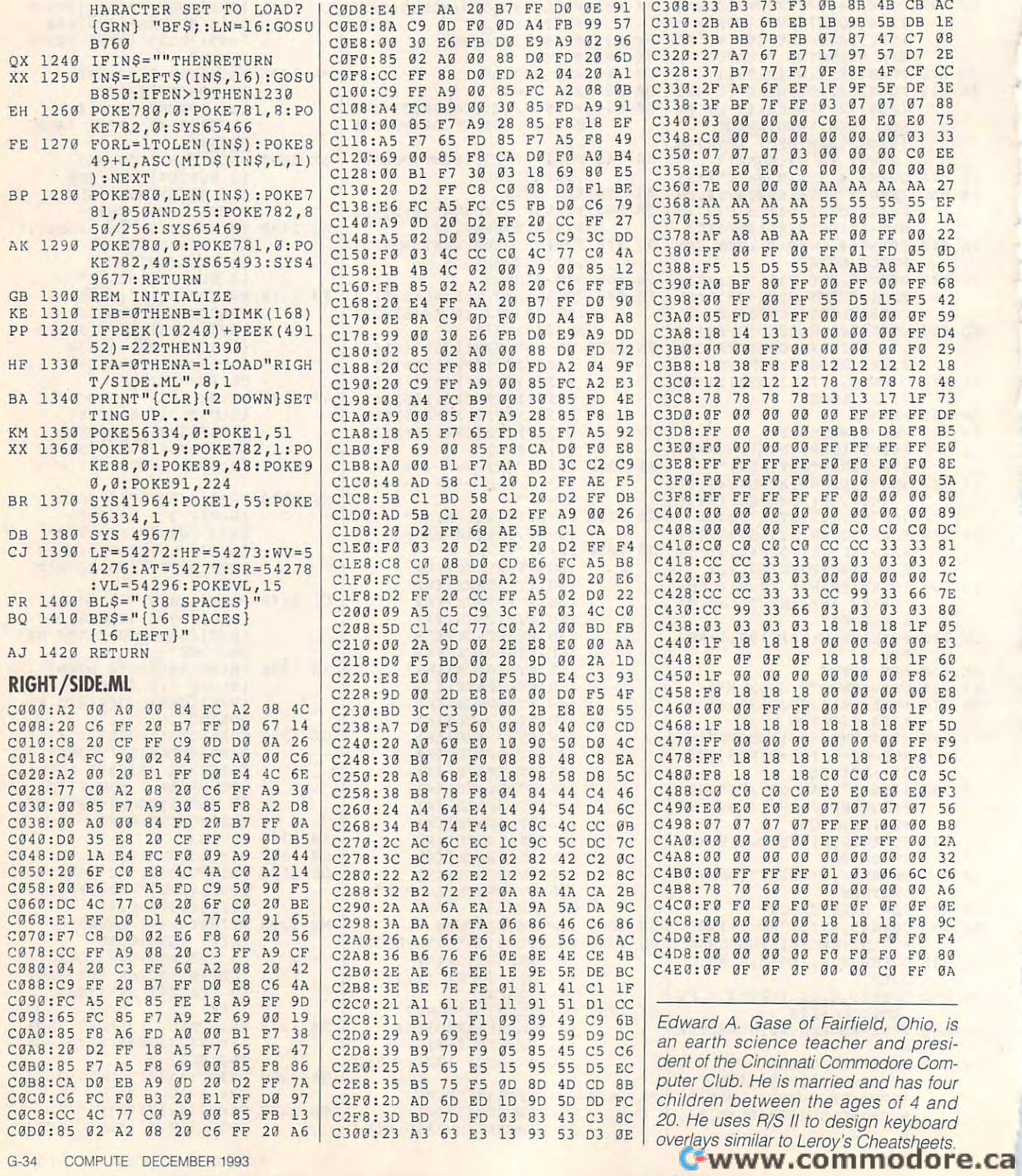

# **JIGSAW 128**

#### $\mathbf{B}$  . The existence of  $\mathbf{B}$  is the existence of  $\mathbf{B}$ By Emil Heyrovsky

Jigsaw 128 is a 50-piece jigsaw puzzle. game for the 128 in 40-column mode. With it you can scramble and reassemble With it you can scramble and reassemble any Koala- or Doodle-format picture. Un any Koala- or Doodle-Iormat picture. Unlike the traditional game, Jigsaw <sup>128</sup> us like the traditional game, Jigsaw 128 uses nice rectangular pieces. es nice rectangular pieces.

## Typing It In **Typing II In**

Jigsaw <sup>128</sup> is written entirely in ma Jigsaw 128 is written entirely in machine language but loads and runs like loads and runs like loads and runs like loads and runs like loads and runs like loads and runs like loads and runs like loads and runs like loads and runs like loads and runs like loa BASIC program. To enter it, use the a BASIC program. To enter it, use the <sup>128</sup> version of MLX. See "Typing 128 version of MLX. See " Typing Aids" elsewhere in this section if you Aids" elsewhere in this section if you need a copy of this program. When MLX prompts, respond with the follow MLX prompts, respond with the followng values. chine language but loads and runs like

#### Starting address: 1CU1 Ending address: 2DD8 Starting address: 1C01 Ending address: 2008

Be sure to save a copy of the program before exiting MLX. before exiting MLX.

## Playing the Pieces **Playing Ihe Pieces**

Io start the game, load it using the DLOAD command and type RUN. DLOAD command and type RUN. A menu screen will appear, and you'll be menu screen will appear, and you'll be asked to insert a disk. This means a disk that contains pictures saved in Doo disk that contains pictures saved in Doodle or Koala format. (These files have dle or Koala format. (These files have Discovery and PIC at the picture space and PIC at the PIC at the PIC at the PIC at the PIC at the PIC at the PIC at the PIC at the PIC at the PIC at the PIC at the PIC at the PIC at the PIC at the PIC at the PIC at the PIC beginning of their filenames.) If any pic beginning of their filenames.) If any pictures are found, list of the found, list of the found, list of the found, list of the found, list of the found, list of the found, list of the found, list of the found, list of the found, list of the found, list of the fou will be displayed. will be displayed. DD or a reverse space and PIC at the tures are found, a list of their names

You can cycle through the list using You can cycle through the list using the cursor keys. If you want to load an the cursor keys. If you want to load another picture disk, press D, and you'll other picture disk, press 0 , and you'll be asked to insert a disk. The Stop key l gets you back to the current list. Press gets you back to the current list. Press to quit the program. Q to quit the program.

Once you've selected the picture Once you've selected the picture you want, press Return to load it. Doo you want, press Return to load it. A Doodle graphic will load almost instantly, it dle graphic will load almost instantly. It takes a second about 24 seconds, however, and the second and the second seconds are a second and the second seconds are a second second and the second second and the second second seconds are a second second second and sec set up a Koala picture. The screen will be blank during this time. be blank during this time. takes about 24 seconds, however, to

Once the picture loads, you'll have Once the picture loads, you'll have couple of seconds to look at it, and a couple of seconds to look at it, and then the screen will scramble. If you then the screen will scramble. If you need another look at the unscrambled need another look at the unscrambled picture, press the 128's Help key. picture, press the 128's Help key.

The object of Jigsaw <sup>128</sup> is to move The object of Jigsaw 128 is to move rectangular portions of the scrambled picture about the screen to reconstruct picture about the screen to reconstruct the original image. To move your rectangular cursor to the desired piece, tangular cursor to the desired piece,

use the J, I, K, and L keys to move left, up, down, and right, respectively. left, up, down, and right, respectively. To exchange two pieces, mark the To exchange two pieces, mark the first one with the space bar. Move the first one with the space bar. Move the cursor to the desired location and cursor to the desired location and press the space bar again. If you press the space bar again. If you change your mind about the marked change your mind about the marked block, cancel your selection by press block, cancel your selection by pressing the left-arrow key (the one at the one at the one at the one at the one at the one at the one at the one a top left corner of your keyboard). top left corner of your keyboard). ing the left-arrow key (the one at the

when you think you have a little piece and the piece of es in their correct location, press C. You'll hear an unpleasant sound if You'll hear an unpleasant sound if you're wrong or a slightly more pleasant one if your image is correct. If the ant one if your image is correct. If the sound is the better of the two, the cur sound is the better of the two, the cursor frame will disappear. Then, press sor frame will disappear. Then, press any key, and you'll have the choice of any key, and you'll have the choice of using the same picture again or trying using the same picture again or trying When you think you have all the piecanother.

While playing the game, press Stop While playing the game, press Stop to return to the text screen and the picchoice. All of these commands are listture list. You'll be asked to confirm this ed on the main screen.

## **A Few Notes**

In a multicolor (Koala) picture, two areas may appear to the control of the control of the control of the control of the control of the control of the control of the control of the control of the control of the control of the control of the control of the contr by the contract representation of the matter that represent the matter of the matter of the matter of the matter of the matter of the matter of the matter of the matter of the matter of the matter of the matter of the matt This fact is important if you want to com This fact is important if you want to compare the appearance of the active pare the appearance of the active screen with the one in memory. The rou screen with the one in memory. The routine that standardizes the pictures tine that standardizes the pictures causes the 24-second delay when set of the 24-second delay when set of the 24-second delay when set of the 24ting up <sup>a</sup> Koala picture. With the Doo ting up a Koala picture. With the Doodle or high-resolution files, this routine dle or high-resolution files, this routine is much simpler, and the delay is hard is much simpler, and the delay is hardly noticeable. ly noticeable. eas may appear identical, but the bytes that represent them may differ. causes the 24-second delay when set-

It is sometimes difficult to complete It is sometimes difficult to complete picture with many intricate or blank a picture with many intricate or blank areas. It sometimes helps to look for areas. It sometimes helps to look for "dust" or single dots in an area. If you "dust" or single dots in an area. If you get stuck, just press the Stop key at get stuck, just press the Stop key at any time and load another graphic. any time and load another graphic.

If you select Q to quit from the text screen, the function key definitions will screen, the function key definitions will be restored, but you'll have to load the be restored, but you'll have to load the program to play again. program to play again.

Finally, I would like to thank my brother Albert for writing the Koala help rou er Albert for writing the Koala help routine and for his advice. tine and for his advice.

## **JIGSAW 128**

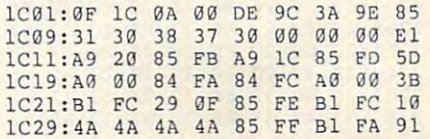

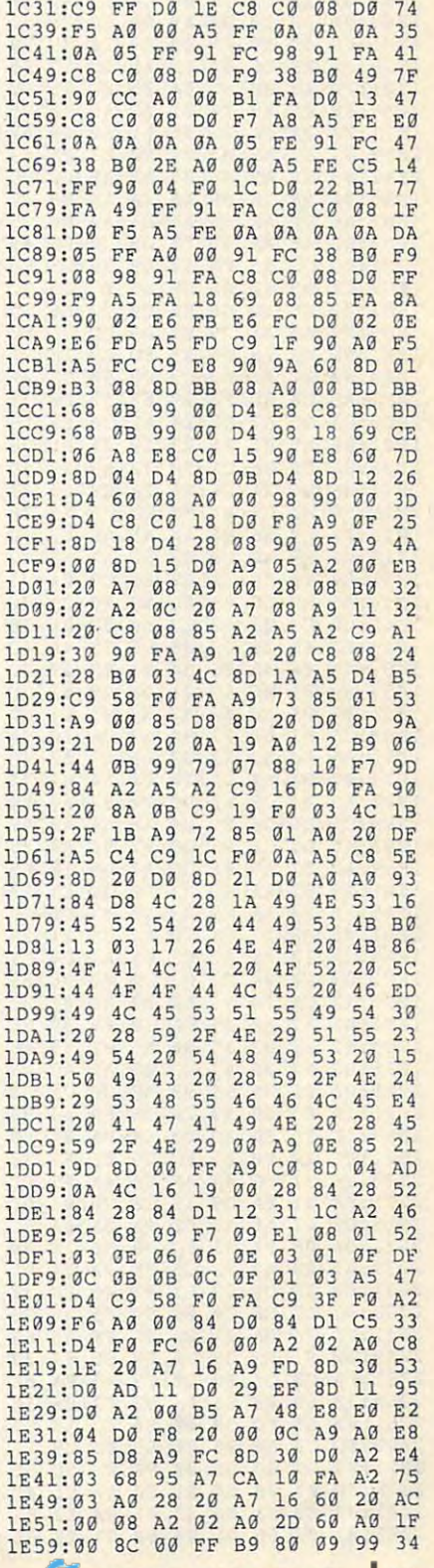

# PROGRAMS **PROGRAMS**

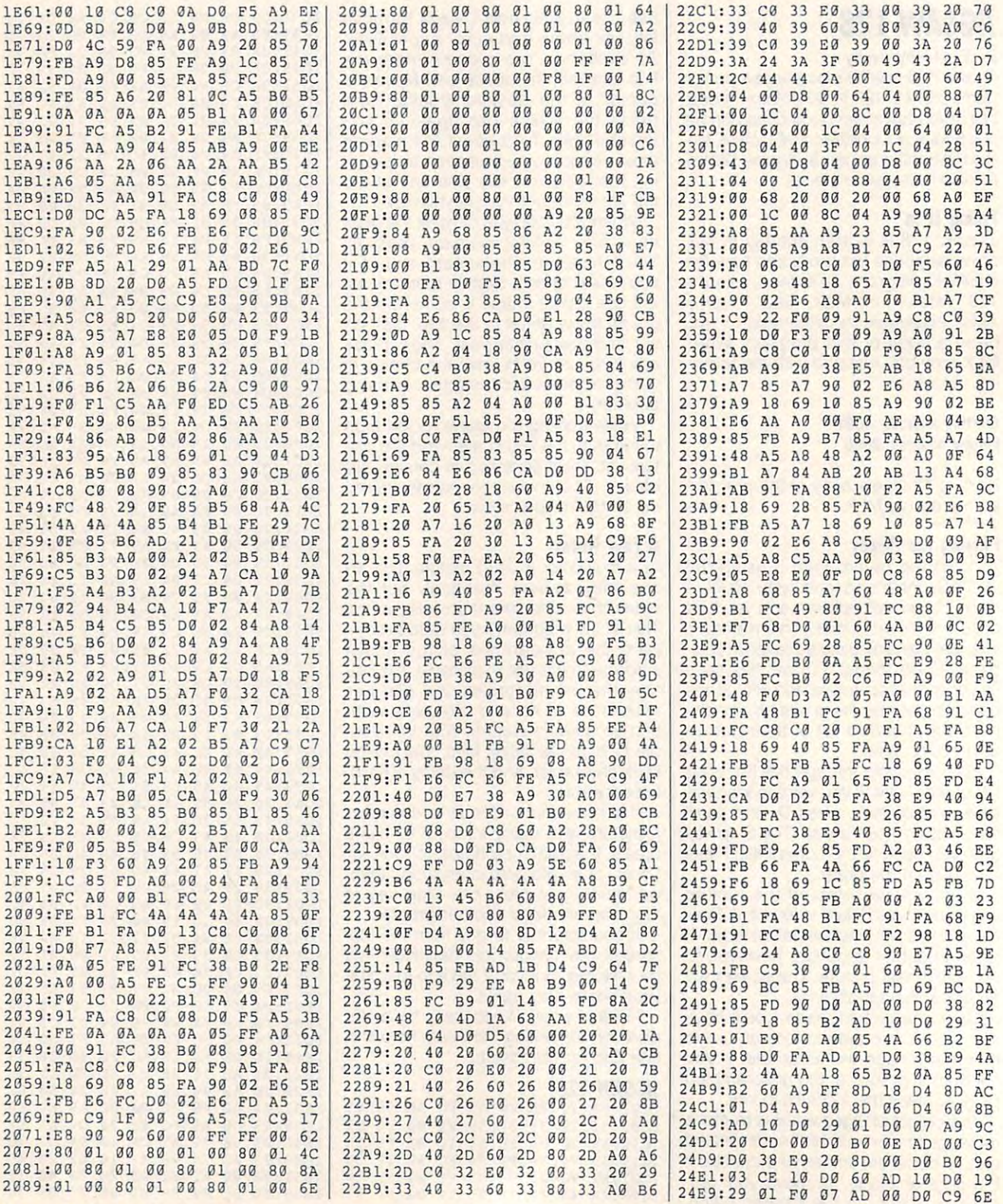

G-36 COMPUTE DECEMBER <sup>1993</sup> G-36 COMPUTE **DECEMBER 1993** 

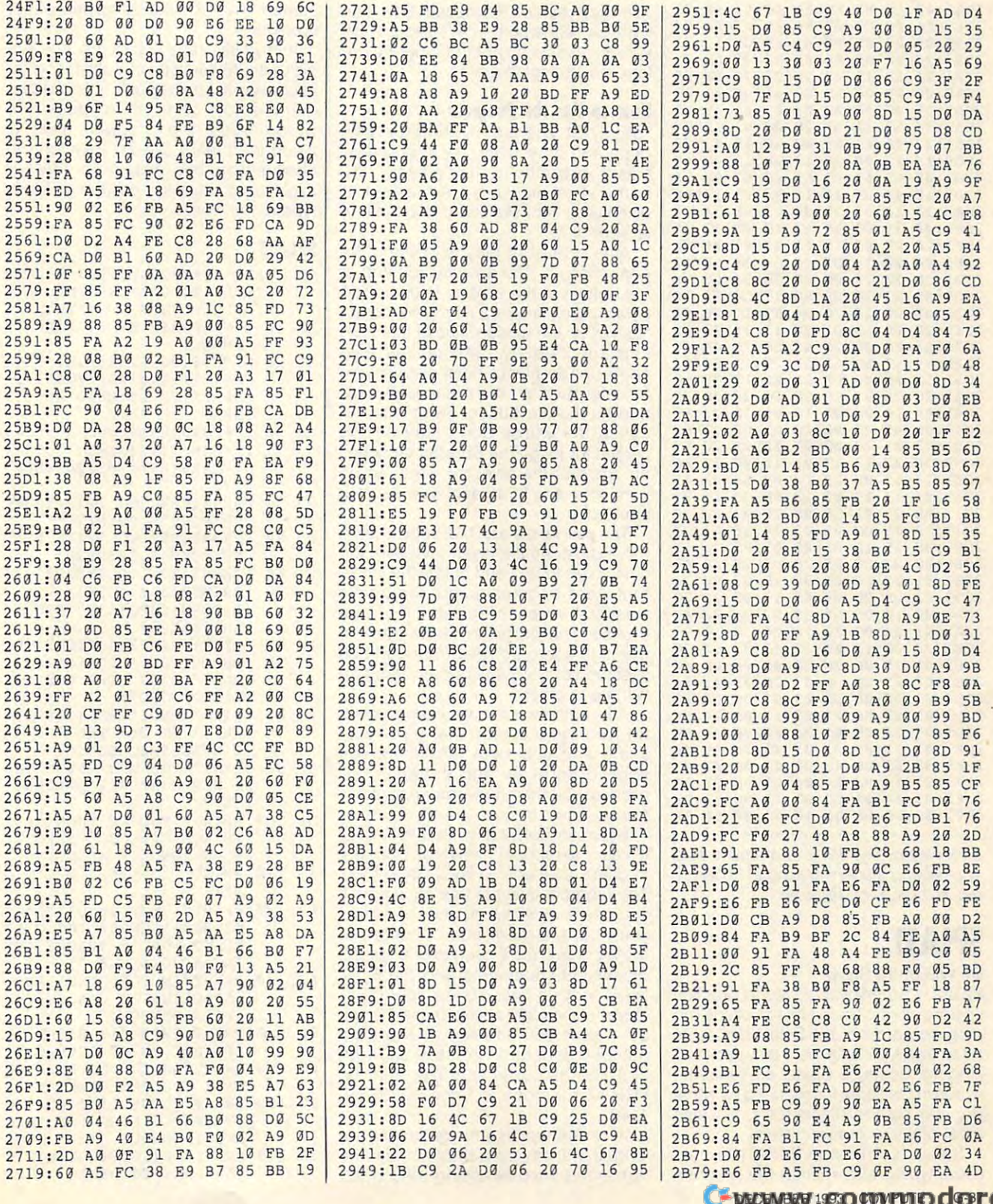

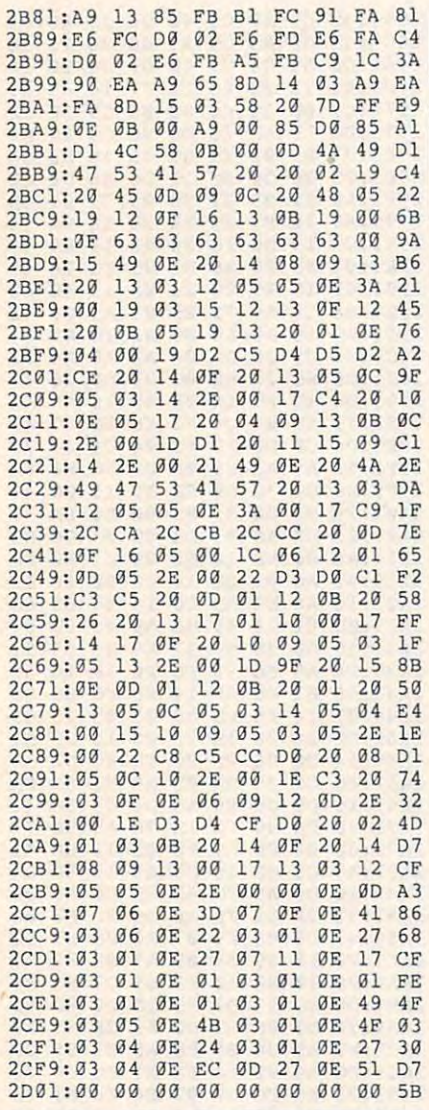

Emil Heyrovsky, 19, is a mathematical engineering student at Prague Polytechnic in the Czech Republic.

# **SPLAST**

## By William F. Snow

Splast is an enjoyable way to practice spelling words. There are a lot of spelling programs around, but Splast has some advantages. It's both fun to play and challenging. Because Splast presents the words in the same format used by some popular standardized tests, it's also great practice for taking tests!

Splast is written in BASIC. To help avoid typing errors, enter the program G-38 COMPUTE DECEMBER 1993

with The Automatic Proofreader. See "Typing Aids" elsewhere in this section. Be sure to save a copy of the program before you attempt to run it.

## How to Use the Program

To play Splast, simply load the program and type RUN. The first screen gives instructions for playing the game. The player is then asked to give his or her initials and to choose a level of play.

After a level of play is chosen, the game begins. The Splaster, located at the bottom of the screen, is controlled by a joystick in port 2. Three words are flashed on the screen. Two of them are spelled correctly, and one is misspelled. The player must position the Splaster beneath the misspelled word and hit the fire button. Move fast because the words don't stay on the screen for long. The Splaster launches an arrow at the selected word, so be sure your aim is as accurate as your spelling.

The skill levels are 1-3, with 1 being the easiest. As the levels increase, the time given to find and splast the incorrect word decreases, but the points awarded for each Splasted word increase. The program keeps track of the high score achieved during each session so that players can compete with each other.

After all the words have been presented, you get a screen that gives your score and lists both the words you spelled correctly and the ones you missed. You then have the opportunity to play again or quit.

Because Splast is written in BASIC, it's easy to modify. The words used are in data statements in lines 1340-1360. The program is set to use 25 words. If you use a different number of words, you'll have to make a few changes to the program. You'll need to change the dimension statements and the FOR-NEXT loop in line 20, the FOR-NEXT loops in lines 290 and 310, the CT value in lines 350 and 470, the random number generator in lines 370 and 380, the divisor in line 920, and the FOR-NEXT loops in lines 1090 and 1140

If all the words in a given list are long, there may be a problem with the right-hand word wrapping around the

screen. This shouldn't happen often, however.

In my fifth-grade classroom, I have a disk with 36 versions of Splast, one for each weekly spelling unit. The children really enjoy using it to study the words. After the program itself is typed in, it really doesn't take long to change word lists. A parent or teacher might even have the child or children type in the words.

## **SPLAST**

- BM Ø REM COPYRIGHT 1993 COMP UTE PUBLICATIONS INTL LTD -ALL RIGHTS RESERVED
- RF 10 REM SPLAST BY WILLIAM F. SNOW
- HD 20 DIMWD\$(25), Y(25), R\$(25), WW\$(25), RW\$(25): FOR I=1 {SPACE}TO 25: READ WD\$(I) : NEXT
- GC 30 A\$=CHR\$(65):E\$=CHR\$(69):  $IS = CHRS(73):OS = CHRS(79):$  $US=CHR$(85):V=53248:SL=5$ 4272
- MJ 40 FORS=12288 TO 12351:READ SP:POKE S, SP:NEXT
- PO 50 FORS=12352 TO 12415:READ SP:POKE S, SP:NEXT
- EK 60 POKE53280.1:POKE53281.13 : PRINT" {BLK} {CLR}  ${3$  DOWN}"SPC(17)" ${RED}$ SP LAST {BLK}"
- EM 70 PRINT: PRINT" {4 RIGHT FHE OBJECT OF {RED}SPLAST {BLK} IS TO FIND THE MIS PELLED WORD";
- FQ 80 PRINT" AND '{RED}SPLAST [BLK]' IT OFF THE {2 SPACES} SCREEN.";
- DF 90 PRINT" YOU ARE GIVEN THR EE WORDS AT A {2 SPACES}T IME.";
- BF 100 PRINT" TWO OF THEM ARE [SPACE] SPELLED CORRECTL Y AND ONE IS WRONG.";
- KS 110 PRINT" YOU MUST POSITIO  $N$ ";
- FA 120 PRINT" YOUR' {RED} SPLAST ER[BLK]' UNDER THE MISP ELLED WORD {5 SPACES } (US ING A JOYSTICK ";
- BG 130 PRINT"IN PORT TWO) AND {SPACE}HIT {2 SPACES}THE FIRE BUTTON.";
- CR 140 PRINT: PRINT" {4 RIGHT } TH ERE ARE THREE LEVELS.";
- KC 150 PRINT"AS THE LEVELSINCR EASE YOU ARE GIVEN";
- AQ 160 PRINT" LESS TIME TO {5 SPACES}FIND THE INCO
- RRECT WORD. GD 170 PRINTSPC(9) "{4 DOWN}HIT ANY KEY TO BEGIN

## $1.67$  The  $1.67$  and  $1.67$  in  $1.67$  in  $1.67$  in  $1.67$  in  $1.67$  in  $1.67$  in  $1.67$  in  $1.67$  in  $1.67$  in  $1.67$  in  $1.67$  in  $1.67$  in  $1.67$  in  $1.67$  in  $1.67$  in  $1.67$  in  $1.67$  in  $1.67$  in  $1.67$  in  $1.67$  in **DECEMBER 1953 O 431 FITIED GEBST**

---

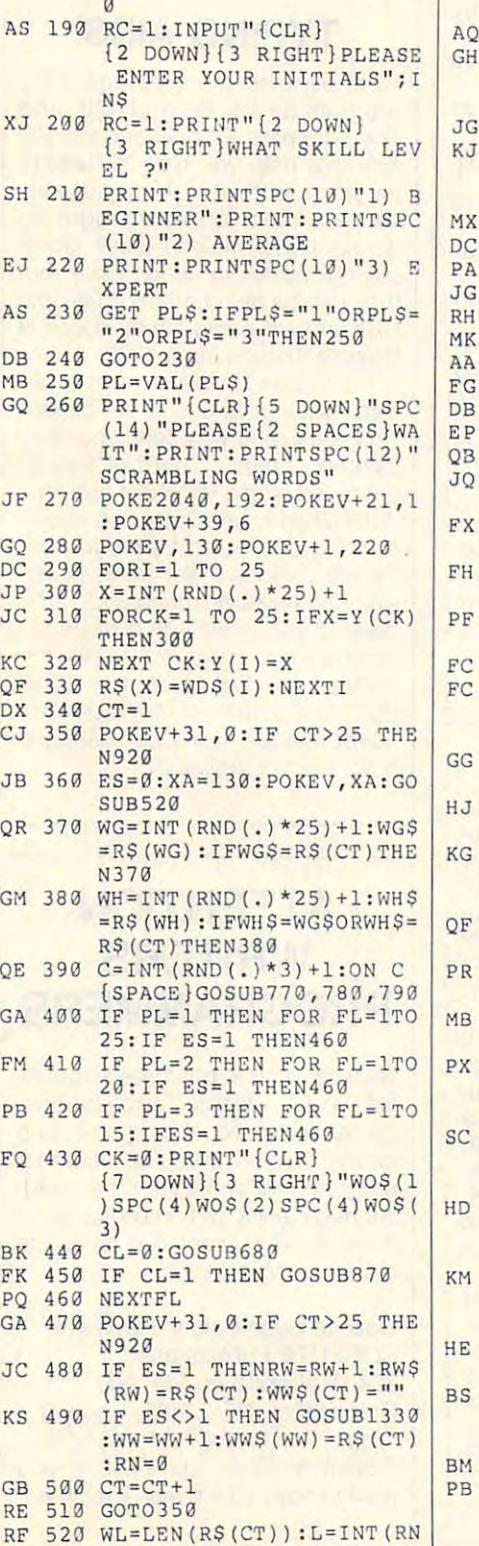

CS 180 GET WW\$:IF WW\$=""THEN18

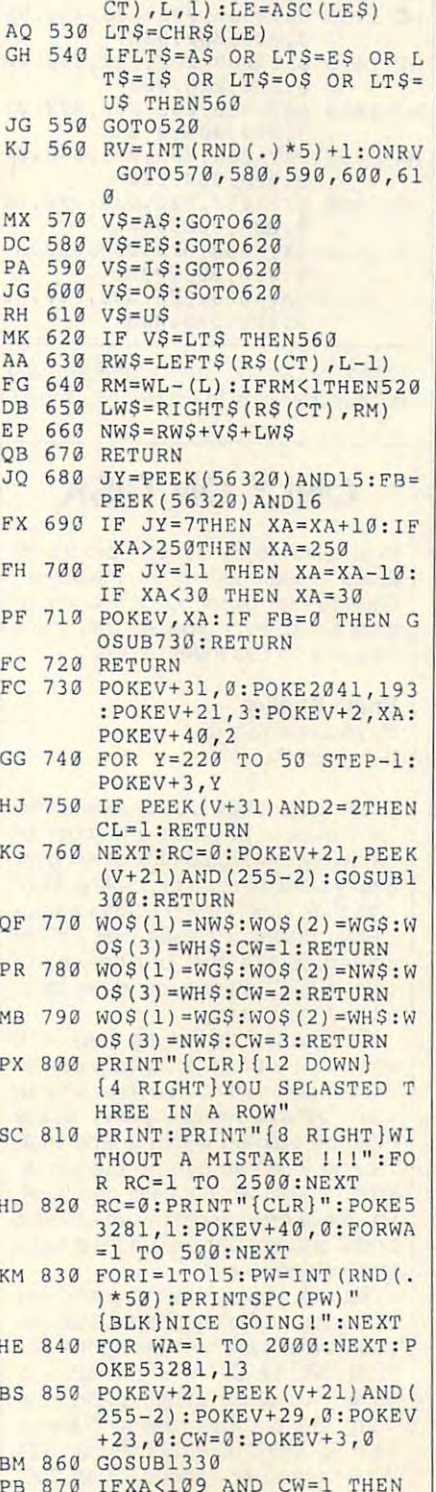

 $\frac{1}{2}$   $\frac{1}{2}$   ${Space}$ CE $1GOSUB1170$ : ES =  $1:$  R

Decision of the control of the control of the control of the control of the control of the control of the control of the control of the control of the control of the control of the control of the control of the control of

 $D(.)$ \*WL+ $1$ ) : LE\$=MID\$(R\$)

 $\sim$ 

ETURN **ETURN** 

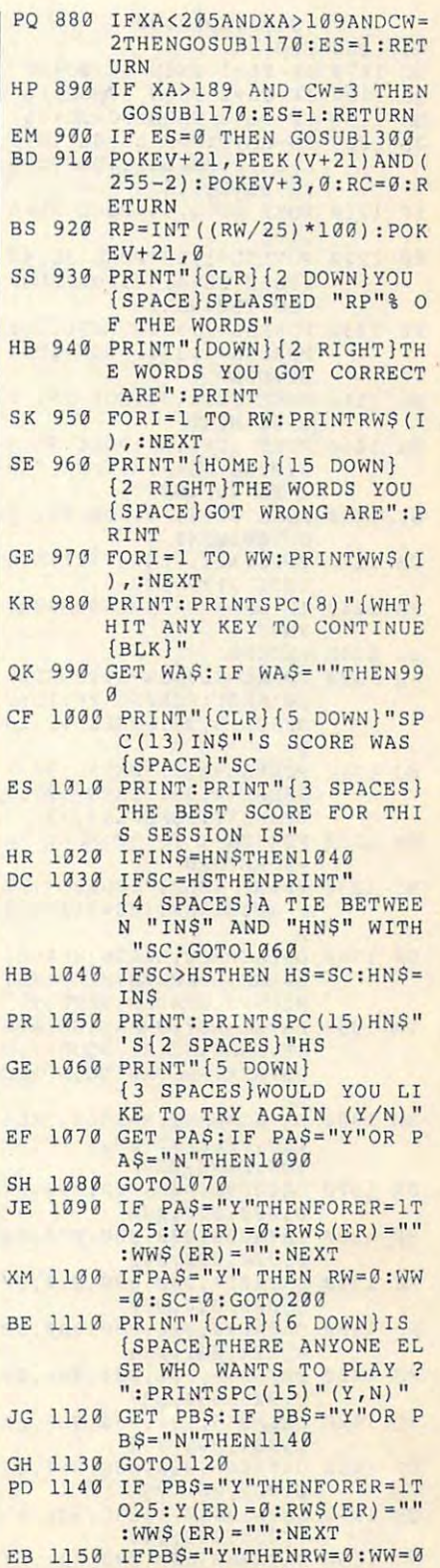

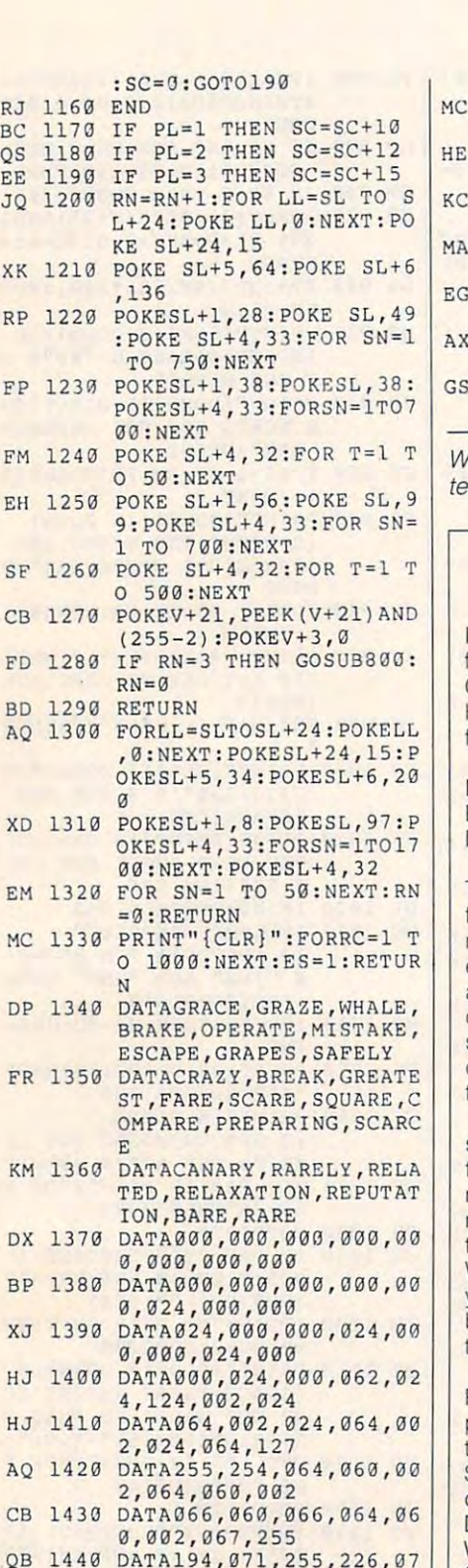

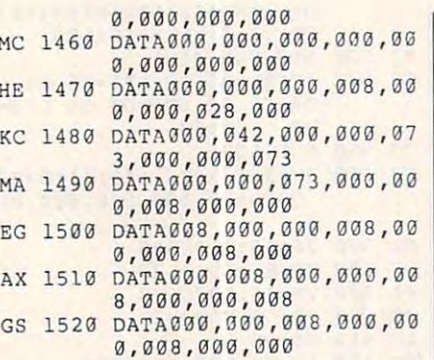

with Snow, the author of Science and Science Science Science Science Science Science Science Science Science Science Science Science Science Science Science Science Science Science Science Science Science Science Science S teacher. He lives in McHenry, Illinois.D William Snow. the author of Scud, is <sup>a</sup>

## ONLY ON DISK **ONLY ON DISK**

In addition to the type-in programs In addition to the type-in programs found in each issue of the magazine, **found in each issue of the magazine,**  Gazette Disk offers bonus programs. Gazelle Disk offers bonus programs. Here's a special program that you'll find only on this month's disk. lind only on this monlh's disk.

## Brush Strokes Brush Strokes

By Maurice Yanney By Maurice Yanney Lebanon, PA Lebanon, PA

The object of this arcade-style game The object of this arcade-style game for the 64 is to guide a number of randomly moving paint brushes over **randomly moving paint brushes over**  empty boxes that need painting. With empty boxes that need painting. With a joystick in port 2 you control a pencil that draws or erases lines on the **cil that draws or erases lines on the**  screen. Since the brushes can't **screen. Since the brushes can 't**  cross <sup>a</sup> line, you can maneuver them **cross a line, you can maneuver them**  toward the boxes. **toward the boxes.** 

Of course, it's not as easy at it **Of course, it's not as easy at it**  sounds. If a brush touches a pencil, the pencil is ruined. You have only so **the pencil is ruined. You have only so**  many pencils during game. Boxes **many pencils during a game. Boxes**  must be painted within a time limit, too, so keep an eye on the clock-**too, so keep an eye on the clock .**  When you finish painting one level, **When you finish painting one level,**  you move on to another with an extra **you move on to another with an extra**  brush and set of boxes added each brush and set of boxes added each time you advance. **lime you advance.** 

You can have this program, our **You can have th is program, our**  PD picks, and all the others that ap PD picks, and all the others that appear in this issue by ordering the Oc pear in this issue by ordering the October Gazette Disk. The U.S. price is tober Gazette Disk. The U.S. price is \$9,95 plus \$2.00 shipping and han \$9.95 plus \$2.00 shipping and handling. Send your order to Gazette dling. Send your order to Gazelle Disk, COMPUTE Publications, <sup>324</sup> Disk, COMPUTE Publications, 324 West Wendover Avenue, Suite 200, West Wendover Avenue, Suite 200, Greensboro, North Carolina 27408. Greensboro, North Carolina 27408.

## **TYPING AIDS**

MLX, our machine language entry MLX, our machine language entry program for the <sup>64</sup> and 128, and program for the 64 and 128, and The Automatic Proofreader are util The Automatic Proofreader are utilities that help you type in Gazette programs without making mistakes. programs without making mistakes. To make room for more programs, To make room for more programs, we no longer include these labor-we no longer include these laborsaving utilities in every issue, but **saving utilities in every issue, but**  they can be found on each Gazette Disk and are printed in all issues of Disk and are printed in all issues of Gazette through June 1990. Gazette through June 1990.

If you don't have access to If you don't have access to a back issue or to one of our disks, back issue or to one of our disks, write to us, and we'll send you free write to us, and we'll send you free printed copies of both of these printed copies of both of these handy programs for you to type in. handy programs for you to type in. We'll also include instructions on We'll also include instructions on how to type in Gazette programs. how to type in Gazette programs. Please enclose a self-addressed, stamped envelope. Send a self-addressed disk mailer with postage to dressed disk mailer with postage to receive these programs on disk. receive these programs on disk.

Write to Typing Aids, COM-Write to Typing Aids, COM-PUTE's Gazette, <sup>324</sup> West Wen PUTE's Gazelle, 324 West Wendover a representative and construction and construction and construction and construction and construction and construction and construction and construction and construction and construction and construction and construc boro, North Carolina 27408. boro, North Carolina 27408. dover Avenue, Suite 200, Greens-

## ATTENTION **ATTENTION**  PROGRAMMERS AND RESIDENCE OF THE CONTRACTOR CONTRACTOR CONTRACTOR CONTRACTOR CONTRACTOR **WRITERS PROGRAMMERS**

Gazette wants to purchase and pub Gazette wants to purchase and publish your utiities, applications, Irsh your utiilies, applications, games, educational programs, and games, educational programs, and tutorial articles. If you've created a program that you think other read program that you think other readers might enjoy or find useful, send ers might enjoy or find useful, send it and the documentation on disk to it and the documentation on disk to the following address. the following address.

Gazette Submissions Reviewer Gazette SubmiSSions Reviewer COMPUTE Publications COMPUTE Publications <sup>324</sup> W. Wendover, Ste. <sup>200</sup> Greensboro, NC Greensboro, NC 27408<br>
Please enclose an SASE if you want to have your material returned. want to have your material returned. 324 W. Wendover, Ste. 200 Please enclose an SASE if you

Ewww.commodore.ca

9,255,242,000 **9 , 255 , 242 , 000**  HC <sup>1450</sup> DATA000,000,000,000,00 **HC 1450 OATA000 , 000 , 000 , 000 , 00** 

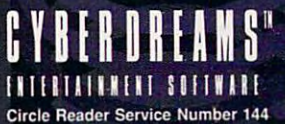

CYBERRACE - A REVOLUTIONARY 3D COMBAT AND RACING SIMULATION DESIGNED BY WORLD-FAMOUS FUTURIST SYD MEAD, WHOSE DESIGN CREDITS INCLUDE BLADE RUNNER, TRON, 2010, AND *STAR TREK: THE MOTION PICTURE*.

Rvailable for the IBM PC and Compatibles (August 1993), Commodore Amiga (March 1994) and Apple Macintosh (March 1994).<br>For further information please contact: North America (818) 348-3711 • Euro<mark>pe</mark>rtical (322-33652-1333)

Cyberdreams and CyberRace are tra of Cyb

# i» m-E

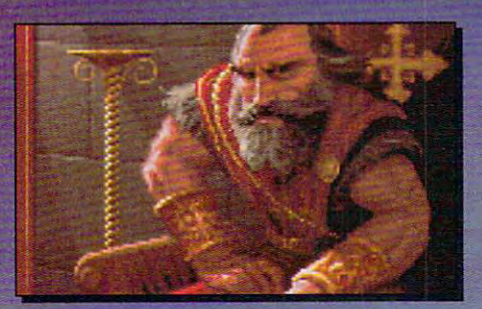

he Dark Army encroaches. he Dark Army encroaches. King Richard falls. And Scotia King Richard falls. And Scotia beckons you, laughing...

In her mad quest for power, Scotia has ravaged the In her mad quest for power, Scotia has ravaged the kingdom. She seeks the throne, yet it eludes her. kingdom. She seeks the throne, yet it eludes her. She's getting desperate. She's getting mean. She's getting desperate. She's getting mean.

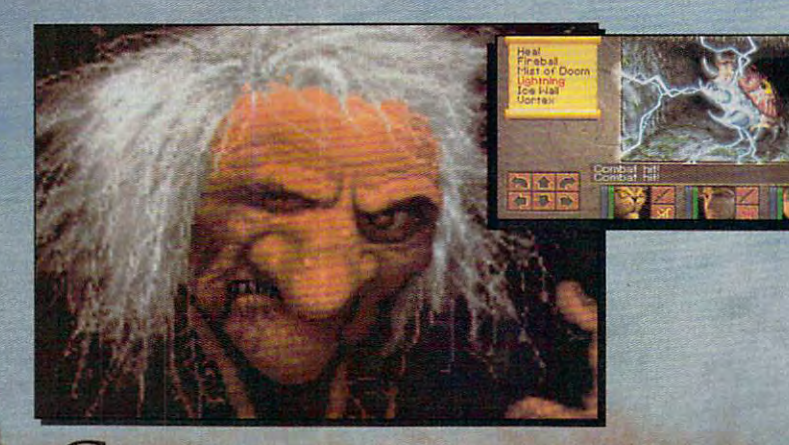

LAN YOU STOP HER? DO YOU DARE?

**Laster Marsh** 

C www.commodele.ca

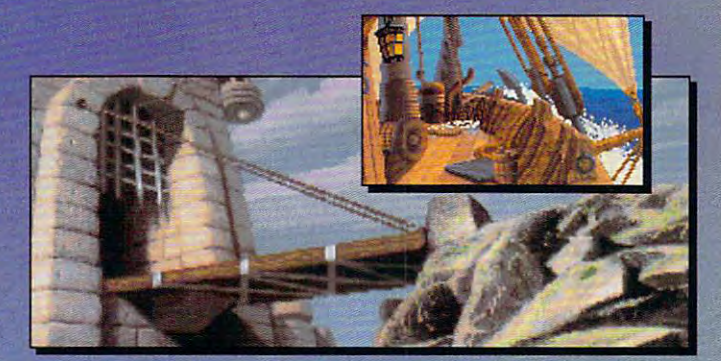

# FEATURING

**24 Compass and Automapper** Included - Adventure through ancient keeps and living forests. Unearth hidden ruins and haunted caves.

**a.** Indulge in a Land of Sensory **Delights - Over 20 megabytes of** compressed art and special effects. Actually hear the clash of steel! Feel the blows of terrors who slip beneath your guard!

**24 Make Friends and Influence People - Cooperate with the helpful.** sidestep the treacherous and destroy the dangerous.

**a. Quick and Easy Combat and Spell Casting.** 

AN INSPIRED FANTASY RPG EXPERIENCE FROM **THE DEVELOPMENT TEAM THAT CREATED** EYE OF THE BEHOLDER™ I AND IL

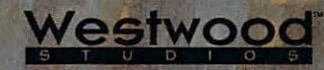

NDS & LOS

Distributed Exclusively by

Available for your IBM PC.

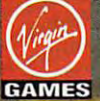

Eye of the Beholder I and II are trademarks of TSR, Inc. **GAMES** The Eye of the Beholder games, TSR, Inc. and SSI are not connected or related in any way to the Lands of Lore game, Virgin Games, Inc. or Westwood Studios, Inc. Lands of Lore is a trademark of Westwood Studios, Inc. © 1993 Westwood Studios, Inc. All rights reserved. Virgin is a registered trademark of Virgin Enterprises, 24. www.commodore.ca Circle Reader Service Number 132

## **WINSTATION 433 NMC UNIVERSAL**

433 is pleasant surprise. The control of the control of the control of the control of the control of the control of the control of the control of the control of the control of the control of the control of the control of t I've seen many PC systems I've seen many PC systems from small companies over from small companies over the years and I want to the late and it is a second of the U.S. of the U.S. of the U.S. of the U.S. of the U.S. of the U.S. of the U.S. of the U.S. of the U.S. of the U.S. of the U.S. of the U.S. of the U.S. of the U.S. of wary of them. Too often, wary of them. Too often, they're designed to sell for they're designed to sell for the lowest possible price, and the lowest price, and the lowest price, and the lowest price, and the lowest price, and the lowest price, and the lowest price, and the lowest price, and the lowest price, and the lowest pric and they tend to show it such systems often have flim such systems often have flimsy cases, expansion devices and cases, expansion devices and cases, expansion devices and cases, and cases, and es that don't work well togeth er, and mushy keyboards. er, and mushy keyboards. Winston 433. Although Art and Although Art and Although Art and Although Art and Although Art and Art and Art and Art and Art and Art and Art and Art and Art and Art and Art and Art and Art and Art and Art and Art and Art this computer comes from this computer comes from a small Utah company that small Ulah company that you may never have heard you may never have heard of the shows all the quality and the problem of the problem of the quality and the problem of the quality of the quality of the problem of the problem of the problem of the problem of the problem of the problem of the prob you'd expect from Dell, the problems of the problems of the problems of the problems of the problems of the problems of the problems of the problems of the problems of the problems of the problems of the problems of the pr Compaq, or IBM machine. Compaq, or IBM machine. The Universal Winstation 433 is a pleasant surprise. the years, and I'm usually the lowest possible price, **sy cases, expansion devic**es that don't work well togeth-Not so with NMC's Universal Winstation 433. Although of, it shows all the quality you 'd expect from a Dell,

ed was configured as mul ed was configured as a multimedia system, and it timedia system, and it meets the new MPC Level meets the new MPC Level 2 specification. No slow, after specification. No slow, afterthought CD-ROM development and the computation of the computation of the computation of the computation of the computation of the computation of the computation of the computation of the computation of the computation of t the system sports a Pro AudioSpectrum <sup>16</sup> sound card dioSpectrum 16 sound card and a blazingly fast Toshiba CD-ROM drive. The PAS <sup>16</sup> CD-ROM drive. The PAS 16 is an impressive board, with is an impressive board, with 16-bit stereo sound, full 16-bit stereo sound, full Sound Blaster emulation, Sound Blaster emulation, board settings—you can board settings-you can even change the volume even change the volume from the keyboard while play from the keyboard while playing game. The dual-ing a game. The dualspeed Toshiba CD-ROM speed Toshiba CD-ROM drive uses a SCSI-2 interrate of up to 330K per second and an average access **ond and an average access**  time of <sup>200</sup> ms; it also has time of 200 ms; it also has a 256K cache that speeds 256K cache that speeds things even more. things even more. The Winstation I evaluatthought CD-ROM drive and no-name sound card hereand software control of all face and has a data transfer

The rest of the system ex The rest of the system exhibits similar quality. The hibits similar quality. The 1MB STB PowerGraph 1 MB STB PowerGraph SVGA card uses an S3 accel SVGA card uses an S3 accelerator and a VESA local-bus connection to provide exem **connection to provide exem**plary performance in both plary performance in both

<sup>116</sup> COMPUTE DECEMBER <sup>1993</sup> 116 COMPUTE DECEMBER 1993

color in  $640 \times 480$  mode, 768; a handy utility lets you The first your lets you have a second that the second terms of the second terms of the second terms of the second change modes without us change modes without us-200MB Western Digital IDE 200 Western Digital Property and Digital Property and Digital Property and Digital Property and Digital Property and Digital Property and Digital Property and Digital Property and Digital Property and Digital Property and hard drive is supported hard drive is supported Windows and DOS. The board supports 24-bit true 16-bit color at  $800 \times 600$ . and 256 colors at 1024  $\times$ ing Windows Setup. The

ish as well. More important, ble, tactile feedback. The crisis . 28-mm dot pitch and pitch and pitch and pitch and pitch and pitch and pitch and pitch and pitch and pitch and trols. The multimedia system includes a number of CD-ROMs, including a disc of ish as well. More important, it has a solid feel with audinon interlaced ADI MicroScan 3G monitor has a crisp .28-mm dot pitch and electronic adjustment con-

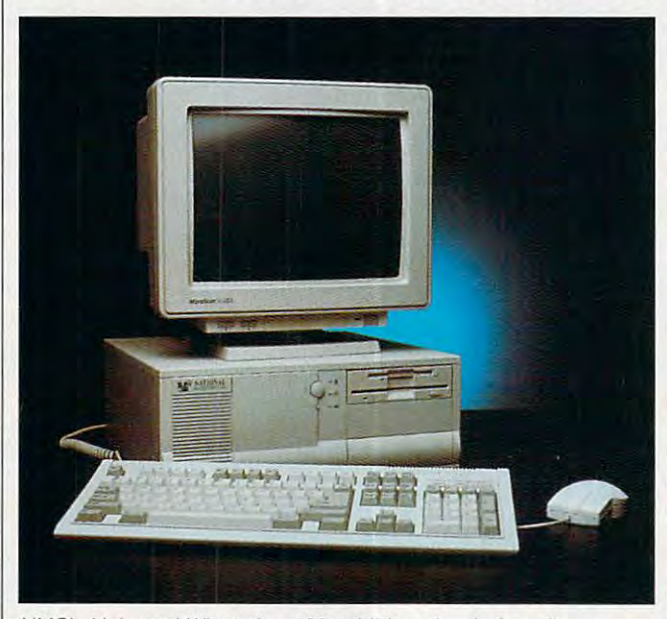

NMC's Universal Winstation <sup>433</sup> exhibits level of quality you **NMC's Universal Winstation 433 exhibits a level of quality you**  would expect in a more expensive MPC system.

through an uncached 32-bit through an uncached 32-bit system in the system of the system of the slots (two slots of the second control of the second control of the s have VLB extensions), five have VLB extensions), five multimedia configuration. multimedia configuration . The case opens without The case opens without a screwdriver, making expan **screwdriver, making expan**sion snap. **sion a snap.**  local-bus IDE controller. The system has eight slots (two of which are available in the

With local-bus peripher With local-bus peripherals and 256K secondary als and a 256K secondary processor can be windered as a second complete that the Winsta-Winston and the Winsta-Winston and the Winsta-Winston and tion's performance is quite tion's performance is quite perky. (A ZIF socket sup perky. (A ZIF socket supports updating to DX2 or ports updating to a DX2 or P24T Pentium processor if P24T Pentium processor if you ever feel the need for you ever feel the need for a speed boost.) And in addi speed boos!.) And in addition to being fast, this sys tion to being fast. this system boasts good looks. The tem boasts good looks. The case has an attractive mold case has an attractive molded plastic front, and the ed plastic front, and the space-saver keyboard is styl-space-saver keyboard is stylprocessor cache, Ihe Winsta-

shareware, an encyclope **shareware, an encyclope**dia, an atlas, games, and dia, an atlas, games, and a CD-audio classical music CD-audio classical music samples and the property of the control of the control of the control of the control of the control of the control of the control of the control of the control of the control of the control of the control of the control of sampler.

Documentation for Win **Documentation for Win-** $\cdots$  3.1,  $\cdots$  3.1,  $\cdots$  3.1,  $\cdots$  3.1,  $\cdots$  3.1,  $\cdots$ erboard, and all the expan erboard, and all the expansion cards is included, but sion cards is included, bul NMC didn't stop there. NMC didn't stop Ihere. There's <sup>a</sup> handy 40-page There's a handy 40-page Starter Manual that will get the starter Manual that will get the starter will get the starter will get the starter will get the starter will get the starter will get the starter will get the starter will get the starter w up and running; it includes up and running: it includes setup, troubleshooting, and technical-support informa technical-support information. This little booklet can tion. This little booklet can the wary first-time computer the wary first-time computer owner; too many companies **owner: too many companies**  just toss in the manuals for just toss in the manuals for the components and leave the components and leave system operation as an exer **system operation as an exer**cise for the purchaser. cise for the purchaser. dows 3.1 , DOS 6, the moth-Starter Manual that will get even first-time PC owners make a lot of difference to

Best of all, this high quality and the property of all property of all property of all property of all property of all property of all property of all property of all property of all property of all property of all propert ty comes at the price of the price of the price of the price of the price of the price of the price of the price of the price of the price of the price of the price of the price of the price of the price of the price of th low-end clone. NMC pro low-end clone. NMC provides unlimited toll-free tech vides unlimited toll-free technical support, a one-year warranty on parts, and <sup>a</sup> two-ranty on parts, and a twoyear warranty on labor. If year warranty on labor. If you're looking for a solid multimedia system at dis timedia system at a discount price, I also suggest you suggest impressive offering. Best of all, this high quality comes at the price of a count price, I'd suggest you take a close look at NMC's impressive offering. **DENNY ATKIN** 

National Microcomputers and Microcomputers and Microcomputers and Microcomputers and Microcomputers and Microcomputers and Microcomputers and Microcomputers and Microcomputers and Microcomputers and Microcomputers and Micr \$2,438 Circle Reader Service Number <sup>285</sup> **Circle Reader Service Number 285 National MicroComputers**  (801) 265-3700

## WORD 6.0, WORD 6.0, **MICROSOFT WORDPERFECT 6.0 FOR DOS**

WordPerfect and Microsoft WordPerfect and Microsoft Word are proof that power Word are proof that powerful DOS word processing ful DOS word processing isn't dead. Both programs in isn't dead. Both programs incorporate features previous corporate features previously found only in Windows ap ly found only in Windows applications while retaining the plications while relaining the speed of DOS text mode. speed of DOS text mode. The latest releases of

The two programs have programs have programs in the two programs of the two programs in the two programs in the two programs of two programs in the two programs in the two programs in the two programs in the two programs i several similar new features **several similar new features**  such as drag-and-drop text such as drag-and-drop texl editing, built-in support for editing, built-in support for graphic fonts, and optional graphic fonts, and optional control bars. Both programs conlrol bars. Both programs are shipped with detection and are shown as a shipped with detection and shown as a shape of the shipped with detection and shown as a shape of the shape of the shape of the shape of the shape of the shape of the shape of versions of the Grammatik versions of the Grammatik grammar checker. **grammar checker.**  The two programs have are shipped with dedicated

but despite surface surface surface surface surface surface surface surface surface surface surface surface surface surface surface surface surface surface surface surface surface surface surface surface surface surface su ities, Microsoft Word for MS-ities, Microsoft Word for MSfor DOS are not been as compared to be a compared to be a compared to be a compared to be a compared to be a compared to be a compared to be a compared to be a compared to be a compared to be a compared to be a compared to rable as their predecessors rable as their predecessors were; they each suit very dif were: they each suit very different needs. For example, ferent needs. For example, if you're using a 286 with a 40MB drive, then Word may 40MB drive, then Word may be the best choice. The best choice and problem in the problem in the problem in the problem. The problem is the problem in the problem in the problem in the problem in the problem in the problem in the problem in the prob gram takes less than 6MB gram takes less than 6MB for a full installation, requires only 384K of RAM, and min imally taxes your processor. imally taxes your processor. On the other hand, if you On the other hand, if you But despite surface similar-DOS 6.0 and WordPerfect 6.0 for DOS aren't as compabe Ihe better choice. The proonly 384K of RAM, and min-

# Liorged everydhing you

If you love pinball, welcome to its next level. SILVERBALL is not a remake of authentic oldtime classics; it's a collection of all new pinball games destined to be classics! Choose from 4 tables with graphics so real you can almost get glass, superb voice and sound quality and multi-player capability for up to 4.

With every option imaginable from ultimate flipper control to multi-ball and replay...complete with flashing lights, bonuses, buzzers and bells, it's like having your own personal performance machines right on your PC. SILVERBALL takes you where pinball couldn't go.

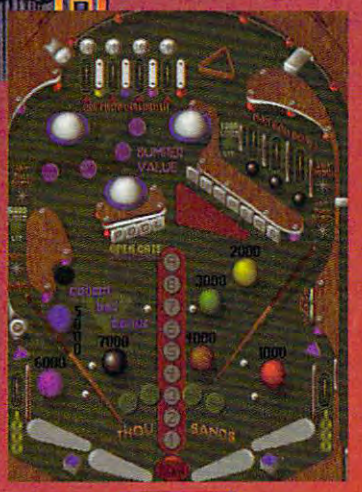

ariioal scrolling vartIcaJ 8C1OI1k1g Full-screen

Authentic pJnbaU Authentic pinball sounds sounds

Original musk; score 0rIgInaJ music score Up to four players Up to lour plsyers Drop holes targets Drop hOles Be targets

Flames and Bails gators Ramps and Relis galore

For information call MicroLeague -800-334-6572

Circle Reader Service Number <sup>211</sup> Aclual game screens may vary

**MARRABGE/S** 

**Published by Developed by Epic MegaGames** Developed by Epic MegaGamos

 $\subset$ 

have a fast 386 or better. at least 520K of RAM, and can afford 16MB of hard disk space. WordPerfect is a considerably more flexible program. with impressive spreadsheet, fax, sound, presentation, and desktop publishing capabilities.

WordPerfect 6.0 offers the best of versions 5.1 for DOS and 5.2 for Windows and adds several new features of its own. You can wrap text around irregular graphics, print postal bar codes for bulk mail, and open up to nine documents. This last enhancement was long overdue, and while it's still limited compared to Word-in which you're limited only by available memory-it beats the old two-document limit.

The program lets you switch between text mode and a Windows-like graphical interface at any time. You can compose and edit with the speed of text mode and then switch to VGA graphic mode to place your pictures and make your other layout decisions. The graphic mode, however, is sluggish compared to Windows applications. Screen redraws can be painfully slow when you're using pictures or soft fonts in your document, even on a 33-MHz 486DX with 8MB of memory.

Word 6.0 is a capable DOS program that offers you many (but not all) of the features of Word for Windows 2.0. Its table-creating tool and TrueType fonts are Windows carryovers, as are drag-and-drop editing and automatic bulleting. The program is probably intended to prepare DOS users for the eventual switch to Windows. If you own a 286 or slow 386 but plan to upgrade to faster equipment in the future, you can buy COMPUTE DECEMBER 1993 118

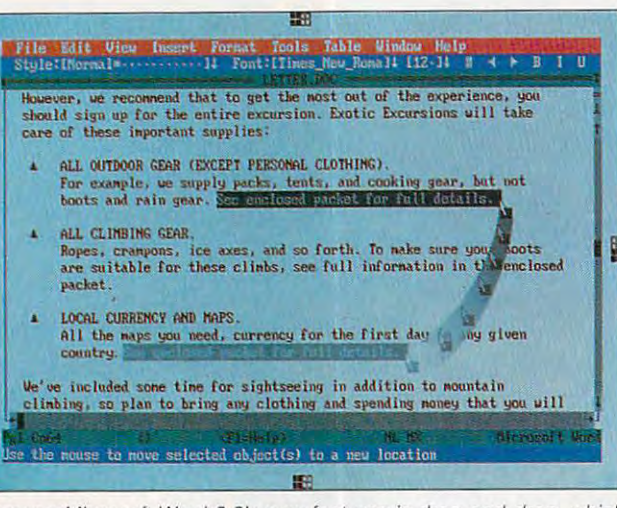

Among Microsoft Word 6.0's new features is drag-and-drop, which was brought over from its Windows counterpart.

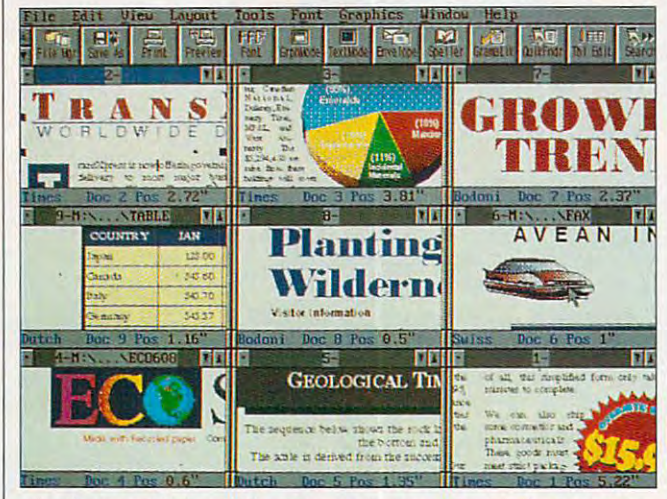

WordPerfect 6.0 for DOS sports a Windows-like interface and the ability to open up to nine documents at once.

Word 6.0 now and upgrade later to Word for Windows 6.0 (Microsoft skipped from 2.0 to 6.0 to bring the version numbers in line) for free under Microsoft's duallicense agreement.

One of the most significant improvements to both Word and WordPerfect is the built-in capability to handle graphic soft fonts. Both support scalable TrueType fonts; WordPerfect also supports Type 1, CG Intellifont.

Bitstream Speedo and fonts. To prevent printer files from becoming too large, Microsoft suggests that you not install more than 5 new fonts at a time and no more than 20 total. WordPerfect's documentation mentions no such limitation.

Unfortunately, "deep architectural problems" prevent Word 6.0 from printing TrueType fonts as text on the popular Hewlett-Packard DeskJet printer. This problem doesn't exist with other ink-jet printers, and Microsoft says third-party software is available which will allow you to print TrueType as well as other graphic fonts on your DeskJet.

Like WordPerfect, Word allows you to switch between text and graphic modes on the fly. However, there's a big difference between what each program calls graphic. Word can give you bold, underline, and italic screen fonts as well as a preview of special characters. but it's not comparable to WordPerfect's WYSIWYG.

Depending on your word processing needs and hardware, the choice between the latest versions of Word and WordPerfect should be a clear one. If you need maximum speed with minimum hardware, take a good look at Word. If you need more from your word processor than just word processing and have the computing power to back it up. WordPerfect has versatility to spare. PHILLIP MORGAN

WordPerfect (800) 451-5151 (801) 225-5000 WordPerfect 6.0 for DOS-\$495 \$129 (upgrade)

Circle Reader Service Number 286

Microsoft (800) 426-9400  $(206)$  635-7210 Word 6.0-\$495 \$129 (upgrade) Circle Reader Service Number 287

## **DAY OF THE TENTACLE**

One's purple, mean, and rubbery; the other's pale, dweebish, and scrawny. Rush Limbaugh and Ross Perot? No, it's the Purple Tentacle and Bernard, stars of LucasArts' magnificent Day of the Tentacle, a B-movie

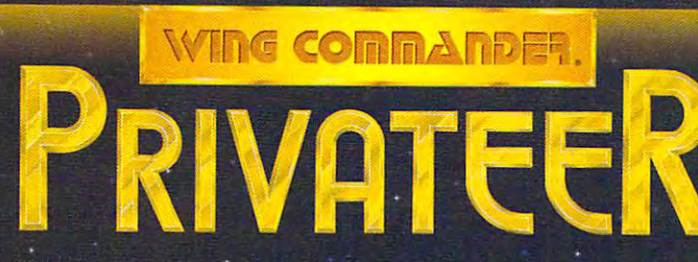

The war against the Kilrathi rages on. to some, it means death, slavery or dishonor... TO OTHERS, IT'S THE CHANCE TO MAKE A QUICK BUCK.

- Make your own alliances and choose the life of a pirate, merchant or mercenary. You accept your assignments from the Mission Computers, Mercenary's Guild, Merchant's Guild or the nefarious fixers that inhabit every bar.
- Customize your ship according to your needs and budget—you can modify weapons, armor and other systems. And you'll need them, because your enemies want more than just a new kill stenciled on their prow—they want your cargo.too.
- Upper your ship, from your ship, from your grandfather's old Tarsus scout to the sleek of the sleek of the sleek of the sleek of the sleek Centurion fighter or Orion gunship— compared to the Orion gunship— compared to the Century of the Century of Texturion and Texturion and Texturion and Texturion and Texturion and Texturion and Texturion and Texturion and T you decide to earn a living.
- Explore <sup>a</sup> complete universe with more than <sup>50</sup> bases and planets in almost <sup>70</sup> systems—agricultural planets, merchant colonies and mining bases.

PRIVATEER - WHERE DEALS ARE MADE WITH A HANDSHAKE AND BROKEN BY A VOLLEY FROM. A MESON CANNON. and broken by a volume of the state of the state of the state of the state of the state of the state of the state of the state of the state of the state of the state of the state of the state of the state of the state of t

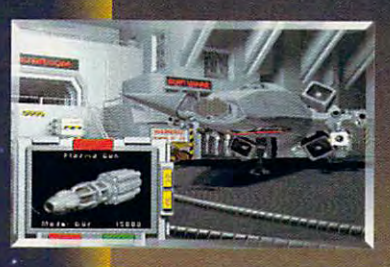

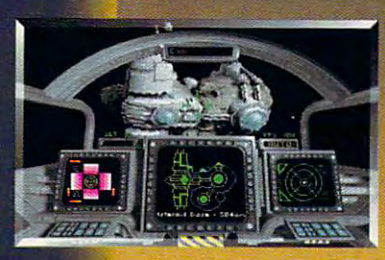

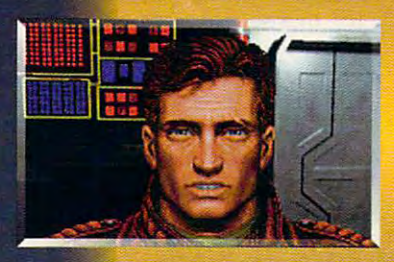

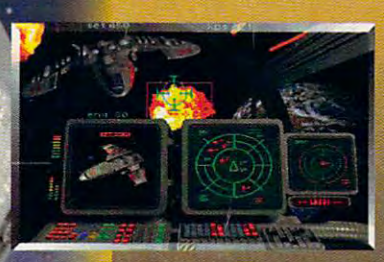

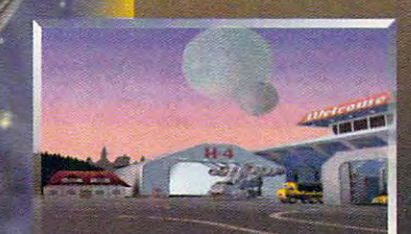

Actual screens may vary Stand-Alone Game

**A Stand-Alone Game** Made in the USA

An Electronic Arts© P.O. BOX <sup>161750</sup> AUSTIN, TX

**WHERIGIN** We create worlds

.<br>Convright © 1993 ORIGIN Systems, Inc. Electronic Arts is a registered trademark of Electronic Arts. For IBM PC and 100% compatible systems.

Available at a software retailer near you or call 1-800-245-4525 for MC/Visa/Discover orders. Circle Header Service Number <sup>203</sup>

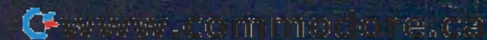

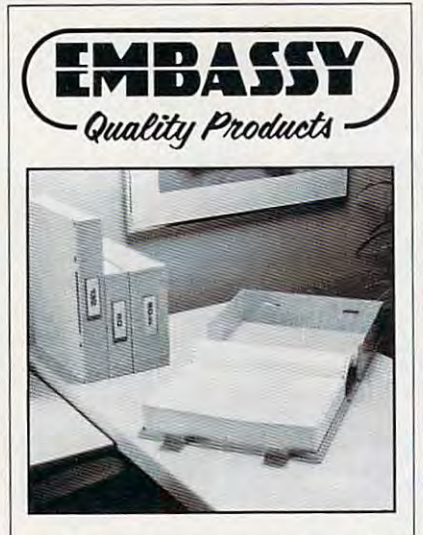

# REDI-FILE *REDI-FILE*

The ultimate organizer for com The ultimate organizer for computer printouts. The best system puter printouts. The best system yet for storing, organizing and retrieving computer printouts. The retrieving computer printouts. The printouts are clamped inside printouts are clamped inside durable, lightweight plastic boxes durable, lightweight plastic boxes for handy desk top storage, or shelved vertically like books or shelved vertically like books or hung on racks-all without messy hung on racks-all without messy flopping or fanning.

Redi-file can be used for per Redi-file can be used for permanent archive storage and is manent archive storage and is a handy storage for books and handy storage for books and magazines. **magazines.** 

## <sup>470</sup> Redi-file 80™ Organizer. # 470 Redi·file 80'· Organizer.

Holds a 2" stack of 80 column printout (8 1/2" or 9 1/2" x 11").

## #471 Redi-file 132™ Organizer. #471 Redi·file 132'· Organizer.

Holds 2" stack of <sup>132</sup> column printout Holds a 2' stack 01132 column printout (147/8' x 11", 9 1/2" or 8 1/2").

#475 Redi-file 80XL™ Organizer. Holds 3 1/2" stack of 80 column printout.

## #476 Redi-file 132XL™ Organizer. Holds a 3 1/2" stack of 132 column printout.

EMBASSY QUALITY PRODUCTS ·'1 ·EMBiissycluALliY·PRciouci's·---------1 Price Total<br>Each Oty, Price **Model Size** Price **Price Total: Price Price Price Price Price Price Price**  $470$  10 3/8 x 13 x 2 1/2 \$8.95  $\longrightarrow$ <sup>471</sup> 153/4x13x21/2 \$9.95 **! 471** *15314* **x 13 ,;21/2 S9.95** \_\_ ; <sup>475</sup> 103/8x13x4 \$9.95 <sup>476</sup> <sup>15</sup> a'4 <sup>x</sup> 13x4 S10.95 **! 476 15314x1314 510.95 Plus \$1.50 ea. shipping and handling.**  $\qquad \qquad \qquad$ Total **Checks or Money orders only.** Delivery: <sup>2</sup> weeks **j** Delivery. 2 weeks **C-12-93 [**  C-12-93 -----, , **475** 10.3/8 x 13 x 2 1/2 \$9.95 \_\_\_\_\_\_\_\_\_\_\_\_\_\_\_\_\_  $\sim$  1.1 **t** Total <u>--</u>1 -. ---.---- ---. -- .--------. .... .-------- -. -~ SEND TO:

EMBASSY QUALITY PRODUCTS EMBASSY QUALITY PRODUCTS P.O. BOX <sup>2528</sup> P.O. BOX 2528 CHINO, CA 91708 PHONE (909) 678-3156) PHONE (909) 678-3156)

> Circle Reader Service Number <sup>213</sup> **Circle Reader Service Number 213**

# **REVIEWS**

sci-fi parody that skirts the lunatic fr sci·fi parody that skirts the lunatic fringe of comedy adventure. inge of comedy adventure.

Officially, the game is a sequel to 1989's Maniac Manne, but it bears little and little and little and little and little and little and little and tle resemblance to that archaic mas tle resemblance to that archaic masterpiece, noted for the debut of Lu-terpiece, noted for the debut of LucasArts' SCUMM story system. Graph-casArts' SCUMM story system. Graph-1987's Maniac Mansion, but it bears lit-

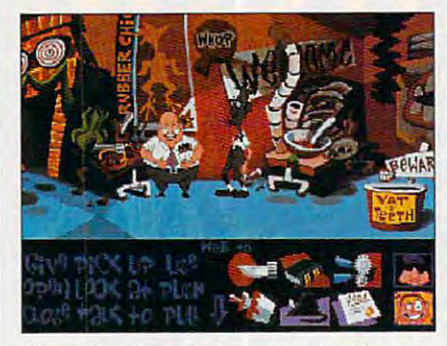

Day of the Tentacle is <sup>a</sup> sequel to the first **Day of the Tentacle is a sequel to the first**  SCUMM adventure, Maniac Mansion. **SCUMM adventure, Maniac Mansion.** 

ics, sound, and storage devices have ies, sound, and storage devices have improved significantly over the past six improved significantly over the past six years. As if to dramatically illustrate ex years. As if to dramatically illustrate ex· actly how far we've come, the com . actly how far we've come, the com· plete Maniac Mansion—CGA graphics plete Maniac Mansion-CGA graphics and PC speaker sounds intact—is clev and PC speaker sounds intact-is cleverly hidden within Day of the Tentacle. erly hidden within Day of the Tentacle. Whether or not you're familiar with the Whether or not you're lamiliar with the original, it's delightful spin down mem original, it's a delightful spin down memory lane. Be warned, however: The ory lane. Be warned, however: The experience is like falling through a primordial portal of computer gaming. mordial portal of computer gaming. The story remains as clever as ever, **The story remains as clever as ever,**  but the presentation will make your but the presentation will make your VGA-loving skin crawl. VGA-Ioving skin crawl.

Beyond some well-deserved back-Beyond some well-deserved back· slapping, the inclusion of Maniac Man slapping, the inclusion of Maniac Man· sion actually fits in with the sequel's wacky premise of time travel. An all-wacky premise of time travel. An alltalkie introduction sets the stage: Green and Purple Tentacle, out for a stroll, stumble upon toxic waste dis stroll, stumble upon toxic waste discharged from Dr. Fred Edison's secret charged from Dr. Fred Edison's secret laboratory. Despite Green's warnings, Purple takes a gulp and is soon transformed into a highly intelligent, superaggressive appendage, intent on tak aggreSSive appendage, intent on taking over the world. ing over the world.

To prevent further damage, Dr. To prevent further damage, Dr. Fred enlists the help of three kids: Ber Fred enlists the help 01 three kids: Bernard, a well-meaning computer geek; Hoagie, a heavy-metal roadie; and Laverne, a slightly off-center med student and freelance surgeon. The plan is to and freelance surgeon. The plan is to travel back in time, one day before Pur travel back in time, one day belore Purple Tentacle become infected. Unfor ple Tentacle become infected. Unfortunately, Dr. Fred's time machinesretrofitted portable outhouses, called Chron-o-Johns—misfire, zapping our Chron·o·Johns-misfire, zapping our three misadventurers in opposite direc three misadventurers in opposite direc· tions in space and time. Hoagie lands tions in space and time. Hoagie lands in the era of Benjamin Franklin, while in the era of Benjamin Franklin, while Laverne travels to a future twisted by

the evil Purple Tentacle. Only Bernard the evil Purpte Tentacle. Only Bernard returns intact, where he must coordinate joint efforts by his distant friends nate joint efforts by his distant Iriends to halt the Purple threat. to hatt the Purple threat.

From here, the story takes off into From here, the story takes off into three disparate, but interrelated, sec $t$  time is equal time in time is the interest in time is equal to the interest of  $\mathcal{L}_1$ lished, you can switch control to each lished, you can switch control to each character as needed. The mouse-drive as needed as needed as needed. The mouse-drive as new particles as a new order of the mouseen scumm interface, refined in the Monday in the Monday in the Monday in the Monday in the Monday in the Monday in the Monday in the Monday in the Monday in the Monday in the Monday in the Monday in the Monday in the Monda key Island and Indiana Jones series, remains one of the genre's most intuitive mains one of the genre's most intuitive and friendly. Puzzles are object-orient and friendly. Puzzles are object-oriented and relatively nonlinear in nature. Most are of intermediate difficulty, requir Most are of intermediate difficulty, requir· ing simple manipulation of collected ing simple manipulation 01 collected items. The function and course, it is simple to course. ply exploring odd locations and engag ply exploring odd locations and engag· ing in outrageously funny conversa ing in outrageously funny conversa· tions. Multiple games can be saved tions. Multiple games can be saved and restored for convenience sake. and restored for convenience sake. You may get stumped, but unlike oth You may get stumped, but unlike oth· er adventures, there's no punishment er adventures, there's no punishment for wrong actions. for wrong actions. tions. Once a link in time is estab· character as needed. The mouse-driv· en SCUMM interface, refined in the Mon· ed and relatively nonlinear in nature. items. The fun part, of course, is sim·

Except for a few short transitional scenes, disk-based users will find the scenes, disk· based users will find the digitized speech ends after the pro digitized speech ends after the pro· logue. The CD-ROM version, however, logue. The CD-ROM version, however, features talking characters throughout. features talking characters throughout. While both versions are identical and While both versions are identical and equally enjoyable, the full-throated CD equally enjoyable, the full·throated CD edition—containing more than 268MB edition-containing more than 268MB of sound—is simply fantastic. Profes of sound-is simpty fantastic . Professional actors contribute to the success, sional actors contribute to the success, especially the inspired casting of Rich especially the inspired casting 01 Rich· ard Sanders, best known as Les Ness-ard Sanders, best known as Les Ness· man on the TV sitcom *WKRP in Cincin*nati, as Bernard. nati, as Bernard.

Graphics and animation are also ex Graphics and animation are also ex· cellent, inspired by the Chuck Jones cellent, inspired by the Chuck Jones era of Warner Brothers cartoons. Of particular interest is the hilarious opening ticular interest is the hilarious opening credit sequence, good enough to sit credit sequence, good enough to sit through several times. Lead artist Peter through several times. Lead artist Peter Chan imparts a wonderfully inventive, almost surreal edge to his wildly exag almost surreal edge to his wildly exag· gerated graphic styling. gerated graphic styling.

Terrific fun from start to finish, Day of the Tentacle is one tongue-in-cheek the Tentacle is one tongue·in·cheek adventure you'll wish would never end. adventure you'll wish would never end. SCOTT A. MAY

LucasArls (800) 782-7927 (800) 782-7927 **\*\*\*\*\*\*** ( **\*\***\*\*\* *\** \$69.95 (CD-ROM) S69.95 (CD·ROM) Circle Reader Service Number <sup>288</sup> **Circle Reader Service Number 288 LucasAns \$59.95 (disk)** 

## SMART ONE 1442FX 1442FX 1442FX 1442FX 1442FX 1442FX 1442FX 1442FX 1442FX 1442FX 1442FX 1442FX 1442FX 1442FX 14 **SMART ONE 1442FX**

Best Data Products' Smart One 1442FX is an external high-speed fax/ data modem that's a real bargain. Based on the popular Rockwell mo Based on the popular Rockwell mo· dem chip set, the 1442FX provides dem chip set, the 1442FX provides 14,400-bps transfers in both fax and da 14,400-bps transfers in both fax and data mode, ft supports all of the popular ta mode. It supports all of the popular error correction and data compression **error correction and data compreSSion**  modes, such as V.32bis and CCITT modes, such as V.32bis and CCITT Best Data Products' Smart One

Over one hundred play areas to test your reflexes and intelligence.

This puzzle game will keep your gears spinning!

**GEARWORKS** 

afci*ki wiki in iimi uji jih iimi ujilijua uzale game to jih iimi ujilijua uzale game to jih in iimi u material* hit the market in years. In Gear Works you will connect gears of various sizes and colors together in order to transform Twelve Wonders of the Ancient and Modern world into time pieces, while racing against time and friction. Watch out for the Pottins, two gremlin like creatures, that will torment you by rusting the gears and breaking off the mounting pegs.

CEAN

Game features: Various gear types, over one hundred puzzles to solve, bombs to blow up incorrectly placed gears and a gun to shoot those pesky Pottins off the play area.

**Available in IBM PC and Amiga computers.** 

**Check your local retail stores for Jonny Quest<sup>9</sup> Curse of the Mayan Warriors and other HOLLYWARE Games.** 

**Circle Reader Service Number 11** 

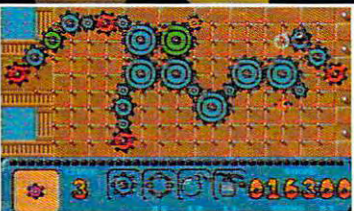

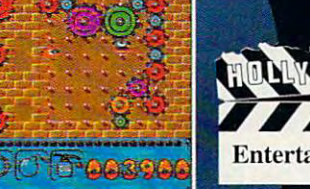

 $\sim$   $\sim$   $\sim$   $\sim$   $\sim$   $\sim$ 

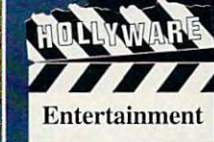

HOLLYWARE ENTERTAINMENT P.O. Box <sup>9148</sup> Marina Del Rey, Ca. <sup>90295</sup> (310) 822-9200

te.ca See your Society or call Software Retailer or call Hollyware Entertainment, Traditional Topyright 1993 Hollyware Entertainment, Traditional Topyright 1993 Sony Electronic Publishing. The call of the call of the call of the

V.17 fax protocol. Connected to a similar modem, the 1442FX can manage trans 1442FX can manage transfers of up to 57,600 bps fers of up to 57 ,600 bps when transferring raw text when transferring raw text with compression active. with compression active. such speed and construction of the second speed of the second speed of the second speed of the second speed of the second speed of the second speed of the second speed of the second speed of the second speed of the second us who remember 300-bps us who remember 300-bps breath. breath. V.17 fax protocol. Connect-Such speed leaves those of modems almost short of

The sturdy white plastic The sturdy white plastic case is of the "sit under the case is of the "sit under the phone" variety. It sports phone" variety. II sports eight status lights on the status lights on the status of the status on the status of the status of the status front, but unfortunately, the front, but unfortunately, the power switch is on the back power switch is on the back along with the DB-25 serial along with the DB-25 serial connector, power connec **connector, power connec**tor, and two phone jacks. At tor, and two phone jacks. At just under two pounds with just under two pounds with power connector, it's light power connector, it's light enough to pack along with enough to pack along with your laptop (and it's much your laptop (and it's much less expensive than batterypowered pocket modems of powered pocket modems of similar capability). Best Data Billion and Capability in the capability of the capability of the capability of also sells a less expensive internal version, but the ease **ternal version, but the ease**  of the most come of the standard most come and come and come of the standard come of the standard come of the standard come of the standard come of the standard come of the standard come of the standard come of the standar dem to another computer dem to another computer from the panel status lights and the particles of the status lights and the status of the status of the status of the status of the status of the status of the status of the status of the status of the status of the status make the external model make the external model a more attractive choice. eight status lights on the less expensive than batterysimilar capability). Best Data of transferring an external moand the reassurance of the front-panel status lights **more attractive choice.** 

The 1442FX is a solid performer. Many 14.400-bps mo former. Many 14,400-bps mo- $\alpha$  are more finite finite finite finite finite finite finite finite finite finite finite finite finite finite finite finite finite finite finite finite finite finite finite finite finite finite finite finite finite fini about connecting to other about connecting to olher bps models, but had no bps models, but I had no trouble connecting to many trouble connecting to many modems ranging in speed modems ranging in speed from <sup>1200</sup> bps to 14,400 from 1200 bps to 14,400 bps. Fax connections were **bps. Fax connections were**  handled flawlessly as well. dems are more finicky brands than the older 2400 handled flawlessly as well.

The model and model in the model in the model is a second that the model is a second that the model is a second that the model is a second that the model is a second that the model is a second that the model is a second th QuickLink II fax/data pack QuickLink II fax/data package. Best Data recently an age. Best Data recenlly announced the Gold Bundle, nounced the Gold Bundle, which includes the 1442FX, CompuServe introductory a CompuServe introductory membership kit, and the Win-membership kit, and the Win-CIM terminal program; you CIM terminal program; you may find other bundles at may find other bundles at your local retailer as well. Al your local retailer as well. Although the modem retails though the modem retails for S329, it can be found for for \$329, it can be found for well under \$200 at discount well under \$200 at discount The modem I reviewed included the DOS-based which includes the 1442FX.

retailers. At the price, can be price, can be price, can be price, can be price, can be presented at the price, or other than the price, can be presented at the price, can be presented at the price, can be presented at the you afford not to upgrade to you afford not to upgrade to 14,400-bps speed and the speed and the speed and the speed and the speed and the speed and the speed and the speed and the speed and the speed and the speed and the speed and the speed and the speed and the speed and the s retailers. At that price, can 14,400-bps speed? **DENNY ATKIN** 

(800) 632-BEST  $(818)$  773-9600 (818)773-9600 \$329 (external) **\$329 (external)**  *#* = **2** (*internal*} Circle Reader Service Number <sup>289</sup> **Circle Reader Service Number 289 Best Data Products \$289 (internal)** 

tortion morphing takes an im tortion morphing takes an image and radically distorts it age and radically distorts it to control the sounds were defined as the create some some weight we can be a simple with a state of the some of For example, if you transi For example, if you transition-morphology pictures of later and later pictures of later and later and later and later and later and later dy and a tiger, you get a new image of a tiger-woman. Or you can distortion-mor-**an. Or you can distortion-mar**third that has some of the characteristics of both. Disto create something weird. tion-morph pictures of a la-

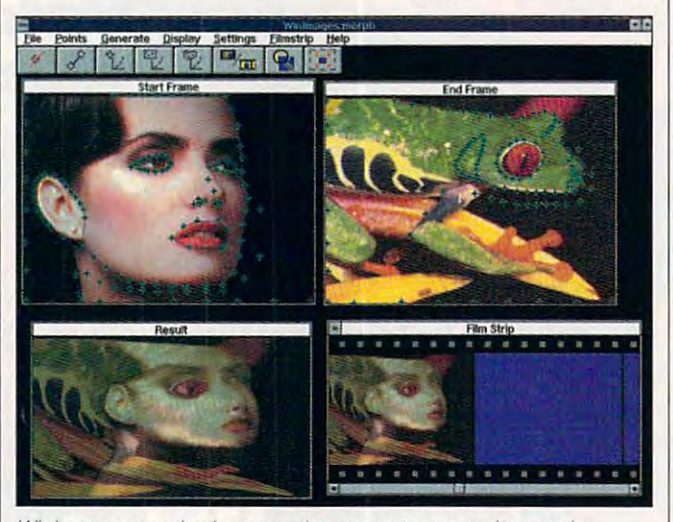

Wmimages:morph gives you the power to create impressive **Winlmages:morph gives you the power to create impressive**  transition-morph animations between pictures. **transition-morph animations between pictures.** 

## windows with the second control of the second control of the second control of the second control of the second control of the second control of the second control of the second control of the second control of the second **WINIMAGES: MORPH**

Did you feel a thrill when T1000 oozed through the T1000 oozed through the bars in Terminator 2? Did bars in Terminator 2? Did your record manager and manager son's "Black or White" video son's "Black or White" video so you could play it for your so you could play it for yourself in even heavier rotation? **self in even heavier rotation?**  Do you watch "Star Trek: Do you watch "Star Trek : Deep Space Nine" just to Deep Space Nine" just to see Odo reconstitute him see Odo reconstitute himself from a chair or a wine bottle? If so, you're a nut for morphing, the latest fad in morphing, the latest fad in computer graphics special ef computer graphics special effects with, as far as is fects with, as far as is known, no practical use oth known, no practical use other than to create startling er than to create startling eye candy. eye candy. you record Michael Jack-

Morphing comes in two fla Morphing comes in two flavors. Transition morphing is vors. Transition morphing is the process of smoothly com the process of smoothly combining two images into **bining two images into a**  ph a face to give it a Klingon forehead, <sup>a</sup> Pinocchio gon forehead, a Pinocchio nose, Ferengi ears, and oth **nose, Ferengi 88rs , and oth**er bizarre features. **er bizarre features.** 

Winlmages:morph does Winlmages:morph does both kinds of morphs, and it both kinds of morphs, and it does them well. This is a program for the true morph en gram for the true morph enthusiast. You can create sin **thusiast. You can create sin**gle or multiple images in gle or multiple images in a single distortion-morph oper single distortion-morph operation, precisely controlling ation, precisely controlling which parts of each image which parts of each image will morph together. Distor will morph together. Distortion morphs are completely tion morphs are completely free-form, with precise boundary control. Winlmag-boundary control. Winlmages;morph reads most kinds es:morph reads most kinds of graphics files and creates of graphics files and creates animation sequences in full **animation sequences in full**  24-bit color in AutoDesk FLI 24-bit color in AutoDesk FLI format. You can even break format. You can even break up an animation rendering **up an animation rendering**  and distribute it over many and distribute it over many PCs-a useful feature, since 24-bit, 30-frame mor since a 24-bit, 3D-frame mor-

ph and an interesting can be a set of the set of the set of the set of the set of the set of the set of the set of the set of the set of the set of the set of the set of the set of the set of the set of the set of the set hours to render on even hours to render on even a RAM to run the program, RAM to run the program, 8MB of memory for optimal 8MB of memory for optimal **ph animation can take**  fast 486. You'll need 4MB of but Black Bell recommends performance.

Winlmages:morph is Winlmages:morph is even easy to use, once **even easy to use, once**  you've grasped the basic concepts. (The online manu concepts. (The online manual isn't great, but you'll be **al** isn't great, but you 'll be able to figure out most fea able to figure out most features with a little experimentation.) The real skill is in tation.) The real skill is in knowing how to choose con **knowing how to choose con**trol points and define bound trol points and define boundaries for the best morph ef aries for the best morph effects. You'll gain that skill fects . You'll gain that skill only the control of the control of the control of the control of the control of the control of the control of the control of the control of the control of the control of the control of the control of the control of the con recommend with the comment of the contract of the contract of the contract of the contract of the contract of  $256 - 256$  color, single-image of  $256$ put before trying your hand put before trying your hand at animation and a state only through experience. I recommend working with 256-color, single-image outat animation.

 $s$  special expectation and  $s$  is a special expectation of  $s$ was hot two years ago. To was hot two years ago. Today, even though morphing day, even though morphing is new to the PC. people is new to the PC , people may not be impressed. may not be impressed. You'll have to come up with You'll have to come up with something really spectacu something really spectacular to evoke the same awe **lar to evoke the same awe**  Terminator 2 did back in 1991. But Winimages:morph 1991 . But Winlmages:morph certainly gives you the tools certainly gives you the tools and the power to do it. and the power to do iI. STEVEN ANZOVIN One caveat: As a slick special effect. morphing

Black Bel! Systems (800) 852-6442 (800) 852·6442 **Black Belt Systems \$1 99.95** 

## Circle Reader Service Number <sup>290</sup> **Circle Reador Sorvlce Number 290**

## ROCK AND BACH STUDIO **ROCK AND BACH STUDIO**

Kids love music videos, but Kids love music videos, but watching videos is a passive activity. Why not encour sive activity. Why not encourage them to exercise their age them to exercise their creativity by using Rock and creativity by using Rock and Bach Studio to create their Bach Studio to create their own videos with dazzling special effects? speCial effects?

Targeted at kids between Targeted at kids between ages 7 and 14, Rock and Bach Studio lets them ex Bach Studio lets them explore the world of music by plore the world of music by

C-www.commodore.ca

AMTEX Pinball Class 'n  $m$  $\blacksquare$ 

**AMTEX proudly** announces their latest release in the Pinball Classic series! With the same award-winning technology that brought you Tristan™ and Eight Ball Deluxe", AMTEX continues to reintroduce some of the greatest pinball games in history! Also look for FunHouse™ and the pinball construction kit, soon to be released. For PC and Mac systems.

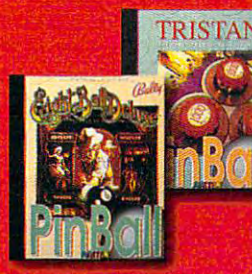

For product information, send your name and address to: **AMTEX Software Corporation,** P.O. Box 572, Belleville, Ontario. Canada K8N 5B2 or call 1 613 967-7900 Fax: 1 613 967-7902

All trademarks are the property of their respective companies.

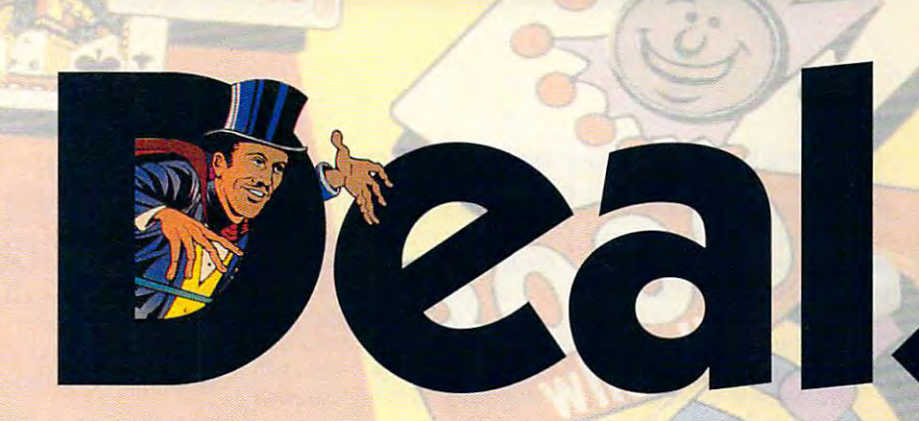

This is what pinball was in the days of the classics. A flipper, a ball, and a few elusive targets. But don't be fooled by simplicity. This isn't a "luck of the draw" card game. When you have to shoot for the high hand, skill and strategy are the rule. Hit the cards out of order, and you're back where you started. It's cards out of order, and you're back where you started. It's a challenge that made Royal Flush one of Gottlieb's most popular challenge that made Royal Flush one of Gottlieb's most popular drop target games. Now AMTEX takes you back to the old drop target games. Now AMTEX takes you back to the old pinball arcade with the authentic sights, sounds and flipper pinball arcade with the authentic Sights, sounds and flipper sensation of the original. Learn to maneuver the ball through the open playing field for the ultimate score the open playing field for the ultimate score - "The White Joker". Odds are, you can bet on "The White Joker". Odds are, you can bet on Royal Flush to keep you challenged. But Royal Flush to keep you challenged. But don't gamble when it comes to don 't gamble when it comes to computer pinball. Choose the computer pinball. Choose the proven winner. AMTEX. proven winner. AMTEX.

#### Gottlieb **Gottlieb'**  Plnhall Sy.'-rnm/rr **Pinball By @rem**

<u>bishiputed By</u> Broderbund

Coming soon at <sup>a</sup> suggested retail price of \$49.95 **Coming 500n at a suggested retail price of \$49.95**  Circle Reader Service Number <sup>157</sup> **Circle Reader Service Number 157** 

composing songs, creating composing songs, creating music videos, and experi **music videos, and experi**menting with rhythm and har menting with rhythm and harmony. Accompanied by mony. Accompanied by Edison, their computer com Edison, their computer companion, your children look, lis panion, your children look, listen, and create as they ten, and create as they browse through each room browse through each room of the studio.

Fluorescent colors flash Fluorescent colors flash across your PC's monitor as a set of the control of the control of the control of the control of the control of Rock and Bach Studio's mu Rock and Bach Studio's murhythms, instruments, and rhythms, instruments, and dance moves. Each screen **dance moves. Each screen**  displays options with both words and pictures, allow words and pictures , allowing children to wander ing children to wander through the program without through the program without assistance. The text is casu **assistance. The text is casu**al and friendly in style, so al and friend ly in style, so that even a young reader **across your PC's monitor as sicians demonstrate**  displays options with both won't feel intimidated.

Kids will be a strong will be a strong to the counter of the strong will be a strong to the counter of the strong of the strong strong will be a strong to the strong strong strong with the strong strong strong strong stron ety of ensembles, ranging from jazz and Latin combos from jazz and Latin combos to rock groups to full orches to rock groups to full orchestral sound. Each room in tral sound. Each room in Rock and Bach Studio pro Rock and Bach Studio provides new musical experience and a series of the control of the control of the control of the control of the control of the control of the control of the control of the control of the control of the control of the control ence. In The Drum Clinic, ence. In The Drum Clinic, children can bang out their children can bang out their own rhythms on their key own rhythms on their keyboards as they experiment boards as they experiment with an assortment of with an assortment of drums, cymbals, and drums, cymbals, and gongs. In The Instrument gongs . In The Instrument Room, children discover the Room, children discover the history of traditional instru history of traditional instruments and the instruments' ments and the instruments' Kids will encounter a variety of ensembles, ranging **vides a new musical experi**orchestral value.

Leaping from the tradition Leaping from the traditional to the ultramodern, children can experiment with discussion and can experiment with discussion and can experiment with discussion and Effects Room. As they Effects Room. As they watch the sound's graphic watch the sound's graphic form, your kids can create form , your kids can create their own effects using their own effects using echo, reverberation, and **echo, reverberation , and**  sound filters. sound filters. dren can experiment with digitized sound in The Sound

In The Music Room, Rock In The Music Room, Rock music can be interesting. Children learn that Mozart, Children learn that Mozart, "the original rock star," began touring Europe at age gan touring Europe at age 7 and that Debussy created and that Debussy created <sup>124</sup> COMPUTE DECEMBER <sup>1993</sup> **124 COMPUTE DECEMBER 1993**  and Bach Studio uses humor to show that classical **music can be interesting.** 

the "original New Age mu the "original New Age muto classics by such famous to classics by such famous composers as Brahms, **composers as Brahms,**  Beethoven, and John Philip Beethoven, and John Philip sic." Children can also listen Sousa.

Once your kids feel com Once your kids feel comfortable with the fundamen fortable with the fundamentals, they can use this knowl tals, they can use this knowledge and their imagination edge and their imagination

## TYCO-DELUXE, TYCO-DELUXE, TYCO-DELUXE, TYCO-DELUXE, TYCO-DELUXE, TYCO-DELUXE, TYCO-DELUXE, TYCO-DELUXE, TYCO-DELUXE, TYCO-DELUXE, TYCO-DELUXE, TYCO-DELUXE, TYCO-DELUXE, TYCO-DELUXE, TYCO-DELUXE, TYCO-DELUXE, TYCO-DELUXE, T **RAILROAD TYCOON DELUXE, PIRATES! GOLD**

classic Side Meier games. The internal control of the side of the side of the side of the side of the side of Railroad Tycoon and Pi Railroad Tycoon and Pirates!, and updated them rates! , and updated them **MicroProse has taken two**  classic Sid Meier games.

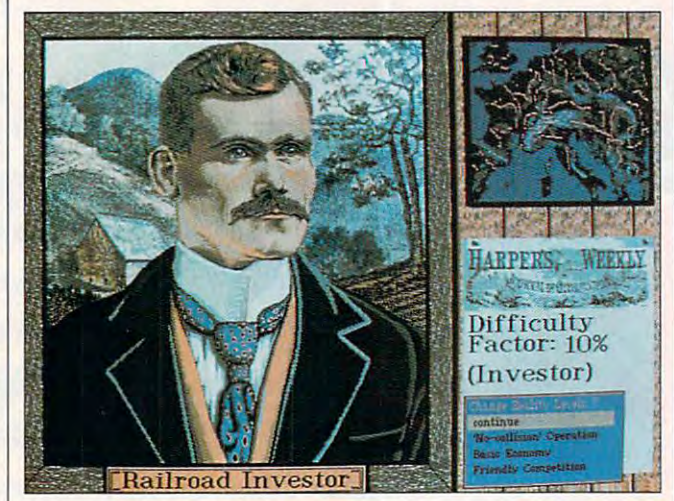

Railroad Tycoon Deluxe updates the classic simulation to include **Railroad Tycoon Deluxe updates the classic simulation to include**  SVGA graphics and more locations for your railroad. **SVGA graphics and more locations for your railroad.** 

First, they must compose First, they must compose their own song using sec **their own song using sec**tions of prerecorded melo tions of prerecorded melodies. After mixing their favor dies. After mixing their favorite riffs, children can audi band. Then they move to vid band. Then they move to video production to coordinate eo production to coordinate camera angles, back camera angles, backgrounds, and special ef grounds, and special effects to complement their mu fects to complement their music. After they've finished, sic. After they've finished, children can watch their vid children can watch their vide with Edison or copy in the copy in the copy is to the copy in the copy in the copy in the copy in the copy in (the video can be saved in (the video can be saved in stand-alone format so a stand-alone format so your friend doesn't have to your friend doesn't have to own a copy of Rock and Bach Studio to play it). Bach Studio to play it). **to create a music vi deo.**  ite riffs, children can audition musicians to form the eo with Edison or copy it to a disk to share with a friend **LISA YOUNG** 

(800) 521-6263 \$35.95 **\$35.95 Brøderbund** 

Circle Reader Service Number <sup>291</sup> **Circle Reader Service Number 291** 

for today's PCs. Although for today's PCs. Although the originals still stand as the originals still stand as two of the most playable two of the most playable games in the company's his games in the company's history, the Super VGA graph tory, the Super VGA graphical and more and more detailed players are a second players and more detailed players are a second players of ing environments of Railroad Tycoon Deluxe and Pirates! Tycoon Deluxe and Pirates! Gold make great games Gold make great games ics and more-detailed play**ing environments of Railroad**  even better.

Railroad Tycoon Deluxe Railroad Tycoon Deluxe is game of railroad devel is a game of railroad devel· opment: You build rail line of the same state of the same state of the state of the state of the state of the from the ground up. You've from the ground up. You've got to balance economic got to balance economic and logistic considerations **and logistic considerations**  while trying to make a large, profitable enterprise grow. profitable enterprise grow. opment: You build a rail line

The depth of the econom The depth of the economic model and the omnipres ic model and the omnipresent competition from other ent competition from other rail lines make Railroad Tycoon Deluxe an exciting, in **coon Deluxe an exciting, in**teresting game that's likely teresting game that's likely to hold your attention for to hold your attention for many hours. You must lay many hours. You must lay track prudently, build sta track prudently, build sta-

tions, buy locomotives, and tions , buy locomotives, and set up schedules which will meet the necessary supply-meet the necessary supplyand demands and demonstrated requirements of  $\mathcal{A}$  and  $\mathcal{A}$  are demonstrated requirements of  $\mathcal{A}$  and  $\mathcal{A}$  $\sim$  your stations. set up schedules which will and-demand requirements of your stations.

Railroad Tycoon Deluxe Railroad Tycoon Deluxe in the depth of the depth of the economic proves the economic proves the economic proves the economic proves the economic proves the economic proves the economic proves the economic proves the economic proves the economic onomic model (taking into ac onomic model (taking into account such things as drasti count such things as drastically falling stock prices) cally falling stock prices) and adds several new loca and adds several new locations which give you an op **tions which give you an op**portunity to explore not only portunity to explore not only North America and Europe, North America and Europe, improves the depth of the ecbut South America and Africa as well.

Unfortunately, the game Unfortunately, the game shows indications that it was **shows indications that it was**  rushed into release before rushed into release before some problems were ironed **some problems were ironed**  out. It locks up occasionally, and has more than the aver and has more than the average share of sound card ad age share of sound card addressing conflicts. On the dressing conflicts . On the map screen, the viewing ar **map screen, the viewing ar**ea sometimes jumps too far **ea sometimes jumps too far**  away from your mouse **away from your mouse**  clicks. The manual spends of the manual spends of the manual spends of the manual spends of the an entire chapter taking you an entire chapter taking you through detailed tutorial railways and control to the control tutorial railways and control tutorial railways road which is missing from **road which is missing from**  The screen prompts were The screen prompts were sloppily done in places, and sloppily done in places, and the copy protection (identify the copy protection (identifying local interest in the control of the second control of the picture of the control of the control of the control of the control of the control of the control of the control of the control of the control of the control o ture) presented me with ture) presented me with a train which wasn't men **train which wasn't men**tioned in either the manual tioned in either the manual or the technical supplement or the technical supplement. clicks. The manual spends through a detailed tutorial railthe Deluxe version's disks. **ing a locomotive from a pic-**

Railroad Tycoon Deluxe Railroad Tycoon Deluxe basically puts a pretty face on an otherwise solid game. As far as play goes, the As far as play goes, the bugs of the new version bal bugs of the new version balance out the enhance ance out the enhancements. If you already own ments. If you already own Railroad Tycoon, it might Railroad Tycoon, it might not be worth the money to not be worth the money to upgrade. But if you never upgrade. But if you never played the original, this is played the original, this is one rail line you'll want to one rail line you 'll want to hop about the control of the control of the control of the control of the control of the control of the control of the control of the control of the control of the control of the control of the control of the control of th hop aboard.

Pirates! Gold is truly a visual feast, with hand-painted ual feast, with hand-pain led off to the seas in a small sloop to seek fame, fortune, sloop to seek fame, fortune, screens that have the feel of Caribbean watercolors. It's

C-www.commodore.ca

> Xeen's future grows dim under the shadow of Alamar the Tyrant. Alamar has stolen the Cube of Power, a source of grand magic and key to the destiny of Xeen. The Queen is prisoner and the **Dragon Pharoah is besieged** at the royal Pyramid, deserted by his allies, and betrayed by his friends. With the collapse of the old order, the covenant of peace between men and monsters lies in ruins. The bleeding land cries out for heroes. out For heroes/'

Fifth in the award winn Might and Magic series, Darkside of Xeen continues New World Computing's tradition of excellence in gaming.

Join the Darkside of Xeen with the Clouds of Xeen and enter a realm larger than two worlds combined... **Enter the World of Xeen** 

"At last the Moons are aligned, and your destiny awaits"

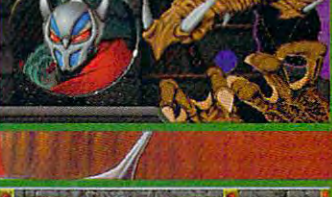

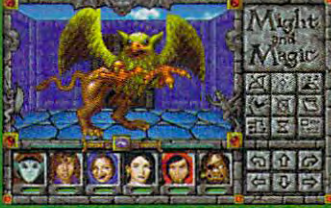

# NEW WSRLD COMPUTING, INC.

Circle Reader Service Number 105 MIGHT & MAGIC AND NEW WORLD COMPUTING ARE REGISTERED TRADEMARKS OF NEW WORLD COMPUTING. INC.<br>IBM SCREENS SHOWN. ACTUAL SCREENS MAY VARY.

w.commodore.ca Available at Your Local Software Retailer or Direct From New World at 1-800-325-8898 [or 1-818-999-0607 Outside U.S.] P.O. Box <sup>4302</sup> Hollywood, CA 90078-4302

and many, many dueling and many, many dueling three main arenas of action: three main arenas of action: sword fighting, ocean-faring sword fighting, ocean-faring battles, and land battles. battles, and land battles. These are connected by These are connected by a role-playing shell which al role-playing shell which allows you to court the favor of local politicos, woo beau of local politicos, woo beautiful women, and recording the recording to the recording to the recording to the recording to the recording of scars. Pirates! Gold features lows you to court the favor tiful women, and recruit salty dogs in the local pub.

All in all, Pirates! Gold is as addicting <sup>a</sup> game as as addicting a game as you're likely to find. It you 're likely to find. II and it provides hours of fun. and it provides hours of fun. In the fencing sequence, In the fencing sequence, you'll find yourself lunging, you'll find yourself lunging , parrying, and slashing in parrying, and slashing in a duel with an opponent. At duel with an opponent. AI first it seems like an exercise in key bashing, but af cise in key bashing, but after several duels the madness gives way to method, ness gives way to method, and you'll discover that and you'll discover that there are times when <sup>a</sup> par there are times when a parry can save your hide and ry can save your hide and set you up for a low lunge sure to score. **sure to score.**  doesn't take weeks to learn,

The seafaring battles are The seafaring battles are market of simplicity. You can simplic the simplicity of the simplicity of the simplicity of the simplicity. You can simplicate the simplicity of the simplicity of the simplicity of the simplicity of the simplicity of the s steer the ship and fire the steer the ship and fire the cannon at your enemy. **cannon at your enemy.**  There are a number of factors to take into account, **tors to take into account,**  though, such as the direct as the direct as the direct such as the direct such as the direct such as the direct such as the direct such as the direct such as the direct such as the direct such as the direct such as the dir tion of the wind, the fullness tion of the wind, the lullness of the sails, the cannon reload rates, and the speed of load rates, and the speed of particular ship. Once an en **a particular ship, Once an en**emy ship has been softened emy ship has been softened up, you can sail broadside up, you can sail broadside and grapple her, raiding the and grapple her, raiding the deck and battling the ene deck and bailling the enemy captain. If you're victori my captain. If you're victorious, you can plunder the ous, you can plunder the ship, then keep the ship or ship, then keep the ship or scuttle it. scuttle it. a marvel of simplicity. You though, such as the direc-

Pirates! Gold, like Rail Pirates! Gold, like Railroad Tycoon Deluxe, does road Tycoon Deluxe, does have some problems. For all have some problems. For all the beauty of the interaction the beauty of the interaction screens, there isn't much va **screens, there isn't much va**riety (towns of different na riety (towns of different nationalities should look differ tionalities should look different). There's no easy way to restore a game (you must exit the game entirely to restart it the game entirely to restart saved game), and you a saved game), and you

<sup>126</sup> COMPUTE DECEMBER <sup>1993</sup> 126 COMPUTE DECEMBER 1993

can't save game unless **can't save a game unless**  you will be in port of the interest of the south of the south of the south of the south of the south of the south of the south of the south of the south of the south of the south of the south of the south of the south of t of the logistical interfaces of the logistical interfaces are a bit clumsy; there's no easy way to switch your com easy way to switch your command to a newly captured ship until you face combat. ship until you face combat. you're in port. Finally, some

more spectacular up a more spectacular up- $\mathcal{L}$  grade than  $\mathcal{L}$  and  $\mathcal{L}$  and  $\mathcal{L$ However, Pirates! Gold is grade than Railroad Tycoon

But it's not just a pretty But it's not just pretty pretty and face—it's a solid performer backed by excellent produnction and the support of the support of the support of the support of the support of the support of the support. able microprocessor speed. uct support.

tion, which I reviewed, has a 33-MHz i486-MHz i486-MHz i486-MHz memory, a 170MB Quantum hard drive, a 16-bit IDE con-The standard configura-33-MHz i48SDX, 4MB of

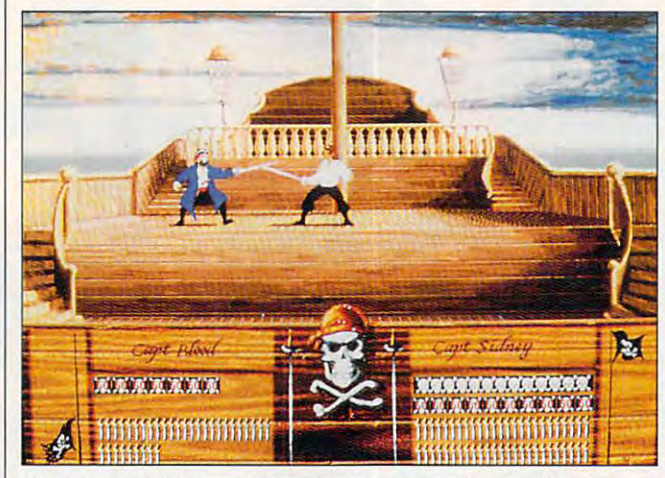

Pirates! Gold takes the CGA classic into the Super VGA realm, adding beautiful hand-painted graphics. **adding beautiful hand-painted graphics.**  Pirates! Gold takes the CGA classic into the Super VGA realm.

Deluxe: even if you already Deluxe: even if you already own the original Pirates!, **own the original Pirates!,**  this new version is certainly **this new version is certainly**  worth looking into. In all, both of these games are es both of these games are essential additions to any seri sential additions to any serious gamer's library. ous gamer's library. **PAUL C. SCHUYTEMA** 

(800) 879-7529 (800) 879-7529 Railroad Tycoon Deluxe—\$69.95 **Railroad Tycoon Oetuxe-\$69.95**  Circle Reader Service Number <sup>292</sup> **Circle Reader Service Number 292 MicroProse** 

Circle Reader Service Number <sup>293</sup> **Circle Reader Service Number 293 Pirates! Gotd-\$69.95** 

## ARES 486-33DX **ARES 486-33DX**

The first thing you'll notice The first thing you'll notice about the ARES 486-33DX about the ARES 48S-33DX midtower PC is that it's midtower PC is that iI's a very attractive unit, with very attractive unit , with a smoked-plastic front panel smoked-plastic front panel covering the turbo, reset, covering the turbo, reset, and power buttons, as well and power buttons, as well as bright green LED dis as a bright green LED display which shows the adjust-

troller, dual floppy drives, a three-button mouse, a Flash <sup>101</sup> programmable key 101 programmable key- $\begin{array}{ccc} \bullet\end{array}$  board, low-radiation  $\begin{array}{ccc} \bullet\end{array}$ SVGA monitor, and a VLB SpeedStar Pro graphics SpeedStar Pro graphics card. Windows 3.1 and MS-card. Windows 3.1 and MS-DOS are not only included DOS S are not only included on the hard drive but sup on the hard drive but supplied on disk as well. plied on disk as well. 25SK external cache, a board, a low-radiation

ARES provides every ARES provides everything you need to get up thing you need to get up and running—and stay run and running-and *stay* running. Along with ample documentation, complete with umentation, complete with technical specifications of technical specifications of all components, ARES sup all components, ARES supplies a system inspection checklist, a CMOS configuration check the check of the check of the check of the check of the check of the check of the check of the check the factory diagnostic re the factory diagnostic results, and a lifetime membership card for 24-hour techni ship card for 24-hour technical support. One unusual cal support. One unusual service supplied by ARES is service supplied by ARES is remote diagnostics of your remote diagnostics of your system. You can simply use system. You can simply use tion checklist, a printout of

plied QA Plus software to call the ARES host computer and let the service techs take over and find out exact take over and find out exactly what's wrong with your ly what's wrong with your computer and computer. your modem and the supcomputer.

pin ZIF socket for upgrading pin ZIF socket for upgrading to a DX2, OverDrive, or P24T Pentium processor. P24T Pentium processor. Two 32-bit VL-bus slots and Two 32-bit VL-bus slots and six 16-bit ISA slots provided by the slots provided by the slots provided by the slots provided by the slots provided by the slots provided by the slots provided by the slots provided by the slots of the slots provided by ample expansion capability. ample expansion capability. The well-built 19-inch-high midtower case provides a case provides a case provides a case provides a case of the case of the case of the c easy access to aii the sys easy access to all the system components and card tem components and card ARES uses a Micronics MX30 VESA local-bus motherboard, which has a 238 six 16-bit ISA slots provide The well-built 19-inch-high **midtower case provides**  slots.

ARES provides a twoyear parts warranty and a lifetime labor warranty with all time labor warranty with all its systems. With that and its systems. With that and the company's remote diag the company's remote diagnostics, 24-hour support, nostics, 24-hour support, and 60-day money-back and SO-day money-back guarantee, the ARES 486- guarantee, the ARES 48S-33DX is a strongly backed, quality system that you can quality system Ihat you can feel secure in buying. feel secure in buying. **BRUCE M. BOWDEN** 

ARES **(800) 322-3200**   $(313)$  473-0808  $(313)$ **ARES \$1 ,795** 

**CIrcle Reader ServIce Number 294** 

## GRAND SLAM **GRAND SLAM**  BRIDGE II, **BRIDGE II,**  <u>Companion and Companion and</u> **MICRO BRIDGE COMPANION**

love to play bridge, but sometimes it's hard to find the three other people you the three other people you need to play the game. With need to play the game. With Grand Slam Bridge II or Mi Grand Slam Bridge II or Micro Bridge Companion, you cro Bridge Companion, you can play anytime your heart can play anytime your heart  $\sim$   $\sim$   $\sim$   $\sim$   $\sim$   $\sim$ sometimes it's hard to find **desires.** 

These games take differ These games take different approaches to simulat ent approaches to simulating the classic card game. ing the classic card game. Grand Slam is very graphi-Grand Slam is very graph iReadySoft Incorporated & Epicenter Interactive Present

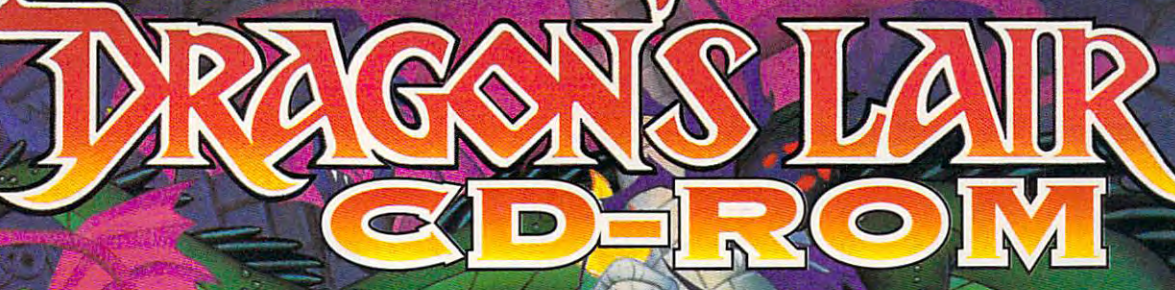

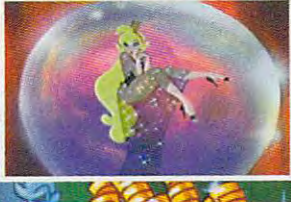

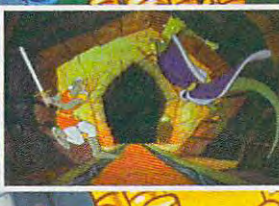

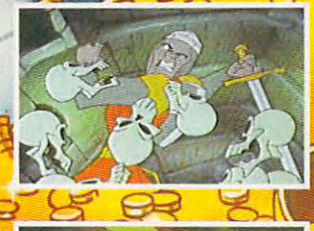

# You re in for the adventure of your life...

Dragon's Lair is back and better than ever on CD-ROMU

This full areade version is packed with spectacular animation and digitized sound, bringing Dragon's Lair, to life like never before!

You control the actions of Dirk the Daring, a valiant knight, on a quest to resere the fair Princess from the clutches of an evil dragon. Fight your way through the castle of the dark wizard who has enchanted it with treacherous monsters and obstacles.

Lead on brave adventurer... your quest awaits!

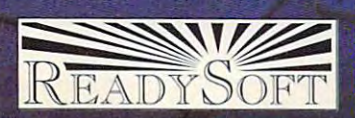

Circle Reader Service Number 163 ReadySoft Incorporated<br>30 Wertheim Court, Suite 2<br>Richmond Hill, Ontario, Canada L4B 1B9<br>Tel: (905) 731-4175 Fax: (905) 764-8867

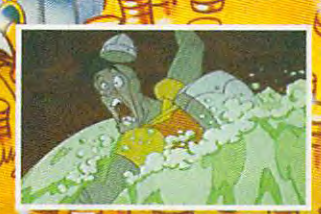

**Available for IBM PC &** Compatibles, Macintosh, 3DO and the ReelMagic MPEG card

ReelMagie

3DO and Intreractive Multiplayer are trademarks of The 3DO Company<br>"Dragon's Lair" is a registered trademark of Bluth Group. Ltd. --@1993 and is used under."<br>"exclusive license from Epicontor Interactive, file. ALL RICHTO trademarks are the property of their respective owners.

# **Dr.T's SING-A-LONG"**

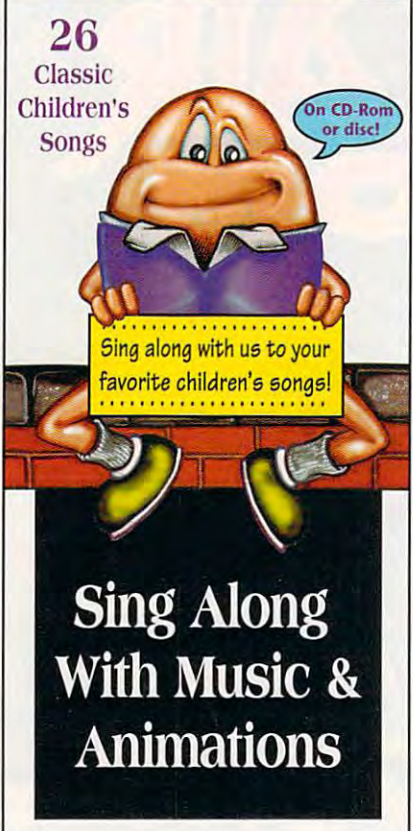

usic, animations, song lyrics, **llsic, an imations, song lyrics,**  and musical no cation **and musical notation**  combine to make singing **combine to make singing**  and musical notation<br>
combine to make singing<br>
along a real treat for children and parents. Dr. T's Sing-A-Long **and parents.** *Dr. T's Sill,g-A-Lmg*  introduces your child to the **introduces your child to the**  wonders of music! Each song has **wonders of music! Each song has**  its own unique characters, **its own unique characters.**  animated story and sound effects. Notes and lyrics scroll in time **Notes and lyrics scroll in time**  with the music. Older children re-enforce reading skills and learn **re-enforce reading skills and lcam** 

to read **to read**  music. **music.**  Younger **Younger**  sing and **children love to watch the animations.** 

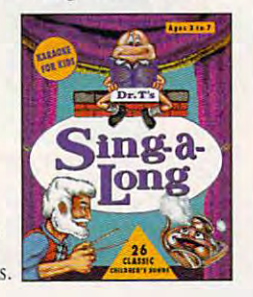

Dr.T's Software **Dr. T's Software**  For information, call 1-800 989-6434. **For information,** call 1-800-989-6434.

# **REVIEWS**

cai and includes sound card support, cal and includes sound card support, but it plays only an intermediate-level game. Micro Bridge Companion skips game. Micro Bridge Companion skips most of the graphics and sound but the graphics and sound but the graphics and sound but the graphics and sound but plays like a bridge expert. but it plays only an intermediate-level most of the graphics and sound but

Bridge presents a unique challenge to the computer programmer. Most to the computer programmer. Most computer chess games give even computer chess games give even good players a challenge; most good bridge players can trounce computer bridge players can trounce computer bridge games. Chess deals with bridge games. Chess deals with straightforward logic, in which stan straightforward logic, in which standard artificial intelligence techniques ex dard artificial intelligence techniques excel. Bridge has the added dimensions cel. Bridge has the added dimensions of probability and statistics (because of probability and statistics (because you're unable to see all the cards). you're unable to see all the cards).

If you're a competent bridge player, you'll beat Grand Slam more times than not. You'll need to be much bet than not. You'll need to be much better to beat Micro Bridge Companion at ter to beat Micro Bridge Companion at the same rate. I had a bit of difficulty evaluating the games' playing strengths during contract bridge match strengths during contract bridge matches. The luck of the deal has a lot to do with the final score. It is easy to get care the final score in the final score of the final score and the final score ried away with your brilliance after get ried away with your brilliance after getting several consecutive good hands. **ting several consecutive good hands.**  with the final score. It's easy to get car-

Micro Bridge Companion supports Micro Bridge Companion supports duplicate bridge, and you can pit your duplicate bridge, and you can pit yourself directly against the computer. I barely managed to keep parity with the barely managed to keep parity with the computer during duplicate play and computer during duplicate play and succeeded only when I really worked hard.

Besides the usual openings and re Besides the usual openings and responses in typical situations, both pro sponses in typical situations, both programs offer a variety of bidding conventions. Weak two-bids and special no-tions. Weak two-bids and special notrump bids are among the choices of trump bids are among the choices offered. Both programs play using the fered. Both programs play using the Stayman convention, but this was only Stayman convention, but this was only evident in Grand Slam after playing sev evident in Grand Slam after playing sevtion. Its manual, unlike Micro Bridge tion. Its manual, unlike Micro Bridge Companion's, didn't mention this fea Companion's, didn't mention this feature explicitly. ture explicitly. eral hands that called for this conven-

Missing from Grand Slam's bidding Missing from Grand Slam's bidding are the Blackwood and Gerber conven are the Blackwood and Gerber conventions. These are always present in Mi tions. These are always present in Micro Bridge Companion's play; in fact, cro Bridge Companion's play; in lact, the programmers thought them so im the programmers thought them so important that they can't be turned off, portant that they can 't be turned off, even from the conventions menu. It's al **even from the conventions menu. It's al**most impossible to bid a slam without these conventions. This is an especial **these conventions. This is an especial**ly haunting omission that detracts ly haunting omission that detracts from Grand Slam's playability.

Both games let you load and save Both games let you load and save deals, so that you can play an especial deals, so that you can play an especially interesting hand again later, show it ly interesting hand again later, show it to a friend, or challenge someone else to do better than you at playing it. to do better than you at playing it.

In either game, you can choose who In either game, you can choose who gets the best hands—either you, your gets the best hands-either you, your team, or your opponents. Grand Slam team, or your opponents. Grand Slam will also let you select the deal type, will also let you select the deal type, such as slam, game, no-trump, or **such as slam, game, no-trump, or a**  part-score hand. These options let you part-score hand. These options let you tailor the games to give you the partic tailor the games to give you the particular kind of practice you need. ular kind of practice you need.

cross and an extensive Companion is set of 24 percent companion in the 24 percent companion is set of 24 percent deals drawn from The Bridge World deals drawn from The Bridge World magazine and designed by Alfred by Alfred by Alfred by Alfred by Alfred by Alfred by Alfred by Alfred by Alfred Sheinwold. They're intended to chal Sheinwold. They're intended to challenge even experienced players, and lenge even experienced players, and One valuable bonus included with Micro Bridge Companion is a set of 24 magazine and designed by Alfred

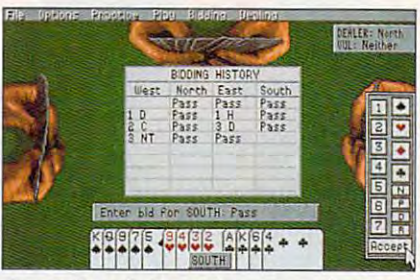

Grand Slam Bridge II has graphic edge, **Grand Slam Bridge** *1/* **has a graphic edge,**  but plays an intermediate-level game-**but plays an intermediate-level game.** 

each of the deals tests and in the deals test and in the deals of the deals of the deals of the deals of the deals of the deals of the deals of the deals of the deals of the deals of the deals of the deals of the deals of different concept. a different concept. each of the deals tests and illustrates

If you like bridge, you'll definitely If you like bridge, you'll definitely want to get one of these games. Even want to get one of these games. Even if you prefer to play with real people, if you prefer to play with real people, these games will help keep you in prac these games will help keep you in practice. My wife and I use these games to develop our strategy before matches, develop our strategy before matches, and they help tremendously. Practicing and they help tremendously. Practicing with these programs may not only with these programs may not only help improve your game, but it may al help improve your game, but it may also reduce the number of glares you so reduce the number of glares you get from your partner. get from your partner. RICHARD C. LEINECKER **RICHARD c. LEINECKER** 

(800) 245-4525 (800) 245-4525 Grand Slam Bridge II—\$49,99 **Grand Slam Bridge 11- \$49.99 Electronic Arts Circle Reader Service Number 295** 

(301) 365-3297 Micro Bridge Companion—\$59.95 **Micro Bridge Companion- S59.95 Great Game Products (800) Games-4U Circle Reader Service Number 296** 

# **MEDLEY PLUS**

The Medley Plus multimedia bundle The Medley Plus multimedia bundle from Cell Micro brings MPC compatibil from Cell Micro brings MPC compatibility to your PC in an inexpensive, easy-ity to your PC in an inexpensive, easyto-install package. It consists of to-install package. It consists of a sound card, a CD-ROM drive, stereo speakers, and necessary cables. Also speakers, and necessary cables. Also included is starter CD-ROM library included is a starter CD-ROM library consisting of the Toolworks Multimedia consisting of the Toolworks Multimedia Encyclopedia, World Atlas, U.S. Atlas, Encyclopedia, World Alias, U.S. Alias, and Game Pack II. and Game Pack II.

small but complete manual A small but complete manual guides you through installation. I was able to install the sound card, CD-ROM able to install the sound card, CD-ROM drive, and all the software in less than the software in less than the software in less than the software in less than the software in less than the software in less than the software in less than the software in less than an hour. Included on floppy are sound-an hour. Included on floppy are soundediting and -digitizing programs, CD-editing and -digitizing programs, CO-ROM control software, and all the driv ROM control software, and all the drivers for the CD-ROM and sound card. ers for the CD-ROM and sound card. drive, and all the software in less than

The sound board is compatible with The sound board is compatible with and Disney Sound Source drivers. It has an OPL3 FM stereo synthesizer, has a property of the operation of the synthesizer, and the synthesizer, and the synthesizer, and the synthesizer, and the synthesizer, and the synthesizer, and the synthesizer, and the synthesizer, and the synthesizer, an which generates <sup>20</sup> voices. The board which generates 20 voices. The board can produce and play back stereo and play back stereo and play back stereo and play back stereo and play back sounds from four sources at sampling **sounds from four sources at sampling**  rates ranging from 4 to 44.1 kHz, and t's equipped with an automatic stereo recording level control. You can output recording level control. You can output to an external amplifier or use the onboard four-watter watter watter watter watter watter watter watter watter wat to the comment of the comment of modates two speakers. The CD-ROM modates two speakers. The CD-ROM the sound card and has a fast 265-ms access time, with a double-speed transaccess time, with double-speed transported transported to the speed to be a speed to be defined to be a speed Ad Lib, Sound Blaster Pro II, COVOX, can produce and play back stereo board four-watt amplifier, which accomdrive attaches to a 16-bit interface on fer rate of 300K per second.

Cell Micro gives free phone support Cell Micro gives free phone support during the one-year warranty period. during the one-year warranty period. **BRUCE M. BOWDEN** 

fer rate of 300K per second.

(800) 874-2355 (800) 874-2355 **(714) 830-2355**  (*7 1*  $\rightarrow$  *3*  $\rightarrow$  *3*  $\rightarrow$  *3*  $\rightarrow$  *3*  $\rightarrow$ **Cell Micro \$599** 

Circle Reader Service Number <sup>297</sup> **Circle Reader Service Number 297** 

# **XTREE FOR WINDOWS** *1.S*

Why bother with another Windows file and program manager? Doesn't Win **and program manager? Doesn't Win**dows do it all? Well, no. XTree for Win dows additional control many states and states and many states and control to the more and states while the st operations simpler. The package actu operations simpler. The package actually consists of three programs: XTree ally consists of three programs: XTree (the file manager, viewer, and archiv-(the file manager, viewer, and archiver), xtree Command Center (the property gram manager and macro recorder/ **gram manager and macro recorder!**  anguage), and XTreeLink (the diskdrive sharing utility). drive sharing utility). dows do it all? Well, no. XTree for Windows adds more, while making many er), XTree Command Center (the pro-

down are very useful. They display they display the second control and control and control and control and control and control and control and control and control and control and control and control and control and control most word processor, graphic, spread most word processor, graphic, spreadsheet, and database files without hav ing to launch the original applications, which makes browsing your hard drive much faster and easier. **drive much faster and easier.**  XTree's file viewer and AutoView window are very useful. They display sheet, and database files without hav-

Double-click on <sup>a</sup> ZIP (archive) file, Double-click on a ZIP (archive) file, and it becomes a volume (like an additional drive) in your directory tree. ditional drive) in your directory tree. You was a set the ZIP directory, and you can be a set of the ZIP directory, and you want to be a set of the ZIP directory, and you want to be a set of the ZIP directory, and you want to be a set of the ZIP directory, and y can view each file. XTree handles ex can view each file. XTree handles extracting and compressing transparent tracting and compressing transparenty. I initially had troubles viewing files in the new ZIP 2 format, but a patch available in XTree's vendor support area on ble in XTree's vendor support area on CompuServe solved that problem. CompuServe solved that problem. You'll see the ZIP directory, and you

XTree Command Center could be XTree Command Center could be tops. Instead of group windows, you tops. Instead of group windows, you create Commandation and the communication of the communication of the communication of the communication of the keypads of buttons (icons and/or text) keypads of buttons (icons and/or text) that you click to launch. You can start Command Center when you load Win-Command Center when you load Windows or even replace Program Man dows or even replace Program Manager with it. CommandBars are easy to **ager with it.** Command Bars **are easy to**  create and modify, and they save lots create and modify, and they save lots the solution for cluttered Windows deskcreate CommandBars. These are like

# Most People Can't See Single Reason to Try Something Besides Simple Besides Simple Besides Simple Besides Simple Besides Simple Besides Simple Besides Si **We See 2000.**

Coming this Christmas.

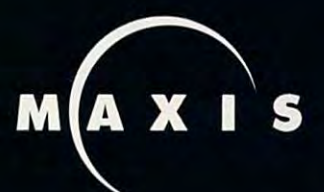

Circle Beader Service Number 158

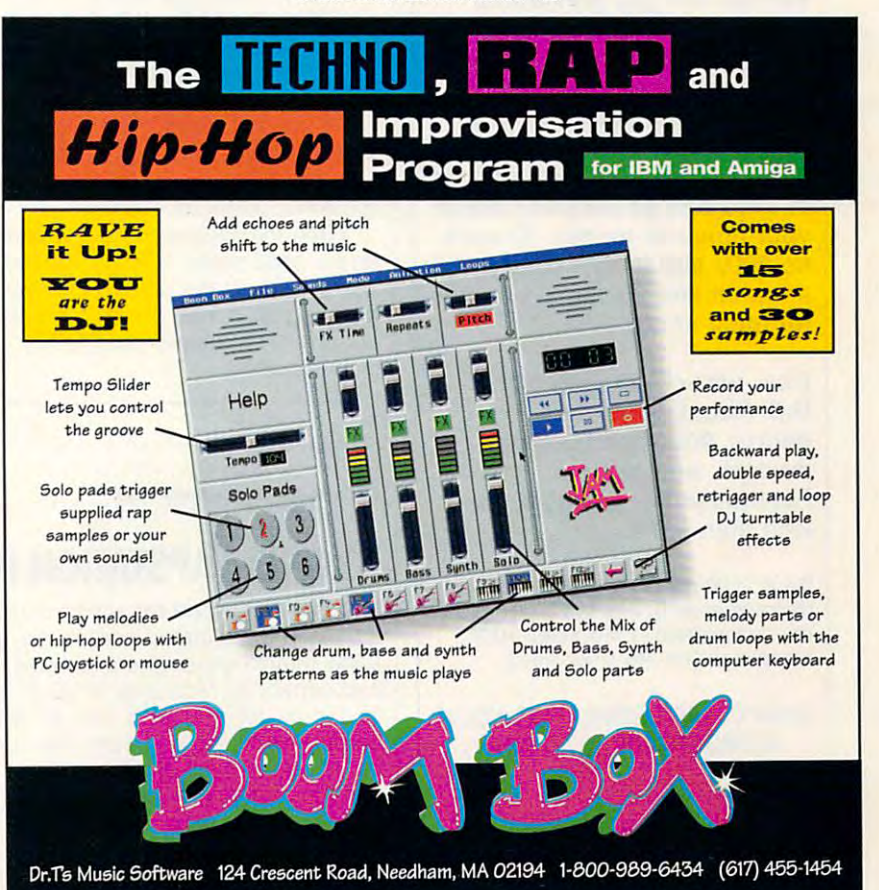

# **PENTHOUSE ONLINE'"**

THE BEST OF PENTHOUSE MAGAZINE AND MORE!

CyberSex as only Penthouse **CyberSex as only Penthouse**  can present it. Browse through **can present it. Browse through**  Penthouse, Forum, and **Penthouse, Forum, and**  Variations. View or download **Variations. View or download**  the best of Penthouse photos— **the best of Penthouse photos**the Pets, and more—many of **the Pets, and more-many of**  published! Chat with **published! Chat with**  Penthouse Pets ... and all at **Penthouse Pets .** .. **and ali at**  low connect charges. **low connect charges. Join the thousands of others who've discovered the world of classic letters from which have never been** 

Over the past several weeks, **Over the past several weeks,**  photos and online sessions and concern sessions and concern sessions and Strain, along with Pets Stevie **Strain, along with Pets Stevie**  Jean, Sam Phillips, Leslie **Jean, Sam Phillips, Leslie**  Glass, and Amy Lynn, where **Glass, and Amy Lynn, where**  each of the lovely women and the second control of the second control of the second control of the second control of completely than ever. **completely than ever. we've featured exclusive photos and online sessions with 1993 Pet of the Year Julie each of these lovely women has revealed herself more** 

Plus, our advanced online **Plus, our advanced online**  service lets you preview all photos in matter of seconds. **photos in a matter of seconds.**  No more lengthy and **No more lengthy and**  expensive downloads before **expensive downloads before**  you see what you're getting. **you see what you're getting. service lets you preview all** 

PENTHOUSE ONLINE operates **PENTHOUSE ONLINE operates**  at <sup>9600</sup> bps so we don't waste **at 9600 bps so we don't waste**  your time—or money: There's **your time-or money: There's**  no <sup>9600</sup> surcharge! Only \$5.95 **no 9600 surcharge! Only \$5.95**  month and <sup>20</sup> cents minute **a month and 20 cents a minute for most areas.** 

Plus, we've arranged with **Plus, we've arranged with**  U.S. Robotics to offer you **U.S. Robotics to offer you a**  deluxe, 9600-bps fax/data **deluxe, 9600-bps fax/data**  modem, with custom **modem, with custom**  Penthouse Key insignia, for **Penthouse Key insignia, for**  less than \$170. **less than \$170.** 

[2400/9600 support; VGA/SVGA (recommended); 386/486 (recommended); 386/486 (recommended), MB Video RAM **(recommended), 1 MB Video RAM**  recommended. MS-DOS only.] **recommended. MS-DOS only.]**  [2400/9600 support; **VGAlSVGA** 

DON'T WAIT! SEND FOR YOUR **DON'T WAIT! SEND FOR YOUR MEMBERSHIP KIT TODAY.** 

Call 1-800-289-7368 **Call 1·800·289·7368** 

or circle readers and circle readers and contract of number 103. **number 103 .. or circle reader service** 

# **·. REVIEWS**

of space on the desktop. You can be designed as a space of the designed on the designed on the designed on the designed of drag and drop a program or document make a new button, move buttons from one Command Bar to another, or  $f(x) = f(x)$  from  $f(x) = f(x)$  to another compare contract to another, or another, or another,  $f(x) = f(x)$ bring a button into the Event Scheduler to run macros or programs automat-**er to run macros or programs automat**of space on the desktop. You can from XTree onto a CommandBar to

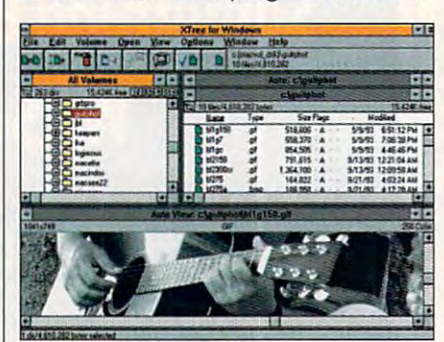

XTree for Windows has file viewer that **XTree for Windows has a file viewer that**  handles graphics as well as text. **handles graphics as well as text.** 

ically. You can also have a button display other command bars and assign play other command bars and assign hot keys to buttons. hot keys to buttons.

Command Center also has a macro recorder, and you can edit and debug recorder, and you can edit and debug these macros using macro language. The language is simple to learn and pro The language is Simple to learn and provides de la componente de support de support de support de support. And network DDE support de support de support these macros using a macro language. vides DDE and Network DDE support.

 $F_{\rm eff}$  . And  $F_{\rm eff}$  is the second lets in the second lets  $F_{\rm eff}$  is the connected to the connected to the connected to the connected to the connected to the connected to the connected to the connected to the connect to the PCs with series and contract the series of the model in the model of the model of the model of the model of the model of the model of the model of the model of the model of the model of the model of the model of the or ar frame to it has an animal dramatic transfer car then can be accessed as if they were assumed as if they were assumed as if they were assumed as if they were assumed to the second and the second as if they were assumed to the second assumed to the second assumed to the s fer files from your desktop computer to fer files from your desktop computer to your laptop, and even run programs on your laptop. and even run programs on the other computer's drive. The other computer's drive. The computer's drive of the computer's drive. The computer's drive of the computer's drive of the computer's drive of the computer's drive of the computer's drive of Finally. XTreeLiNK lets you connect two PCs with a serial null-modem cable or a (faster) parallel data transfer cable. All the drives on the remote PC then can be accessed as if they were partitions on the local PC. You can transthe other computer's drive.

XTree for Windows is a fine product and and good value. With its rich feature feature and determined in the second state  $\alpha$ set, especially the powerful file viewer, this program almost makes me look forward to file management. and a good value. With its rich feature **J. BLAKE LAMBERT** 

XTree (805)541-0604 (805) 541·0604 **\*\* XTree**  \$99

J. 6LAKE LAMBERT

Circle Reader Service Number <sup>298</sup> **Circle Reader Service Number 298** 

## AXONIX LAPSTATION IV **AXONIX LAPSTATION IV**

If you've ever priced expansion or dock If you've ever priced expansion or docking stations for laptop computers, you ing stations for laptop computers. you know they're expensive and have lim know they're expensive and have limited capability. Most cost \$700-51,000 ited capability. Most cost \$700-\$1 ,000 and only iet you add two or three and only let you add two or three cards. Few let you add more than a single floppy or hard drive. gle floppy or hard drive.

Axonix offers five expansion stations that range in price from \$350-3700. that range in price from \$350-\$700. The Viax is a single-slot bus adapter that weighs just two pounds and adds that weighs just two pounds and adds %-length 16-bit slot. The LapStation a %-Iength 16-bit slot. The LapStation

has three full-length 16-bit expansion 1 has three full-length 16-bit expansion slots, one half-height bay, two thirdheight bays, and a 60-watt power supply. The LapStation II has four full-ply. The LapStation II has four fullheight bay, and a 50-watt power supply. The LapStation III has three fullply. The Lapsonian III has the Lapsonian III has the Lapsonian III has the Lapsonian III has the Lapsonian III length 16-bit slots, one third-height length 16-bit slots, one third-height bay, and 40-watt power supply. And bay, and a 40-watt power supply. And for the ultimate in laptop expansion. for the ultimate in laptop expansion, slots, one half-height bay, two thirdlength 16-bit expansion slots, one half-

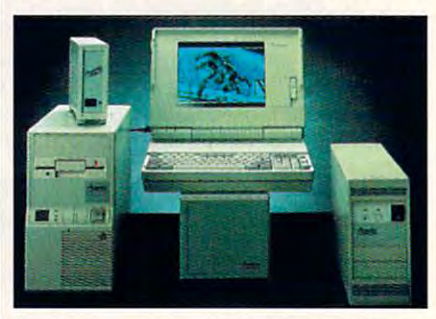

LapStations are available for most laptops **LapStalions are available for most laptops**  with expansion connectors. **with expansion connectors.** 

the LapStation IV offers five full-length the LapStation IV offers five full-length 16-bit expansion slots, two half-height 16-bit expansion slots, two half-height bays, three third-height bays, and a 150 - watter power supply. 150-watt power supply.

All five models can work with a variety of laptops from Toshiba (all models ety of laptops from Toshiba (all models except the Satellite series of the Satellite series in the Satellite series of the Satellite series of the Satellite School ments, Compaq (all models except the ments, Compaq (all models except the Contura series), Tandy (486 series). Contura series), Tandy (486 series), Gateway, Sharp, PC Brand, Compudyne, Twinhead (Altima series), and the series of the series of the series of the series of the series of the many other companies. Each station is many other companies. Each station is customized for your particular brand customized for your particular brand and model, so you'll need to contact and model, so you'll need to contact Axonix for availability and price. Axonix for availability and price. except the Satellite series), Texas Instrupudyne, Twinhead (Altima series), and

I tried a LapStation IV with a Toshiba T6400. It took everything I could throw at it, it, it is a contract of the contract of the contract of the contract of the contract of the contract of the contract of the contract of the contract of the contract of the contract of the contract of the contr 240MB Hardcard, an 8-bit network 240MB Hardcard , an 8-bit network card, a low-end MIDI card, and a VideoSpigot video capture board. The unit eoSpigot video capture board. The unit is quiet {much quieter than the T6400), is quiet (much quieter than the T6400), and its tower-like case allowed me to and its tower-like case allowed me to place it right beside the T6400. Inside place it right beside the T6400. Inside the LapStation IV you'll find the power the LapStation IV you'll find the power cables for its five bays and advantage room to install five expansion cards (a sixth slot holds the circuitry that commusicates with the computer  $\sim$  computer). throw at it, including a Quantum cables for its five bays and adequate municates with the computer).

It's hard to find fauit with the Axonix It's hard to find fault with the Axonix expansion stations. With five different contracts to the contracts of the contracts of the contracts of the contracts of the contracts of the contracts of the contracts of the contracts of the contracts of the contracts of models and support for nearly every portable computer with an expansion portable computer with an expansion connector, you can choose just the connector, you can choose just the amount of expansion you need and amount of expansion you need and save bundle over the manufacturer's **save a bundle over the manufacturer's**  own expansion or docking station. **own expansion or docking station.**  DAVID ENGLISH expansion stations. With five different models and support for nearly every **DAVID ENGLISH** 

. .*.*........ **Axonix** 

 $(1 - 1)$   $8 - 9$ Approximately S500-S700 (depends on model and **Approximate!y \$500-\$700 (depends on mode! and**  make of laptop) **make of laptop)**  (800) 866-9797

Circle Reader Service Number <sup>299</sup> **Circle Reader Service Number 299** Cwww.commodore.ca
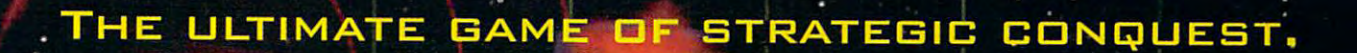

ESTfiBLISH

ESTABLISH **EMA** 

# In a real-time universe, every move could be your last.

You are the commander-in-chief on a quest to conquer and colonize a galaxy of alien worlds. But first you must overcome hostile climate conditions, ward off cunning enemies, weigh critical information, calculate the risks, and make tactical decisions . . . all at the speed of . light. Because in this mind-bending, real-time universe, there's a fine line between galactic success and dismal failure.

To order Star Reach™, call 1-800-969-GAME, or see your local retailer.

Interplay Productions, Inc. 17922 Fitch Avenue Irvine CA <sup>92714</sup> (714)553-6678

> PATROL AREA PflTROL RREfl

**COLONIZATION** 

**CERTIFY AND SECURE AND SECURE ASSESS**<br>C 1993 Interplay Productions, Inc. and Techtronics. All rights reserved. Star Reach is a trademark of Interplay Productions, Inc

AANAAA

This is a second control of the US and U line of the US and U line of the US and U line of the US and U line of

ΤM

# **REVIEWS**

# **ARKANIA REALMS OF**

antediluvian adventure epic **antediluvian adventure epic**  wizardrow and its numerous contract to the interest of the interest of the interest of the interest of the interest of the interest of the interest of the interest of the interest of the interest of the interest of the int sequels, has journeyed sequels, has journeyed across the Atlantic to bring the Atlantic to bring the Atlantic to bring the Atlantic to bring the Atlantic to U.S. gamers Realms of Ar-U.S. gamers Realms of Arkania, based on the Ger kania, based on the German pencil-and-paper role-man pencil-and-paper roleplaying game Das Schwarz playing game Das Schwarz Auge (The Black Eye). Auge (The Black Eye). Sir-Tech, best known for the Wizardry and its numerous across the Atlantic to bring

Realms of Arkania uses Realms of Arkania uses a typical find-the-magic-item typical find-the-magic-item story line to preface the action. The powerful Blade of tion. The powerful Blade of Destiny has been lost; it Destiny has been lost; it must be retrieved by track must be retrieved by track**ng** down nine pieces of a map and journeying deep in map and journeying deep Into Ore territory. Some of the to Orc territory. Some of the map pieces are obtained sim **map pieces are obtained sim**ply by saying nice things to ply by saying nice things to non-player characters and characters and characters and characters and characters are characters and control of the characters and control of the characters and control of the characters are control of the characters and c (NPCs), but others are (NPCs), but others are earned only after grueling earned only after grueling quests. The contract of the contract of the contract of the contract of the contract of the contract of the contract of the contract of the contract of the contract of the contract of the contract of the contract of the co nonplayer characters quests.

process is where Realms of process is where Realms of Arkania first and most strong Arkania first and most strongy deviates from a typical adventure game. In addition to venture game. In addition to such traits as strength and traits as strength and traits and traits as strength and traits and traits are also dexterity, characters also suf dexterity, characters also suffer from a variety of negative attributes like necrophobia attributes like necrophobia (not good to have when bat (not good to have when battling against undead crea tling against undead creatures) and a violent temper (the root cause of many (the root cause of many a dysfunctional adventuring dysfunctional adventuring party). If you don't want to party). If you don't want to bother with creating <sup>a</sup> party, bother with creating a party, you don't have to; several you don't have to; several saved games with pregener-**saved games with pregener**ated parties are included. ated parties are included. The character creation such traits as strength and

Once the party has been Once the party has been created, the adventure be gins in the small seaside gins in the small seaside town of Ragnar. After you've town of Ragnar. After you've explored the town, the town, the town, the town, the town, the town, the town, the town, the town, the town, the town, the town, the town, the town, the town, the town, the town, the town, the town, the town, the town, the various next and when we have a set of the set of the set of the set of the set of the set of the set of the s equipped the party, it's time equipped the party, it's time to start the quest proper. A large map of Arkania is dis large map of Arkania is displayed on the screen with played on the screen with red dots indicating each lo-red dots indicating each 10 created, the adventure beexplored the town, talked to various NPCs, and

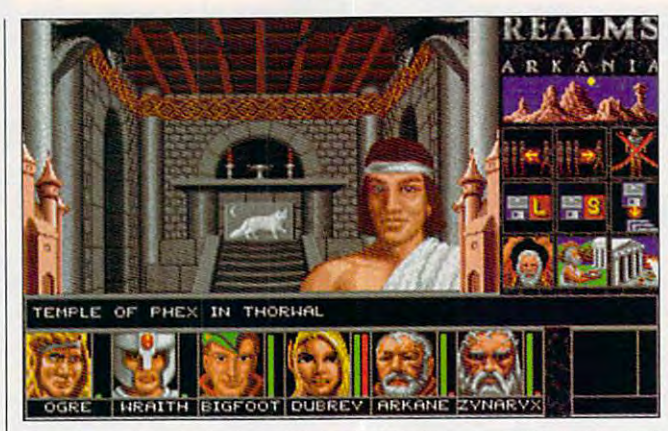

The characters in Realms of Arkania can have negative traits, such as short tempers and necrophobia.

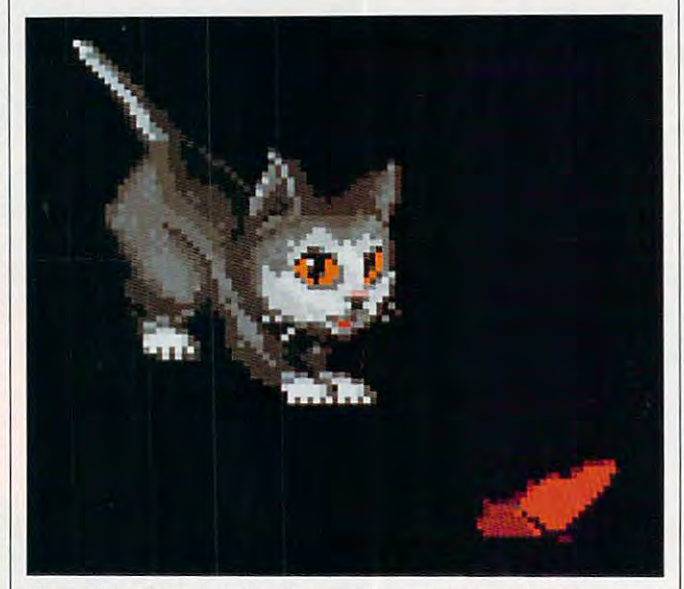

More After Dark provides <sup>25</sup> new screen saver modules, such as **More After Dark provides 25 new screen saver modules. such as**  butterfly-chasing Boris the kitten. **butterffy-chasing Boris the kitten.** 

cation. Traveling to an adja cation. Traveling to an adjacent town is as simple as **cent town is as simple as**  clicking the right mouse clicking the right mouse button and selecting your button and selecting your destination.

If the trip is <sup>a</sup> long one, If the trip is a long one, the heroes are likely to en the heroes are likely to encounter some not-so-nice creatures and enter the com **creatures and enter the com**bat sequence. This uses a 3is one of the perspective of the perspective of the perspective of the perspective of the perspective of the perspective of the perspective of the perspective of the perspective of the perspective of the perspective of the the action similar to that in the action similar to that in The Immortal, Electronic Immortal, Electronic Immortal, Electronic Immortal, Electronic Immortal, Electronic I Arts' aging action-adventure Arts' aging action-adventure game. Each character in the game. Each character in the **counter some not-so-nice**  D isometric perspective of The Immortal, Electronic

party has limited numbered in the company of the company of the company of the company of the company of the company of the company of the company of the company of the company of the company of the company of the company of movement points to of movement points to move and attack the bad move and attack the bad guys, making battles much guys, making battles much more than the brain power than the second the brain power than the second the brain power than the second the second the second that the second the second that the second the second that the second the second that the seco  $t = t + t$ computer can also fight the computer can also fight the battles if you're not up to the battles if you're not up to the task. The more battles you task. The more battles you win, the more experience and the more experience and the more experience and the more experience and the more experience and the more experience and the more experience and the more experience and the more experience and t points you receive, and the pOints you receive, and the more powerful your party more powerful your party will become. will become. party has a limited number more a test of brainpower than a test of reflexes. The **win, the more experience** 

The graphics in Realms The graphics in Realms of Arkania vary from se- I ing washing machines and

que estate to security and controlled the sequence of the sequence of the sequence of the sequence of the sequence of the sequence of the sequence of the sequence of the sequence of the sequence of the sequence of the sequ  $t = t + t + \frac{1}{2}$ are bit weak, the NPC and are a bit weak, the NPC and character portraits are excellent and contract the contract of the contract of the contract of the contract of the battle sequence is limited to be a sequence in the sequence is limited to the sequence in the sequence is limited to the sequence of the sequence of the sequence is a sequence of the sequence of the sequence of the seq ited (the characters and crea tures are quite small (and one of the small) but determines are an analysis of the small (and one of the small also a mixed bag; they're  $\bullet$  best during the battle second second second second second second second second second second second second second second second second second second second second second second second second second second second seco quence. And the music is quence. And the music is nice at first, but the repeti nice at first, but Ihe repetition gets annoying after tion gets annoying after a quence to sequence. The town and dungeon graphics **character portraits are excel**lent, and the animation in the battle sequence is limited (the characters and creatures are quite small) but detailed. The sound effects are best during the battle sewhile.

The first game of a promised trilogy, Realms of Ar ised trilogy, Realms of Arkania has plenty of depth kania has plenty of depth and will appeal to fans of Wiz and will appeal to fans of Wizardry and Might and Magic (to which the game has been controlled by the game of the game has been controlled by the game of the game of the game of the game of the game of the game of the game of the game of the game of the game of the game of the more than <sup>a</sup> passing resem more than a passing resemblance). Adventurers expect blance). Adventurers expecting the realtime action of an adventure game such as Ultimate such as Ultimate such as Ultimate such as Ultimate such as Ultimate such as U tima Underworld won't be tima Underworld won't be as impressed. as impressed. ardry and Might and Magic (to which the game has ing the realtime action of an adventure game such as Ul-**ZACH MESTON** 

(315) 393-6633 \$59.95 **Sir-Tech Circle Reader Service Number 300** 

# **MORE AFTER DARK**

screen saver programs **screen saver programs**  would have to be the most would have to be the most popular category of comput popular category of computer programs. If your screen er programs. If your screen saver is After Dark or Star saver is After Dark or Star Irek: The Screen Saver, you're in luck—Berkeley Sys you're in luck-Berkeley Systems has a terrific package of new screen saver mod **of new screen saver mod**ules for you. ules for you. **Measured** in hours run.

The <sup>25</sup> modules include The 25 modules include a man on a riding lawn mower {no matter how much he er (no matter how much he cuts, the grass keeps grow cuts, the grass keeps growing). Boris the kitten (he play ing), Boris the kitten (he playfully chases a butterfly), exploding Bogglins (these ploding Bogglins (these strange creatures look like strange creatures look like a cross between dill pickle cross between a diU pickle and Santa Claus). ascend and Santa Claus), ascend-

<sup>132</sup> COMPUTE DECEMBER <sup>1993</sup> **132 COMPUTE DECEMBER 1993** 

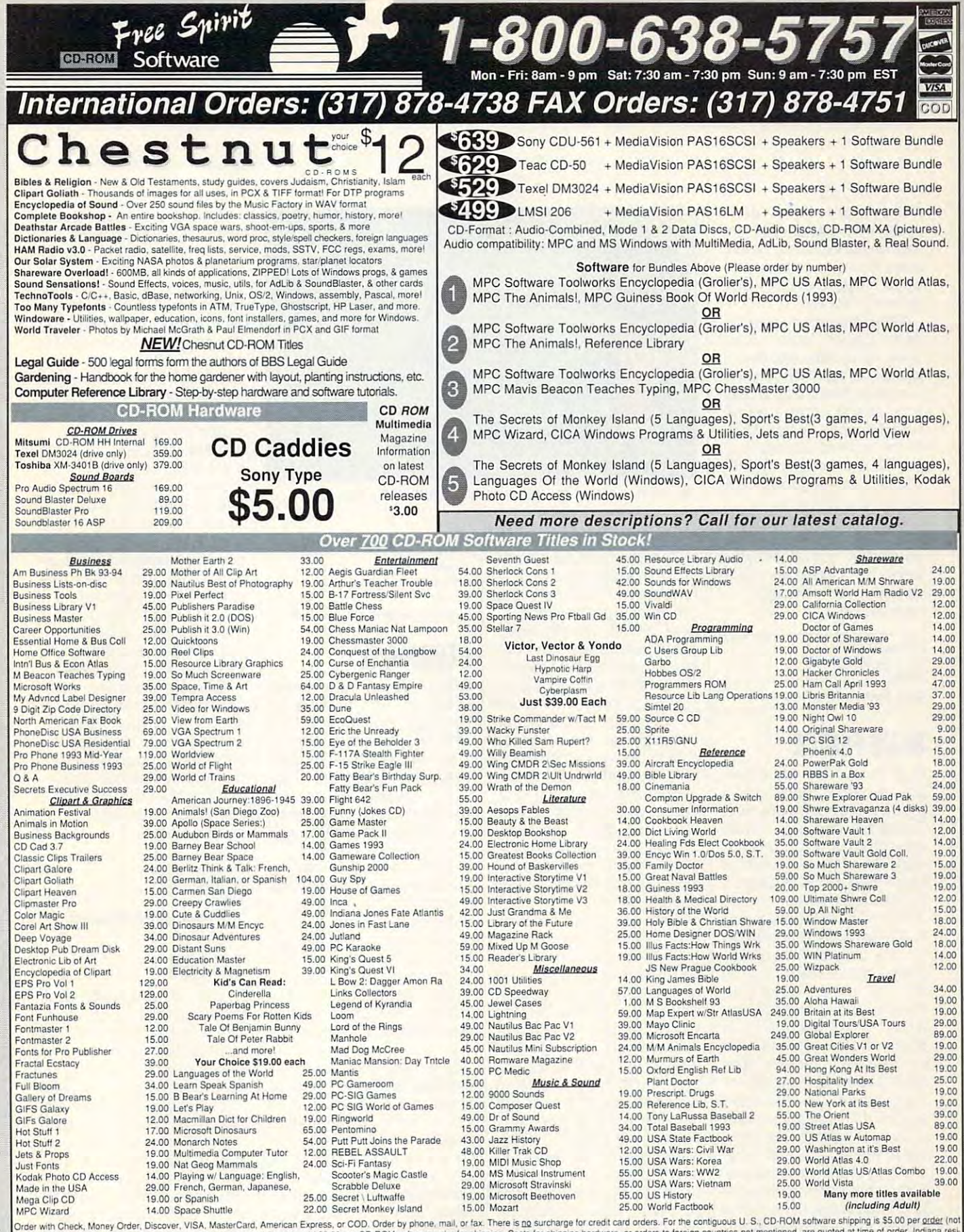

title): or \$9.50 if COD. Alaska, Hawaii, Puerto Rico, Mexico and Canada add \$8.00 per CD-ROM software order for shipping. Costs for shipping hardware, or orders to foreign countries not mentioned, are quoted at time of ord Free Spirit Software, Inc. Free Spirit Software, Inc. - PO Box 158 - 109 W Pearl Street - Trafalgar, IN 46181 Phone (317) 878-5348

Circle Reader Service Number 115

Gwww.commodore.ca

7

refrigeration and the control of the control of the control of the control of the control of the control of the control of the control of the control of the control of the control of the control of the control of the contr called Om Application (Om Application Company), and application (Om Application Company), and application (Om Application Company), and application (Om Application Company), and application (Om Application Company), and ap various flocks (these includes includes includes includes includes includes includes includes includes includes includes includes includes includes includes includes includes includes includes includes includes includes in flying birds, swimming polli-flying birds, swimming polliwogs, swarming bees, and wogs, swarming bees, and spinning atoms). spinning atoms). refrigerators (this one's called Om Appliances), and various flocks (these include

gami paper folds, domi gami paper folds , dominoes, sunbursts, and fractal noes, sunbursts, and fractal  $f(x) = f(x) - f(x) + f(x) + f(x) + f(x) + f(x)$ a module that's also a playable space arcade game, able space arcade game, called Lunation and Lunation and Lunation and Lunation and Lunation and Lunation and Lunation and Lunation and  $\sim$  the screen savers support the screen savers support the screen support that  $\sim$ port 256-color Super VGA 256-color Super VGA 256-color Super VGA 256-color Super VGA 256-color Super VGA 256-c displays and Windows-com displays and Windows-compatible sound cards. patible sound cards. Other modules feature Oriforests. To top it off, you get called Lunatic Fringe. Many of the screen savers support 256-color Super VGA

If you own After Dark or a second control of the second control of the second control of the second control of Star Trek: The Screen Saver, check out More After Dark. It's great way to li-Dark. It's a great way to li ven up during the computer and computer and computer. The computer of the computer of the computer of the computer of the computer of the computer of the computer of the computer of the computer of the computer of the comp If you own After Dark or er, check out More After ven up a dull computer. **DAVID ENGLISH** 

Berkeley Systems **Berkeley Systems**  (510) 540-5535  $(510) 540 - 5535$ \$39.95

Circle Reader Service Number <sup>301</sup> **Clrcte Reader Service Number 301** 

# **BLUE FORCE**

Blue Force, Jim Walls' new Blue Force, Jim Walls' new police game, represents **police game, represents a**  modest improvement over the control of the control of the control of the control of the control of the control of the control of the control of the control of the control of the control of the control of the control of the I sunami's debut animated adventure, the grim Ring-adventure, the grim Ringworld, but falls well showed well showed the short of the short of the short of the short of the short of the short of the short of the short of the short of the short of the short of the short of the short of the short of Walls' best work on Sierra's Walls' best work on Sierra's **modest improvement over**  world, but falls well short of **Police Ouest series.** 

You're a motorcycle cop n a small coastal city who's on the trail of gun smugglers—one of whom, coincidentally, is the kiiler of your dentally, is the killer of your parents. The interface (a variable interface (a variable interface (a variable interface). The interface (a variable interface of a variable interface (a variable interface of a variable interface of a variable interface ( ation on Ringworld's) is sharp and easy to use, and sharp and easy to use, and the sideways scrolling used the sideways scrolling used on occasion is significant **on occasion is a significant**  improvement over the static static static static static static static static static static static static static scenes that typically accom scenes that typically accompany such games. The intercut animations are more cut and with and the music unobtrusive. and the music unobtrusive. Some sharp and the some sharp and the some sharp and the some sharp and the some sharp and the some sharp and zed images are used in the closeups for conversation. **closeups for conversation.**  (However, the conversation of the conversation of the conversation of the conversation of the conversation of the conversation of the conversation of the conversation of the conversation of the conversation of the conversa are lamentably one-track.) are lamentably one-track.) parents. The interface (a var**improvement over the static**  cut animations are moody, Some sharp animated digit-(However, the conversations

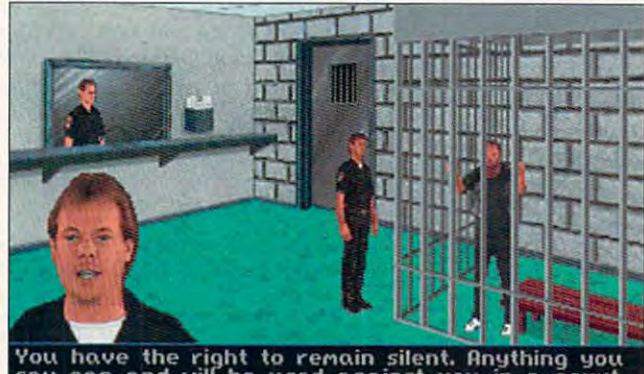

You have the right to remain silent. Anything you<br>say can and will be used against you in a court<br>of law.

Blue Force is the newest game from Jim Walls, the police officer who **Blue Force is the newest game from Jim Walls, the police officer who**  helped create the Police Quest series. **helped create the POlice** *Ouest* **series.** 

The problem here is the problem here is the problem of the problem of the problem of the problem of the problem of the problem of the problem of the problem of the problem of the problem of the problem of the problem of th story. It's not as it is not as linear as linear as linear as linear as linear as linear as linear as a linear Ringworld. but there's also Ringworld, but there's also bear directly on the smuggle of the smuggle of the smuggle of the smuggle of the smuggle of the smuggle of the gling case (aside from flirt gling case (aside from flirtng with the bird at the jail's info desk or running Tsuna **info desk or running Tsuna**mi demos on the computer mi demos on the computer  $\cdots$ Sonny Bonds invariably had Sonny Bonds invariably had a lot to do—much of it enjoyably tied up with police pro ably tied up with police procedure and not strictly relative and not strictly relative and strictly relative and strictly relative and str ed to the central quest. ed to the central quest. Here, procedure has been re Here, procedure has been reduced to filing evidence, duced to filing evidence, cleaning your gun, and us cleaning your gun, and using the appropriate radio ing the appropriate radio The problem here's the story. It's not as linear as not much here that doesn't bear directly on the smugat home). In Police Quest, cedure and not strictly relat**codes.** 

And you don't do even that much in the second that much in the second half of the game, in which half of the game, in which you're sort of an adjunct PI you're sort of an adjunct PI who doesn't use search war **who doesn't use search war**rants and is a lower to allow the second to a lower to a lower to a lower to a lower to a lower to a lower to a throw hand grenades. throw hand grenades. (Once again, you're part of (Once again, you're part of team but have no control a team but have no control over its other member. And over its other member. And what's the point of a police game in which police don't game in which police don't behave like police?) Happi behave like police?) Happily, there is some variety in the ending—but you may stiil be trying to swallow the still be trying to swallow the suspect Walls springs on suspect Walls springs on us. I'll let Tsunami off with us. I'll let Tsunami off with a warning this time. **warning this time.**  PETER OLAFSON **PETEA OLAFSON**  And you don't do even rants and is allowed to

(209) 683-9283 (209) 683-9283 Circle Reader Service Number <sup>302</sup> **Circle Reader Service Number 302 Tsunami**  \$69.95

# **ETERNAM**

If you played Data East is good to be a set of the U.S. of the East of Data East is a set of the East of Data East is a set of the East of Data East is a set of the East of Data East is a set of the East is a set of the Ea Drakkhen, you'll recognize Drakkhen, you'll recognize Eternam almost instantly. Eternam almost instantly. This two-year-old Infogra-This two-year-old Infogrames adventure—brought mes adventure-brought over from France by Capstone—gives every evi **stone-gives every evi**dence of being the prom dence of being the promis the sequence of the flawed in the flawed that flawed the sequence of the sequence of the sequence of the sequence of the sequence of the sequence of the sequence of the sequence of the sequence of the sequence of the se but fascinating game. but fascinating game. If you played Data East's ised sequel to that flawed

To PC users, that may not To PC users, that may not sound like much of a recommendation. Drakkhen was mendation. Drakkhen was a delightfully atmospheric del ightfully atmospheric game when it originally approximately approximately approximately approximately approximately approximately approximately approximately approximately approximately approximately approximately approximately approximately ap peared on the Amiga—dis peared on the Amiga-distinctly ahead of its time with tinctly ahead of its time with its four independently controlled characters—but it trolled characters-but it was translated poorly to the was translated poorly to the game when it originally ap-PC.

Eternam, designed ex Eternam, designed expressly for the PC, which is the PC, which is the PC, which is the PC, which is the PC, which is the PC, which is the PC, which is the PC, which is the PC, which is the PC, which is the PC, which is the PC, which is the PC seem to be an attempt to seem to be an attempt to  $\mathbf{u}$  is representative in the set of  $\mathbf{u}$ Drakken's basic structure: Drakken's basic structure: a first-person view outdoors, **first-person view outdoors ,**  with a polygon ground and bitmapped scenery and mon bitmapped scenery and monsters, and a third-person graphic adventure inside a control of the control of the control of the control of the control of the control of the control of the control of the control of the control of the control of the control of the control of the the various towns and cas **the various towns and cas**tles you'll explore. tles you'll explore. pressly for the PC, would get it right. It preserves graphic adventure inside

in the original have been cor In the originat have been corrected. Now you can really rected. Now you can really talk to these people, and the puzzles aren't hopeless the puzzles aren't hopelessly obtuse. The landscape is ly obtuse. The landscape is has irregular shorelines-far has in the shorelines and the shorelines are guided to the shorelines of the shorelines. In the shorelines of the Drakkhen's flat rectangular Drakkhen's flat rectangular slabs of terrain—and control slabs of terrain-and control of combat has been result in the combat has been result in the combatter of the combatter of the combatter of the combatter of the combatter of the combatter of the combatter of the combatter of the combatter of the combat stored to the player. stored to the player. The obvious weaknesses now dotted with hills and **more realistic than**  of combat has been re-

What's missing, sadly, is What's missing , sadly, is the intriguing weirdness of the intriguing weirdness of Drakken. You never quite Drakken. You never quite knew what you were going knew what you were going to run into out there on the **to run into out there on the**  darkening plain, and that darkening plain, and that added a deeply addictive effect to the game. Here that fect to the game. Here that weird and the place of the place of the place of the place of the place of the place of the place of the place silly sense of humor that's silly sense of humor that's more peculiar than amus **more peculiar than amus**ing. (Remember: The French revere Jerry Lewis.) French revere Jerry Lewis.) weirdness is replaced by a

Eternam's certainly more Eternam's certainly more accessible than its predeces accessible than its predecessor. It's bigger, prettier, sor. It's bigger, prettier, more playable, but, alas, it's more playable, but, alas, it's also less compelling and also less compelling and more conventional. Some **more conventional. Some**thing gained, but something thing gained, but something lost. C'est la vie, eh? lost. C'est la vie, eh? **PETER OLAFSON** 

(800) 468-7226 \$49.95 Circle Reader Service Number <sup>303</sup> **Circle Reader Service Number 303 Capstone** 

### ---------**5J-144**

The State State State State State State State State State State State State State State State State State State State State State State State State State State State State State State State State State State State State St Micronics is a tough creature to categorize. Its up ture to categorize. Its upright configuration and the right configuration and the small footprint of its six-inch-small footprint of its six-inchdeep case suggest an ink-deep case suggest an inkjet or bubble-jet printer. But jet or bubble-jet printer. But inside is conventional-look **inside is a conventional-look**ing printed and ribbon care and ribbon care and ribbon care and ribbon care and ribbon care and ribbon care and ribbon care and ribbon care and ribbon care and ribbon care and ribbon care and ribbon care and ribbon care an tridge like Star's classic dot-tridge like Star's classic dotmatrix printers. The manu matrix printers. The manual's "Specifications" section al's "Specifications" section mentions a "heat fusion printing process," while its front ing process," while its front page simply describes it as laser-quality printer. a laser-quality printer. The SJ-144 printer from Star ing printhead and ribbon carpage simply describes it as

# 1-800-638-5757 International Orders: (317) 878-4738 FAX Orders: (317) 878-4751 Chestnut CD-ROM Price Riot! **Chestnut CD-ROM Price Riot!**

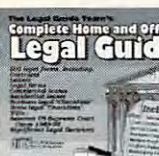

#### Complete Home and Office Legal and Office Legal and Office Legal and Office Legal and Office Legal and sGuide Complete Home Legal Guide and Office Legal Guide<sup>®</sup>

Free Spirit

The BBS Contains 500 legal JLegal Guide. Contains <sup>500</sup> legal  $\Rightarrow$  forms, including: contracts let-

ters, legal forms, commercial leases, residential leases, business legal "checklists", home legal "Checklists" annotated law library including: Selected US Supreme annotated lance including includings: Selected US Supreme US Supreme Court Cases 1989-92, Internal Revenue Code; Uniform Court Cases 1989-92. Internal Revenue Code; Uniform Penal Act; Uniform Probate Code; Bankruptcy Code; Rules of Federal Procedure; Rules of Criminal Procedure; Rules of Appellate Procedure; Rules of ters, legal forms, commercial leases, residential leases, (estate planning, wills). The disc also contains a large Commercial Code; Model Business Corp. Act: Modem

Procedure; Rules of Appellate Procedure; Rules of Evidence, plus many more annotated laws. Evidence, plus many more annotated laws. Computer Reference Library Computer Reference Library

complete step-style-softwareand hardware tutorials for most popular programs. And invalues the programs of the programs of the programs of the programs of the programs of able and for a second and experience and experience tutorials for dBase III and IV. WordPerfect. Lotus 1-2-3, Complete step-by-step software An invaluce and experience computer users. Includes Microsoft Word, Windows 3.1.

Microsoft Word, Windows 3.1, MS-DOS, Ventura Publisher, PC-Write, Clipper, plus MS-DOS, Ventura Publisher, PC·Write, Clipper, plus many more popular software packages. Languages, many more popular software packages. Languages, such as C++, Turbo Pascal, and Basic are also covered, as are hardware subjects such as interrupts, con ered, as are hardware subjects such as interrupts, conflicts, port configuration, system optimizing, networking, llicts, port configuration. system optimizing, networking. troubleshooting, and more. Shareware. troubleshooting. and more. Shareware.

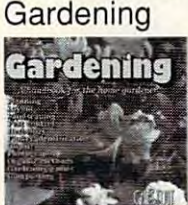

handbook for the home gar A handbook for the home gardener! Includes garden plan dener! Includes garden planning, layout, landscaping, pest ning, layout, landscaping, pest control, herbology, and planting control, herbology, and planting instructions for just about every instructions for just about everything. Hundreds of black and thing. Hundreds of black and white clips full color photographs in the color photographs of the color photographs in the color photographs of the color photographs in the color photographs of the color photographs in the color photographs of the color tos can be used for plant and white clipart plus full color pho-

flower identification and as clipart. Includes reference lIower identification and as clipart. Includes reference guides for organic gardening methods, xeriscaping, guides for organic gardening methods, xeriscaping, and composting. Shareware. and composting, Shareware.

#### POPULAR FAVORITES POPULAR FAVORITES

## **Bibles & Religion**

All popular New & Old Testament versions, Talmud portions, Book of Mormon, concordances, study portions, Book of Mormon, concordances, study guides, membership/fundraising, commentaries, and newsletters. Includes many translations of Ihe Old and newslellers. Includes many translations 01 the Old and New Testaments, including Greek. This disc covers New Testaments, including Greek. This disc covers Judaism, Christianity. Shareware. Judaism. Christianity. Shareware.

## Clipart Goliath

Over 11,000 images in PCX and TIF formats, plus Over 11 ,000 images in PCX and TlF formats, plus some file in color-TIF/PCX, MAC, GIF. Files can be imported to PageMaker. Corel. Adobe Illustrator, First imported to PageMaker. Corel. Adobe Illustrator. First Publisher, Ventura, plus virtually every commercial Publisher. Ventura. plus vir1ually every commercial desktop publishing program available. desktop publishing program available.

# NEW TITLES Complete Bookshop **WEW TITLES**

An entire bookshop on CD-ROM! Includes classics, poetry, humor, cookbooks, American history and found ing documents, novels, short stories, home improvement ing documents, novels, short stories, home improvement guides, computer instruction guides, and lots more! guides, computer instruction guides, and lots morel An entire bookshop on a CD-ROM! Includes classics, poetry. humor, cookbooks, American history and found-**Shareware** 

# Deathstar Arcade Battles

The best collection of exciting arcade all one of exciting and one of the second CD! Space wars, shoot-em-ups, auto racing, sports, casi CD! Space wars. Shoot-ern-ups. auto racing. sports. casino gambling, and more! Shareware. no gambling, and morel Shareware. The best collection of exciting arcade games all on one

#### dictionaries Languages Languages Languages Languages Languages Languages Languages Languages Languages Languages Languages Languages Languages Languages Languages Languages Languages Languages Languages Languages Languages Dictionaries & Languages

**edional ries** thesauruses, word processors, and MORE! Includes many humor---.-

**Language** style/syntax checkers, glossaries, de lessons in French, German, Italian, lessons in French, German, Italian, <sup>r</sup>'- Hebrew. Russian, Czech, Greek, Hebrew, Russian, Czech, Greek, Japanese, Spanish, Cantonese Japanese, Spanish, Cantonese

 $\blacksquare$  ous glossaries, crossword solvers, cryptogram solvers, industry-specific spell-checkers, plus cryptogram solvers, Industry-specific spell·checkers. plus the latest versions of the top shareware word processors. Shareware.

# Encyclopedia of Sound Encyclopedia of Sound

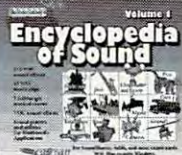

Produced by the The Music Factory, The Encyclopedia of Sound contains 250 sound files 250 sound including sound effects, voices, music company and full length original and full length original musical scores which may be used royalty-free for wide various ety of applications. The files are<br>
or a wide van-<br>
ety of applications. The files are Produced by the The Music y, The Encyclopedia of<br>contains 250 sound files effects. voices. ps, and full length original scores which may be

supplied in Windows' Windows' Windows' Milk and a form of and are (DD) digital ly recorded, mastered, and duplicated in full-range stereo. Also includes a large number of sound utilities. supplied in Windows' WAV format, and are (DDD) digital-

## HAM Radio

An enormous collection of HAM and SWL programs and An enormous collection 01 HAM and SWL programs and data! Includes packet radio, satellite communications, data! Includes packet radio, satellite communications, frequency lists, equipment service/design/mods, logging, news, SSTV, FAX, FCC regulations, exams, plus more. news, SSTV, FAX. FCC regulations. exams, plus more. This disk is for HAMs, Shortwave Listeners (SWL), This disk is for HAMs, Shortwave Usteners (SWL), Communications Engineers and students, and electron Communications Engineers and students, and electronics hobbyists. Shareware. ics hobbyists. Shareware.

## Our Solar System Our Solar System

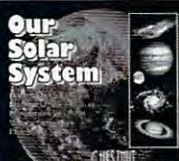

Exciting observatory, NASA, Exciting observatory, NASA. USSR. European Space Agency, USSR, European Space Agency, land is a series when the photos of the theory and the theory of the theory of the theory of the theory of the theory of the theory of the theory of the theory of the theory of the theory of the theory of the theory of the Iplanets, moons, comets, earth, moons, comets, earth, lother galaxies, and other celestial phenomena . Includes star local-local-local-local-local-local-local-local-local-local-local-local-local-local-Itors, planetarium programs, and Japanese and photos of the other galaxies, and other celestial tors, planetarium programs,

astronomical data, voyage simulators, NASA news releases, plus tons more! Shareware.

#### Shareware Overload Shareware Overload

Packed with over <sup>6100</sup> programs (550mb) all com Packed with over 6100 programs (550mb) all compressed for all applications, with an emphasis on Games and Windows. Subjects include Business, Clipart, and Windows. Subjects include Business, Clipan, Communications - BBS, Database, Education, Finance, Games (lots of 'em), Graphics, Misc applications, Games (lots of 'em), Graphics, Mise applications, Programmers' Tools, Religion, Sound, Utilities, Windows-Programmers' Tools. Religion, Sound, Utilities, Windowsbased programs, and Word Processors. Shareware. based programs, and Word Processors. Shareware. pressed for all applications, with an emphasis on Games

## Sound Sensations

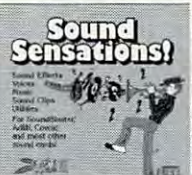

ment your system!  $m = 1$  , we say that  $\frac{1}{2}$ Includes tons of sound Includes tons 01 sound scores, format conversion utilities, multimedia softutilities, multiplies, and a software software and software software software software and software software software software and software software software software software software software software software software s ware, music files, jukebox-ware, music files. jukebox- ""=""=""=~"' Adds multimedia exciteeffects. full length musical es, voices, sound clips,

music voices in a variety of file formats! Supports music voices in variety of file formats! Supports MIDI, SoundBlaster. Adlib, Covox. Disney, MIDI, SoundBlaster, Adlib, Covox, Disney, Shareware. Roland, plus many others cards and devices.

# TechnoTools

programmer's dream disc! Routines, utilities, A programmer's dream disc! Routines, utilities, debuggers, troubleshooters and olher program debuggers, troubleshooters and olher program· mers tools for C/C++, dBase, Clipper, Basic, Assembly, Al, Unix, Xenix. OS/2, Pascal, Ada, Assembly, AI, Unix, Xenix, *0512,* Pascal, Ada, Fortran, Cobol, Btrieve, APL, Lisp. Forth, and Fortran, Cobol, Btneve, APL. Usp. Forth, and more! Shareware. morel Shareware.

## Too Many Typefonts Too Many Typefonts

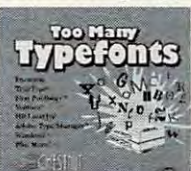

<sup>1514</sup> TrueType fonts; <sup>393</sup> 4 TrueType fonts; 393 ATM (Adobe Type 1) FOLDS ATM (Adobe Type 1) also a latin include the form of the second control of the second control of the second control of the second control of the second control of the second control of the second control of the second control of the second co modifiers, font managers tors, and tons of printer formats. The disc<br>ncludes typeface and uploaders, transla-

tors and to the control printers of utilities for Postscript, DMP, HPLJ printers. utilities for Postscript, DMP, HPLJ printers. Shareware. Shareware.

## Windoware

and with the compact of the property of useful products of useful products of useful products and useful products grams: typefonts, font installers, games, home grams: typefonts, font installers, games, home business, education, wallpaper, icons, utilities, business, education, wallpaper, icons , utilities, system optimizers, and more! For Win 3.1 +up. system optimizers, and more l For Win 3.1 +up. Shareware. An excellent disc packed with tons of useful pro-**Shareware** 

#### World Traveler Vol. World Traveler Vol. 1

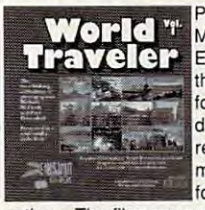

Photographers Michael<br>McGrath and Paul McGrath and Paul Elmendorf have combined their extensive collections for a breathtaking multimedia slide show. The high high resolution images which may be used royalty-free be used royalty·free for a wide variety of appli-

cations are the files and displacement in PCX and GIFT for an mat, and are fully digitized and color corrected. mal, and are fully digitized and color corrected. The multimedia user-interface is simple and easy The multimedia user-interface is simple and easy to use. The disc also includes a large number of graphics utilities. graphics utilities. cations. The files are supplied in PCX and GIF for-

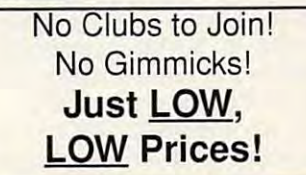

Irder with Check, Money Order, VISA, MasterCard, American Express, or COD, Order by phone, mail, or fax. Note: there is no surcharge for credit card orders. For the contiguous U.S., CD-ROM software shipping is \$5.00 per or \$9.50 if COD. Alaska, Hawaii, Puerto Rico, Mexico and Canada add \$8.00 per CD-ROM software order for shipping. Costs for shipping hardware, or, orders to foreign countries not mentioned, are quoted at time of order. Indian

Free Spirit Software, Inc. Free Spirit Software, Inc. - PO Box 158 - 109 W Pearl Street - Trafalgar, IN 46181Questions? Phone (317) 878-5348

Circle Reader Service Number <sup>115</sup> Circle Reader Service Number 115

www.commodore.ca

# GREAT MEDICAL PROGRAMS Created By Doctors NOT Computer Programmers!

xpert Medical Advice gBtak Includes.. .Interact The Mi

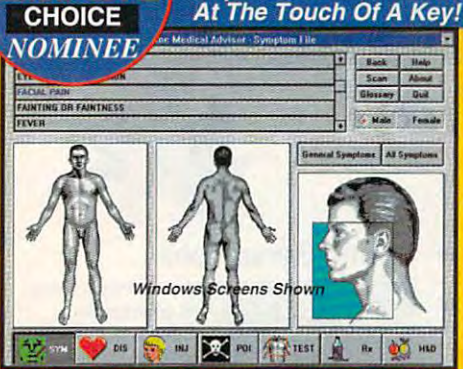

**Expert Medical Advice** 

"BEST"<br>Adult Discovery **Software** 

**HOME MEDICAL ADVISOR** 

**Fast Answers** The ONLY program of its kind to ana lyze symptoms and provide actual diagnoses

**Easy To Understand** Easy To Understand No confusing"medical jargon"

Plus extensive info on diseases,<br>injuries, tests, poisons, nutrition & diets

TEL (407) 777 - 5353 FAX (407) 777 - 0323<br>10460 So. Tropical Trail Merritt Island, FL 32952 10460 So. Tropical Trail Merritt Islam So. Trailers Islam So. The Society Islam So. The Society Islam So. The S FREE SAME DAY SHIPPING! Ask about our new CD ROM Pro version! **Ask about our new CD ROM Pro version!** 

The Theorem and the Third Interaction of the Third Interaction Present and the Universe Drug Interaction Present and the Present and the Present and the Present and the Present and the Present and the Present and the Prese

\$87.50\* **MS-DOS and Windows Versions Available Your Choice \$49.95** 

**PIXEL PERFEC** 

**Both For ONLY \$69.95 List Price** 

See your Software Dealer or...Call Us Today **All Trademarks are property of their respective owners** emarks are property of the **1·800· 788·2099** 

File History Directives Drug In NEW! Demogra ū ew Of Systems I Lest n  $\overline{M}$ Ŵ al history not entered **=**  29 硒  $\sigma$ I **Windows Sc** Shown Allergy history not entered

## YOUR MEDICAL RECORDS

14 Complete Medical Histories of the Complete Medical Histories of the Complete Medical Histories of the Complete Medical Histories of the Complete Medical Histories of the Complete Medical Histories of the Complete Medica and prints your prints of the contract of the contract of the contract of the contract of the contract of the

Medical-Legal Documents<br>Prints custom documents like the "Living custom documents like the "Living" of the "Living" of the "Living" of the "Living" of the "Living" of the "Liv and "Durable Power of Attorney" of Attorney "Durable Power of Attorney "Durable Power of Attorney "Durable Pow

Analyzes Over 2,400 Substances InteRact, provides a complete analysis of 250,000 possible drug interactions

**Circle Reader Service Number 207** 

 $\overline{O}$ 

But there's no question about the But there's no question about the quality of the SJ-144's text output. Standard characters have 48-dot-high defi dard characters have 48-dot-high definitions, doubling the precision of premi nitions, doubling the precision of premium 24-pin printers, and the <sup>360</sup> dot-um 24-pin printers, and the 360 dotper-inch resolution bests most lasers. per-inch resolution bests most lasers. The crisp, jet black characters have The crisp, jet black characters have a slightly glossy surface that makes slightly glossy surface that makes them practically leap off the page. them practically leap off the page.

With its unique 144-element printhead, the SJ-144 can print two and two and two and two and two and two and two and two and two and two and two half lines of text in a single pass. The result is very quick printing at a rate of <sup>255</sup> characters per second for <sup>10</sup> cpi 255 characters per second for 10 cpi pica text {equivalent to 2.3 pages per pica text (equivalent to 2.3 pages per minute, according to Star). Most impres minute, according to Star). Most impressively, the SJ-144 delivers its highest lev sively, the SJ-144 delivers its highest level of quality at this speed, it has no pro el of quality at this speed. It has no provision for draft-quality printing, nor vision for draft-quality printing, nor head, the SJ-144 can print two and a does it need one.

This printer might be hard to pigeon This printer might be hard to pigeonhole, but it's a snap to use. The Windows driver installs easily and includes dows driver installs easily and includes 15 scalable TrueType fonts, usable from nearly all Windows programs. Un from nearly all Windows programs. Under DOS, the SJ-144 supports the com der DOS, the SJ-144 supports the command sets of popular Epson and IBM mand sets of popular Epson and IBM printers for wide compatibility. printers for wide compatibility.

It's an extremely versatile printer. It's an extremely versatile printer. Overhead projection transparencies Overhead projection transparencies and iron-on transfer material are availa **and iron-on transfer material are availa**ble from Star, as are special strip-label ble from Star, as are special strip-label ribbon cartridges, containing '/2-inch-ribbon cartridges, containing V2 -inch-

wide pregummed label material in a variety of colors.

riety of colors. The \$599 suggested retail price The \$599 suggested retail price seems appropriate for its capabilities, seems appropriate for its capabilities, near the top of the dot-matrix range near the top of the dot-matrix range but comfortably below most laser pric but comfortably below most laser prices. Per-copy costs are modest. Ribbon es. Per-copy costs are modest. Ribbon prices are reasonable, while the built-built-built-built-built-built-built-built-built-built-built-built-built-built-built-built-built-built-built-built-built-built-built-built-built-built-built-built-built-built-built-bui in sheet feeder avoids the expense of in sheet feeder avoids the expense of continuous-form paper. continuous-form paper. prices are reasonable, while the built-

The SJ-144's biggest shortcoming in The SJ-144's biggest shortcoming involves graphics printing. Continuous-volves graphics printing. Continuoustone images like photographs are often tone images like photographs are often sponds by the manager of the manager of the manager of the manager of the manager of the manager of the manager ual's "Optimizing Print Quality" de ual's "Optimizing Print Quality" describes an adjustment which helped scribes an adjustment which helped a little, but never completely completely completely completely completely completely completely completely complete spoiled by horizontal bands. The manlittle, but never completely cured the problem.

Its color capabilities were also some Its color capabilities were also somewhat disappointing. Star claims "vi what disappointing. Star claims "vibrant, full-color printing," but only sol brant, full-color printing," but only solid, saturated colors came out well. And skin tones showed particularly weak skin tones showed particularly weak reproduction. Color printing is also reproduction. Color printing is also quite expensive. No matter how much quite expensive. No matter how much  $\mathcal{C}$  and  $\mathcal{C}$  are colored a row of pixels contained contains contained by  $\mathcal{C}$ tains, the SJ-144 makes four passes tains, the SJ-144 makes four passes over the row, using a different-colored segment of ribbon each time. For segment of ribbon each time. For each pass, it advances the ribbon to ribbon to ribbon to ribbon to ribbon to ribbon to ribbon to ribbon to rib find the next color, limiting the color rib find the next color, limiting the color ribbon's life to a scant eight page scant eight pages. It is a scant eight page of the scant eight pages. The control of the scant of the scant of the scant of the scant of the scant of the scant of the scant of the scant of id, saturated colors came out well. And (or little) of a color a row of pixels coneach pass, it advances the ribbon to bon's life to a scant eight pages.

But, in general, the SJ-144 is an at But, in general, the SJ-144 is an at-

tractive package, well-suited for home tractive package, well-suited for home or low-volume office use. It is interesting use. It is interesting use. It is interesting use. It is interesting as fast as <sup>a</sup> laser printer, and the rib as fast as a laser printer, and the ribbon costs average out a bit higher than laser printer toner. But the lower in than laser printer toner. But the lower initial price and no-compromises printing itial price and no-compromises printing quality weigh in its favor. The SJ-144 is quality weigh in its favor. The SJ-144 is versation and it is a strongly to use and it is a strongly when it is a strongly when it is a strongly when  $\alpha$ good little printer overall. good littte printer overall. or low-volume office use. It isn't quite versatile and easy to use, and it's a **TIM VICTOR** 

(800) 447-4700 **S599 Star Micronics** 

**DVSSL** 

Circle Reader Service Number <sup>304</sup> **Circle Reader Service Number 304** 

### IMSI PC STYLUS, IMSI PC STYLUS, IMSI PC STYLUS, IMSI PC STYLUS, IMSI PC STYLUS, IMSI PC STYLUS, IMSI PC STYLUS, **IMSI PC STYLUS, IMSI MOUSE**

Does your old mouse make clicking Does your old mouse make clicking a drag9 International Microcomputer Soft drag? International Microcomputer Software, Incorporated (IMSI) has two alter ware, Incorporated (IMSI) has two alternatives for your product of your product of the second second second second second second second second second second second second second second second second second second second second second second second second second natives for you.

The IMSI PC Stylus has a penlike design for those who find a mouse unwieldy. Artists in particular may find the wieldy. Artists in particular may find the Stylus easier to draw with than Stylus easier to draw with than a mouse. The primary (left, on a mouse) button is prominently placed near the button is prominentty placed near the base of the Stylus and has raised the Stylus and has raised to the Stylus and has raised to the Stylus and has r knob, making it easy to identify by knob, making it easy to identify by touch. The center and right buttons are touch. The center and right buttons are side by side and directly above the side by side and directly above the base of the Stylus and has a raised

... and well, with <sup>24</sup> other artists ... and well. with 24 other artists in the hotse statest, least experiments in the second contract of the second contract of the second contract of professional sounding. MIDI Karaoke professional sounding, **MIDI** Karaoke in the hottest, least expensive, most on the market today!

Elvis and the contract of the contract of the contract of the contract of the contract of the contract of the contract of the contract of the contract of the contract of the contract of the contract of the contract of the

,  $\prime$ 

Customize each song to fit your voice  $\sim$  customize experience to fit your voice  $\sim$ perfectly with our pitch and speed

perfection with our pitch and speed and speed and speed and speed and speed and speed and speed and speed and speed and speed and speed and speed and speed and speed and speed and speed and speed and speed and speed and sp  $controls$ . Use any of our  $25$  song selection  $-$  from Broadway greats to today's biggest hits - or create your own hits ... it's easy since MIDI Karaoke uses your own hits ... irs easy since **MIDI** Karaoke uses standard **MIDI** files.

- $- - - -$ 

But wait, there's more ... Turtle Beach MIDI But wait, there's more ... Turtle Beach MIDI Karaoke is the only Karaoke application with the Karaoke is the only Karaoke application with the bouncing ball. Yes, from word to word, our bouncing ball guides you perfectly through the song so you sing the right words at the right time. the right words at the right time,

AND...most, most, most importantly, AND...most, most, most importantly,<br>it's the only Karaoke application that  $\alpha$ allows you to record your own voice directly to the hard drive while you're singing

 $\ddot{\phantom{1}}$  $\prime$ 

 $\sum_{\text{scale}}$ directly to the hard drive while you have a single your and then play back the entire file  $-$  music and  $\overline{\phantom{a}}$ voice together!! voice together!!

So don't get all shook up. Get all So don't gel all shook up. Get all this and more for only \$49! this and more for only \$49! See your favorite dealer, or call 800#&5640 and order your Turtle Beach MIDI Karaoke today. call 800-645-5640 and order your

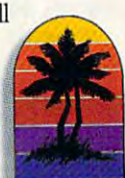

ww.water.com/2012/07/2012 **WORKS WITH ANY SOUND CARD!** 

#### TURTLE BEACH SYSTEMS **TURTLE BEACH SYSTEMS**

P.O. Box <sup>5071</sup> «York. Pennsylvania <sup>57405</sup> .717-767-0200 FAX: 717-767-6033 **P,O. Box 5074 . York. Pennsylvonlo . 17405 . 717-767-Q200 . FAX: 717-767-t1J33** 

Circle Reader Service Number 193 **Circle Reader Service Number 193** 

 $\overline{\phantom{a}}$  $\sqrt{ }$ 

Tuesle

--

 $- - -$ 

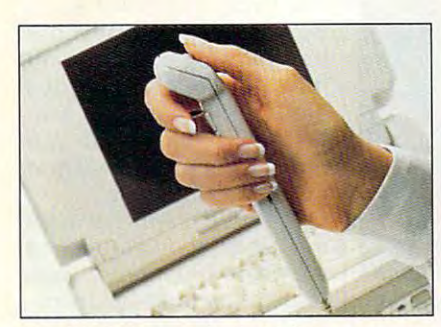

The PC Stylus can be held like a pen, or flipped over and used as a *trackball*.

left button-a position I occasionally found awkward.

If you work from a laptop or notebook PC, you'll be delighted that the Sty book PC, you'll be delighted that the Stylus doesn't need any desk space at all. lus doesn't need any desk space at all. You can use the Stylus on almost any You can use the Stylus on almost any surface—and if no surface is available, **surface-and if no surface is available,**  you can flip it over and use it as a thumb-driven trackball. The only Stylus-thumb-driven trackball. The only Stylusresistant surface I've encountered so **resistant surface I've encountered so**  far is, ironically, a mouse pad—the nonrubberized ball of the Stylus lacks nonrubberized ball of the Stylus lacks the traction necessary for use on <sup>a</sup> the traction necessary for use on a mouse pad. The Stylus has an adjust mouse pad. The Stylus has an adjustable resolution of <sup>400</sup> to <sup>1200</sup> dpi. It able resolution of 400 to 1200 dpi. It comes with a vinyl carrying case and Cursorific, a program that lets you choose from a number of novelty cur-

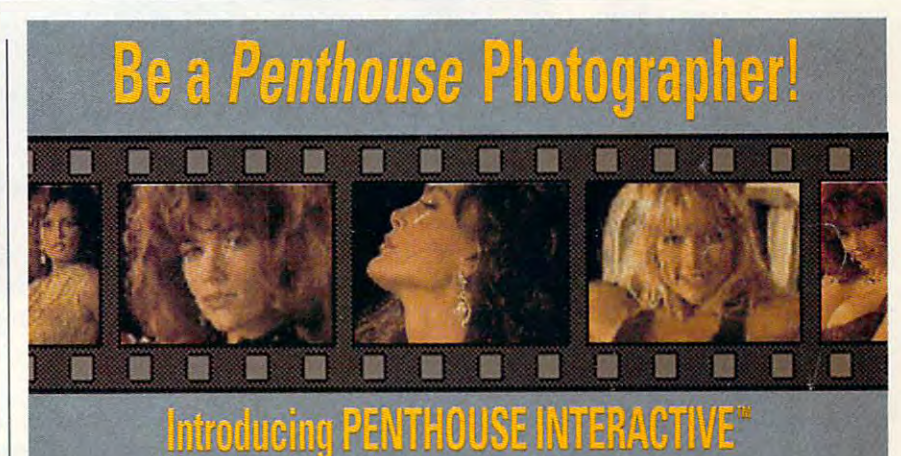

w you can get a taste of the excitement, the allure ... and the rageousness! With Penthouse Interactive's VIRTUAL<br>DTOGRAPHY STUDIO, you, too, can have one of the most<br>red jobs in the world: Penthouse magazine photographer!

model for you in full live motion (15 FPS) in your own private<br>photo shoots ... right on your computer!

REQUIREMENTS. Any COLOR MACINTOSH with CD-ROM drive<br>(dauble speed preferable. We recommend BMB RAM). IBM<br>compatible/WINDOWS version available soon, place your advance<br>order now for priority shipment.

**DECEMBER 1993 COMPUTE 137** 

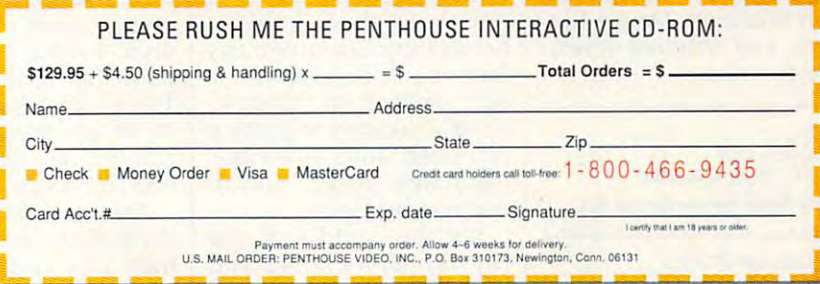

# **REVIEWS**

sor designs-just the thing tired of looking at the same tired of looking at the same old arrow and hourglass. old arrow and hourglass. for Windows users who are

For those of you who pre For those of you who prefer a traditional mouse, the IMSI Mouse has graceful, IMSI Mouse has a graceful, yet practical, design. It fits yet practical, design. It fits neatly in the hollow of your neatly in the hollow of your hand, with three equally hand, with three equally sized buttons spaced for sized buttons spaced for your fingers to reach natural **your fingers to reach natural**ly. The tracking speed is eas ly. The Iracking speed is easily adjustable, so using the ily adjustable, so using the mouse requires minimal **mouse requires minimal**  hand movement; the 6- 8 inch pad included in the inch pad included in the package provides more package provides more room than you'll really need. room than you'll really need, If you use a pointing device to create graphics, you'll ap to create graphics, you'll appreciate the IMSi Mouse's preCiate the IMSI Mouse's resolution range of <sup>290</sup> to resolution range of 290 to <sup>2900</sup> dpi, which allows for fin er detail in creating designs er detail in creating designs tage of its high resolution, tage of its high resolution, the IMSI Mouse is pack the IMSI Mouse is packaged with Image72 graph aged with Image72 graphics software. The program ics software. The program supports hand-held scanned scanned scanned scanned scanned scanned scanned scanned scanned scanned scanned scanned scanned scanned scanned scanned scanned scanned scanned scanned scanned scanned scanned scanned scanned sca ner as well as well as the mouse of and can import and export and can import and export number of graphics and a number of graphics and desktop publishing formats. desktop publishing formats. hand movement; the 6- x 8-2900 dpi, which allows for finonscreen. To take advansupports a hand-held scanner as well as the mouse

Besides the installation of the installation of the installation of the installation of the installation of the software, the IMSI Mouse software, the IMSI Mouse and the IMSI PC Stylus and the IMSI PC Stylus come with MenuDirect come with MenuDirect Gold, <sup>a</sup> menuing program Gold, a menuing program with file manager, calen with a file manager, calendar, and calculator. Both dar, and calculalor. Bolh packages provide adapters packages provide adapters for 9-pin and 25-pin serial for 9-pin and 25-pin serial ports; the Stylus also in ports; the Stylus also includes an adapter for a PS/ mouse port. And both 2 mouse port. And both packages are compatible packages are compatible with Microsoft, Mouse Sys with Microsoft, Mouse Systems, and Windows drivers. The contract of the contract of the contract of the contract of the contract of the ANTHONY MOSES **ANTHONY MOSES**  Besides the installation tems, and Windows drivers.

(415) 454-7101 (415) 454-7101 IMSI PC Stylus—\$49.95 **IMSI PC Stylus-\$49.95**  Circle Reader Service Number <sup>305</sup> **Circle Reader Service Number 305 IMSI** 

IMSI Mouse—\$19.95 **IMSI Mouse-\$19.95**  Circle Reader Service Number <sup>306</sup> **Circle Reader Service Number 306**  138 COMPUTE DECEMBER 1993

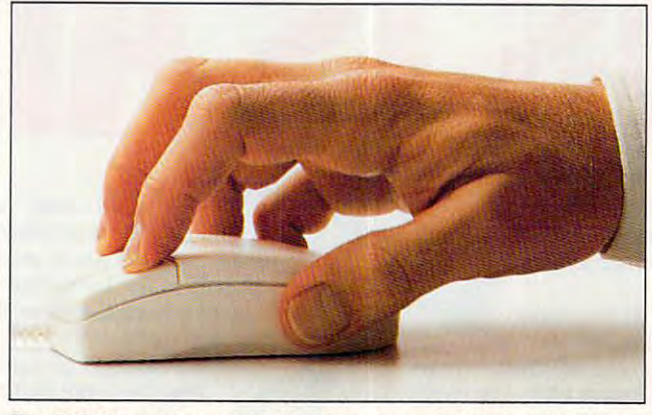

The IMSI Mouse has graceful three-button design, adjustable **The IMSI Mouse has a graceful three-button design, adjustable**  tracking speed, and resolution range of <sup>290</sup> to <sup>2900</sup> dpi. **tracking speed, and a resolution range of 290 /0 2900 dpi.** 

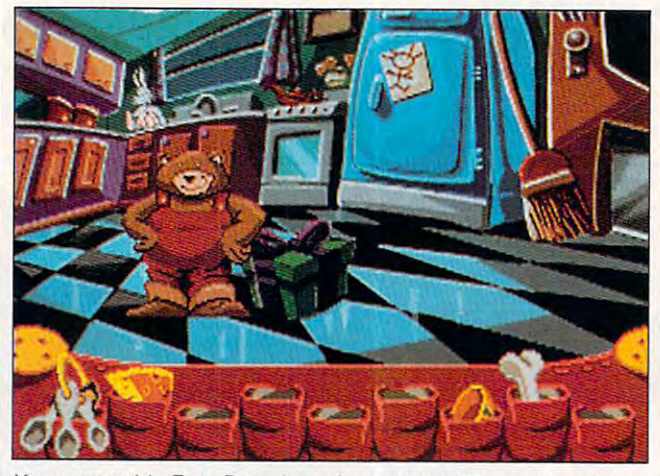

You must guide Fatty Bear through more than <sup>30</sup> locations in his **You must guide Fatty Bear through more than 30 locations in his**  quest to find ingredients for a birthday cake.

## SURPRISE **FATTY BEAR'S BIRTHDAY SURPRISE**

Children are natural explor Children are natural explorers, and some of the some of the some of the some of the some of the some of the some of the some of the some of the some of the some of the some of the some of the some of the some of the some of the some of the some of t great adventures begin at great adventures begin at home. Fatty Bear's Birthday home. Fatty Bear's Birthday Surprise finds computer finds computer in the computer of the computer of the computer of the computer of the computer of the computation of the computation of the computation of the computation of the computation of the c such familiar surroundings, in **such familiar surroundings, in**viting youngsters to probe viting youngsters to probe a pint-sized world of world of world world world world of world world world world world world world world world world world world world world world world world world world world world world world world world world world worl filled with magic, humor, filled with magic, humor, and puzzles galore. and puzzles galore. ers, and some of their first Surprise finds comfort in pint-sized world of wonder,

It's the middle of the It's the middle of the night at Kayla's house, and night at Kayla's house, and her stuffed toys are restless. her stuffed toys are restless.

In <sup>a</sup> few short hours, it's Kay In a few short hours, it's Kayla's birthday. Fatty Bear springs to life to prepare springs to life to prepare a surprise party, with the help surprise party, with the help of Matilda Rabbit and Gretch-of Matilda Rabbit and Gretch $e \rightarrow \infty$ guide Fatty Bear through guide Fatty Bear through more than <sup>30</sup> locations and more than 30 localions and wrap presents, make decora wrap presents, make decorations, and find ingredients to tions, and find ingredienls to bake a birthday cake. There's plenty to see and There's plenty to see and do as you explore the four-do as you explore the fourstory house, garage, yard, story house, garage, yard, en the doll. Your task is to and tree house.

There are a straight function of the state and the state are also function of the state and the state of the state of the state of the state of the state of the state of the state of the state of the state of the state of tions that can keep you tions that can keep you from your quest. Practice from your quest. Practice There are also fun distrac-

in <sup>a</sup> few games of lawn bowl in a few games of lawn bowling. Sit down at the piano to ing. Sit down at the piano to hear one of ten short tunes, hear one of len short tunes, or compose and save up to or compose and save up to ten original songs. Many ten original songs. Many more diversions await, if you **more diversions await, if you**  know where to look. know where to look.

The title marks the title marks the title marks the title marks the title marks the title marks the title marks and best offering from Hu-and besl offering from Humongous Entertainment, mongous Entertainment, a company cofounded by company cofounded by Ron Gilbert, creator of Lu-Ron Gilbert, creator of LucasArts' popular Secret of casArts' popular Secret of Monkey Island series. As Monkey Island series. As you'd expect the signal state of the signal state of the signal state of the signal state of the signal state of the signal state of the signal state of the signal state of the signal state of the signal state of the signa ence is readily apparent in ence is readily apparent in the game's singular graphic the game's singular graphic style and delightfully off-center sense of humor. ter sense of humor. The title marks the third you'd expect, Gilbert's influ-

When children point and When children point and click on almost any object, click on almost any object, they're rewarded with extrav they're rewarded with exlravagant and inventive response response response to the property of the control of the control of the control of es. Birdhouses don't just cheep, they detach from cheep, they detach from tree limbs and rocket about Iree limbs and rocket about the yard. Lifeless bathrobes the yard. Lifeless bathrobes break into tangos, and nor break into tangos, and normally sedate chairs gallop mally sedate chairs gallop around the room. It's silly, around the room. II's silly, yet quite sophisticated, and yet quite sophisticaled, and not at all condescending to not at all condescending to developing intellects. developing intellects. agant and inventive respons-

The designers do a remarkable job in structuring markable job in slructuring the game to appeal to each the game to appeal to each stage of its three- to seven-stage of its three- to sevenyear-old target audience. For the youngest players, For the youngest players, it's an attention-keeping, in it's an attention-keeping, interactive festival of fluid ani leractive festival of fluid animation, humorous sampled mation, humorous sampled sound effects, and remarka sound effecls, and remarkably crisp digitized speech. bly crisp digitized speech. Older kids will have no troub Older kids will have no trouble reaching the end, and al le reaching Ihe end, and although the game's story though the game's story line never changes, the line never changes, the sheer diversity of discovery beckons them to join in on beckons them to join in on Fatty Bear's birthday quest Fatty Bear's birthday quest again and again. again and again. SCOTT A. MAY

**Distributed by Electronic Arts** (800) 245-4525  $\sim$ **Humongous Entertainment**  \$54.95

your math skills as you take Circle Reader Service Number <sup>307</sup> your math skills as you take **Circle Reader Service Number 307** 

# Introducing FLIGHTSTICH PRO Flying The Best...

Look for CH Products' VIRTUAL PILOT, FLIGHTSTICK, **GAMECARD 3** AUTOMATIC, and our MACH series where you buy **FLIGHTSTICK** PRO.

Just Got Better.

Fly The Best!

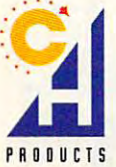

970 Park Center Drive . Vista, CA 92083 . Phone: 619 598-2518 . FAX: 619-598-2524

Circle Reader Service Number 167

## Cwww.commodore.ca

FLIGHTSTICK PRO is the ultimate combat stick for total command of the skies. Made to endure the toughest missions, FLIGHTSTICK PRO gives you the winning edge to take on even the worst enemy. With top gun precision, you can view your surroundings, activate radar, blast missiles, thrust into mach speed...all at your fingertips. FLIGHTSTICK PRO includes a four-way switch to control weapons, radar, and viewing for more advanced games plus all the best features of FLIGHTSTICK. Great with flight simulation, auto racing, and any game that uses a joystick. For all IBM compatible computers.

FLIGHTSTICK PRO. The most intense joystick you'll ever fly.

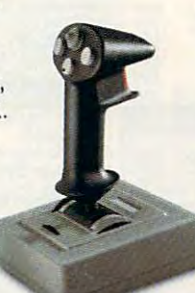

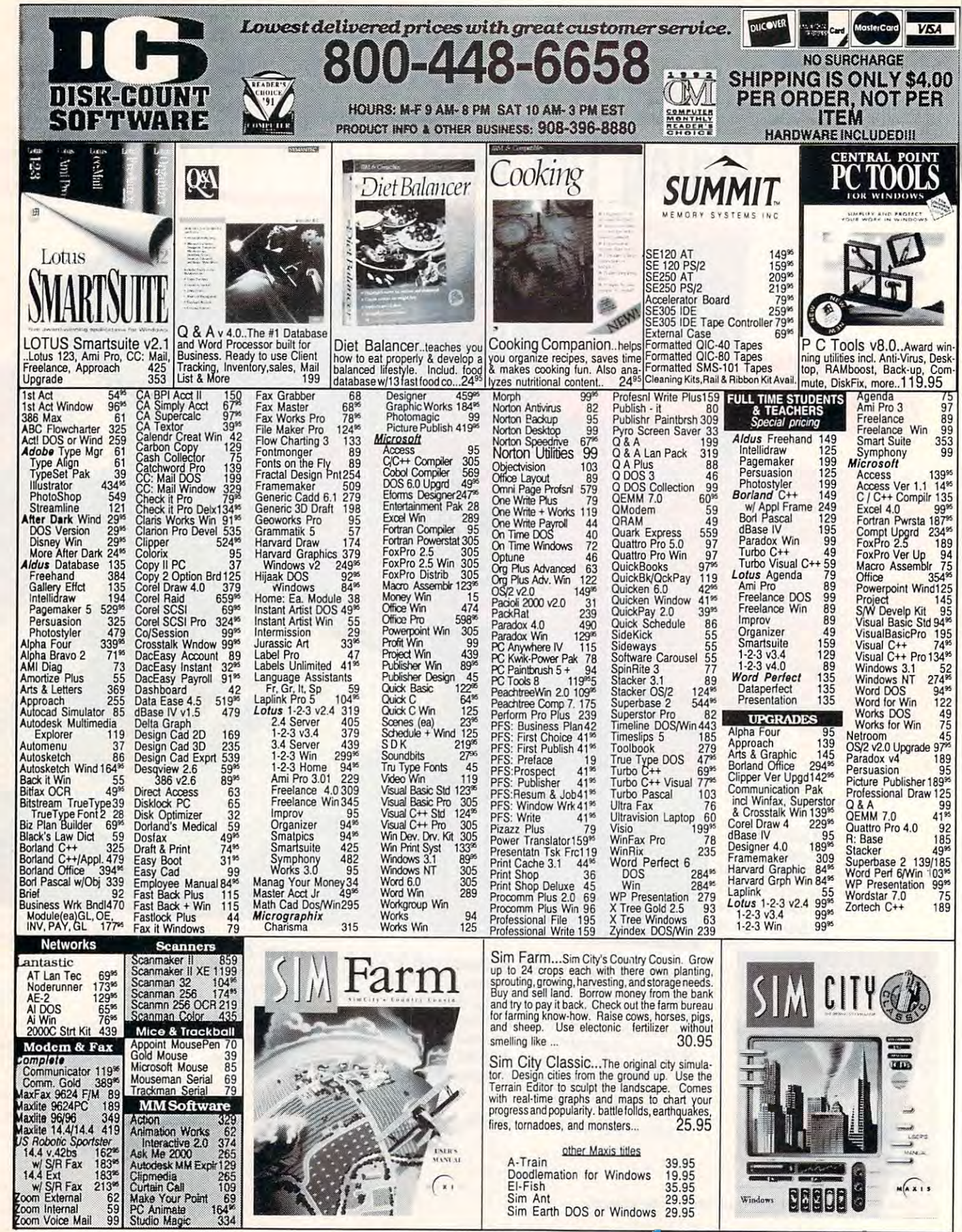

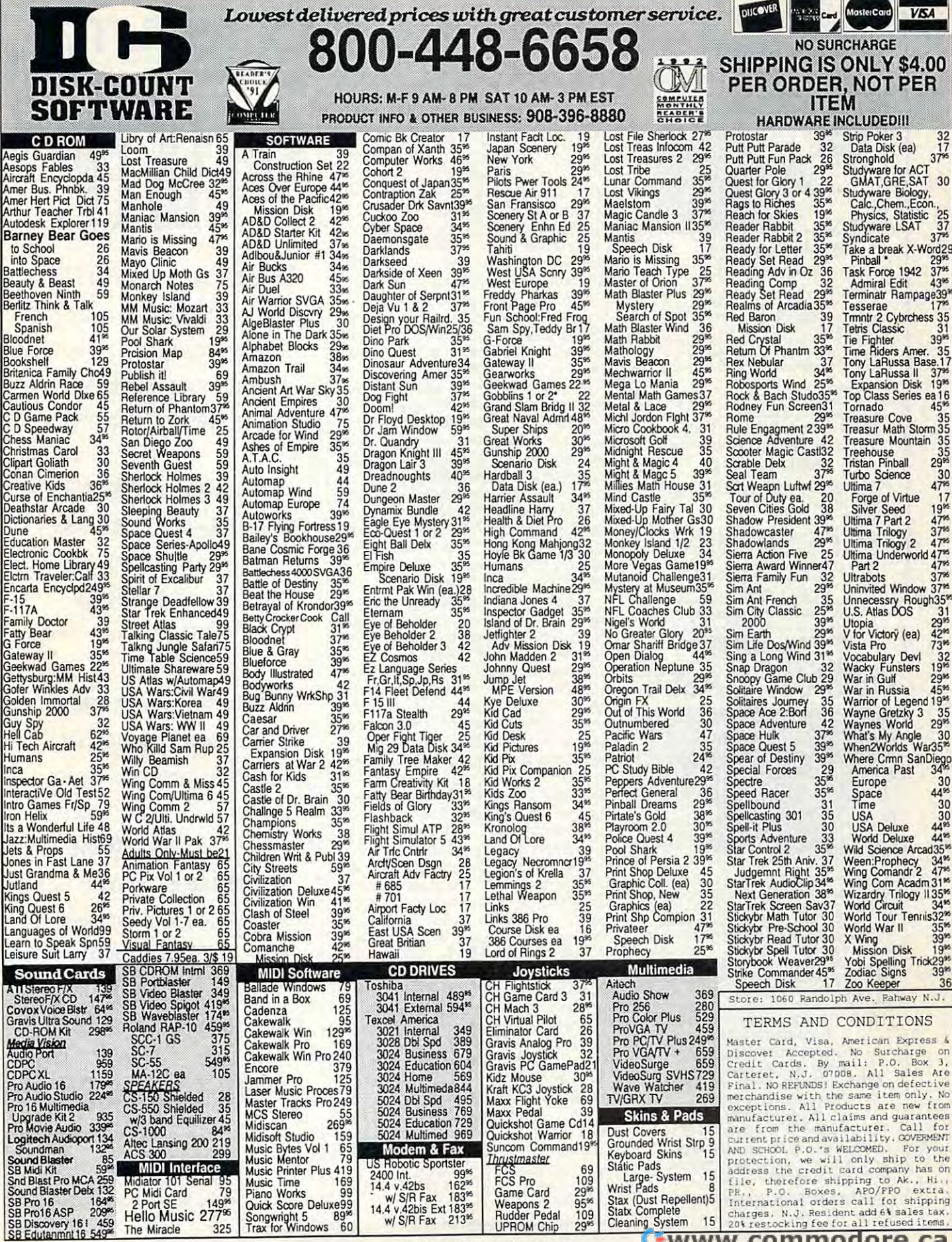

Circle Reader Service Number 208

www.commodore.ca

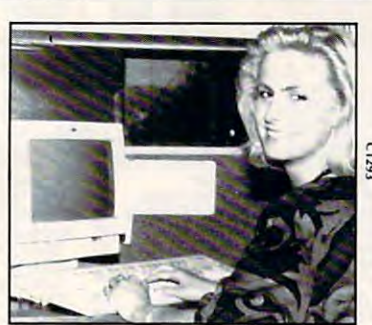

#### e computer computer computer to the computer of the computer of the computer of the computer of the computer of the computer of the computer of the computation of the computation of the computation of the computation of th Programmer **Programmer Be A Computer**

Computer Programmers create software for **Computer Programmers create soft\ .... lre for specific appIiC.1lions. They define problems**  and translate them into code using a programming language. The process is creative and challenging. Now you can learn at home to become computer programmer without interrupting your current job or home life. **become a computer programmer without interrupting your current iob 01 horne life.** 

**• Professional equipment that is yours to** keep .Low monthly payments .Specialized<br>Associate degree or diploma programs

For <sup>a</sup> free catalog call toll-free: **For a free catalog ca ll toll-free:**  1-800-765-7247 1-800-765-7247

accredited by the Accrediting Commission of the National<br>Home Study Council. Approved for Veterans Training. No obligation. No salesperson will call. Programs<br>accredited by the Accrediting Commission of the National<br>Home Study Council. Approved for Veterans Training.

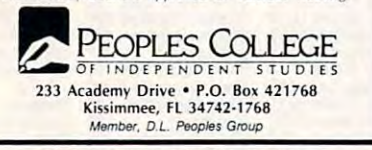

Circle Reader Service Number <sup>200</sup> **Circle Reader Service Number 200** 

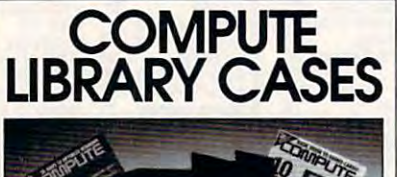

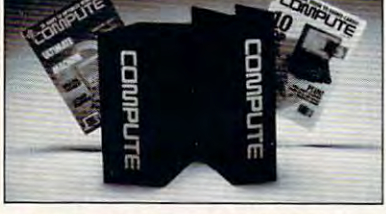

new Custom Bound Library Cases made<br>of blue simulated leather embossed with of blue simulated leather embossed with a white COMPUTE logo on the spine. It's built to last, and it will keep <sup>12</sup> issues **It's built to last, and it will keep 12 issues**  in mint condition indefinitely. Each case **in mint condition indefinitely. Each case**  has gold transfer for recording the date. **has a gold transfer for recording the date.**  Send your check or money order (S8.95 **Send your check or money order (\$8.95**  each, 3 for \$24.95, 6 for \$45.95) postpaid USA orders only. Foreign orders **postpaid USA orders only. Foreign orders**  add \$1.50 additional for postage and **add \$1.50 additional for postage and**  handling per case. **handling per case. Store your issues of COMPUTE in our** 

#### TO: COMPUTE Magazine TO: **COMPUTE** Magazine Jesse Jones Industries **Jesse Jones Industries**  <sup>499</sup> E. Erie Ave., Phila., PA <sup>19134</sup> **499 E. erie Ave., Phila., PA 19134**  (orders over \$15) CALL TOLL FREE: 1-800-825-6690. CREDIT CARD HOLDERS

Or mail your order, clearly showing **Or mail your order, clearly showing**  your account number and signature. **your account number and Signature.**  PA. residents add 7% sales tax. **PA. residents add 7% sales lax.** 

SATISFACTION GUARANTEED SATISFACTION **GUARANTEED** 

**PCIS courses offer:** 

fect solution for idle time. fect solution for idle time. Allegro New Media has released <sup>18</sup> ti Allegro New Media has released 18 titles ranging from computer and busi ness references to recent science fiction ness references to recent science fiction tles ranging from computer and busi-

**REVIEWS** 

**TURBOBOOKS** 

include Den of Thieves, The Winn include Den of Thieves, The Winn *L.*  Rosch Hardware Bible, Guide to Busi Rosch Hardware Bible, Guide to Business Travel: Europe, The Last of the ness Travel: Europe, The Last of the Mohicans The Deerslayer, and The Deerslayer, and The January 1999, and The January 1999, and The January 1999, and pan That Can Say No. pan That Can Say No. and time-honored classics. Current titles Mohicans & The Deers/ayer, and The Ja-

Although you may not be carrying to the carrying the carrying term of the carrying term of the carrying term of your laptop to bed anytime soon, elec your laptop to bed anytime soon, electronic books are becoming easier and more convenient to read to an extensive to read. If you have to read to read to read to read to read to read to bring a computer with you anyway, carrying a TurboBook could be the per-

Although you may not be carrying **tronic books are becoming easier and**  more convenient to read. If you have to

Turbo Books can be used with any  $\mathcal{L}_\mathbf{X}$  can be used with any  $\mathcal{L}_\mathbf{X}$ computer equipped with Windows 3.0 computer equipped with Windows 3.0 or higher. They basically look like any or higher. They basically look like any other Windows text program. If you're other Windows text program. If you're comfortable sitting in front of your PC comfortable sitting in front of your PC for hours at a time, reading fiction on the screen may not bother you. Once the screen may not bother you. Once you're interested in the plot, you forget you're interested in the plot, you forget about the mechanics and just enjoy about the mechanics and just enjoy  $t_{\rm eff}$  is the story. But if you love the text the text the text text is the text of the text of the text of the text of the text of the text of the text of the text of the text of the text of the text of the text of the ture of a book, using a mouse or computer keys just isn't the same. puter keys just isn't the same. TurboBooks can be used with any the story. But if you love to feel the tex-

The biggest advantages of electronic electronic electronic electronic electronic electronic electronic electronic books is the convenience of searching books is the convenience of searching by keyword. This saves you from flip by keyword. This saves you from flipping through pages looking for informa ping through pages looking for information. You can also create your own **tion. You can also create your own**  page notes as you search. Hot spotswords in gray or green type—are scattered throughout the text. You can click tered throughout the text. You can click on these to get detailed information or to on these 10 get detailed information or to learn about a related topic. For example, as you read about moving files in The as you read about moving files in The Complete Guide to Windows 3.1, you Complete Guide to Windows 3. 1, you can click on the Select Files hot spot to can click on the Select Files hot spot to learn how to select multiple files. learn how to select multiple files. The biggest advantage of electronic

Another unique feature of Tur Another unique feature of TurboBooks is the cruise control, which will boBooks is the cruise control, which will automatically turn the pages at any automatically turn the pages at any speed you set. This saves you the extra speed you set. This saves you the extra step of clicking the mouse or pressing step of clicking the mouse or pressing the Page-Down button, but it can also the Page-Down button, but it can also be frustrating since pages have varying be fruslrating since pages have varying amounts of text. On the longer pages, amounts of text. On the longer pages, you have to rush to finish reading before the cruise control turns the page, but on the cruise control turns the page, but on the shorter pages you have to wait for the shorter pages you have to wait for the PC. I found it easier to use the Page-Down button to get a new screen.

While they're not as easy to curl up While they're not as easy to curl up with as paper books, they're especial with as paper books, they're especially handy for reference and school use. ly handy for reference and school use. LISA YOUNG **USA YOUNG** 

Allegro New Media **Allegro New Media**  (800) 424-1992 S17.95-S36.95 **\$1 7.95-\$36.95** 

Circle Reader Service Number <sup>308</sup> **Circle Reader Service Number 308** o

# **COMPUTE**

**the contract of the contract** •

# We at compute **WE at COMPUTE**

strive to provide you with the latest and most useful home, latest and most useful home, business, and entertainment business, and entertainment computer news and information. computer news and information.

editorial staff that lets you truly editorial staff that lets you truly participate in the shaping of participate in the shaping of COMPUTE magazine. COM PUTE magazine. Now we offer the **COMPUTE EDITOR LINE-a** direct link to our

#### The COMPUTE EDITOR LINE The **COMPUTE EDITOR LINE**

offers <sup>a</sup> unique opportunity for offers a unique opportunity for you to voice your opinion and let you to voice your opinion and let our editors know exactly what is our editors know exactly what is on your mind. The COMPUTE on your mind. The **COMPUTE**  EDITOR LINE is our way of **EDITOR LINE** is our way of staying in touch with you and all staying in touch with you and all your informational needs. your informational needs.

We hope to hear from you soon. We hope to hear from you soon.

## 1-900-285-5239 **1-900-285-5239**

.95c per minute. .95¢ per minute. PET Inc., Box 166, Hollywood, CA 90078. PET Inc., Box 166, Hollywood, CA 90078. Must be <sup>18</sup> or older. Touch-tone phones only. Must be 18 or older. Touch-tone phones only.

# Other footballs in the control of the control of the control of the control of the control of the control of the control of the control of the control of the control of the control of the control of the control of the cont games are still on the still one of the still one of the still one of the still one of the still one of the st the sidelines of the sidelines of the sidelines of the sidelines of the sidelines of the sidelines.

•\*,

 $\sim$ 

The world is full of simulated football games. But only the all new NFL '94 comes with every authen tic NFL feature imaginable, including mouse inter face, controllable statistics, easy menu analysis, updated rules, training camp through Super Bowl action and the most detailed playbook ever (with chalkboard edit mode). Other football simulations feature coaches. NFL '94 emphasizes great foot ball playing. So get off the sidelines, and get on the field.

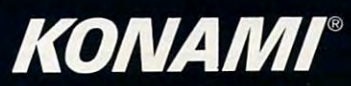

Exclusively distributed by Gametek, Inc.

Commodore.ca

**SPACE OF PLANSIT REAL PROPERTY** 

# **CHIPS & BITS inc.**

2 Business Day Air US S6 per order; PR, HI \$12 1st item + \$2 ea. add'I; AK \$19 1st item + \$2 ea. add'I. Handling \$1 per shipment.<br>Europe, S. America Air Mail \$19 1st item + \$6 ea. add'I. Asia, Australia, Africa, Air Mail **IBM MAC & AMIGA GAMES FOR LESS** FOR THE SUBSERVIEW THE 1802-767-3033<br>Shipping to US,PR,AK,HI,APO & FPO S4 per order. Air Mail to Canada S6 per order. Handling \$1 per shipment.<br>2 Business Day Air US S6 per order: PR, HI \$1

Rochester, VT <sup>05767</sup> Rochester, VT 05767 Fax 802-767-3382 S-10004 PO Box 234 Call 800-699-4263 Int'l 802- 767-3033 Fax 802-767-3382

ADD Collector Edition 2 546

#### IBM HARDWARE

#### **IBM SIMULATION**

Champ Joystick \$19 Flight Stick Joystick \$36 Flight Stick Pro Joystick \$57 Pro Audio Spectrum 16 \$155<br>P<mark>ro Audio Spectrm Plus\$129</mark> Sound Blaster 16 ASP \$219 Sound Blaster Deluxe \$89 SBlaster Discovery 16 \$469 SBlaster Discovery 8 §399<br>SBlastr Edutainment 16\$519 Snd Blaster Pro Deluxe S124 Sound Galaxy NX2 \$79 Sound Galaxy NXPRO \$119 Snd Galaxy 16 Mmedia S499 Snd Galaxy NXPRO 16S169 Snd Galaxy NXPRO 165169 Snd Galaxy Multimedia <sup>5399</sup> Snd Galaxy Multimedia S399 Thrustmaster Driving CS \$99 Thrustmaster Flight CS \$59 Thrustmaster FCS Pro S99 Thrustmaster FCS Pro 599 Thrustmaster Rudder CS \$99 Thrustmaster WCS II \$94 Adv Gravis Ultrasound \$129<br>Champ Jovstick \$19 SBlaster Edutainment 8\$448 Sound Galaxy BX2 \$65<br>Sound Galaxy NX2 \$79 Sound Machine 594 Thrustmaster Game Card527

#### **IBM CD ROM**

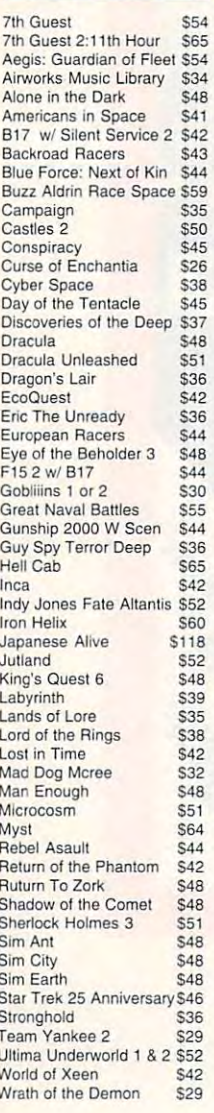

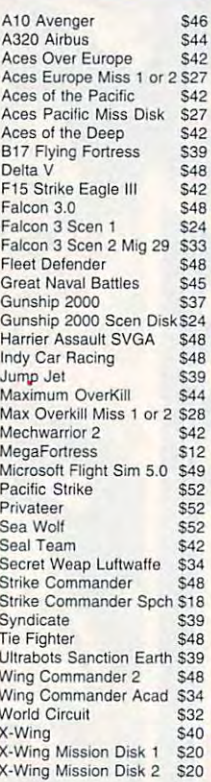

#### $X_1 \times Y_2 \times Y_3 \times Y_4$  and  $X_1 \times Y_2 \times Y_3 \times Y_4 \times Y_5 \times Y_6$  . The contract of  $X_1 \times Y_2 \times Y_3 \times Y_4$ **IBM ADVENTURE**

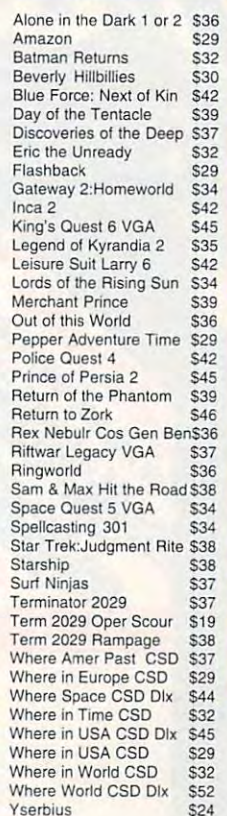

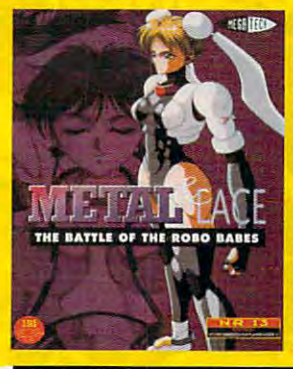

'METAL & LACE' The gorgeous Robo The gorgeous Robe Sabes are expecting you!! They'll give you youlf They'll give you a welcome you won't in Robo armor and weapons, the talking Robo Babes will have you gripping your joystick and wiggling the gimbal all night long! gimbal all night longl & sexy graphics. \$49 Babes are expecting soon forget. Strapped loaded With special Metal lace contains violent fighting scenes

EUROPE' Experience the intensity of aerial combat in the aerial combat in the W.W.I.I.. Fly with pilots from the U.S. Air Force, R.A.F. and

European Theater of

German Luftwaffe.

ACES OVER

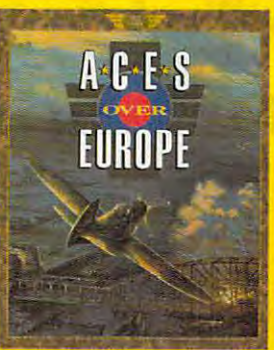

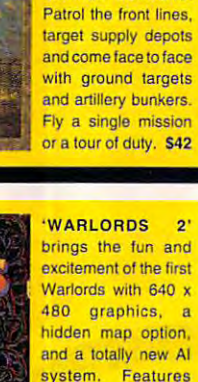

brings the fun and excitement of the first Warlords with 640 x 480 graphics, a hidden map option, hidden map option, and a totally new AI system. Features random mapping lor infinite replayability, troop transports for amphibious warfare, option that provides backstabbing. \$42 system, Features random mapping for and a diplomacy the framework for

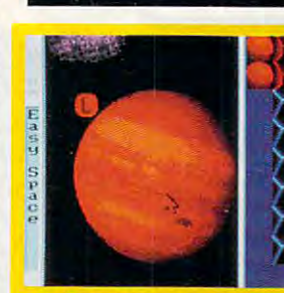

'GAME-MAKER' lets you create action adventure games as 'GAME-MAKER' lets you create action adventure games as unique as your imagination. Design your own animated images. No programming. New version has SB support. \$49 characters, monsters, and scenes. Create sounds and import

Visa & MC Accepted. CODs \$6. Checks Held 4 Weeks. Money Shipping times not guaranteed. Check compatibility before you buy. Defectives replaced with same product. Price & availability subject to change. All Sales Final. Circle Reader Service Number <sup>175</sup> Orders Treated as Cash. Most Items Shipped Same Day. Circle Reader Service Number 175

#### IBM ROLE PLAYING

#### IBM BUNDLES

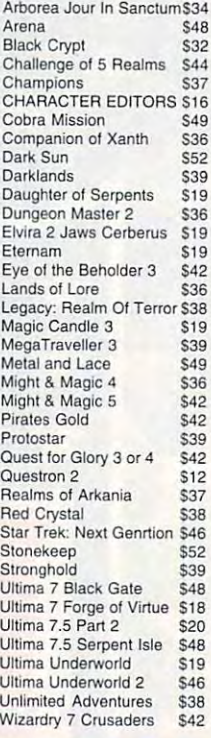

#### IBM ADULT IBM ADULT

Adv of Brad Stallion CD \$39 Busty Babes CD \$32 Centerfold Squares \$21 Ecstacy CD \$32<br>Femme Fatale \$26 Fmme Fatale DD 1-3 Ea \$18 Lovely Ladies CD \$39 My Private Collection CD\$39 Penthouse Jigsaw XXX \$12 Planet of Lust \$12 Sex Olympics \$12 Sex Vixens from Space \$12 Strip Poker 3 DD 1-6 Ea. \$19 Strip Poker Professional \$33 Strip Pokr Pro DD 1-6 Ea\$16 Adult Reference CD \$24 Deep Throat CD \$42 Jigsaw Pinups \$19<br>Lovely Ladies CD \$39 PC-Pix CD \$39 Strip Poker 3 \$31

#### IBM SPORTS

Baseball for Windows \$46 D.Robinson NBA Action <sup>546</sup> D,Robinson NBA Action 544 Front Page Football Pro \$42 Joe Montana Football 2 S42 Links S<sub>29</sub> Links Courses 1-7 Ea. \$17 Links Pro 386 Golf \$32<br>Links Pro CD 1-3 Each \$19 Links Pro CD 4-6 Each \$20 Mich Jordan Flight Sim \$38 Micro League FB Dlx \$39 NFL Cha! Premium Ed \$59 NFL Coaches Club LTD \$48 NHL Hockey \$39 **\$42** S<sub>29</sub> **S<sub>17</sub>** \$32 **\$38 \$39** Microsoft Golf Windows \$39 \$39 Tom Landry Football Dlx \$32 Tony LaRussa Baeball 2 \$36 Unnecessary RoughnessS36 Unnecessery RoughnessS36 Hardball 3 534 NFL Coaches Club \$35

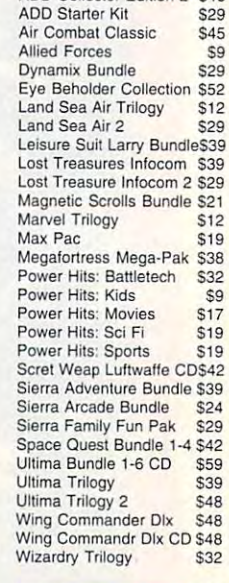

#### IBM STRATEGY

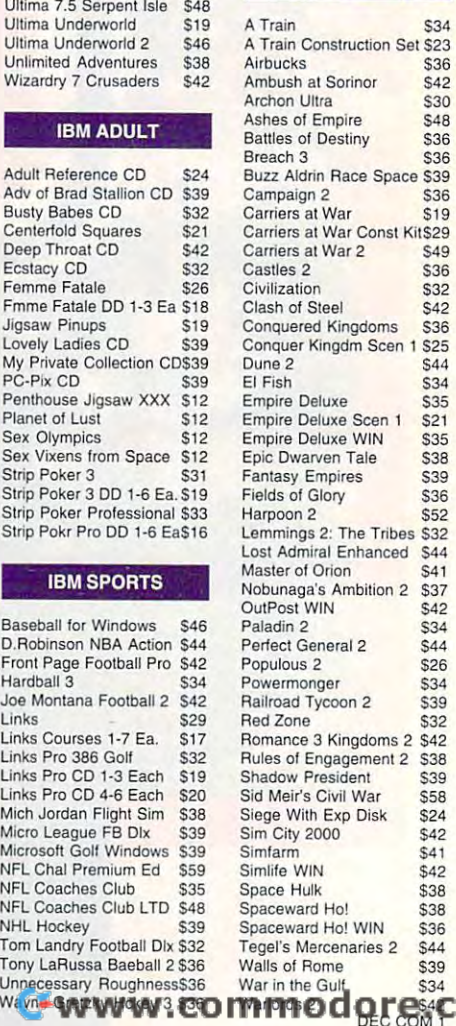

# Advertisers' Index

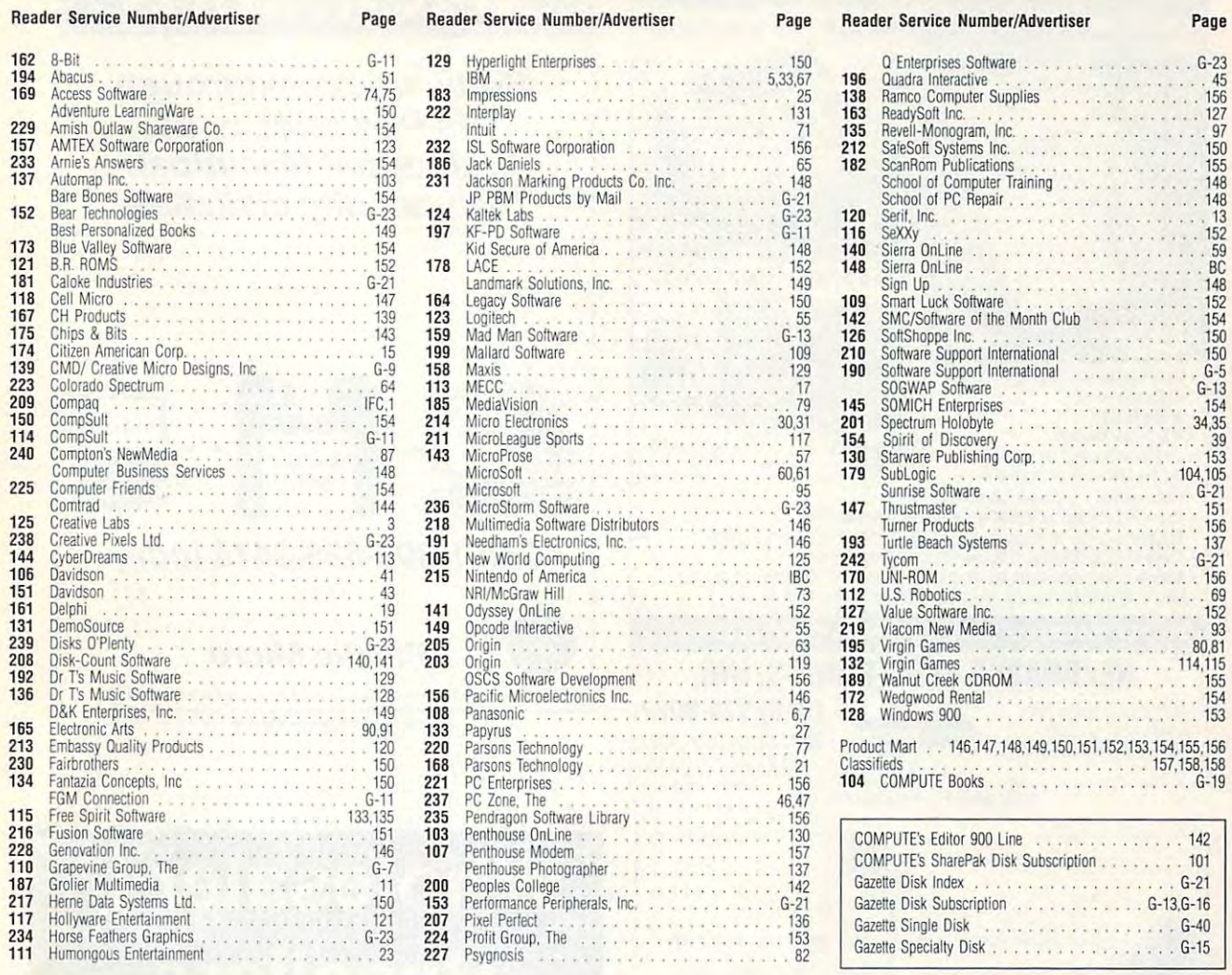

# Page Reader Service Number/Advertisers Number/Advertisers Number/Advertisers Number/Advertisers Number/Advertisers Number/Advertisers Number/Advertisers Number/Advertisers Number/Advertisers Number/Advertisers Number/Adver Page 135 Rsvell-Monogram, Inc. 97, 2002, 2003, 2004, 2005, 2005, 2005, 2006, 2006, 2006, 2007, 2007, 2007, 2007, 20 Turner Products **1966** 146 **193** Turtle Beach Systems . . . . . . . . . . . . . . . . 137 <sup>242</sup> Tycom G-21 125 242 Tycom ........ G-21 <sup>170</sup> UNI-R0M <sup>156</sup> · IBC 170 UNI·ROM · ... 156 · .. 73 112 U.S. Robolics . ....... . .. · . 69 . . . . . . . . . . . . . . . . . . 69 152 **127** Value Software Inc. . . . . . . . . . . . . . . . . 152 <sup>219</sup> Viacom New Media <sup>93</sup> · ... 55 219 Vl3com New Media \_ · . 93 . 63 195 Virgin Games 80,81 132 Virgin Games ..................... 114,115 156 **189** Walnut Creek CDROM . . . . . . . . . . . . . . . . 155 <sup>172</sup> Wedgwood Rental <sup>154</sup> <sup>128</sup> Windows <sup>900</sup> <sup>153</sup> 148 172 Wedgwood Rental .............. · 15< · . 6.1 128 Windows 900 .... ....... · .. 153 . . . 27<br>27 ... . 77 Product Mart . . . 146,147,148,149,150,151,152,153,154,155,156 156 **104** COMPUTE Books . . . . . . . . . . . . . . . . . . G-19 130 COMPUTE's Editor 900 Line ................ 142 157 COMPUTE's SharePak Disk Subscription . . . . . . . . 101 Arnie's Ans ... ers 15< 186 Jack Daliels 65 182 ScanRom blicalions . · ... 155  $\frac{34.35}{39}$ . . . . . . . . . . . . 157,158,158

G-15

**C-**www.commodore.ca

DECEMBER 1993 COMPUTE \_ 145

# **CREDITS**

Cover: screen provided by Microsoft Cinema-Cover: screen provided by Microsoft Cinemania; page 4: Mark Wagoner; pages 8-10: nia; page 4: Mark Wagoner; pages 8-10: Mark Wagoner; page 12: Mark Wagoner; Mark Wagoner; page 12: Mark Wagoner; page 14: Mark Wagoner; page 16: Mark Wagoner; page 18: Mark Wagoner; page 20: Mark oner; page 18: Mark Wagoner; page 20: Mark Wagoner; page 22: Mark Wagoner; page 24: Wagoner; page 22 : Mark Wagoner; page 24: Mark Wagoner; page 26: Mark Wagoner; pag Mark Wagoner; page 26: Mark Wagoner; pages 28-29: Mark Wagoner; page 83: Rob Schust es 28-29: Mark Wagoner; page 83: Rob Schuster; page 84: Rob Schuster; page 86: Rob Schuster; page 88: Rob Schuster; page 92: Schuster; page 88 : Rob Schuster; page 92 : Rob Schuster; page 94: Rob Schuster; page Rob Schuster; page 94: Rob Schuster; page 96: Rob Schuster; pages 98-99: Mark Wag 96: Rob Schuster; pages 98-99: Mark Wagoner; pages 106-107: Mark Wagoner; pages oner; pages 106-107: Mark Wagoner; pages 110-111: Mark Wagoner; page G-16: Ken Coffelt. 110-111 : Mark Wagoner; page G-16: Ken Coffelt.

#### STATEMENT OF OWNERSHIP STATEMENT OF OWNERSHIP

3685, Title 39, United States Code). 1. Title of publication: COMPUTE. 2. Date of filing: September 17, 1993. 3. Frequency of issue: Published monthly. 4. Location of known office of publication: 1965 Broadway, New York, NY 10023-5965. 5. Location of head-5965. 6. Names, addresses of publisher, editor, and managing editor: Publisher: Bob Guccione, 1965 Broadway, New York, NY 10023-5965. Editor: Clifton Karnes, 324 West Wendover Avenue, Greensboro, NC 27408. 7. Owner: The names and addresses of stock-<br>holders owning or holding one percent or more of total amount of stock: Compute Pub-Publishing Group, Inc., 1965 Broadway, New York, NY 10023-5965; General Media International, Inc., 1965 Broadway, New York, NY 10023-5965; A trust to benefit R. C. Guccione family, Grand Cayman, Cayman Islands, BWI; R. C. Guccione, 1965 Broadway,<br>New York, NY 10023-5965. 8. Known bondholders, mortgagees, and other security holders owning or holding one percent or more total amounts of bonds, mortgages, or other securities: None. Average number of copies of each issue during preceding 12 months: (A) Total number of copies printed: 392,749. (B) Paid and/or requested circulation: 1. Sales through dealers and carriers, street vendors, counter sales: 43,752. 2. Mail subscrip-(D) Free distribution by mail, carrier, or other means; sample, complimentary, and other free copies: 1,435. (E) Total distribution: 283,190. (F) Copies not distributed: 1. Office use, left over, unaccounted, spoiled after printing: 26,845. 2. Return from news agents: 82,714. (G) Total: 392,749. Actual number of copies of single issue published nearest<br>to filing date: (A) Total number of copies printed: 410,659. (B) Paid and/or requested cir-Mail subscriptions paid and/or requested: 262,000. (C) Total paid and/or requested circulation: 291,674. (D) Free distribution by mail, carrier, or other means, sample, complimentary, and other free copies: 1,450. (E) Total distribution: 293,124. (F) Copies not dis-<br>tributed: 1. Office use, left over, unaccounted, spoiled after printing: 21,993. 2. Return are correct and complete: James B. Martise, Executive Vice President, Circulation. Statement of ownership, management, and circulation (Act of August 12, 1970; Section quarters of general business offices of publisher: 1965 Broadway, New York, NY 10023-Wendover Avenue, Greensboro, NC 27408. Managing editor: David English, 324 West lications International, Ltd., 1965 Broadway, New York, NY 10023-5965; General Media tions paid and/or requested: 238.003. (C) Total paid and/or requested circulation: 281,755. culation: 1. Sales through dealers and carriers, street vendors, counter sales: 29,674. 2. from news agents: 95,542. (G) Total: 410,659. I certify that the statements made by me

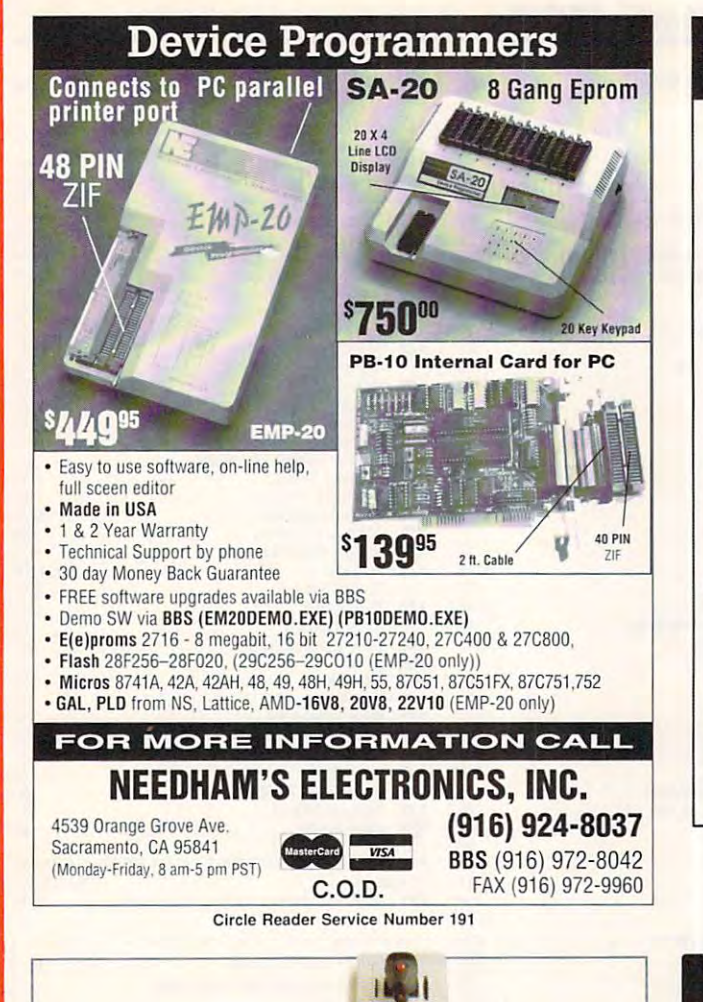

Notebook computers  $\frac{1}{\sqrt{2}}$  are great – except when it comes to play in the playing the playing the playing state of the playing state of the playing state of the playing state of the playing state of the playing state of the playing state of the playing state of the p Notebook computers stick, yoke, pedals or even when it comes to playing lumbler to your notebook

games. That's because they **The PGP** is an indispensdon't come equipped with a set of the company of the company of the company of the company of the company of the game port.▶Introducing the Genovation. The PGP turns don't come equipped with a **able accessory for today's serious** Parallel Game Port<sup>\*</sup> from **PU** car, fly combat, maneuver a

œ

₫

 $\mathbf c$ 

 $\Box$ 

Θ

G

œ

Δ

into a gamebook by converting the verting the **vertified of the enhance your** 

computer's printer port into a "virtual the Parallel Game" game port". With PGP, you also get a gender changer  $\frac{1}{2}$  adapter, which lets you connect .1 joycomputer's printer play action. Look for PGP, you also get **1.1 in the section** of your you connect a joy.

inc.

 $s$ imulation and action  $\int$  or desktop DOS PC. are great — except a weapon sytems conor desktop DOS PC.

> The PGP is an indispensgamer. Whether you race a

tank, or wing along at <sup>100</sup> knots, the your notebook **STICK IT** 100 knots, the **O YOUR** PGP's software **NOTEBOOK.** features will

> nearest computer dealer. Or call us at Port in the software (800) 822-4333.

> > (800) 822-4333.

# MAC-IN-DOS **MAC-IN-DOS**

Software breakthrough Software breakthrough lets PCs read, write, write, write, write, write, write, write, write, write, write, write, write, write, write, write, write, write, write, write, write, write, write, write, write, write, write, write, write, write, writ and format Macintosh and format Macintosh and format Macintosh and format Macintosh and format Macintosh and f high-density diskettes. lets PCs read, write, and format Macintosh high-density diskettes.

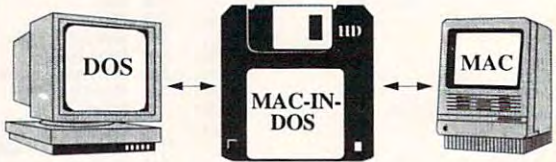

# Caii 1-800-628-3475 today. CaI/1-800-628-3475 today.

Pacific Micro Pacific Micro

:ui Sun AntonioCircle. Cassachi Cassachi Cassachi Cassachi Cassachi Cassachi Cassachi Cassachi Cassachi Cassachi 201 San Antonio Circle, C250, Mountain View, CA 94040

Circle Reader Service Number 156

# Wholesalers/ **Wholesalers/ Resellers**

We have the most complete product line, and We have the most complete product line, and largest in-stock inventory of CD-ROM largest in-stock inventory of CD-ROM so recent of the company and company software in North America.

> Send us your resale number, Send us your resale number, and will send you our catalog. The will send you our catalog. The will send you our catalog. The will see the and we will send you our catalog.

# **Multimedia**

# Software Distributors

P.O. Box <sup>87</sup> Trafalgar, IN <sup>46181</sup> P.O. Box 87 Trafalgar, IN 46181 (317)878-5247 Fax:(317)878-5982 (317) 878-5247 Fax: (317) 878-5982 1-800-865-5354

We Export **We Export** 

Circle Reader Service Number <sup>218</sup> Circle Reader ServIce Number 218

(714) 833-3355 • FAX (714) 833-0322 • Sales: (800) 822-4333 Circle Reader Service Number <sup>228</sup> Circle Reader Service Number 228

**GENOVATION &** Genovation, Inc. • 17741 Mitchell North . Irvine, CA 92714

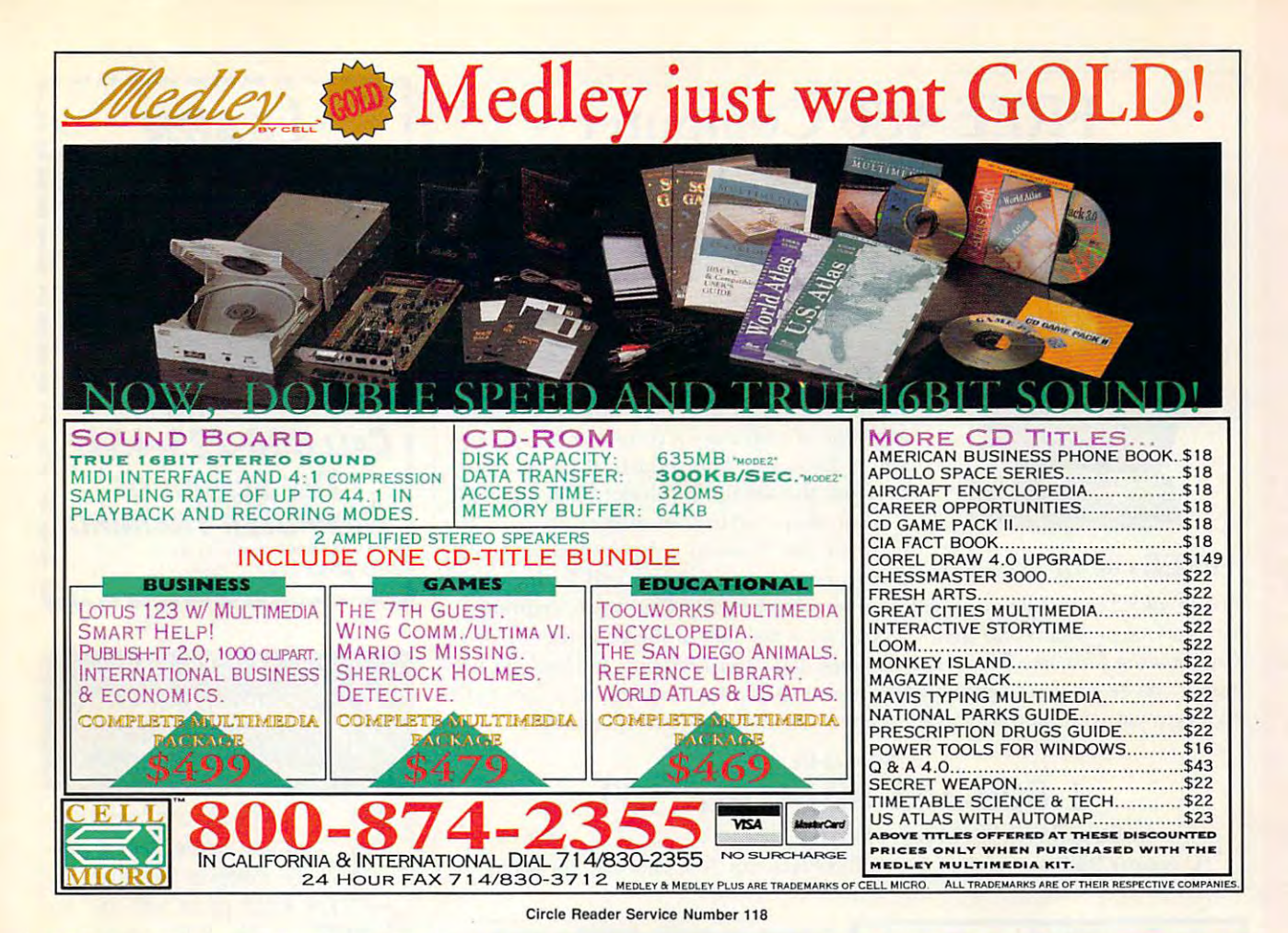

# **COMPUTE's Product Mart**

is a special advertising section designed to benefit you, the PC direct marketer, by letting you advertise directly to the readers that buy. We offer:

## • Marketing Assistance • Guaranteed Audience

Each ad receives a complementary local rate base is guaranteed at reader service number that generates 275,000 per issue, with an actual reader service number that generates targeted sales lead mailing list. monthly circulation of over 300,000. a targeted sales lead mailing list.

• Qualified Readers

Our readers search the Product Mart  $\qquad$  Ad sizes range from  $\frac{1}{9}$  (2 $\frac{1}{8} \times$  3) to for quality hardware, software, and  $\frac{2}{3}$  page, and you can request frefor quality hardware, software, and

## • Guaranteed Audience

Our rate base is guaranteed at 275,000 per issue, with an actual monthly circulation of over 300,000.

#### •Qualified Readers \*Cost Effectiveness • Cost Effectiveness

peripheral products they can buy. The quency rates of up to 12 times per year. B/W, 2/color and 4/color availability. B/W, 2/color and 4/color availability. Ad sizes range from  $\frac{1}{9}$  (2 $\frac{1}{8} \times 3$ ) to quency rates of up to 12 times per year.

Space closing: The 15th of the third month preceding issue date (e.g. May issue Space closing: The 15th of the third month preceding issue date (e.g. May issue closes February 15th). Space limited to a first-reserved, first-served basis.

> For ad specifications or more information call For ad specifications or more information call  $T_{\rm eff}$  ,  $T_{\rm eff}$  ,  $T_{\rm eff}$  and  $T_{\rm eff}$  and  $T_{\rm eff}$  are the fax (707)  $45$ Lucille Dennis Telephone (707) 451-8209 • Fax (707) 451-4269

## Call now to reserve your space! Call now to reserve your space!

# FREE <sup>486</sup> Computer FREE 486 Computer Color Monitor, Printer Color Monitor, Printer

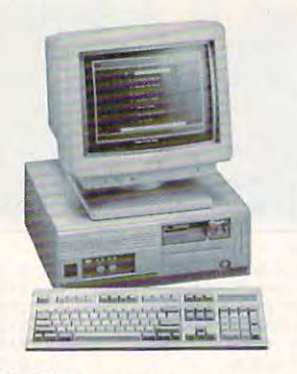

You can earn the second three can earnings and the second three months and the second three months and the second three months and the second three months and the second three months are the second to the second three mont from your kitchen table providing needs to be a series of the series of the series of the series of the series of the series of the series of the series of the series of the series of the series of the series of the series vices for your community. Computer Business Services needs in the run computer individuals to run computer in the computer of the service and the services from the second their home. If you get the some owners our solutions of the social control of the software, we have a software, we have a software of the software of the software of the software of the software, we have a we will give you find your factor and will give you find you find you find you find you find you find you find you find you find you find you find you find you find you find you find you find you find you find you find you color monitor, 80 meg hard drive and printed and printed and printed and printed and printed and printed and printed and printed and printed and printed and printed and printed and printed and printed and printed and print er. If you are computed the computer and we will give a set of the computer, we will give a set of the computer, we will give a set of the computer of the computer of the computer of the computer of the computer of the com  $y = 1$  and industrial revolution is a set of the industrial revolution is a set of the industrial respectively. The industrial respectively, and is a set of the industrial respectively. In the industrial respectively, we over but the service revolution is just starting. Rather than setting up offices all over the U.S., we are showing individuals and couples You can earn \$2,000 to \$10,000 per month from your kitchen table providing needed ser-Services needs individuals to run a computer from their home. If you purchase our software. we will give you a FREE 486 computer, VGA color monitor, 80 meg hard drive and a printer. If you already have a computer, we will give you a discount. The industrial revolution is

> & <sup>K</sup> Enterprises, Inc. D & K Enterprises, tnc. <sup>3216</sup> Commander, Suite 101. Depl <sup>27</sup> 3216 Commander. Sulle 101 Oepl27 Carrollton, Texas 75006

FREE CBSI 486 SX Computer

one involved in this service revolution reap the benefits. Our way of training our new service providers and their success rate is the talk of the computer industry. new service providers and their success rate is the talk of rhe computer industry. Call or write for a free  $\beta$  hour cassette tape and color literature and find out how easy it can be for you to earn money in your spare time and help your community. Begin part-time and still retain the security of your present position. how to provide our services and letting every-

Call toll-free:

l-800-343-8014, ext. 303  $\mathcal{N}$  in Indiana 317-758-5827  $\mathcal{N}$  and  $\mathcal{N}$   $\mathcal{N}$  and  $\mathcal{N}$   $\mathcal{N}$   $\mathcal{N}$   $\mathcal{N}$   $\mathcal{N}$   $\mathcal{N}$   $\mathcal{N}$   $\mathcal{N}$   $\mathcal{N}$   $\mathcal{N}$   $\mathcal{N}$   $\mathcal{N}$   $\mathcal{N}$   $\mathcal{N}$   $\mathcal{N}$   $\mathcal{N}$   $\mathcal{N}$  Computer Business Services, Inc., CBSI Pla:a, Ste. 303, Sheridan, IN <sup>46069</sup> Computer Business Services, Inc., CBSI Plaza, Stc. 303, Sheridan, IN 46069 (in Indiana 317-758-4415) Fax to: (317) 758-5827 Or Write:

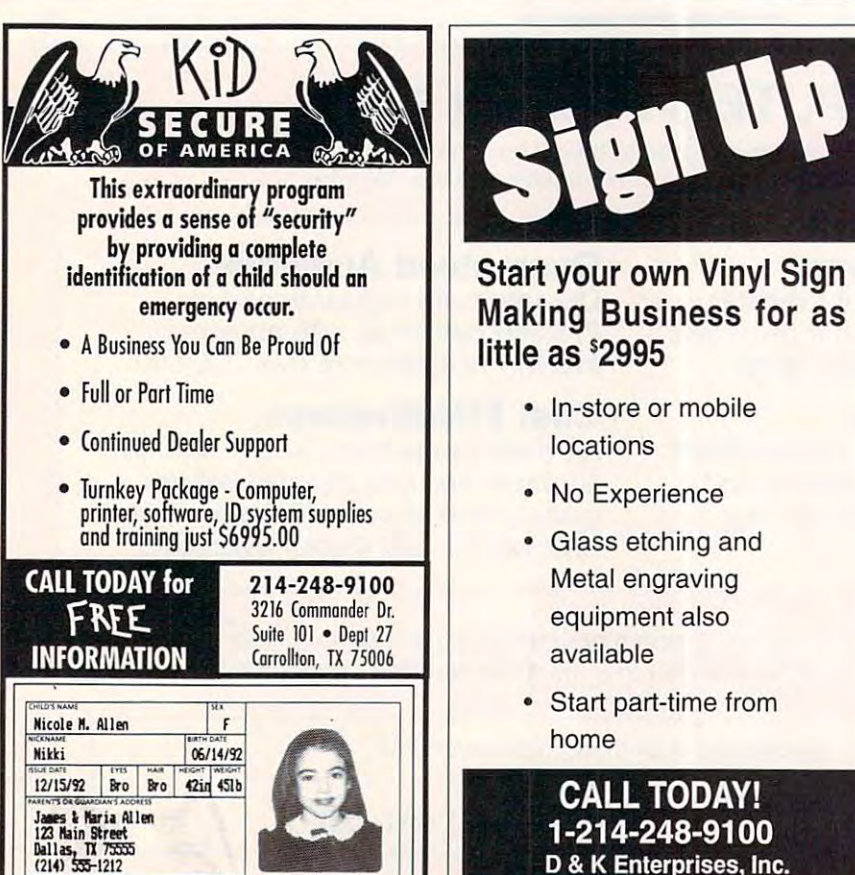

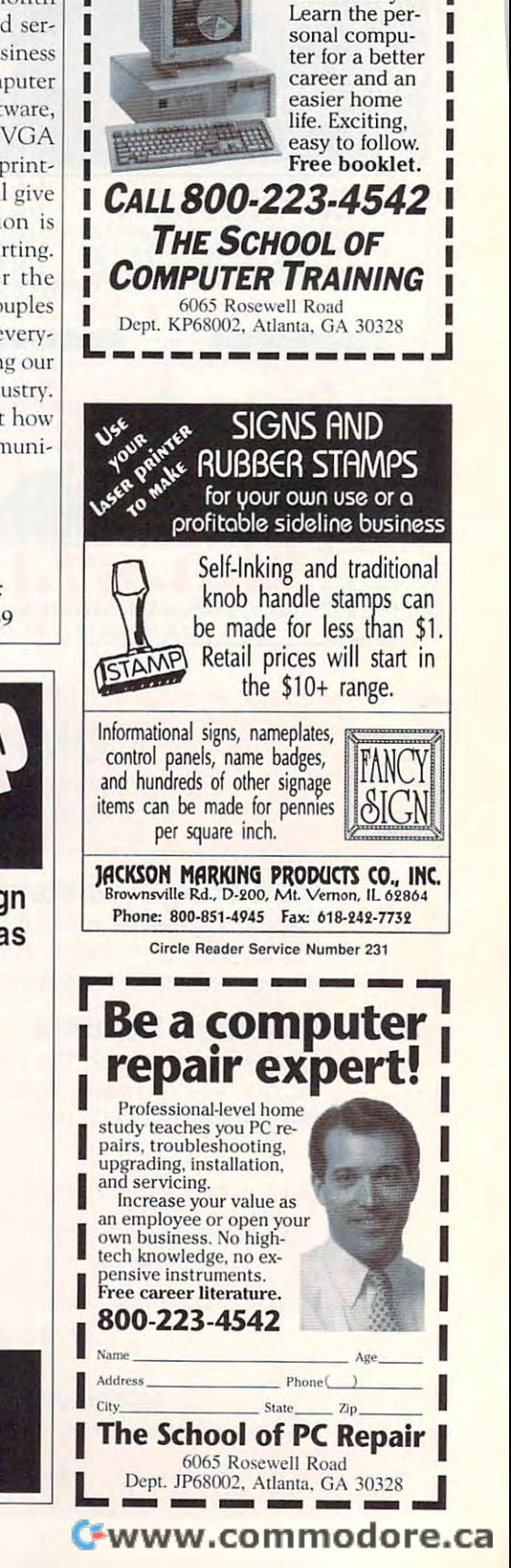

COMPUTERS!

Home study.

*r-----------,* **LEARN** 

œ ₫ G œ Δ

⊨

None

 $\mathcal{L}$  . The distribution of  $\mathcal{L}$  and  $\mathcal{L}$  are defined by  $\mathcal{L}$ 

■5wuj iW!'

 $+$   $\sqrt{2}$ 

# **THE ACOM** money and the contract of the contract of the contract of the contract of the contract of the contract of the contract of the contract of the contract of the contract of the contract of the contract of the contract of the with Command and Command and Command and Communication of the Communication of the Communication of the Communication of the Communication of the Communication of the Communication of the Communication of the Communication appeal to a wide range of ages and tastes, and includes well-written stories on

With Best Personalized Books own a lifetime license for a patented product that will please adults, delight and educate children, and return high

profits on the second complete the second control investment. The complete second the complete the control with distributors who are building strong, easy to run, highly profitable businesses. profits on a minimal investment. That's the sure-fire success formula that Best Personalized Books offers to

As the load of the industry Best and industry Best and industry Best and industry Best and the industry Best and licensing agreements from Mattel Toys and the second construction of the second construction of the second const lor Bugs Bunny™ and The Looney Tunes™ and from the National Football League (N.F.L.™). As the leader in the industry Best Personalized Books has exclusive licensing agreements from Mattel Toys Inc. for Barbie™, from Warner Bros. for Bugs Bunny™ and The Looney

Best Personalized Books become instant Best Pcrsonalired Books become inslam

is the star of each story and friends and relatives join in on every adventure. An extensive array of titles are all the control of titles are all the control of titles are all the control of titl favorites because the child extensive array of titles

history. Mv **Baby Bool DINOSAUR** Sports Mother Superstar Barbie

Forjust \$1495 start your own highly profitable business For just \$1495 start your own highly profitable business creating personalized children's books with computer. The computer of the computer of the computer of the computer creating personalized children's books with a computer.

religious and ethnic themes that reinforce family values. No computer experience is necessary to the property of the computer in the computer in the computer property of Noah's Streate Best Personalized Books. A compre-No computer experience is necessary to

 $\mathbb{Z} \setminus \mathbb{Z}$  is the hensive training manual shows you how to personalize book in just minutes. And personalize a book in just minutes. And with Best's strong marketing program, you'll find selling options are limitless. You can find selling options are limitless. You can work at home, on location at malls, craft fairs, flea markets, home parties, or in fairs, flea markers, home panies, or in conjunction with local businesses or fund-conjunction with local businesses or fu ndraising groups.

raising groups. Strong dealer support is a priority, as is the  $\gamma$  commitment to helping you make even bigger profits with other popular personalized products

including clocks, audio cassette tapes, birth announcements, rapes, birth announcements, calendars and stationery for calendars and srarioncl)' for teens and adults. teens and adults.

/

#### 475 Best Personalized Plaza • 4350 Sigma Drive • Dallas, Texas 75244 Call or write for free sample book and inform <sup>475</sup> Best Personalized Plaxa <sup>4350</sup> Sigma Drive Dallas, Texas <sup>75844</sup> Call or write for free sample book and information kit  $\frac{1}{2}$

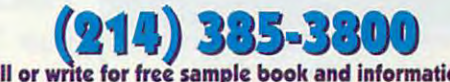

Best Personalized Books holds US patent 5213461 to produce personalized books. Barbie™, Bugs Bunny™, The Looney Tunes™, the N.F.L.™ and associated trademarks are owned and used under exclusive licenses from Mattel Toys, Inc., Warner Bros. and the National Football League.

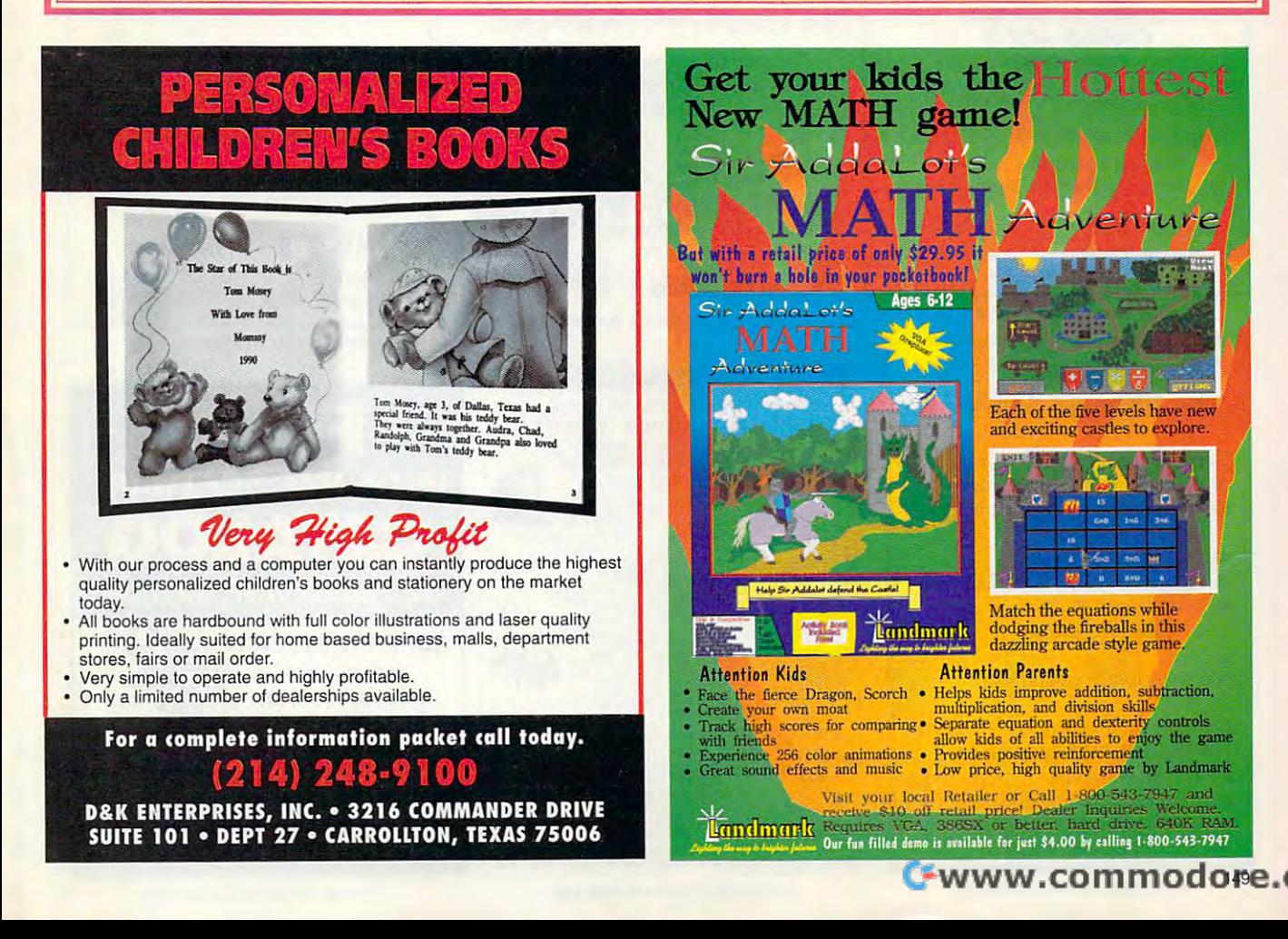

# **LIOUIDATIONS**

**CLOSEOUTS & BARGAINS** CD ROM Examples If you think you can't afford For Your PC quality commercial software The Animals ....  $...$ \$19.95 . think again! Although we carry the top 100 software hits<br>and a full line of accessories CICA Windows...  $C1505$ Colossal Cookbook ... \$15.95 Encyclopedia v5.0 ...... \$47.95<br>Jones in Fast Lane ...... \$17.95 for your IBM compatible, we specialize in closeouts, liqui-Night Owl v9. .............. \$24.95<br>Pro Phone 1992 .......... \$32.95 dations and CD ROM software at rock bottom prices! Shareware Extrav. ...... \$37.95 Let us do the bargain hunting So Much Screenware .... \$25.95 for you! Find out why thou-Sound Sensations ....... \$15.95 sands of computer users Too Many Typefonts .... \$15.95 choose us as their one stop VGA Spectrum v2...... \$18.95<br>VGA Spectrum v2....... \$18.95<br>Willy Beamish ................ \$17.95<br>Physical Therapy XXX ..... \$19.95<br>Rimfire Pacific XXX .... \$34.95 software supplier. We publish one of the best catalogs in the industry. Call or write for your free copy! Visual Fantasies XXX .. \$24.95 **SOFTWARE** Software Support International<br>2700 N.E. Andresen Rd. Suite #A-10<br>Suite #A-10<br>Vancouver Wa 98661<br>(206) 695-1393 albaddi **CALL TOLL TO 1-800-356-1179** Above examples don't include S/H charges. Call or write for details Circle Reader Service Number 210 **REMOVE HARDWARE LOCKS** PROTECT YOUR INVESTMENT! **MAINTAIN PRODUCTIVITY!** Software utility that allows for the removal of hardware locks. **Available for most major CAD/CAM** and PCB software programs Easy - Simple - Guaranteed Programs start at \$99.00 U.S. **Visa and Mastercard Welcome Call or Fax for more Information** PH (204)669-4639 SafeSoft Systems Inc. 201 - 1111 Munroe Ave. FAX(204)668-3566 Winnipeg, Mb. Canada R2K 3Z5

ь

œ

₫

ω

Ο

О

œ

Δ

Circle Reader Service Number 212

### **T-Shirts** The Ultimate Soft-Wear!

Many sayings, pictures, colors...

- le I've got the Computer Blues
- The more people I meet, the more I like my computer
- Upgrade Challenged!
- I fought the LAN, & the LAN won!
- O Don't Panicl O When all else
- fails, read the manual ...

Star Trek and SF t-shirts also.

For more information please contact: **HYPERLIGHT ENTERPRISES** 1208 Duthie Avenue. Burnaby, BC Canada V5A 2R4 T: (604) 420-1479 F: (604) 420-3891 Wholesale Inquiries Welcome

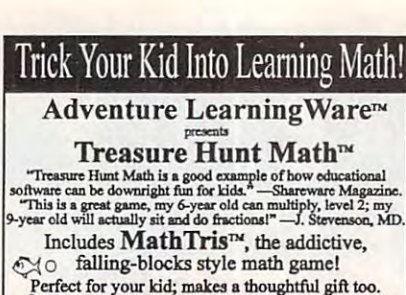

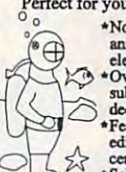

the rol you had, makes a monetum game featuring colorful,<br>animated graphics and sound presents<br>elementary math for grades 1 through 6.<br> $\leftrightarrow$  1000 math facts covering addition,<br>subtraction, multiplication, division,<br>decimals ecumais and percents.<br>
\*Features record keeping, math problem<br>
ditor, high score list and printing of<br>
ecrificates of achievement.<br>
\*School lab packs & site licenses available.

Requires IBM® PC or compatible with EGA or VGA graphics.  $$39.95$  Sugg. List Price. Only  $$19.95 + $2.95$  postage<br>(California residents add \$1.65 sales tax)

Order with Visa/MC: (800) 829-5519, 7 days a week Fax (408) 224-4455. Inquiries (408) 224-5519. Or, send check or money order to: Adventure Learning Ware<br>5667 Snell Ave. #236 + San Jose, CA 95123

Our 30 day money back guarantee:<br>Your complete satisfaction or your money back.

## DI I **DOMENT**

**Fantazia Fonts and Sounds** Over 2000 CrueCype and Adobe Fonts on CD-ROM

# Hundreds of VOC Files

Included is a HUGE 102 page book with a sample printout of all the fonts.

For a limited time, you can get the Largest Collection of Fonts Available for an AMAZING

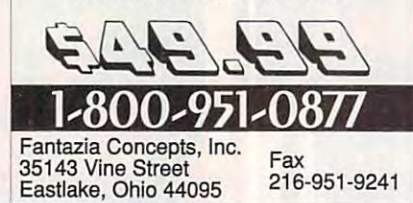

Circle Reader Service Number 134

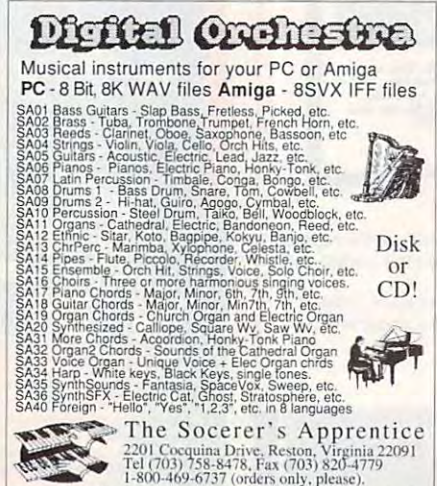

2201 Coopina Drive, Reston, Virginia 22091<br>
Tel (703) 758-8478, Fax (703) 820-4779<br>
Tel (703) 758-8478, Fax (703) 820-4779<br>
Each disk, \$5.95, 3 for \$4.95@, ten for \$39.95. Complete collection for<br>
869.95. NEW - Digital Orc Shipping Canada- \$6 shipping, add 30% if paying in Canadian dollars. Canadian checks accepted. Overseas, add \$8 shipping. Visa/MC/Creck/Money Order.

Circle Reader Service Number 230

Your name here Your address

## Over LAZ CUSTOM LETTERHEADS

Print your own letterhead from WordPerfect 5.x. WordStar, PC-Write, dBase, XY-Write (and other programs) automatically on your HP LaserJet or PostScript printer. Wide variety of fonts and styles to choose from. We can also add your corporate logo at no extra cost, includes over 100 Over LAZ

printer overlay office forms, 'rubber stamps' and page borders. Call, write or FAX for details. Only \$25 (US), \$29 (CDN), + \$2 p&h.

Check, money order or VISA.

Herne Data Systems Ltd., Box 250 Tiverton, ON, CANADA, N0G 2T0

Circle Reader Service Number 217

Voice or FAX (519) 366-2732

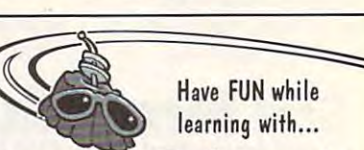

Legacy Software's **MUTANOID MATH CHALLENGE** 

Arithmetic practice Over 200 word problems Critical thinking skills

# **MUTANOID WORD CHALLENGE**

Spelling/vocabulary practice 65,000 word on-disk dictionary Critical thinking skills

**MS-DOS or Macintosh** Ages 7 and up . \$49.95 each Call for FREE demo disk 1-800-532-7692

Circle Beader Service Number 164

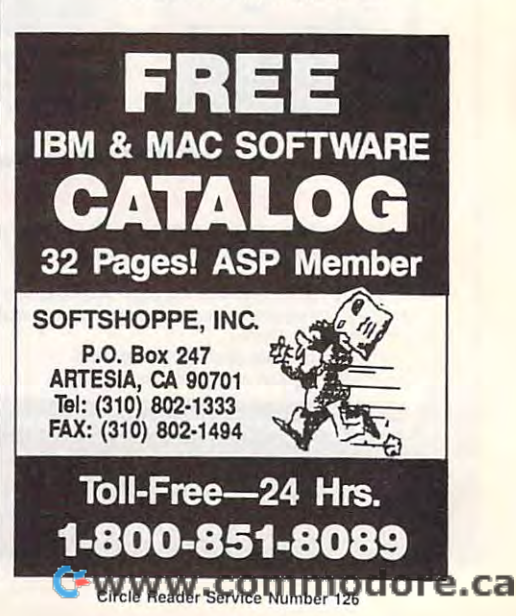

# **What Do PC Jet Jockeys Want?**

**Hair-Raising Sorties** Death Defying Maneuwers<br>Heroics **Victory Realism** And.

# **PERTHE**

nto s

0150 S.W. Nimbus Ave. Suite E-7 Tigard, OR. 97223 PHONE (503)639-3200 FAX (503)620-8094

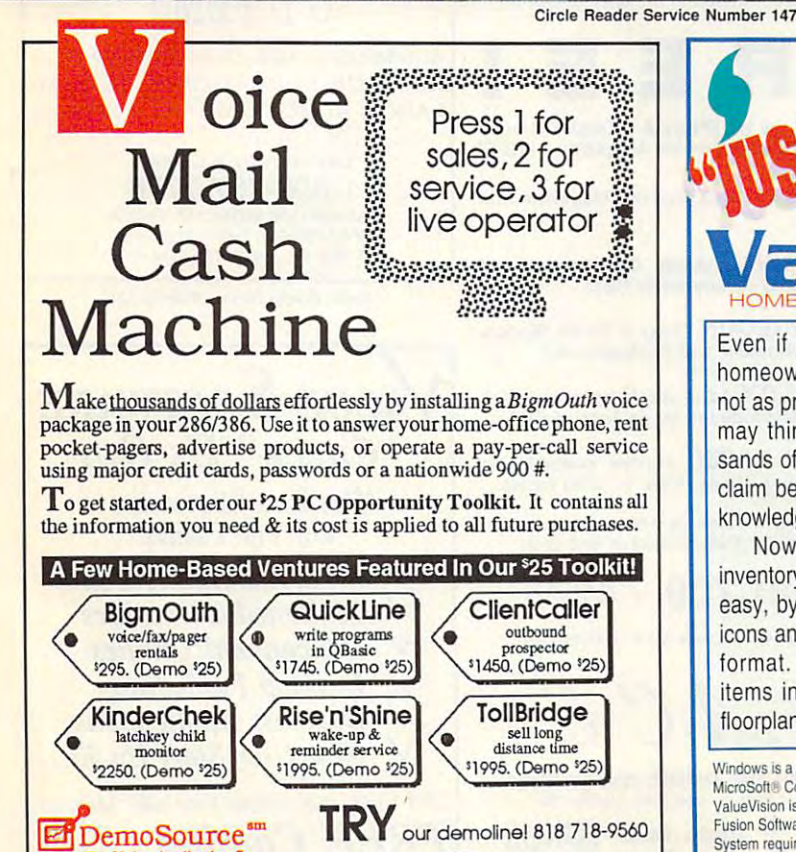

pice Application

8345 Beneda BL Ste 202

Trademarks belong to their publishers

Northridge, CA 91324 USA

 $(e^{i})$ 

 $-6-$ 

Circle Reader Service Number 131

To order, call 24 hours:

800.283.4759

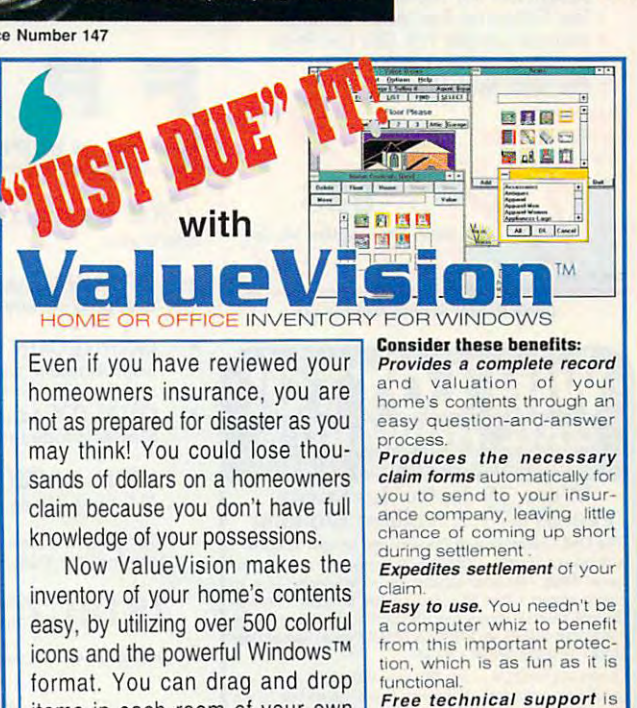

Windows is a trademark of MicroSoft<sup>®</sup> Corp ValueVision is a trademark of Fusion Software. System requirements: Windows 3.0 or later, VGA monitor, 3 MB free hard drive space, 1.44 MB 3.5" or 1.2 MB 5.25" floppy disk, 2 button mouse or other pointing device.

items in each room of your own

floorplan... right on the screen!

**NEW PRODUCT** 

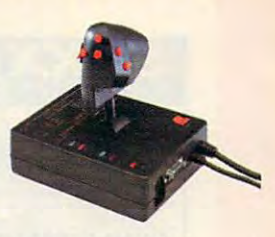

The Mark II WCS™ (Programmable Throttle; Also Allows you to Program your Joystick)

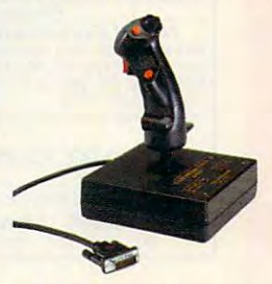

FCS™ (Joystick)

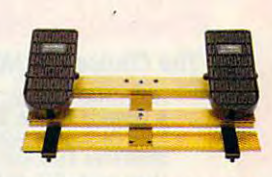

**RCS™ (Rudder Pedals)** 

available by telephone<br>Monday through Friday, 8

NOW

www.commodole.ca

a.m. to 5 p.m.

n

-800-856-8566

ston (713) 465-9721 · Fax: (713) 465-9749

DER

**Circle Reader Service Number 216** 

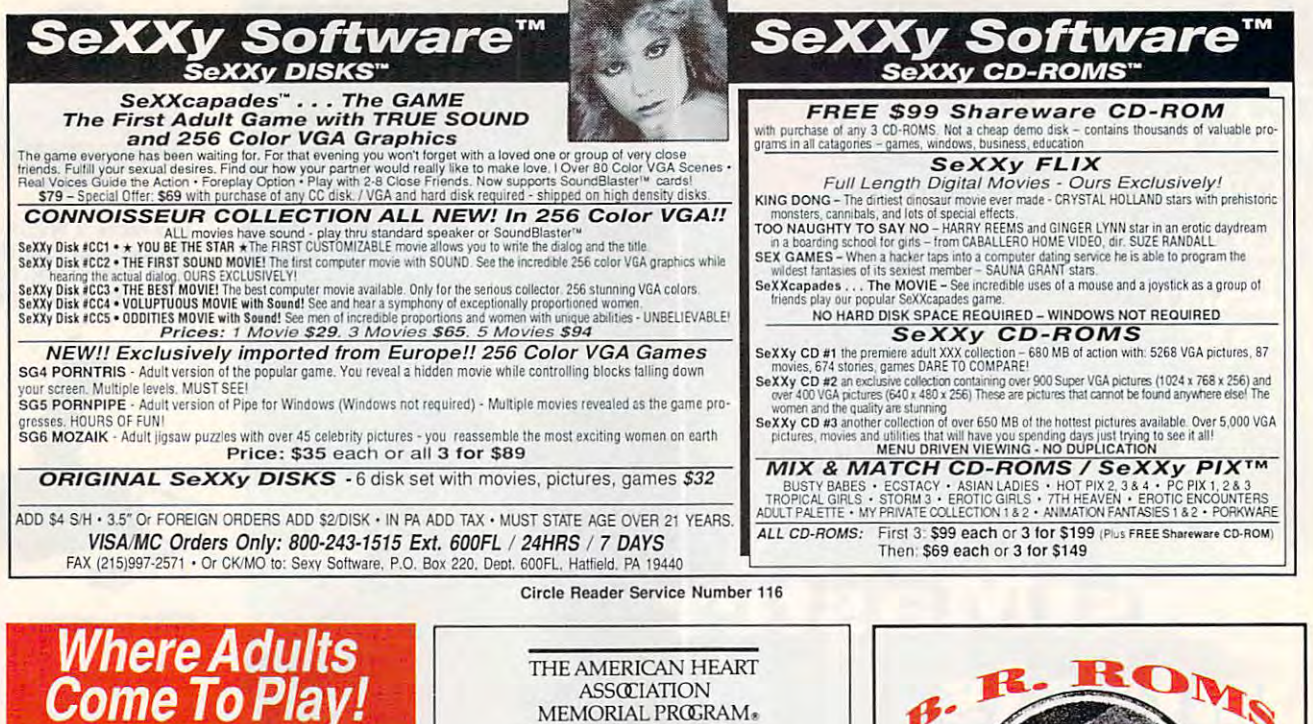

#### The Choice For HOT MODEM FUN!

- HOT CHAT Live W/Thousands of Ladies<br>& Gents in Groups & Privatel
- Tons Of Sizzling Hot Message Areas,<br>Shareware Files and Adult GIFs!
- Matchmaker With "DATING-BASE"!
- 
- 
- Straight and Gay Sections!<br>- Live Competitive Tournament Gaming!
- Unlimited Connect With One Low Price! - Local Numbers In Over 800 Cities!
- 
- Plus Much Much More!

n

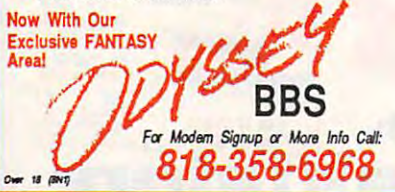

Circle Reader Service Number 141

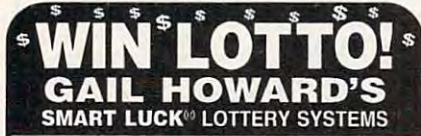

Won 39 Lotto Jackpots<br>Worth \$79.2 Million Dollars! The ONLY Software with Documented Jackpot Winners

ADVANTAGE PLUS™ - COMPLETE histories for ALL 59 Lotto games FREE . No other software has more scientific tools for picking winners • Over 50 valuable charts & reports • 86-page<br>manual on disk shows how to identify winning patterns<br>• Automatic SMART PICKS<sup>TM</sup> • A \$295.00 value. Special Offer Limited Time Only \$79.95 + \$3 S/H

COMPUTER WHEELTH - Has 252 Lotto Wheeling Systems with specific win guarantees. All flawless. If one system fails its winguarantee you get DOUBLE your money back! \$39.50 + \$3 S/H

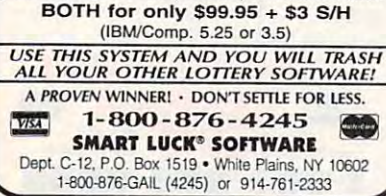

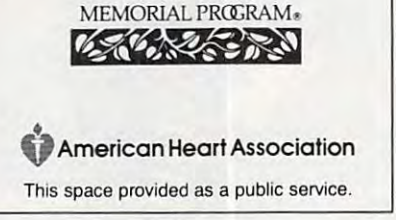

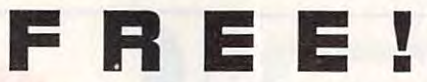

Download the HOTTEST & SEXIEST Images from our ADULT On-Line Magazine - FREE!

LACE is an Adult On-Line Magazine that offers you:

- ORIGINAL Adult GIF Images not available on any other BBS!
- **GORGEOUS, Sexy & Exotic Models** both Amateur and Professional !
- **QUALITY Adult GIF Images and VGA** Movies produced by professionals !
- HIGH SPEED access available on ALL lines (14.4k down to 1200 baud).

Set your Modem to 8-N-1 and your terminal to ANSI Graphics and dial:

(818) 709 - 4275

Questions? Call our voice line at (818) 709-3795.

the on-line adult magazine Must be 18 Years of Age or Older . Lim

I'm Christy, the Systems Administrator and part time Glamour Model on LACE. Come & see my images & visit with me On-Line.

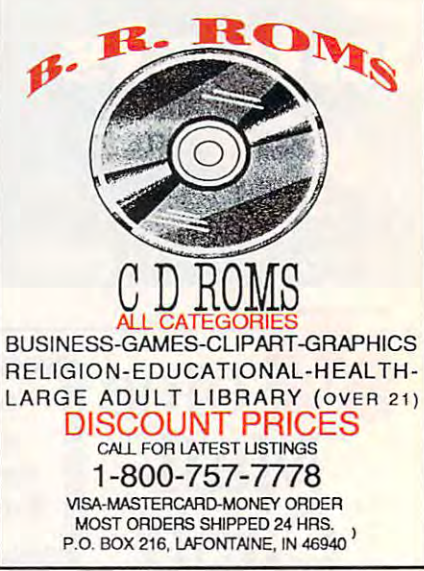

Circle Reader Service Number 121

**ALUE SOFTWARE** "CHECK" Us OUT The Best Shareware On The Planet  $\sqrt{\text{Windows/Games/Fonts}}$  $\sqrt{$  Multimedia/Graphics  $\sqrt{Educational/Utilities}$  $\sqrt{$  Desktop Publishing  $\sqrt{\frac{1}{1}}$  Business Applications V New User Start Up Kits **IBM Compatible/Virus Free/ASP Member FREE Catalog, Call** 

800-824-0413

*<u>Guidava serior manha do re.ca</u>* 

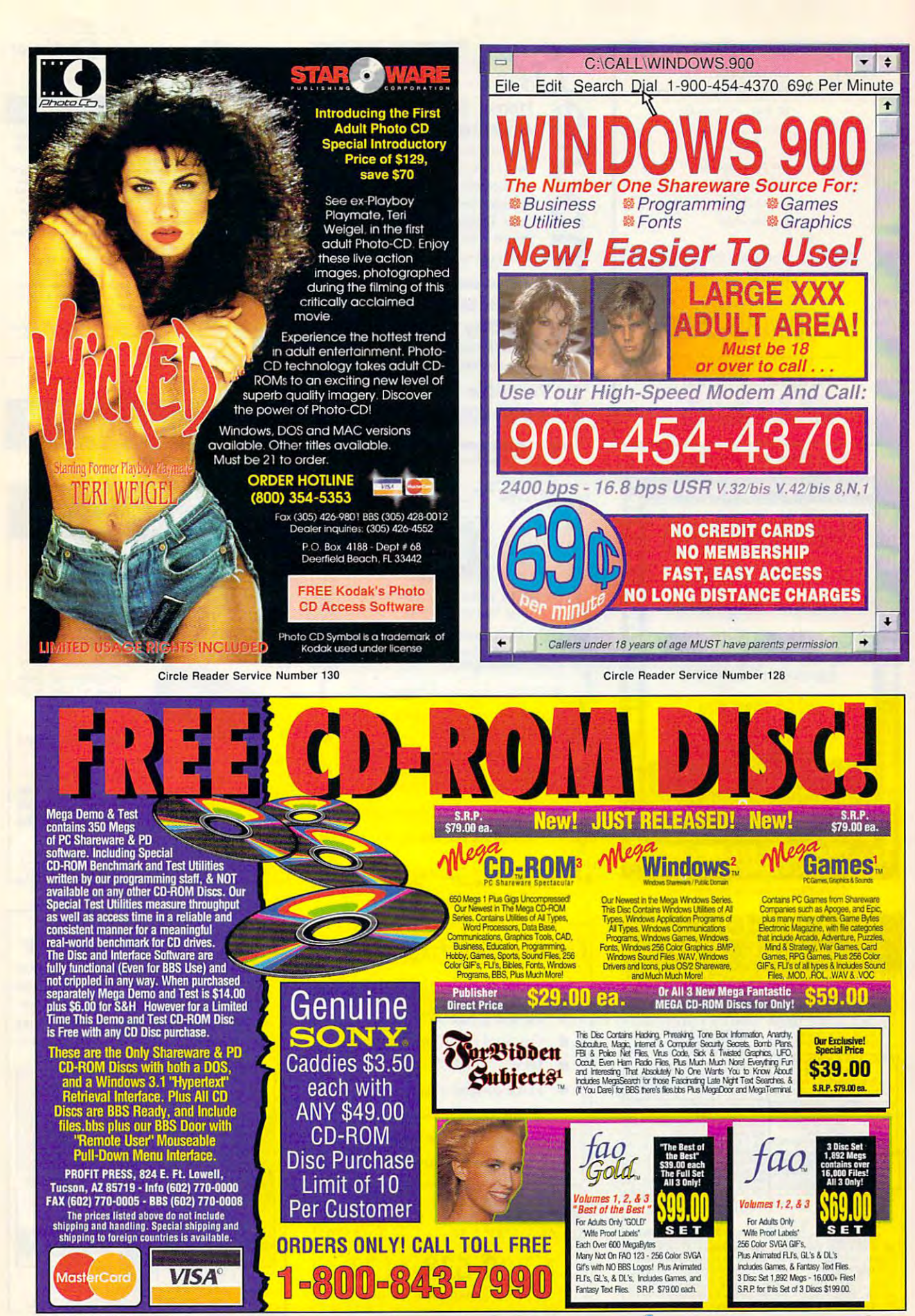

Circle Reader Service Number 224

**Ewww.commodore.ca** 

Δ

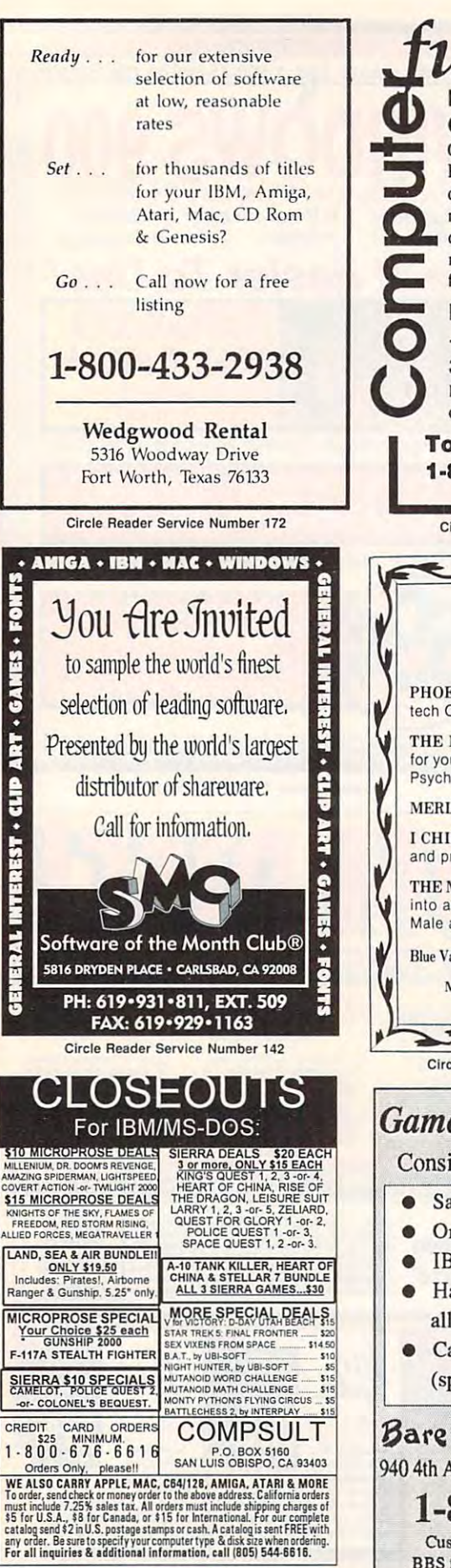

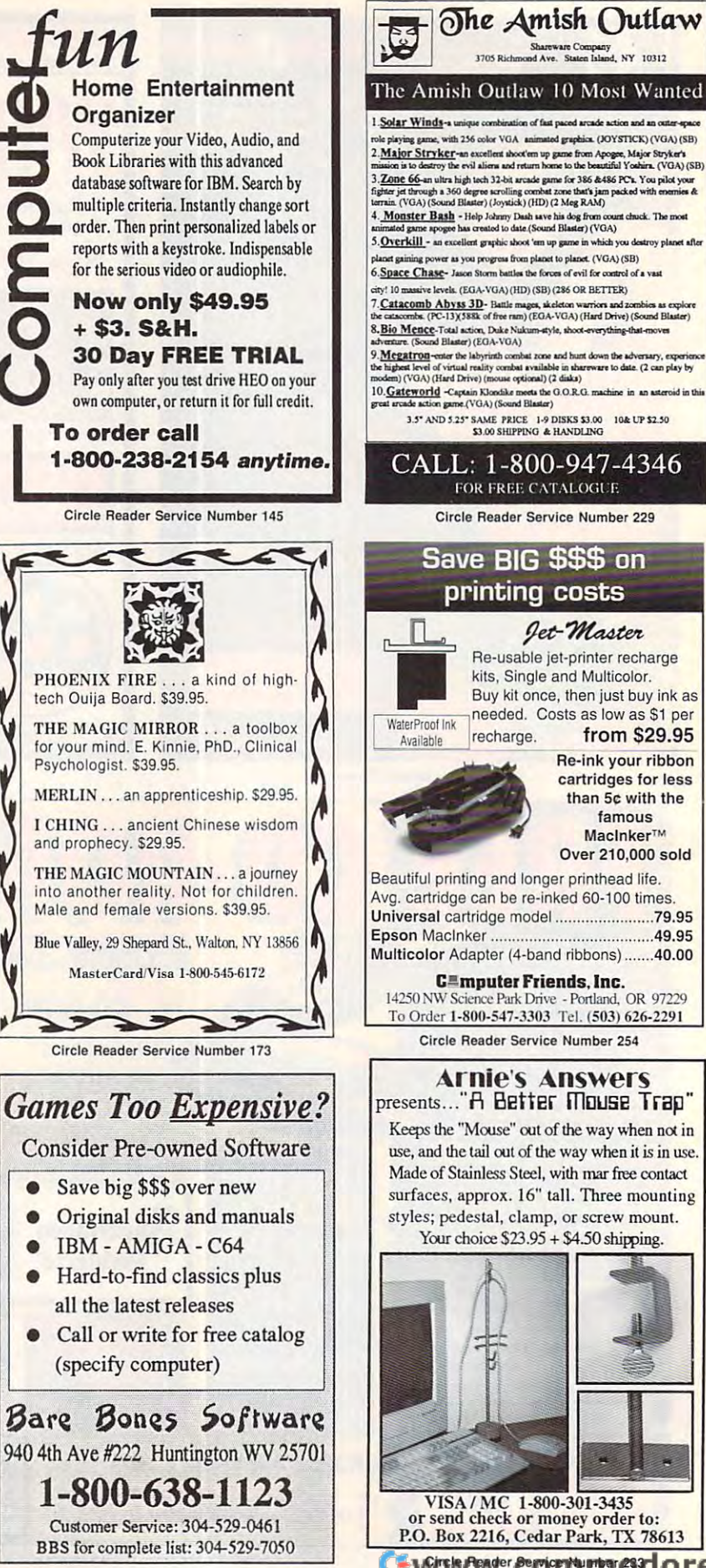

WWW.commodore.ca

from \$29.95

Re-ink your ribbon

cartridges for less

than 5c with the

famous

MacinkerTM

Over 210,000 sold

HOLLYWOOD is a world unto itself.... **HOLLYWOOD** is a world unto itself ....<br>The glamour, the glitter, the pathos and the tragedy that often accompanies the stars and the players-the people you see on the screen and those unknown faces, hidden behind the camera's eye. The the screen and those unknown faces, hidden behind Ihe camem's *eye.* The faces that are familiar to millions of faces Ihat are familiar to millions of moviegoers the world over-and the moviegoers the world over-and the faces that elude fame for their entire lives-and those who have a passing acquaintanceship with stardom – and then disappear from public sight. Ihen disappear from public sigh!.

#### LEARN All ABOUT HOllYWOOD'S

photographs that made them famous. Many from the private collections of Hollywood's photographers. Pictures you've never seen before. LEGENDS and see them as never before. See the

**Read from THE HOLLYWOOD DEATH BOOK** by James Robert Parish, one of Hollywood's foremost authorities and chroniclers of the Hollywood scene. Learn about more than 5,000 Hollywood players and feast on biographies of hundreds of your favorite performers. hundreds of your favorile performers.

plus \$5.00 S&H & tax where applicable) Order From Dept. CPT Box 72 · Cedarhurst, NY 11516 or Call 800-269-2237 or Call 800-269-2237 Visa & MasterCard Accepted Just \$69.95 **SCANROM PUBLICATIONS** Fax 516-295-2240

HOLLYWOOD:

**HOLLYWOOD: THE** 

**SCANROM PUBLICATIONS** Presents

BIZARRE

AND DEATHS OF THE STARS

> Listen to Marilyn Monroe singing "Happy Birthday Mr. President. " A distribution of the and president. The and the and the and the and the and the and National And more of your favorites as they would make the second control and your favorites as they would be perform just for your listening pleasure on this disc which features more than 60 minutes of the voices of some of Hollywood's most legendary figures! Birthday Mr. President," hear James Dean and Natalie Wood and more of your favorites as they

Circle Reader Service Number <sup>182</sup> CIrcle Reader Service Number 182

# **No Wild, No Wildlife.**

Polar bears, musk-ox, grizzlies, Polar bears, musk-ox, grizzlies, caribou more animals than you can be accessed and the control of the control of the control of the control of the control of the control of the control of the control of the control of the control of the control of the con  $f(x)$  in  $f(x)$  is the foundation of  $f(x)$  in Fig. ( ) is the foundation of  $f(x)$  $caribou$  - more animals than you'd  $find$  in Yellowstone  $-$  can be found

on the magnificent on the magnificent coastal plain of the Arc coastal plain of the Arctic Refuge in Alaska. tic Refuge in Alaska. Unfortunately, this por Unfortunately, this porwilderness has caught wilderness has caught the eye of the oil in the eye of the oil industry. Right now Con dustry. Right now Contion of our last arctic

gress is considering proposals that gress is considering proposals that would allow the oil companies to would allow the oil companies to

drill there, even though reports drill there, even though reports indicate there's less than indicate there's less than a one-in-five chance oil would be found.  $\frac{1}{2}$  730 Polk Street<br>be found.  $\frac{1}{2}$  San Francisco one-in-five chance oil would

If we allowed drilling in the

region, we would jeopardize the region, we would jeopardize the culture of the native Alaskans and culture of the native Alaskans and untold wildlife, including a herd of

180,000 caribou. Our last arctic wilderness last arctic wilderness would be despoiled. would be despoiled. to save wildlife by saving the wilderness. We ing the wilderness. We have history of vic tories. And we believe, The Sierra Club works have a history of victories. And we believe,

with your help, this arctic wilderness will remain an invaluable refuge. will remain an invaluable refuge.

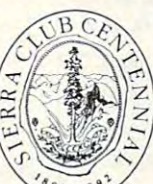

For information on how you can help: you can help: Sierra Club, Dept. AR San Francisco, CA <sup>34109</sup> San Francisco, CA 94109 (415) 776-2211 (415) 776-2211 For information on how

# Shareware **Shareware**  to Meet Your **to Meet Your**  Every Need **Every Need**

## Libris Britannia COROM

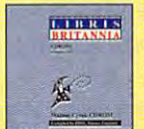

shareware library, over 600 **Example 3** megabytes of superb public From the best British<br>
shareware library, over 600<br>
domain and shareware for the<br>
IBM PC. This disc is biased<br>
towards the technical and<br>
scientific PC user and scientific PC user and domain and shareware for the  $\frac{1}{2}$  IBM PC. This disc is biased towards the technical and

includes extensive sections on electronics. engineering, mathematics, medicine, statistics, includes extensive sec tions on electronics. engineering. mathematics. medicine. statistics. ham radio and other specialist areas. Libris Britannia comes with <sup>124</sup> page book describing each software package. Made in March 1<W3 S69.95\* Bri tannia comes with a 124 page book describing each software package. Made in March 1993 ......................................... \$69.95\*

#### Giga Games Company and Company and Company and Company and Company and Company and Company and Company and Company and Company and Company and Company and Company and Company and Company and Company and Company and Company Giga Games COROM

This disc features an amazing collection of games, from coll ec tion of games. from classic arcade to the lastest classic arcade to the laSteSI windows simulations to educational games for all educat ional games for all ages. Mah Jong Tile sets, sports games, trivia games.

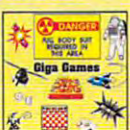

BBS doors and more. A vast assortment of<br>utilities and "cheat sheets" for commercial and shareware games is included. BBS ready. sharewa re games is included. BBS ready. Made in June 1993 ................................ 539.95· Made in June 1993..... vord games, war games, visual entertainment.

#### CICA MS WINDOWS COMPANY IN THE RESIDENT OF THE CONTRACT OF THE CONTRACT OF THE CONTRACT OF THE CONTRACT OF THE CICA MS Windows COROM

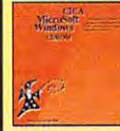

This disc contains a copy of CICA, the internet's largest Windows ftp site, with<br>hundreds of megabytes of MS all sorts of utilities, games,<br>demos (for Windows prog-Windows programs. Includes<br>
all sorts of utilities, games,<br>
demos (for Windows prog-

rams), fonts and font viewing and design programs, source code, printer and monitor drivers, programming tools and a whole lot more! Updated quarterly, the current edition is new in April 1993. Yearly subscriptions available, BBS index files \$24.95\* more! Updated quarterly, the current edition is<br>new in April 1993. Yearly subscriptions<br>available. BBS index files...................\$24.95\*

#### <u>simus and some complete and</u> Simtel MSOOS COROM

Packed full of the world's highest quality MSDOS<br>shareware — every DOS user should own this disk! Simtel should own this disk! Simtel<br>contains something for<br>files. Our friendly shell<br>files. Our friendly shell<br>program will help you find whatever you need,

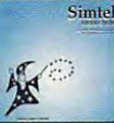

everyone, with over 9,000<br>files. Our friendly shell<br>program will help you find whatever you need, whether it be utilities, communications programs. BBS's, editors, documentation, databases, etc. BBS index files. Last tjuarierlv update in May <sup>1993</sup> S24.95\* whe ther il be utilities. communications programs, BBS 's, ed itors. document ntion, databases. etc. BBS index file s. Lust qUlInerl)' update in May 1993 . ............................. 524.95

# CDROM Caddies \$4.95 COROM Caddies \$4.95

Shareware programs require separate \* Shareware programs require separate payment to authors if found useful. payment to authors if found useful.

 $c_F N$ <sup>D</sup> AMEX/VISA/MC/COD -800-786-9907  $F<sub>EM</sub>$  FAX 1-510-674-0821 info@cdrom.com info@cdrom.com S5 SSH per order (in USA, Canada and Mexico) S10 overseas 1-510-674-0783 \$5 S&H per order (In USA, Canada and Mexico) S10 overseas 1-510-674-0783 All our disks are unconditionally<br>  $\frac{1}{2}$  are unconditionally<br>
guaranteed. guaranteed. Walnut Creek CDROM <sup>4041</sup> Pike Lane, Suite Concord, CA <sup>94520</sup> 4041 Pike Lane, Suite 0 Concord, CA 94520 1-800-786-9907 All our disks

Circle Reader Service Number <sup>169</sup> Circle Reador Service Number 189

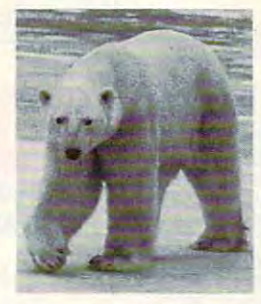

# Pack

The easy, affordable, and the easy of the easy of the easy of the easy of the easy of the easy of the easy of powerful way to construct was applicable and the create and construction and construction and edit graphic images and the control of the control of the control of the control of the control of the control of the control of the control of the control of the control of the control of the control of the control of the arrange them in the studies of the studies of the studies of the studies of the studies of the studies of the studies of the studies of the studies of the studies of the studies of the studies of the studies of the studies The easy, affordable, powerful way to create and edit graphic images and arrange them into stunning audio-visual presentations!

audio-visual presentation and presentations and audio-visual presentations. The control of the control of the control of the control of the control of the control of the control of the control of the control of the control

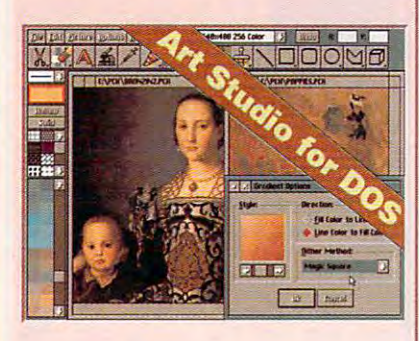

#### **Illustration Features:**

صا

**CC** 

₫

5

Δ

Q

Œ

n

Edits multiple, on-screen images Smudge, pixelize, blur, screen, smear, lattice, fade, sireak pixelize, blur, screen, smear, lattice, lade, streak and other special effects  $\div$  Scaling and optional image distortion  $\triangleq$  Invert/reverse, flip, rotate, and stretch  $\triangleleft$  Color balance, brightness, color similarity, gradient, contrast color reduction reduction reduction reduction reduction reduction reduction red  $image$  controls  $\rightarrow$  Individual color modification Blend, watercolor, charcoal, crayon and oiher + Blend, watercolor, charcoal, crayon and other tools Multilevel, image wide, scrolling zoom lools + Multilevel, image wide, scrolling zoom Select by rectangle, polygon or freehand + Select by rectangle, polygon or freehand  $lasso \leftrightarrow Multiple$  fonts, sizes and styles  $\leftrightarrow$  40 predefined patterns run afternation and the continues of the continues of the continues of the continues of the stamps  $\triangleleft$  Stamp images, cloning and multicolor stamp brushes  $\div$  Edits 2, 16, and 256 color and grey scale images  $\rightarrow$  Supports resolutions up to  $1024x768$   $\rightarrow$  Free screen capture utility  $\rightarrow$  Supports 300+ printers  $\rightarrow$  Read, edit and write PCX/TIFF/GIF files used by art libraries and desktop publishing  $\triangle$  And much more! + Edits multiple, on-screen images + Smudge, similarity, gradient, contrast & color reduction predefined patterns + Pattern editor + Clip art

#### **Produce Multimedia Presentations:**

Assemble and show your images with the pres Assemble and show your images wilh the presentation utility. Use to produce sales tracts, lecture aides, etc. Add animated transition effects and sound clips to create your own multimedia and sound clips to create your own multimedia presentations. Exhibition may be compiled and presentations. Exhibition may be compiled and distributed as a great control of the control of the control of the control of the control of the control of t distributed as an EXE file.

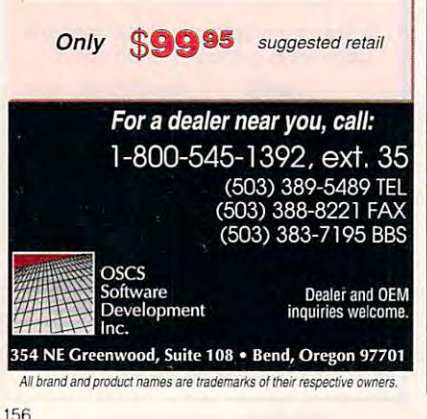

# Qur'an, Hadith, Islamic Law **Islamic**  Software for DOS/Win/Mac

The Alimwich lets you see the Alimwich and study and study and study and study and study and study and study and the Quran and I am and the Made and I am and I am a second the U.S. I am a second through the U.S. I am a second through the U.S. I am a second through the U.S. I am a second through the U.S. I am a second through the U.S. tory, biographies, commentaries, dic tionaries, concordances, and more! All tionaries, concordances, and more! All in one inexpensive integrated package in one inexpensive integrated package with both Arabic and English support! with both Arabic and English support! The Alim<sup> $"$ </sup> lets you search and study the Our'an, Hadith, Figh, Islamic history, biographies, commentaries, dic-

(800) 443-3636  $\sqrt{3}$ ISL Software Corporation <sup>2037</sup> Featherwood Street, Dept CM-1193 2037 Featherwood Street, Dept CM-1193 (800) 443-3636 (713) 893-0805 or (713) 893-0558 lax 1St Software Corporation Silver Spring, MD 20904-6645 USA

> Silver Spring, MB 20904-6-464-6645 Circle Reader Service Number 232

#### $\blacksquare$ IBM PC, PCjr XT, AT, Tandy users and the control of the control of the control of the control of the control of the control of the c Not everyone needs the fastest computer money can buy. Run Lotus 1-2-3, WordPerfect, dBase, and most other software without buying a new computer! We specialize in hardware products that allow older computers to run the latest software. Call for information and free catalog! Call for information and free catalog and free catalog in the free catalog is the free catalog in the catalog is You don't have to buy a new

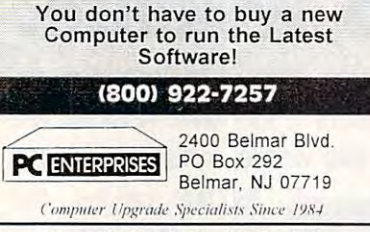

Circle Reader Service Number <sup>221</sup> Circle Reader Service Number 22 1

#### **COLOR RIBBONS & PAPER** COLOR RIBBONS PAPER COLORS: BLACK, RED, BLUE, GREEN, BROWN, PURPLE, YELLOW **Ribbons Price/Each** Color Brother 1109 \$5.50 \$6.50 \$7.50 Citizen GSX140, 4-CLR \$4.00 \$12.50 \$15.00 Epson MX-80 \$3.25 \$5.00 \$6.75 Epson MX-80 Epson 3250 Okidata 182/192 \$5.00 \$7.50 Panasonic 1180/1124 \$5.00 \$7.50 \$5.00 Panasonic KXP 2123 4-CLR \$6.50 \$15.00 \$20.00 Star NX1000 4-CLR \$3.50 \$6.25 \$10.00 Star NX1020 4-CLR \$6.00 \$10.50 \$15.00 \$15.00 Star NX2420 4-CLR \$6.00 \$12.00 \$15.00  $S_{24}$  . The  $S_{24}$  and  $S_{24}$  are  $S_{24}$  . The  $S_{24}$  and  $S_{24}$  are  $S_{24}$  and  $S_{24}$  are  $S_{24}$  and  $S_{24}$  are  $S_{24}$  and  $S_{24}$  are  $S_{24}$  and  $S_{24}$  are  $S_{24}$  and  $S_{24}$  are  $S_{24}$  and  $S_{24}$  are COLOR PAPER: 200 SHTS/ BRIGHT PK. \$10.90 CERTIFICATE PAPER: \$9.95 PK. **CUSTOM T-SHIRT, DESIGN YOUR OWN** TRANSFER PAPER INK JET PRINTERS<br>HEAT TRANSFER LASER

. . . . . . . Min. Orders \$25.00, Min. S&H \$6.00, Prices subject to change! R.O. Box 475, Manteno, IL 800-522-6922 or 815-468-8081

> Circle Reader Service Number <sup>138</sup> Circle Reader Service Number 138

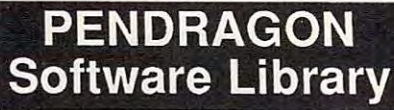

IBM & Compatibles ASP Member Public Domain/Shareware for

No Viruses \* Latest Versions

Over 2500 Programs 2500 Programs 2500 Programs 2500 Programs 2500 Programs 2500 Programs 2500 Programs 2500 Programs 2500 Programs 2500 Programs 2500 Programs 2500 Programs 2500 Programs 2500 Programs 2500 Programs 2500 Pr Over 2500 Programs

#### FREE <sup>80</sup> page Catalog FREE 80 page Catalog

### We also carry CD-ROM discs We also carry CD-ROM discs

Desktop Publishers Dream Disk + Book<br>650 Megs of Fonts and Clipart - \$36.00 Premier Shareware CD - 1 Gig - \$24.00

PO Box <sup>56</sup> PO Box 56 E.Greenwich, Rl <sup>02818</sup> E.Greenwich, RI 02818

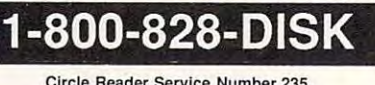

EASY USE SOFTWARE IBM COMPATIBLE<br>TYPE GO AND PRESS ENTER Business/Pers cards auto-load save. + - keys move cards up/dn ROLIDEX HOLDS OVER 500 CARDS

BIG SAVINGS MORTGAGE PROGRAM BIG SAVINGS MORTGAGE PROGRAM Shows you how to save thousands amort tables include ins, tax. Stop any month change interest Ins, tax. Easy use instructions MOM/POP SMALL BUSINESS INVENTORY MOM/POP SMALL BUSINESS INVENTORY min-max levels totals and value. min-min-max levels totals and value of the value of the value of the value of the value of the value of the value of the value of the value of the value of the value of the value of the value of the value of the value of t Shows product amount whl retail

Home in the second contract of the second contract of the second contract of the second contract of the second contract of the second contract of the second contract of the second contract of the second contract of the sec Item, model, store, date, price<br>totals Send to Ins. Fire/theft HOME INVENTORY FOR INSURANCE

SAVINGS OR REVER5E MORTGAGE. SAVINGS OR REVERSE MORTGAGE.

Savings monthly. Lender pays you Savi ngs monthly. Le nder pays you a % amnt of equity in your home.

for \$14.95 + \$1.95 P&P t tax FL<br>State disk size 3 1/2 or 5 1/4<br>Maint Scheduling Calibration<br>Turner Prod. 600 Kenneth Way<br>Tarpon Springs FL 34689-2295<br>813-943-9225 Guar. lyr Any 2 prog. Send CK/MO<br>for \$14.95 + \$1.95 P&P + tax FL<br>State disk size 3 1/2 or 5 1/4<br>Maint Scheduling Calibration<br>Turner Prod. 600 Kenneth Way<br>813-943-9225<br>813-943-9225

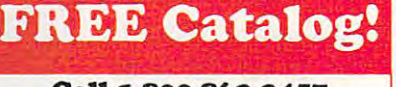

#### Call 1-S0O-86Z-2457 (Call 1-S0O-86Z-2457) (Call 1-S0O-87Z-2457 (Call 1-S0O-87Z-2457) (Call 1-S0O-87Z-2457 (Cal For FREE CD-ROM Catalog Call 1-800-862-2457 For FREE CD-ROM Catalog

Nightowl 10 \$39  $m \rightarrow m$  and  $m \rightarrow m$  . The contract of the contract of the contract of the contract of the contract of the contract of the contract of the contract of the contract of the contract of the contract of the contract of the contr New Grolier MPC Encyclopedia \$239 New Grolier MPC Encyclopedia \$239  $S = \frac{1}{2}$  , we have shown that  $S = \frac{1}{2}$  , where  $S = \frac{1}{2}$ Mad Dog McCree \$43 So Much Shareware 3 \$39

# Many Titles In Stock! Many Titles In Stock!

Adult Titles Available Adult Titles Available

#### UNI-ROM UNI-ROM

<sup>5694</sup> Mission Clr. #449,San Diego, CA 921OS 5694 Mission Ctr. 1f449,San Diego, CA 92 108

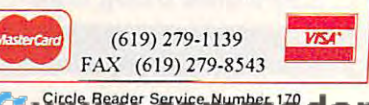

<u>. . .</u>

# **CLASSIFIEDS**

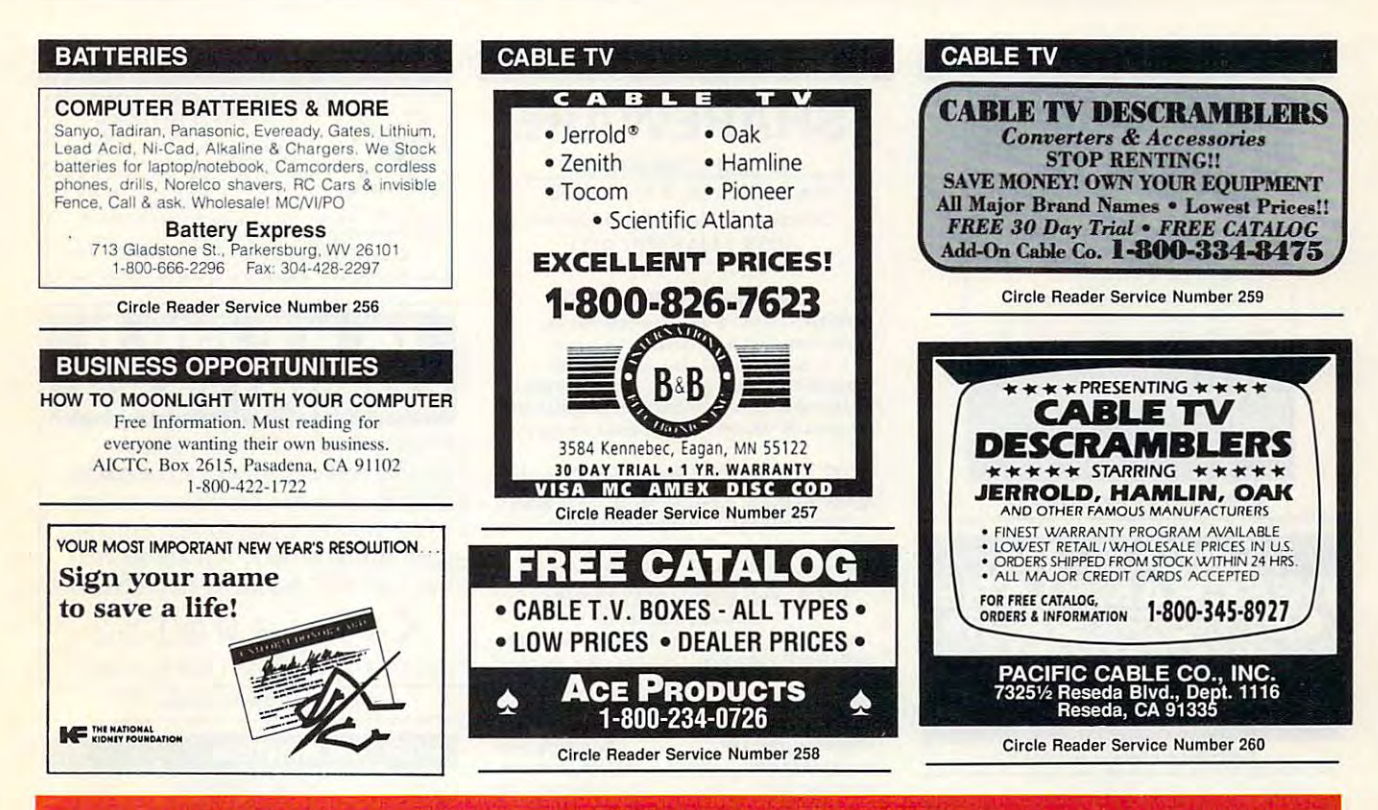

# ORDER YOUR LIMITED-EDITION PENTHOUSE ONLINE . ORDER YOUR LIMITED-EDITION PENTHOUSE ONLINE 9600 DATA/FAX MODEM TODAY AND SAVE!

# CUSTOM, LIMITED EDITION PENTHOUSE A CUSTOM, LIMITED EDITION PENTHOUSE ONLINE 9600 DATA/FAX MODEM FOR LESS THAN \$170!

Penthouse magazine has teamed up with U.S. Robotics to Penthouse magazine has teamed up with U.S. Robotics to offer top-grade 9600-bps data/fax modem for only \$169 offer a top·grade 9600·bps data/fax modem for only \$169 (internal board) or \$179 (external). These high-speed V.32- (internal board) or \$t79 (external). These high·speed *V.32 ·*  compatible modems feature V.42/MNP 2-4 error control, compatible modems feature V.42/MNP 2-4 error control. V.42bis/M.42bis/M.42bis/M.42bis/M.42bis/M.42bis/M.42bis/M.42bis/M.42bis/M.42bis/M.42bis/M.42bis/M.42bis/M.42bis/M.42bis/M.42bis/M.42bis/M.42bis/M.42bis/M.42bis/M.42bis/M.42bis/M.42bis/M.42bis/M.42bis/M.42bis/M.42bis/M.42bi 38.4. The external model (shown) has custom, limited-38.4. The external model (shown) has a custom. limited· edition black case with the famous Penthouse Key symbol. edition black case with the famous Penthouse Key symbol. V.42bis/MNP 5 data compression. and throughput of up 10

Features include autodial and -answer, frequently called Features include autodial and ·answer. frequently called number storage, nonvolatile RAM (stores all modem number storage, nonvolatile RAM (slores all modem settings), summary of current modem setting display, speaker with volume control, onscreen call progress speaker with volume control, onscreen call progress reporting, five-year parts and service warranty, an extensive owner's manual, and quick-reference card. The internal owner's manual, and a quick·reference card. The internal computers, and computers computers, and can be addressed on can be addressed on COM modem comes on a 10-inch board that fits all IBM PC buscompatible computers, and can be addressed on COM ports  $1-4$ .

Plus, you will also receive the BLAST® FAX PC™ fax software, which lets you send or receive faxes from your software, which lets you send or receive faxes from your computer. Compatible with all G3 machines, BLAST® computer. Compatible with all G3 machines. BLAST® Plus, you will also receive the BLAST® FAX PC™ fax

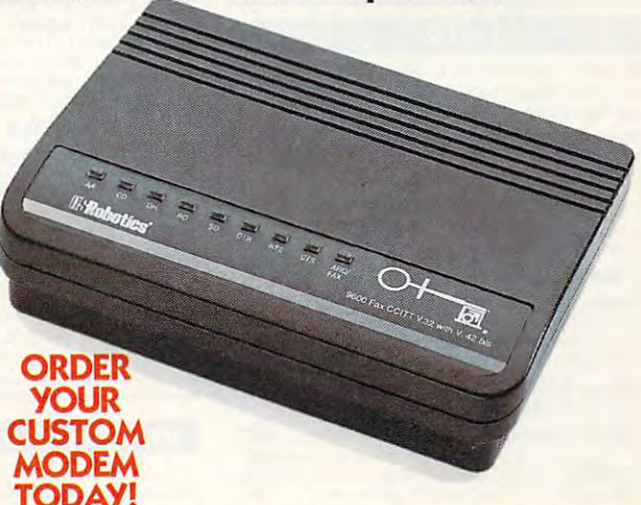

FAX PC™ allows transmission scheduling, hot-key faxing from within applications, background operation, and much, much more.

Circle Reader Service Number 107

# **CLASSIFIEDS**

### **CABLE TV**

**CABLE TV CONVERTERS** Why Pay A High Monthly Fee? Save \$100's A Year

. All Jerrold Oak Hamlin Zenith

- Scientific Atlanta, and more.
- . 30 Day Money Back Guarantee
- · Shipment within 24 hours . Visa/MC and C.O.D

No Illinois Orders Accepted Purchaser agrees to comply with all state and<br>federal laws regarding private ownership of cable<br>TV equipment. Consult local cable operator.

**L&L ELECTRONIC ENGINEERING** 1430 Miner Street, Suite 522 Des Plaines, IL 60016 Free Catalog 1-800-542-9425

Information 1-708-540-1106 Circle Reader Service Number 261

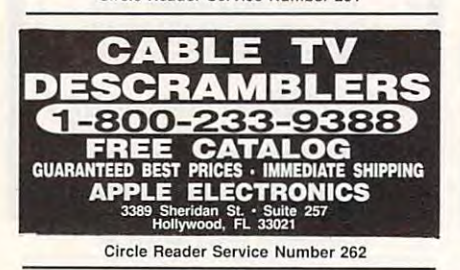

### **COMPUTER HARDWARE**

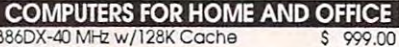

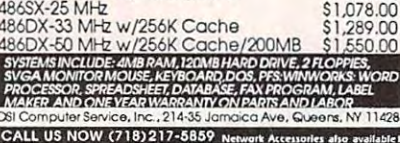

Circle Beader Service Number 263

### **COMPUTER KITS**

PC-BUILD COMPUTER KITS. THE RECOGNIZED LEADER in build-it-yourself PC's. Rec'd by PC-Upgrade and Pop. Science. Used in schools and training programs nationwide. Free catalog 1-800-798-6363

COMPUTE Classified is a low-cost way to tell over 275,000 microcomputer owners about your product or service.

#### Additional Information. Please read carefully.

Rates: \$40 per line, minimum of four lines, Any or all of the first line set in capital letters at no charge. Add \$15 per line for bold face words, or \$50 for the entire ad set in boldface (any number of lines)

Terms: Prepayment is required. We accept checks, money orders, VISA, or MasterCard.

General Information: Advertisers using post office box number in their ads must supply permanent address and telephone number. Orders will not be acknowledged. Ad will appear in next available issue after receipt.

#### **CLASSIFIED DISPLAY RATES**

Classified display ads measure  $2^{1}/4''$  wide and are priced according to height  $1'' = $285; 1^{1}/2'' = $420; 2'' = $550.$ 

HOW TO ORDER

Call Maria Manaseri, Classified Manager, COMPUTE, 1 Woods Ct., Huntington, NY 11743, at 516-757-9562.

#### **CD-ROM**

# **SHAREWARE**

for IBM COMPATIBLE Same Price for 3.5" or 5.25" Shipping & Handling: \$2/order **VISA / MASTERCARD** 

**REGULAR ITEMS \$1.50** 

F-PROTECT SUPERB Virus scanning/cleaning. SCANV106 McAffee's Latest Virus scanner.

We will ship most repent varsion available! WOLF3D-KILORLAST-RESCUE ROVER-OVERKILL ANCIENTS-SOLAR WIND MEGATRON-MAH JONGO NEVERLOCK-MAJOR STRYKER-hundrade moral

### **BIG ITEMS \$2 on DSHD only!**

MONSTER BASH Catacomb Abyss GATE WORLD ZONE66 (386 only) DARE to DREAM (Windows) KENSLAB (386 only) CASTLE of WIND(Windows) 6 Wizards of Finiseterre - A Real "Bard's Tale!"

## **CD's AT AMAZING PRICES!**

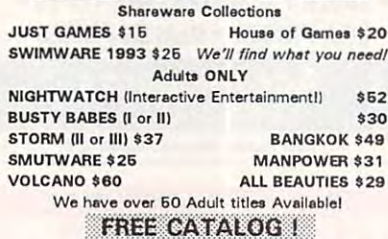

**ComPro Software** P.O. BOX 4426 Star City, WV 26504  $1-800-PC-DISCS$ 

Circle Beader Service Number 264

### **MULTIMEDIA SUPERSTOREI**

Over 600 CD Titles in stock! Low Low Prices! RO Phone 93 - \$119 7th Guest - \$49 Fonts - \$19

All XXX Adult Titles - \$291 Caddles, Speakers, Sound Blaster & Morel International & Dealer Inquiries Welcome.

NEXUS SYSTEMS

h.(516) 338-6614 Fax(516) 338-6626 All Credit Cards. Call for FREE catalogi

Circle Reader Service Number 265

#### **COMPUTER REPAIR**

AUTHORIZED COMPUTER REPAIRS: C64/128, 1541/1571, SX64, 128D & Amiga. Selling DTK-comp computers. Quick service-30 day warranty MOM & POP's Computer Shop. 114 N. 16th, Bethany, MO 64424 (816) 425-4400

#### **MARKETING**

#### **EVTEK**

Evolved Technologies represents proprietary computer software/hardware solutions to the scientific, business and industrial community of the North East, 609-859-8333

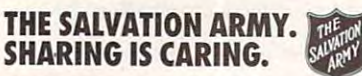

#### **MISCELLANEOUS**

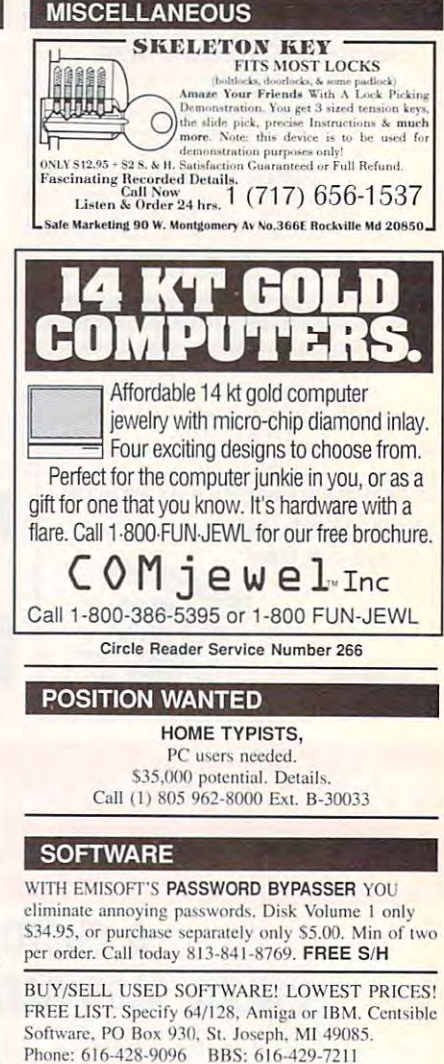

Computer Shareware/ASP Vendor FREE ON-DISK-CATALOG\*FREE Disk Offers Toll Free Order Line - VISA/MC IkeaMo Ent., 0255W 300N, STE 11, Howe, IN 46746 Voice 219-463-5246 Fax 219-463-8454

NOT JUST SOFTWARE, ICA SOFTWARE 100's OF IBM AND IBM COMPATIBLE SOFTWARE FREE CATALOG, VOICE/FAX 800-331-3065 P.O. BOX 1011-354, TRUMBULL, CT 06611

# **IBM SHAREWARE**

Free catalog or \$2 for sample & catalog (refundable). Specify computer. CALOKE IND (B), Box 18477, Ravtown, MO 64133

Circle Reader Service Number 267

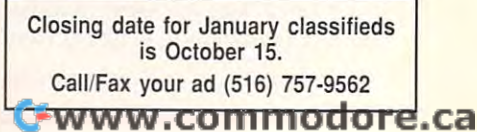